# **Popis aplikačního rozhraní elektronického systému spisové služby e-spis**

**Dokumentace e-spis v2.28**

1. vydání (20.5.2013)

#### Copyright © 2010, 2011, 2012 ICZ a.s.

## Datum vydání 20.5.2013

Přehled revizí

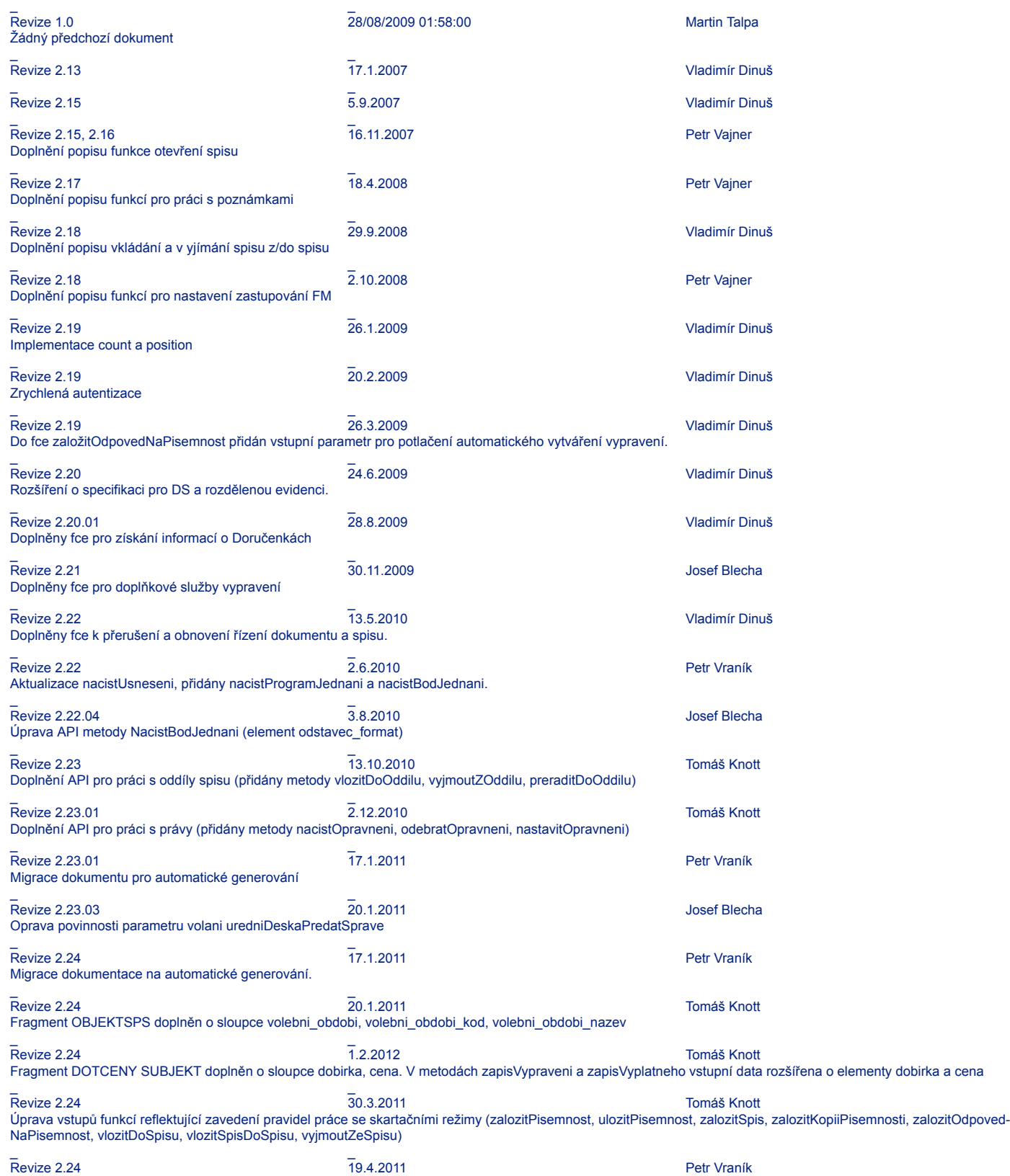

Nová metoda verzeEspis pro získání informací o verzi aplikace SpS. \_ \_ Revize 2.24 4.5.2011 Tomáš Knott Fragment DOTCENY SUBJEKT doplněn o sloupce týkající se kategorie a oblasti úřední desky. Nový element kategorie\_ud v metodách uredniDeskaZalozitVyves, uredni-DeskaUpravitVyves, uredniDeskaPredatSprave, uredniDeskaVyvesit, uredniDeskaVyvesitPrimo, pisemnostiUDKVyveseni \_ \_ Revize 2.24 24.5.2011 Tomáš Knott Metoda vlozitSpisDoSpisu a ulozitPisemnost doplněna o nepovinný parametr prevzit\_vs \_ \_ Revize 2.24 1.6.2011 Tomáš Knott Změna povinnosti parametrů skartacni\_rezim\_typ a spisovy\_znak v metodách zalozitSpis, zalozitOdpovedNaPisemnost, vlozitDoSpisu \_ \_ Revize 2.24 17.6.2011 Tomáš Knott Sloupec trida\_subjektu může nabývat hodnot: OVM, PO, FO nebo PFO \_ \_ Revize 2.24.01 **No. 2018 18.7.2011** 18.7.2011 **18.7.2011** Josef Blecha Oprava funkce odmitnoutExtAplikaci - muže se použít před převzetím. Oprava funkce dorucenkaVypraveni - vracela se chyba na vypravení bez binarní doručenky. \_ \_ Revize 2.24.01 3.10.2011 Tomáš Knott Oprava popisu parametru forma\_dokumentu \_ \_ Revize 2.25.00 4.12.2011 Josef Blecha Funkce verzeEspis jiz lze volat bez prihlaseni \_ \_ Revize 2.25.03 18.5.2012 Vladimír Dinuš Přidána funkce upravitDokument \_ \_ Revize 2.26.00 4.4.2012 Josef Blecha Uprava max.delek atributu objektsps vec varchar(100) a poznamka varchar(255) dle NSESS \_ \_ Revize 2.26.00 4.4.2012 Petr Vraník Metody pro vyřízení spisu nebudou měnit stav aktivity (vyriditSpis, SpisVyrizeni) – důvodem je odstranění stavu Vyřízeno pro spisy v aplikaci • u spisů v držení externí aplikaci bude nastaven stav OTEVREN, z externího agendového systému bude stav aktivity spisu v ESS e-spis měnit až metoda pro uzavření spisu \_ \_ Revize 2.26.00 **18.4.2012** Petr Vraník Petr Vraník Petr Vraník Petr Vraník Petr Vraník Petr Vraník Petr Vraník Petr Vraník Petr Vraník Petr Vraník Petr Vraník Petr Vraník Petr Vraník Petr Vraník Petr Vraník Petr Vraník Pet Nový parametr suma\_listu\_priloh pro založení písemnosti. \_ \_ Revize 2.26.00 20.4.2012 Petr Vraník Od verze 2.26 bude HTTP API odpovídat v kódování UTF8. \_ \_ Revize 2.26.01 22.6.2012 Petr Vraník Doplněna dokumentace: E-spis ve všech funkcích vracejících nějaký seznam objektů vrací max. 25 záznamů z důvodu ochrany proti přetížení systému. Vstupní parametr count tedy může nabývat hotnot 1 až 25, jiné hodnoty jsou ignorovány. \_ \_ Revize 2.26.02 22.10.2012 Josef Blecha Metoda vyriditSpis nemění stav spisu, ale pouze vyřídí vložené dokumenty \_ \_ Revize 2.26.04 20.2.2013 Josef Blecha Při vyřizování dokumentu se provede kontrolu na vypravení a komponenty a nastavi formu dokumentu na A pokud: • dokument neobsahuje žádnou komponentu (el. dokument) ve finální verzi • dokument neobsahuje žádná vypravení typu DZ,EMAIL,INTERNI Dále byla do metody uzavritSpis přidána kontrola na datum vyřízení dokumentů ve spisu. \_ \_ Revize 2.27 07.01.2013 Petr Vajner Rozšíření pole titpredjm z 15 na 35 znaků \_ \_ Revize 2.27.03 **Peter Keklak** Revize 2.27.03 Rozšíření validací délek elementů s metadaty subjektu nebo kontaktního údaje. Maximální délky elementů vycházejí z validačního schématu dle NSERMS \_ \_ Revize 2.27.06 **17.1.2014** Josef Blecha Změna struktury hodnoty Barcode v response metody zapisVypraveni v souladu s NSESS. Metoda ulozitPisemnost byla rozšířená o kontrolu změn datumových atributů. Nelze měnit : datum\_vyrizeni, datum\_uzavreni, zmeneno\_datum, zalozeno\_datum, datum\_prideleni \_ \_ Revize 2.27.08 20.5.2014 Peter Keklak Kontrola práv autentizovaného uživatele na číselníkové hodnoty typ dokumentu a spisový znak. Manipulace s vypravením dokumentu, který je ve výhradním zpracování externí aplikace (ext app stav = ZPRACOVAVA) z UI e-spis je blokována (např. předání připraveného vypravení do výpravny), manipulaci lze provádět výhradně metoda-

mi API rozhraní.

strana 3

# **Obsah**

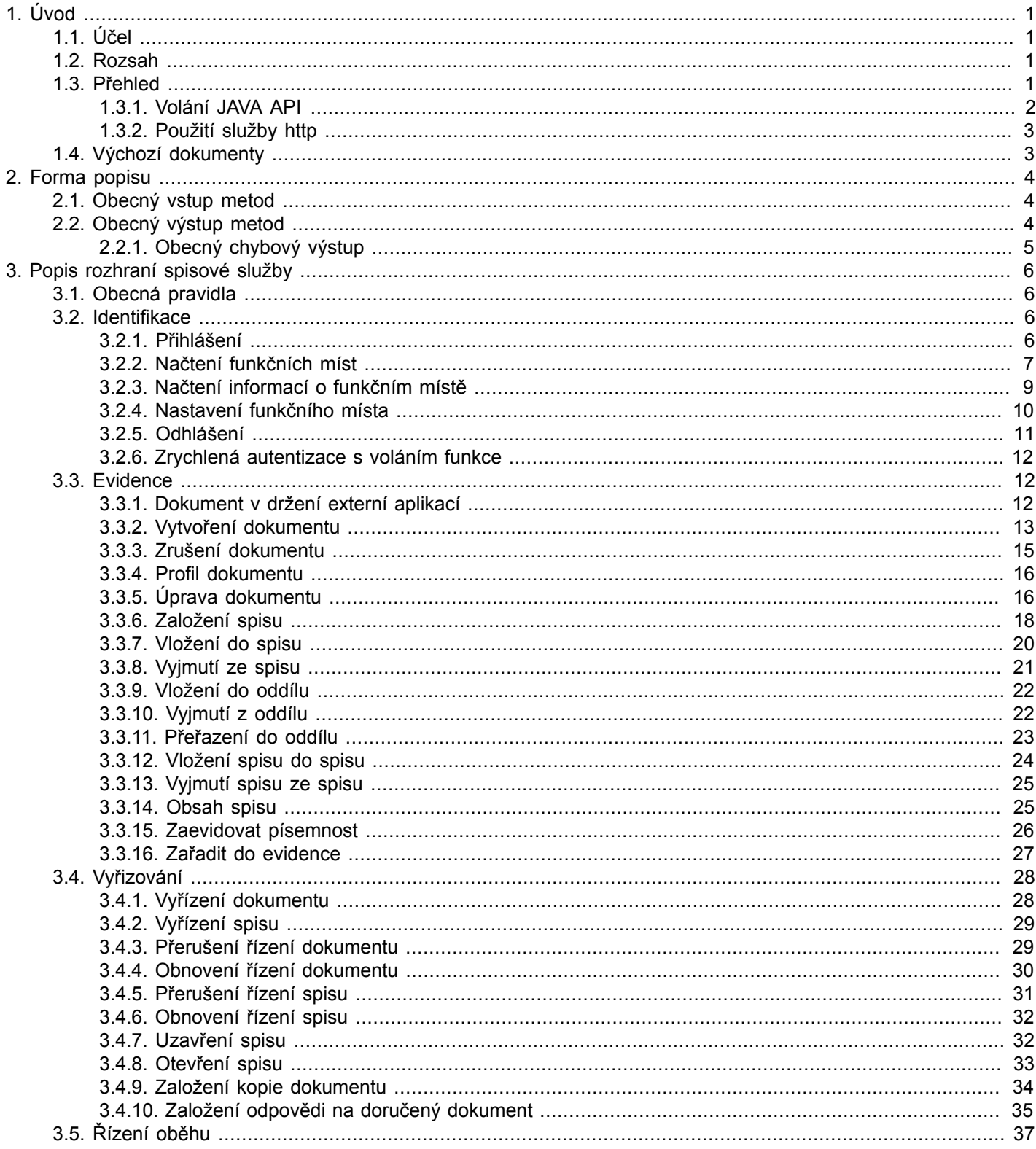

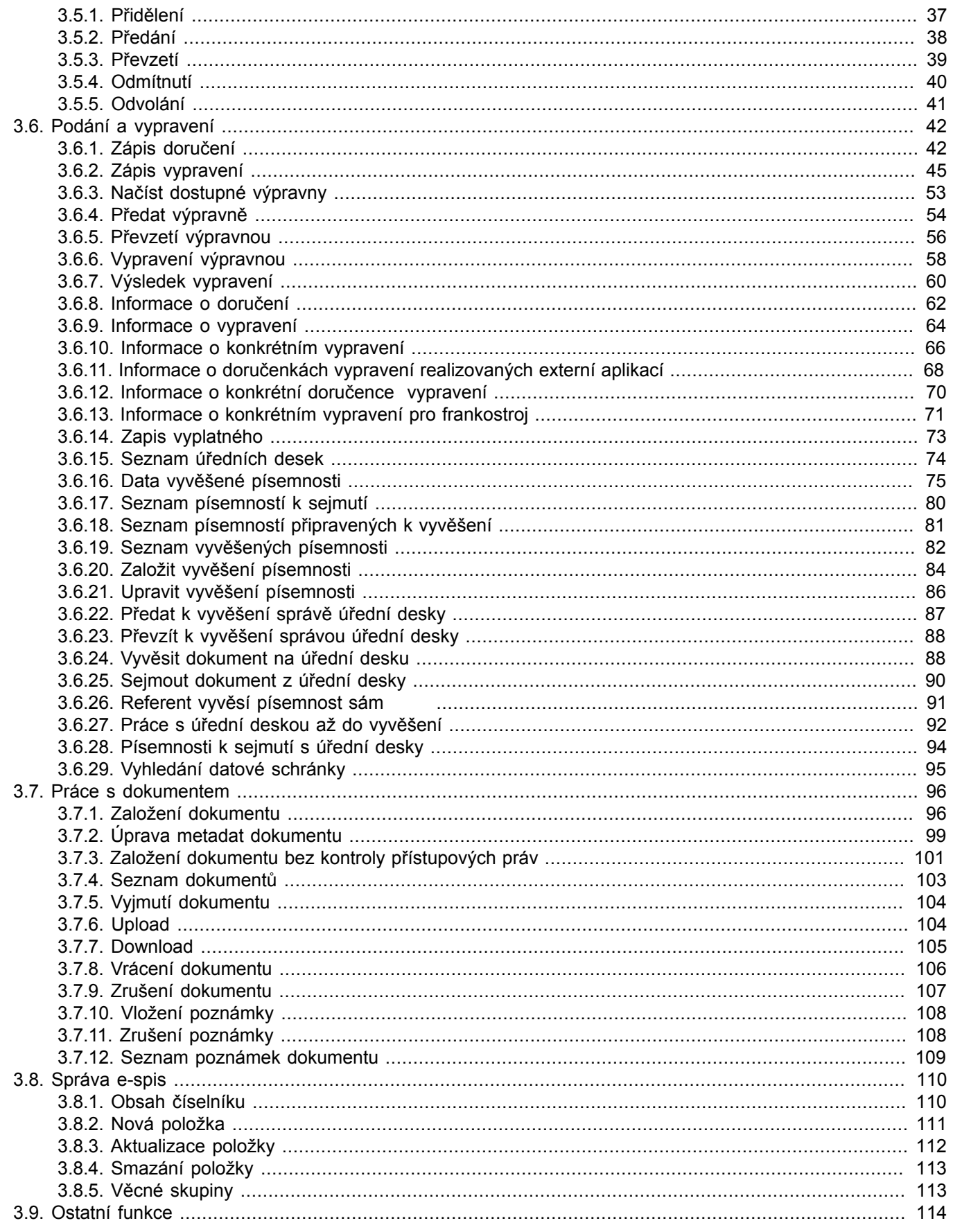

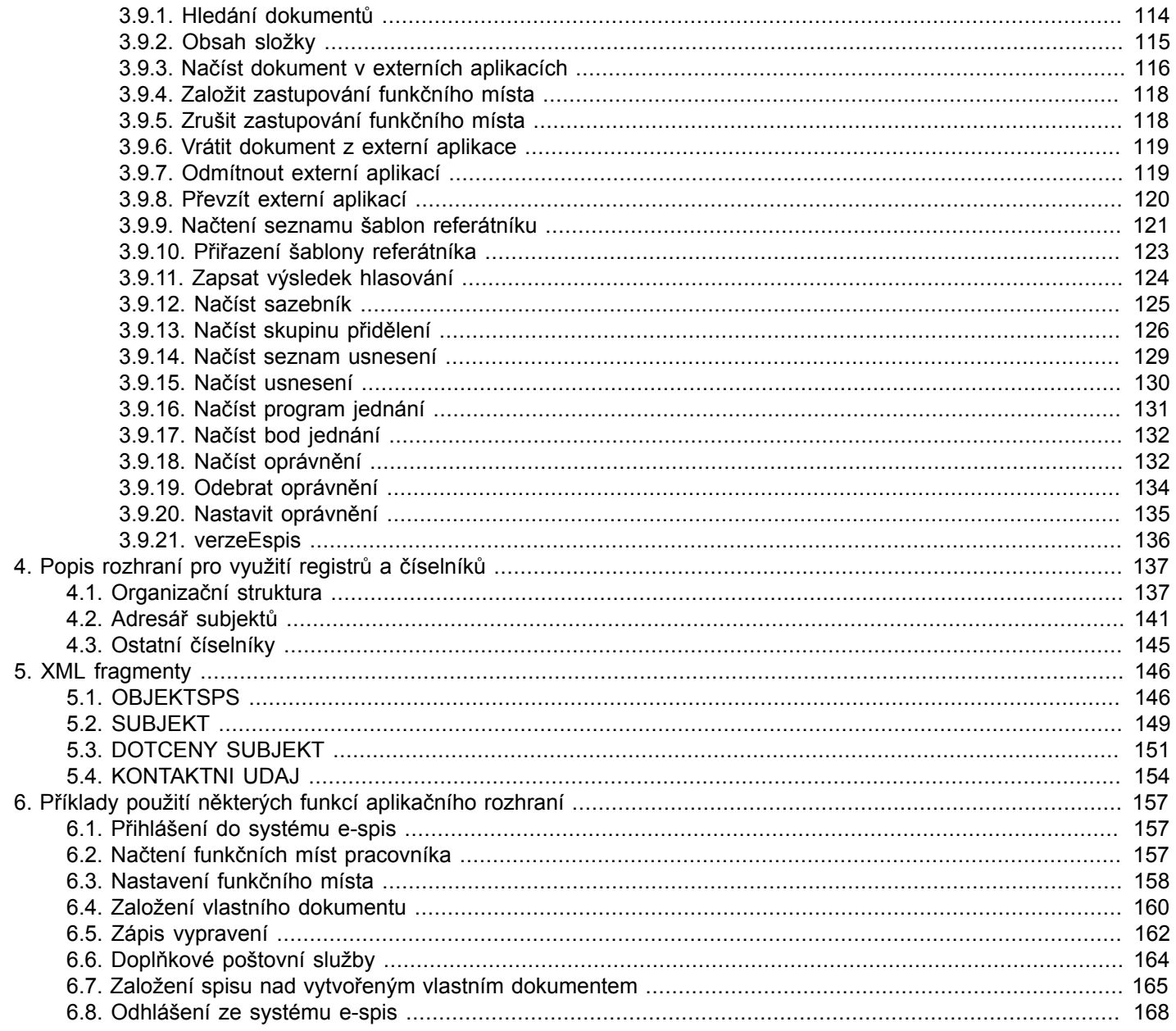

# <span id="page-6-0"></span>**Kapitola 1. Úvod**

# <span id="page-6-1"></span>**1.1. Účel**

Účelem tohoto dokumentu je specifikovat datové komunikační rozhraní systému spisové služby (dále též e-spis), které umožní propojení e-spis s jinými systémy.

# <span id="page-6-2"></span>**1.2. Rozsah**

Rozsah funkcionality komunikačního aplikačního rozhraní vychází z přehledu funkcí uvedeného v materiálu Návrh funkčnosti systému spisové služby a systému pro správu elektronických dokumentů ze dne 30.09.2002.

Popis rozhraní je rozdělen do dvou částí:

- 1. rozhraní spisové služby
- 2. rozhraní pro využití centrálně spravovaných registrů a číselníků

# <span id="page-6-3"></span>**1.3. Přehled**

Rozhraní e-spis poskytuje externímu systému přístup k údajům uloženým v e-spis a to jak na úrovni čtení, tak i zápisu. Rozsah poskytovaných služeb je navržen univerzálně pro jakoukoliv aplikaci, obsahuje metody použitelné například i pro komunikaci s aplikací elektronické podatelny.

Rozhraní pro využití centrálně spravovaných registrů a číselníků umožňuje využívat údaje o ogranizační struktuře a subjektech uložené v externích registrech. Dále umožňuje načítání obsahu ostatních číselníků (typy dokumentů, spisový plán a další)

V následujícím odstavcích jsou vyjmenovány implementované funkce rozhraní e-spis. Popis jednotlivých funkcí je v této části stručný. Podrobnější popis je uveden v kapitole 3.

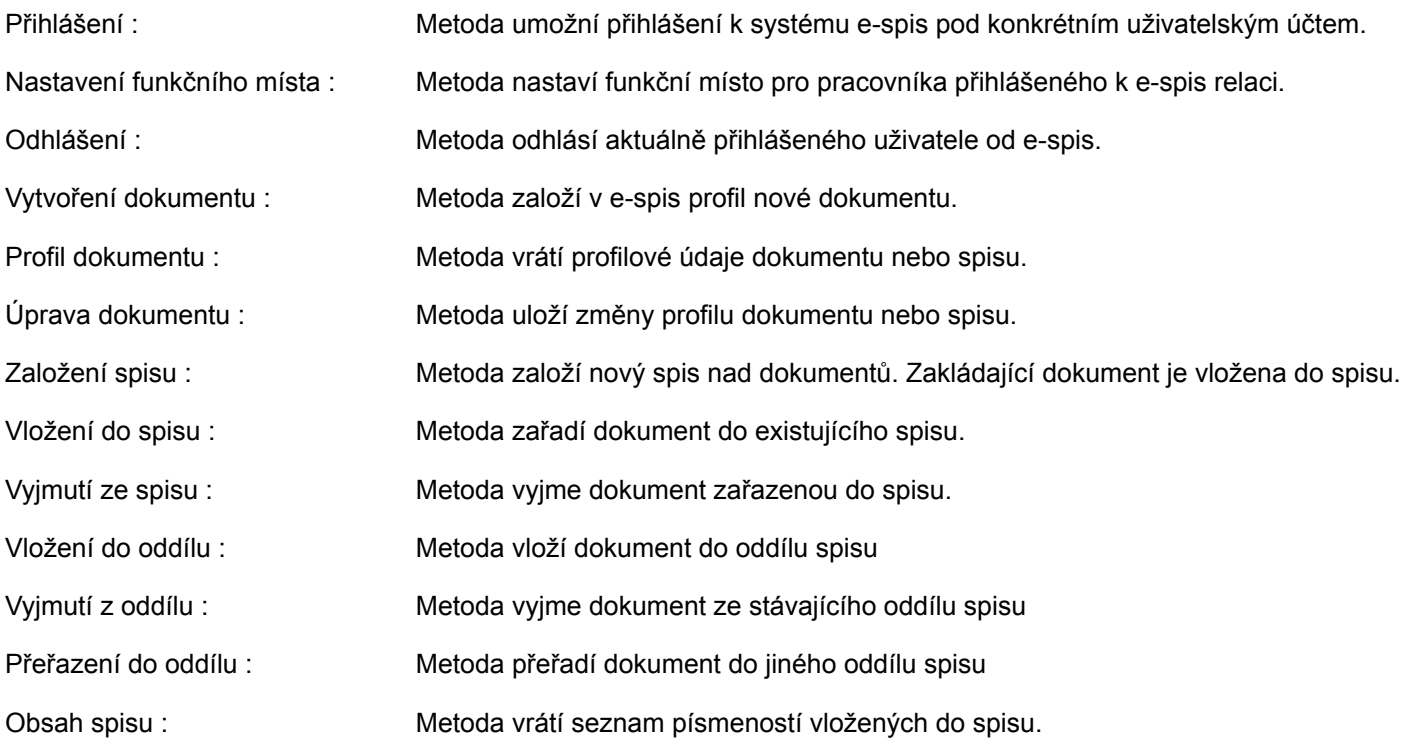

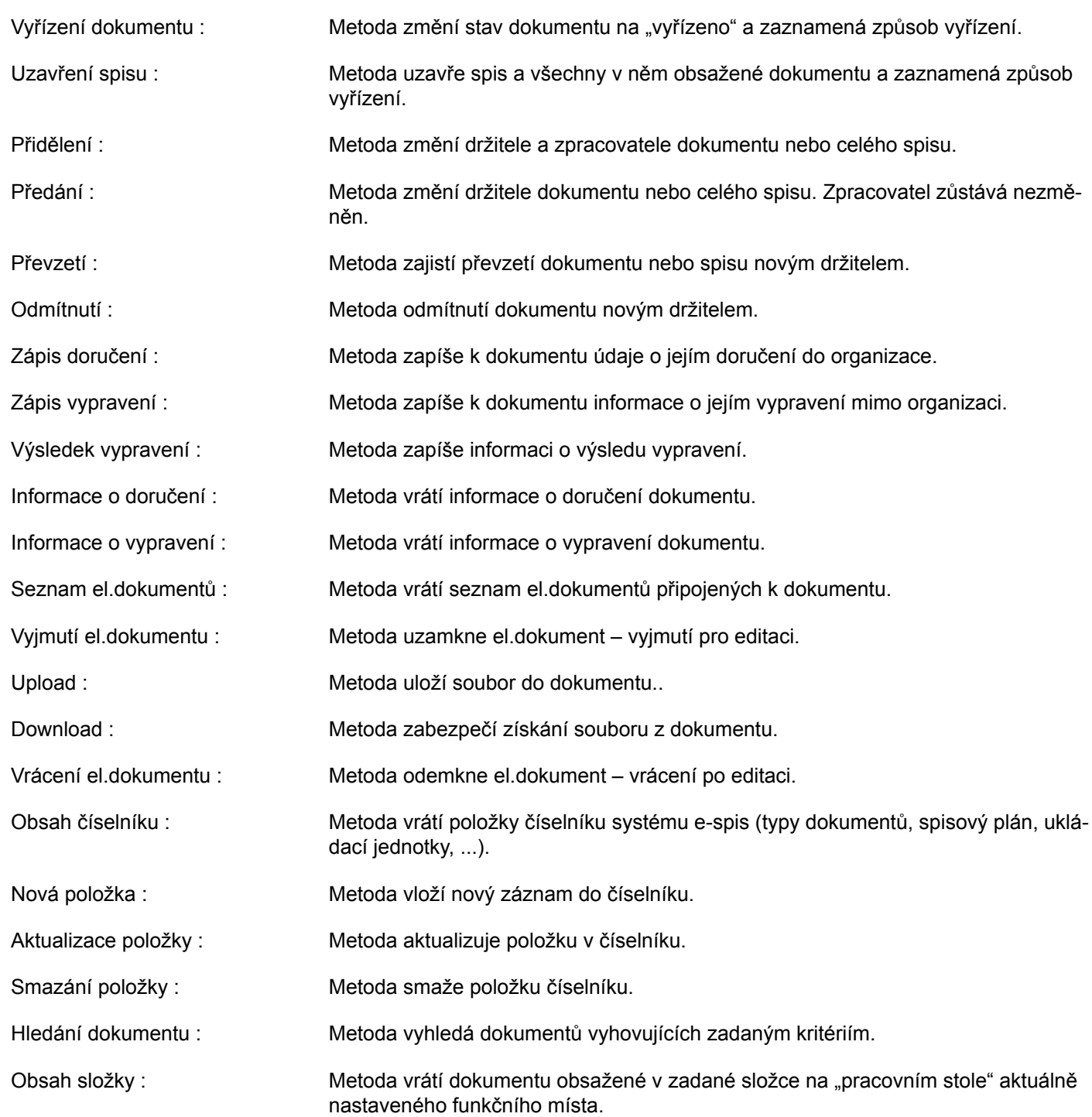

Systém e-spis umožňuje realizovat propojení s jinými systémy několika způsoby:

- voláním veřejných metod vybraných aplikačních objektů JAVA API,
- použitím síťové služby HTTP,

## <span id="page-7-0"></span>**1.3.1. Volání JAVA API**

Připojení na e-spis je realizováno voláním veřejných metod vybraných aplikačních objektů API. Komunikačním formátem je XML v předem definované struktuře.

Zabezpečení vnitřního volání objektů spočívá pouze v ověření existence uživatele v ve vnitřních strukturách e-spis. V případě úspěšného přihlášení povoluje aplikační vrstva uživateli pouze ty operace s dokumenty, ke kterým je oprávněn. Další zabezpečení rozhraní není nutné, jelikož se pohybujeme ve vnitřním aplikačním prostoru serveru – tzn. vnitřního volání funkcí objektů aplikace e-spis jsou schopny pouze aplikace instalované na tomto serveru.

Pokud se využívá vnitřního volání metod Java API, je třeba vytvořit objekt třídy sps. sps\_interface . Potom je možné volat metodu "run" a předávat ji XML fragment v definované struktuře. Před samotnou prací s rozhraním je nutné s pomocí metody "run" provést přihlášení do e-spis. Definice XML pro jednotlivé operace je uvedena kapitole 3.

## <span id="page-8-0"></span>**1.3.2. Použití služby http**

V případě použití služby HTTP se pouze volá url adresa http://nazev\_serveru/xqw/xervlet/sps/ sps interface a na vstup se vkládá XML ve formátu popsaném v kapitole 3. Vnitřně je potom volána metoda "run", jíž jsou na vstup poskytnuty údaje získané přes protokol HTTP. Pokud je zapotřebí pracovat s binárními údaji (ukládání a získávání souborů) přijímá (generuje) skript tyto data v přirozené binární podobě. Pro ukládání binárního souboru se předpokládá metoda PUT, pro získávání metoda GET HTTP protokolu. Při pokusu o přístup k datům e-spis přes toto rozhraní je vyžadována stejná autorizace, která je použita při klasickém přihlašování do aplikace a e-spis je tedy v tomto směru chráněn standardními bezpečnostními procedurami. Po úspěšném přihlášení pracuje externí systém pod příslušným uživatelským účtem a přebírá jeho oprávnění. e-spis nedovolí externímu systému provést operace, ke kterým není v daném uživatelském účtu oprávněn. Externí systém není omezen na jediný uživatelský účet, ale může využít, kterýkoli z existujících uživatelských účtů, pokud disponuje jeho autorizačními údaji.

Rozhraní může být použito jakýmikoliv jinými aplikacemi / systémy, které dodrží předepsaný formát volání a které vlastní přihlašovací údaje do aplikace. Rozhraní nemusí být využíváno přímo, ale v budoucnosti mohou vzniknout další nástroje zastřešující toto rozhraní, které jiným aplikacím zpřístupní uvedené operace jinými než výše jmenovanými cestami. Tyto nástroje však musí využívat standardními způsoby definované rozhraní.

# <span id="page-8-1"></span>**1.4. Výchozí dokumenty**

Návrh funkčnosti systému spiso-Exprit 2002vé služby a systému pro správu elektronických dokumentů :

# <span id="page-9-0"></span>**Kapitola 2. Forma popisu**

Pro každou operaci bude uveden vždy vstupní a výstupní XML fragment, který tato operace vyžaduje a vrací. XML fragment bude popsán pomocí příkladu.

Všechny operace mají shodný obecný výstup, vstup a definici chybového hlášení. Aby nebylo zapotřebí tyto údaje neustále opakovat, budou rozebrány v této úvodní části. Všechny metody manipulující s písemnostmi a spisy používají pro vstup a výstup standardní strukturu <objektsps>.

```
 <objektsps>
       <sid>value</sid>
       <timestamp>value</timestamp>
       <sps_class>DorucenaPisemnost|VlastniPisemnost|Spis</sps_class>
       <vec>value</vec>
       <evidencni_cislo>value</evidencni_cislo>
       <cislo_jednaci>value</cislo_jednaci>
       <zalozeno_datum>value</zalozeno_datum>
       <zalozeno_funkce>value</zalozeno_funkce>
       <zalozeno_funkce_nazev>value</zalozeno_funkce_nazev>
       <zalozeno_kdo>value</zalozeno_kdo>
       <zalozeno_kdo_jmeno>value</zalozeno_kdo_jmeno>
       <zalozeno_kdo_prijmeni>value</zalozeno_kdo_prijmeni>
       <stav_aktivity>value</stav_aktivity>
       <stav_aktivity_nazev_stavu>value</stav_aktivity_nazev_stavu>
 ...
      </objektsps>
```
## <span id="page-9-1"></span>**2.1. Obecný vstup metod**

Pro všechny otevřené metody platí následující struktura vstupních údajů:XML fragment je uzavřen do tagu <SPScmd> . Následující tag (např. <newDocument>) odpovídá názvu příslušné metody rozhraní. Obsah tohoto tagu je pak různý pro jednotlivé metody rozhraní.

#### **Vstup (příklad XML dat)**

```
 <SPScmd>
  <newDocument> nějaký vstup podle
   struktury požadované volanou metodou </newDocument>
 </SPScmd>
```
## <span id="page-9-2"></span>**2.2. Obecný výstup metod**

Pro všechny otevřené metody platí následující struktura výstupních údajů:

#### **Výstup (příklad XML dat)**

```
 <SPScmd>
  <ret cmd="volana_metoda" ok="yes">
   výstup ve struktuře dané volanou metodou </ret>
 </SPScmd>
```
## <span id="page-10-0"></span>**2.2.1. Obecný chybový výstup**

V případě chyby je výstup metody (vrácené XML při volání přes http protokol) následujícího tvaru:

#### **Chybový výstup (příklad XML dat)**

```
 <SPScmd>
 @cmd -
 akce při které došlo k chybě @error - chyba
  <ret cmd="volana_metoda" error="yes">
  kode>kód</code>
   chyby</code>
   <description>chybové
   hlášení</description>
   <data>data upřesňující
    chybové hlášení</data>
 \langleret>
 </SPScmd>
```
# <span id="page-11-0"></span>**Kapitola 3. Popis rozhraní spisové služby**

Pro vykonání jednotlivých operací se v případě přístupu přes Java API volá metoda "run", v případě přístupu přes HTTP protokol stejná url adresa. Jednotlivé metody se od sebe odlišují pouze vstupními daty. Klíčový je element uvedený v obecném vstupu definující metodu, která se má provést. Tímto elementem budou vstupní fragmenty vždy začínat. Název tohoto elementu by měl být shodný s názvem uvedeným v odstavci "Metoda:".

# <span id="page-11-1"></span>**3.1. Obecná pravidla**

Není-li uvedeno jinak, je každý objekt identifikován jednoznačným identifikátorem **sid**, jehož jednoznačnost je platná v rámci celé datové báze. Tisk: 2/12/2010 Strana:9 / 110 Popis aplikačního rozhraní systému e-spis Datumové atributy v příslušných elementech jsou ve formátu YYYY-MM-DD HH24:MI:SS (plné datum), zkrácený datumový formát YY-YY-MM-DD (krátké datum) je použit u uživatelem zadaných hodnot a bude na to v popisu dat upozorněno. Písmeno K značí krátké datum, P plné datum. Zápis CISELNIK <text> ve soupci Vazba je třeba jako CISELNIK.ciselnik = "<text>#.

E-spis ve všech funkcích vracejících nějaký seznam objektů vrací max. 25 záznamů z důvodu ochrany proti přetížení systému. Vstupní parametr count tedy může nabývat hotnot 1 až 25, jiné hodnoty jsou ignorovány.

## <span id="page-11-2"></span>**3.2. Identifikace**

## <span id="page-11-3"></span>**3.2.1. Přihlášení**

Metoda : login

Popis : Identifikace - přihlášení k aplikaci.

#### **Vstup (příklad XML dat s popisem):**

```
<SPScmd>
  <login>
   <prihlasovaci_jmeno>value</prihlasovaci_jmeno>
   <heslo>heslo pro příhlášení</heslo>
  </login>
</SPScmd>
```
#### **Popis vstupních dat**

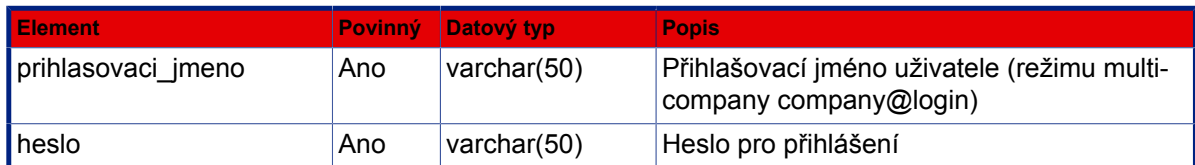

```
<SPScmd>
  <ret cmd="login" ok="yes">
     <pracovnik>
       <sid>value</sid>
```

```
 <prijmeni>value</prijmeni>
       <jmeno>value</jmeno>
       <titpredjm>value</titpredjm>
       <kod>value</kod>
        ...
     </pracovnik>
  \langleret>
</SPScmd>
```
#### **Popis výstupních dat**

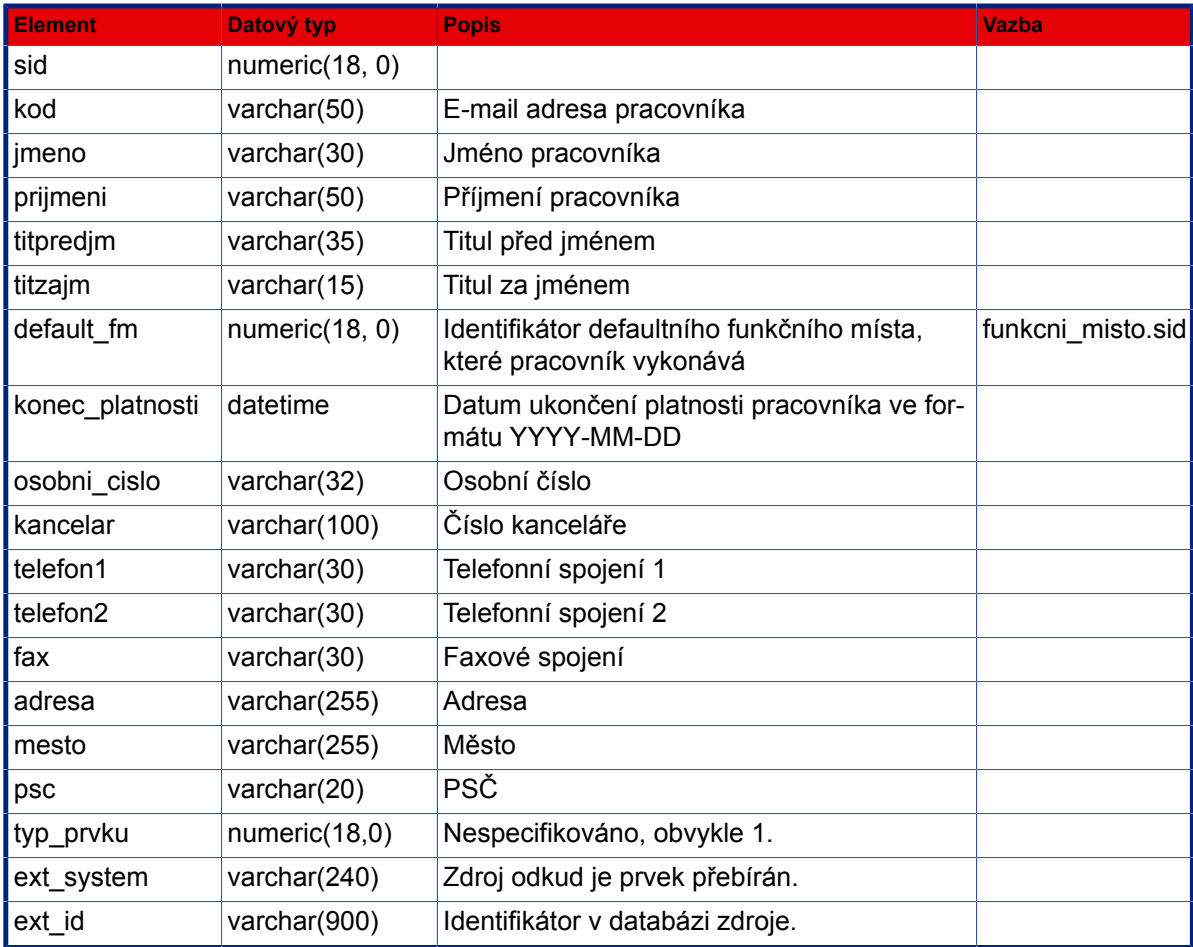

## <span id="page-12-0"></span>**3.2.2. Načtení funkčních míst**

Metoda : nacistFunkcniMista

Popis : Načte funkční místa nastavená pracovníkovi

```
<SPScmd>
  <nacistFunkcniMista>
     <pracovnik>
```

```
 <sid>value</sid>
     </pracovnik>
   </nacistFunkcniMista>
</SPScmd>
```
#### **Popis vstupních dat**

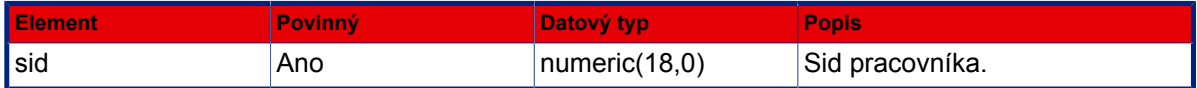

**Výstup (příklad XML dat s popisem):**

```
<SPScmd>
  <ret cmd="nacistFunkcniMista" ok="yes">
   <funkcni_mista>
    <funkcni_misto>
     <sid>1096</sid>
     <typ_prvku>1</typ_prvku>
     <kod>SRU_REF</kod>
     <nazev>Referent sekretariátu ředitele</nazev>
     <konec_platnosti null="yes"></konec_platnosti>
     <l_pozice>4</l_pozice>
     <r_pozice>5</r_pozice>
     <ext_id>2581</ext_id>
     <ext_system>OrgAdmin</ext_system>
     <parent_id>2579</parent_id>
     <parent_sid>1098</parent_sid>
     <zarazeni>VYKONAVA</zarazeni>
     <sid_prac>1126</sid_prac>
     <pracovnik_kod>Adamová</pracovnik_kod>
     <pracovnik_nazev>Adamová Anna</pracovnik_nazev>
     <default_fm>1098</default_fm>
     <platne_od null="yes"></platne_od>
     <platne_do null="yes"></platne_do>
     <pracovnik_fm>Adamová Anna</pracovnik_fm>
    </funkcni_misto>
    <funkcni_misto>
     ...
    </funkcni_misto>
    ...
   </funkcni_mista>
\langleret>
</SPScmd>
```
#### <span id="page-13-0"></span>**Popis výstupních dat**

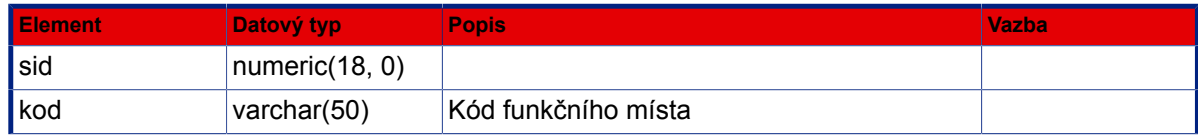

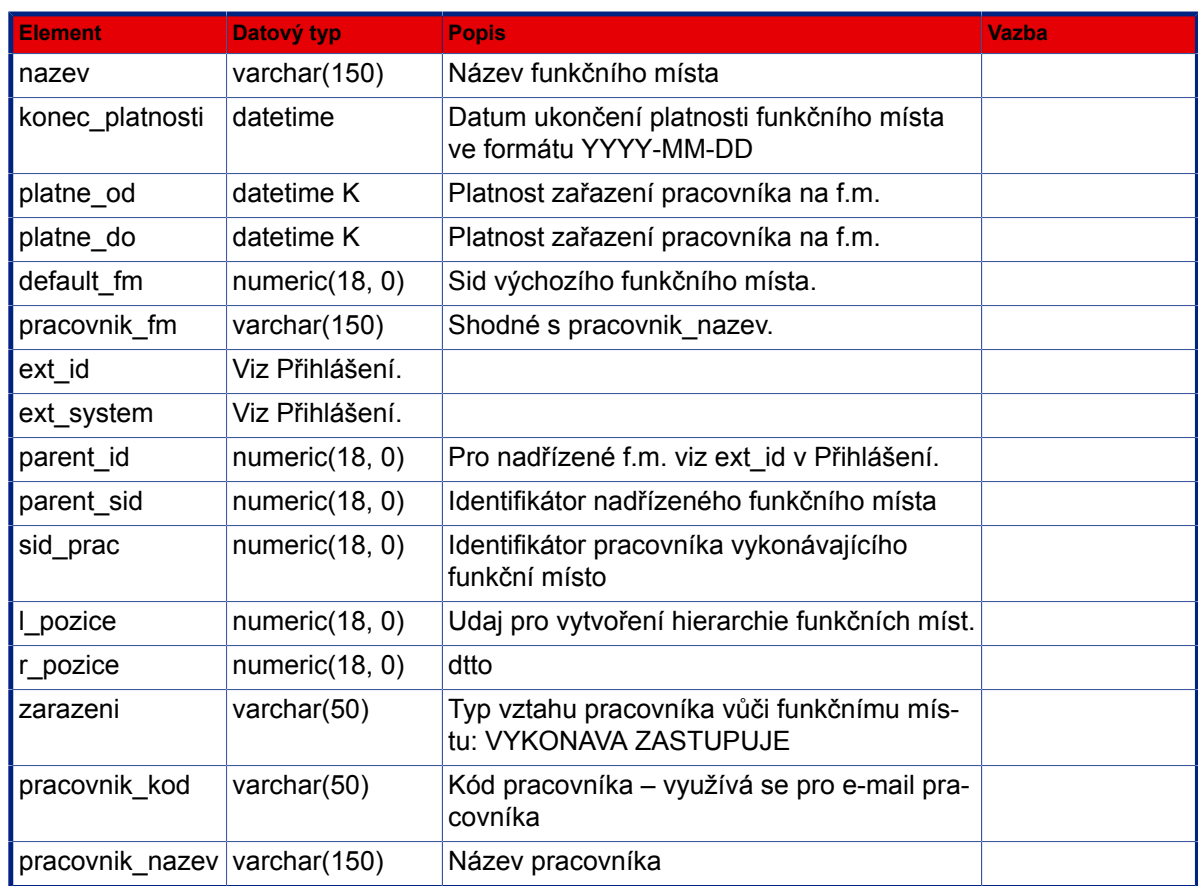

## <span id="page-14-0"></span>**3.2.3. Načtení informací o funkčním místě**

- Metoda : nacistFunkcniMisto
- Popis : Načte data jednoho funkčního místa. Pokud f.m. neexistuje, vrátí <funkcni\_misto num="0"></ funkcni\_misto>

#### **Vstup (příklad XML dat s popisem):**

```
<SPScmd>
  <nacistFunkcniMisto>
   <funkcni_misto>
    <sid>value</sid>
   </funkcni_misto>
   </nacistFunkcniMisto>
</SPScmd>
```
#### **Popis vstupních dat**

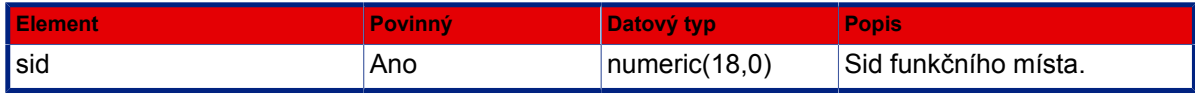

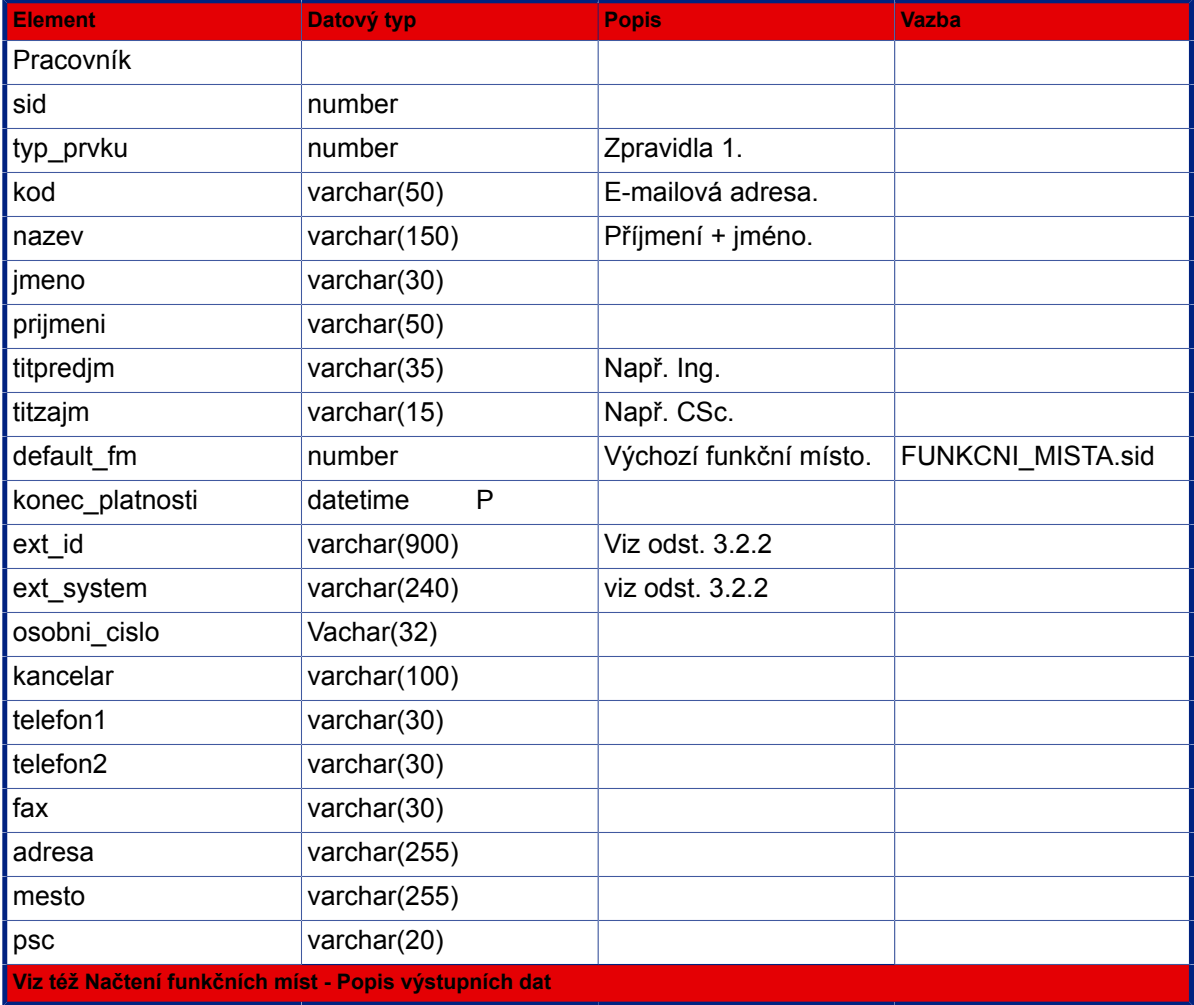

## **Popis výstupních dat:**

## <span id="page-15-0"></span>**3.2.4. Nastavení funkčního místa**

- Metoda : nastavitFunkcniMisto
- Popis : Nastaví funkční místo pro pracovníka přihlášeného k relaci e-spis.

#### **Vstup (příklad XML dat s popisem):**

```
<SPScmd>
  <nastavitFunkcniMisto>
   <funkcni_misto>
   <sid>2</sid>
  </funkcni_misto>
  </nastavitFunkcniMisto>
</SPScmd>
```
nebo

#### **Vstup (příklad XML dat s popisem):**

```
<SPScmd>
  <nastavitFunkcniMisto>
   <funkcni_misto>
   <kod>ADM</kod>
  </funkcni_misto>
  </nastavitFunkcniMisto>
</SPScmd>
```
#### **Popis vstupních dat**

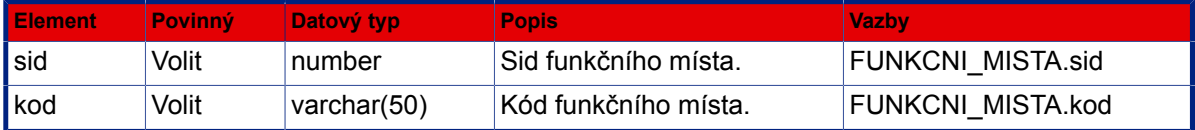

#### **Výstup (příklad XML dat s popisem):**

```
<SPScmd>
  <ret cmd="nastavitFunkcniMisto" ok="yes"></ret>
</SPScmd>
```
## <span id="page-16-0"></span>**3.2.5. Odhlášení**

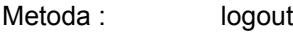

Popis : Odhlášení od aplikace

**Vstup (příklad XML dat s popisem):**

<SPScmd> <logout></logout> </SPScmd>

```
<SPScmd>
 <ret cmd="logout" ok="yes"></ret>
</SPScmd>
```
## <span id="page-17-0"></span>**3.2.6. Zrychlená autentizace s voláním funkce**

Pro efektivnější volání funkcí API bez nutnosti nejprve volat funkce pro přihlášení a nastavení funkčního místa bylo volání funkcí API doplněno o sekci autentizace. Tato sekce musí být uvedena na konci vstupních parametrů dané volané funkce a obsahuje informace o přihlašovacím jménu uživatele a kódem funkčního místa, které má být nastaveno. Z toho plyne, že pro toto zrychlené volání je nutné již znát kód funkčního místa. Pokud si jej volající systém neuchovává trvale ve svých strukturách, lze postupovat tak, že první přihlášení k API e-spis proběhne "klasicky" (login, nacistFunkcniMisto, nastavitFunkcniMisto, funkce\_XY, logout) a volající systém si "zapamatuje" požadovaný kód funkčního místa a ten následně použije v dalších voláních API.

#### **Vstup (příklad XML dat):**

```
 <SPScmd>
 <najitPisemnosti>
   <objektsps>
    <vec>Test%</vec>
   </objektsps>
   <order_by>
    <vec ORDERING_SEQUENCE="DESC"></vec>
   </order_by>
   <autentizace>
    <login>
     <prihlasovaci_jmeno>karel_xy</prihlasovaci_jmeno>
    </login>
    <funkcni_misto>
     <kod>REF2.1</kod>
    </funkcni_misto>
   </autentizace>
  </najitPisemnosti>
 </SPScmd>
```
#### **Výstup (příklad XML dat):**

<SPScmd>dle konkrétní volané funkce</SPScmd>

## <span id="page-17-1"></span>**3.3. Evidence**

## <span id="page-17-2"></span>**3.3.1. Dokument v držení externí aplikací**

Aby bylo možné rozlišovat, zda je daný dokument zpracováván primárně systémem e- spis, nebo některou z agendových aplikacé (externí aplikace z pohledu e-spis), je základní objekt systému e-spis OBJEKTSPS doplněn o atribut "ext\_app\_stav" . Tento atribut nabývá hodnot "PREDANO" a "ZPRACOVAVA" a určuje, v jakém stádiu daný dokument je vůči externí aplikaci:

PREDANO : je předán externí aplikaci, ale ta si jej doposud nepřevzala ke svému zpracování. Krok předání je iniciován z UI e-spis.

ZPRACOVAVA : je zpracováván externí aplikací. Do tohoto stavu je dokument "přepnut" funkcí API "prevzitExtAplikaci" .

Seznam, jaké dokumenty má externí aplikace k převzetí ke zpracování je navrácen funkcí API "nacitPisemnosti-VExtApp", kdr objektsps/ext app\_stav = PREDANO. Dokument je zpět "navrácen" systému e-spis funkcí API "vratit-ZExtApp" . To, jaká externí aplikace vlastně aktuálně zpracovává daný dokument je určeno typem dokumentu, resp, jeho vazbou na externí aplikaci. Tato vazba (nebo vazby pro více typů dokumentů) je nastavováná administrátorem espis v UI e-spis.

Avšak v situaci, kdy dokument založila sama externí aplikace prostřednictvím funkcí API, je vhodné obdobně následně daný dokument označit, že je touto externí aplikací zpracováván, neboť informace o zpracovávání externí aplikací je využívána a i požadována v některých funkcích API (např. seznamDorucenekVypraveni). Takto označit jej lze při operacích: "ZPRACOVAVA"

- zalozitPisemnost
- ulozitPisemnost

## <span id="page-18-0"></span>**3.3.2. Vytvoření dokumentu**

- Metoda : zalozitPisemnost
- Popis : Vytvoří nový záznam dokumentu. Na vstupu funkce je očekáván nový element "espis\_uid" (String, 20 zn.) – jednoznačný identifikátor dokumentu. Není-li uveden, nebo je prázdný, je systémem e-spis vygenerován dle pravidel stanovených v e-spis. Výstupní element "objektsps" je doplněn o element "espis uid".

Tvorba jednoznačného identifikátoru podléhá definovaným pravidlům, kdy základním pravidlem je jednoznačnost identifikátoru v rámci agend původce. Na straně e-spis je určena max. délka v počtu 14 alfanumerických znaků ve struktuře: "xxxxyyabcdefgh"

kde

- xxxx : zkratka původce (jednoznačný identifikátor úřadu malými písmeny)
- yy : označení agendy (malými písmeny výchozí "es" spisová služba e-spis)

abcdefgh : rok a pořadové číslo převedené do hexadecimálního tvaru (pro všechny objekty e-spis)

V základní implementaci API http rozhraní je generování jednoznačného identifikátoru ponecháno na spisové službě, element espis uid se nenaplňuje. V případě, kdy bude ze strany externí agendy požadováno vytváření vlastního UID je nutné strukturu identifikátoru dodržet, jakékoliv modifikace je nutné předem konzultovat.

```
<SPScmd>
  <zalozitPisemnost>
   <objektsps>
    <espis_uid>MCP13_00007654_09</espis_uid>
    <sps_class>VlastniPisemnost</sps_class>
    <agendove_cislo>value</agendove_cislo>
    <vec>Stěhování</vec>
    <forma_dokumentu>A</forma_dokumentu>
    <pocet_listu>2</pocet_listu>
    <pocet_priloh>0</pocet_priloh>
```

```
 <typ_pisemnosti>606</typ_pisemnosti>
    <termin_vyrizeni>2008-10-03</termin_vyrizeni>
    <kontrolni_termin>2008-09-03</kontrolni_termin>
    <spisovy_znak>1200</spisovy_znak>
    <poznamka>value</poznamka>
    <znacka>ST 2300</znacka>
    <rs_subjekt>12345</rs_subjekt>
    <rs_kontaktni_udaj>23450</rs_kontaktni_udaj>
    <rs_text>Jan Novák, Strašnice</rs_text>
    <druh_priloh>foto</druh_priloh>
    <suma_listu_priloh>5</suma_listu_priloh>
   </objektsps>
  </zalozitPisemnost>
</SPScmd>
```
#### **Popis vstupních dat**

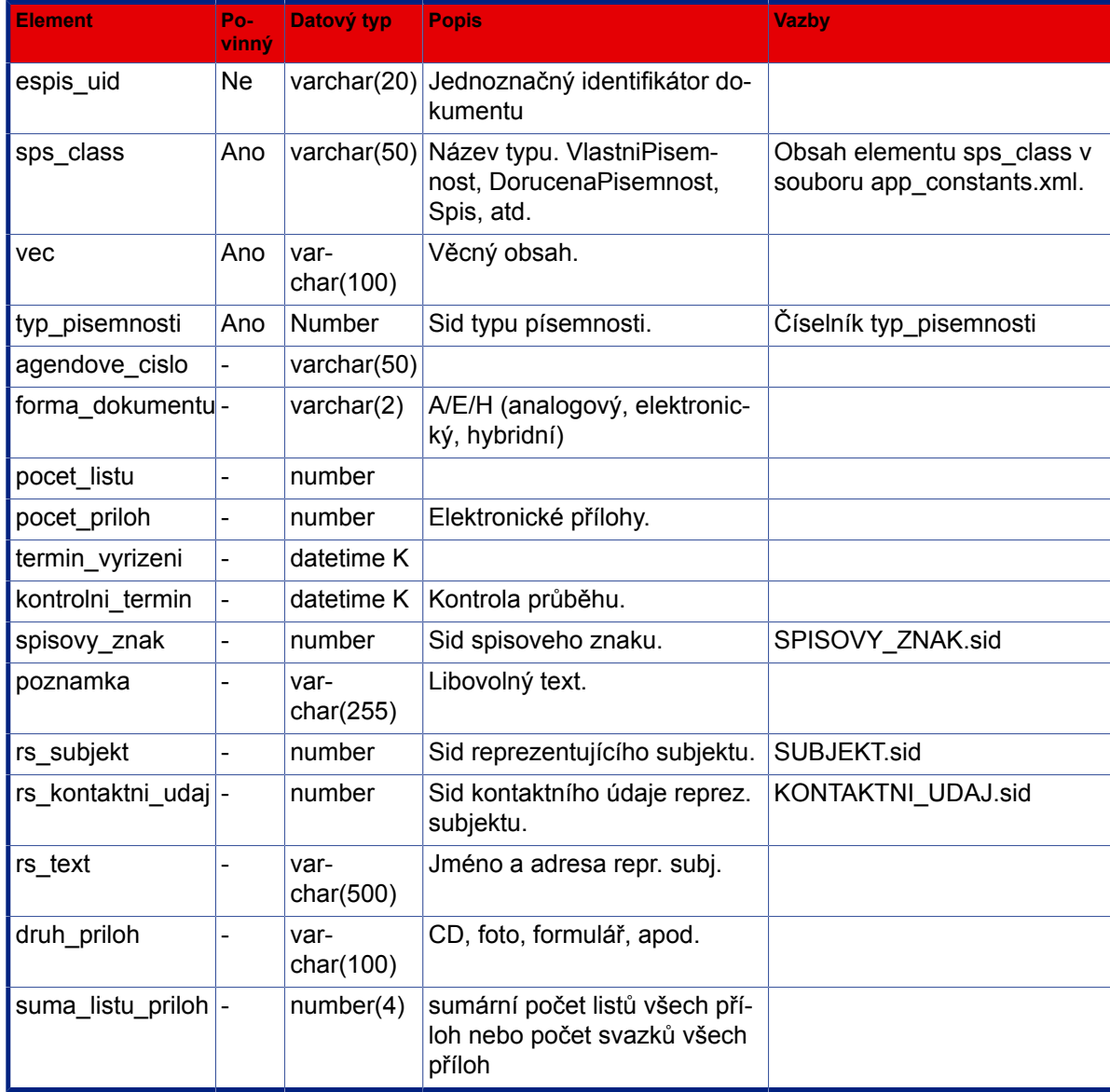

#### **Výstup (příklad XML dat s popisem):**

```
<SPScmd>
  <ret cmd="zalozitPisemnost" ok="yes">
   <objektsps>
    Viz XML fragment objektu
 OBJEKTSPS
   </objektsps>
 \langleret>
</SPScmd>
```
#### **Popis výstupních dat: viz [Popis struktury objektu OBJEKTSPS.](#page-152-0)**

## <span id="page-20-0"></span>**3.3.3. Zrušení dokumentu**

- Metoda : zrusitPisemnost
- Popis : **Zruší dokument**

#### **Vstup (příklad XML dat s popisem):**

```
<SPScmd>
 <zrusitPisemnost>
   <objektsps>
    <sid>value</sid>
    <timestamp>value</timestamp>
   </objektsps>
   <duvod_zruseni>duvod zadany uzivatelem</duvod_zruseni>
   <no_check_spis></no_check_spis> - potlačí kontrolu na existenci dokumentu ve Spisu,
 např. při vymazání Spisu
 </zrusitPisemnost>
</SPScmd>
```
#### **Popis vstupních dat**

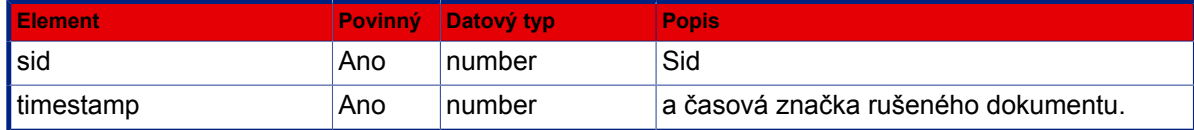

```
<SPScmd>
 <ret cmd="zrusitPisemnost" ok="yes"></ret>
</SPScmd>
```
## <span id="page-21-0"></span>**3.3.4. Profil dokumentu**

Metoda : nacistPisemnost

Popis : Vrátí profil písemnosti nebo spisu

#### **Vstup (příklad XML dat s popisem):**

```
<SPScmd>
  <nacistPisemnost>
   <objektsps>
    <sid>value</sid>
   </objektsps>
nebo
   <objektsps>
    <evidencni_cislo>value</evidencni_cislo>
   </objektsps>
  </nacistPisemnost>
</SPScmd>
```
#### **Popis vstupních dat**

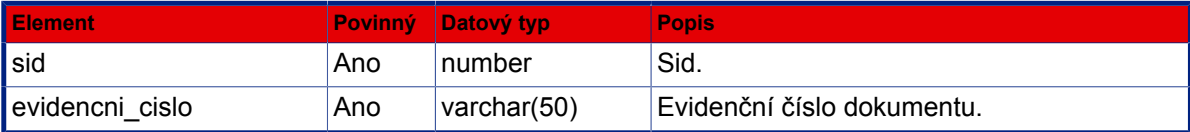

#### **Výstup (příklad XML dat s popisem):**

```
<SPScmd>
  <ret cmd="nacistPisemnost" ok="yes">
   <objektsps>
   Viz XML fragment objektu
 OBJEKTSPS
   </objektsps>
 \langleret>
</SPScmd>
```
#### **Popis výstupních dat: viz [Popis struktury objektu OBJEKTSPS.](#page-152-0)**

## <span id="page-21-1"></span>**3.3.5. Úprava dokumentu**

Metoda : ulozitPisemnost

- Popis : Uloží nový profil písemnosti nebo spisu. Obecná pravidla:
	- Elementy datum\_vyrizeni, datum\_uzavreni, zmeneno\_datum, zalozeno\_datum, datum\_prideleni jsou vyrazeny z ulozeni.

Pro písemnost, která není součástí spisu, platí následující pravidla:

• Hodnota skartacni rezim se nepoužije.

Pro písemnost, která je součástí spisu, platí následující pravidla:

- Spisovy\_znak nelze měnit (případná vstupní hodnota se nepoužije).
- Hodnota skartacni rezim se nepoužije.

Pro spis platí následující pravidla:

- Při změně hodnoty spisovy\_znak se tato změna promítne do všech podřízených entit (pokud je parametr prevzit\_vs=Y).
- Při změně hodnoty skartacni rezim se tato změna promítne do podřízených spisů a dokumentů, jejichž skartační režim je odvozen od daného spisu (pokud je parametr prevzit\_vs=Y).
- U hodnot spisovy\_znak a typ\_pisemnosti lze v administraci e-spis provést nastavení oprávnění uživatelů k jednotlivým položkám číselníku Spisové plány a Typy dokumentů. Při založení nebo úpravě dokumentu (spisu) je pak nutné v hodnotách spisovy\_znak nebo typ\_pisemnosti uvádět pouze platné kódy číselníkových položek, na něž má autentizovaný uživatel oprávnění.

```
<SPScmd>
  <ulozitPisemnost>
   <objektsps>
    <sid>value</sid>
    <timestamp>value</timestamp>
    ... aktualizované položky ...
    <agendove_cislo>value</agendove_cislo>
    <vec>value</vec>
    <forma_dokumentu>value</forma_dokumentu>
    <pocet_listu>value</pocet_listu>
    <pocet_priloh>value</pocet_priloh>
    <typ_pisemnosti>value</typ_pisemnosti>
    <termin_vyrizeni>value</termin_vyrizeni>
    <kontrolni_termin>value</kontrolni_termin>
    <spisovy_znak>value</spisovy_znak>
    <poznamka>value</poznamka>
    <znacka>value</znacka>
    <rs_subjekt>value</rs_subjekt>
    <rs_kontaktni_udaj>value</rs_kontaktni_udaj>
    <rs_text>value</rs_text>
    <druh_priloh>value</druh_priloh>
    <skartacni_rezim>value</skartacni_rezim>
    <prevzit_vs>N</prevzit_vs>
   </objektsps>
  </ulozitPisemnost>
</SPScmd>
```
#### **Popis vstupních dat: viz [3.3.1 – "Dokument v držení externí aplikací"](#page-17-2) a [3.3.2 –](#page-18-0) ["Vytvoření dokumentu".](#page-18-0)**

#### **Další vstupní data**

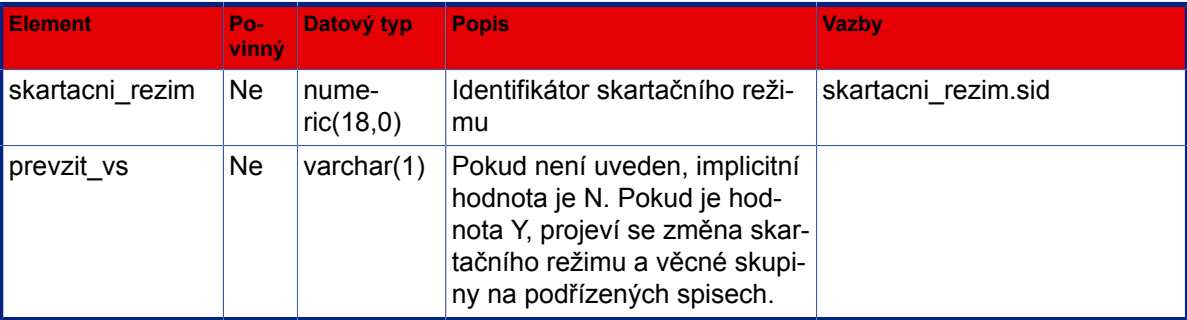

#### **Výstup (příklad XML dat s popisem):**

```
<SPScmd>
  <ret cmd="ulozitPisemnost" ok="yes">
   <objektsps>
    Viz XML fragment objektu
 OBJEKTSPS
   </objektsps>
 \langleret>
</SPScmd>
```
#### **Popis výstupních dat: viz [Popis struktury objektu OBJEKTSPS.](#page-152-0)**

## <span id="page-23-0"></span>**3.3.6. Založení spisu**

Metoda : zalozitSpis

Popis : Založení nového spisu nad dokumentem.

Načtěte původní document, nad kterým chcete založit spis, např. funkcí **nacistPisemnost**. Identifikátor sid tohoto dokumentu použijete ve vstupním elementu **zakladaci\_objektsps**. Chcete-li vytvořit spis se stejnými profilovými atributy dokumentu, použijete elementy zdrojového dokumentu jako vstupní do elemetu objektsps, v opačném případě je můžete modifikovat dle svých potřeb.Zakládající dokument je vložen do spisu. Položky které nejsou zadány v profilu spisu se přebírají ze zakládající písemnosti.

Hodnota spisovy\_znak spisu je automaticky promítnuta i do iniciačního dokumentu.

```
<SPScmd>
  <zalozitSpis>
   <zakladaci_objektsps>
```

```
 <sid>value</sid>
    <timestamp>value</timestamp>
    <skartacni_rezim_typ>T</skartacni_rezim_typ>
   </zakladaci_objektsps>
   <objektsps>
    <sps_class>Spis</sps_class>
    <agendove_cislo>value</agendove_cislo>
    <vec>value</vec>
    <termin_vyrizeni>value</termin_vyrizeni>
    <kontrolni_termin>value</kontrolni_termin>
    <spisovy_znak>601</spisovy_znak> sid, nikoliv kod nebo nazev
    <poznamka>value</poznamka>
    <skartacni_rezim>value</skartacni_rezim>
    <znacka>value</znacka>
    <rs_subjekt>value</rs_subjekt>
    <rs_kontaktni_udaj>value</rs_kontaktni_udaj>
    <rs_text>value</rs_text>
   </objektsps>
  </zalozitSpis>
</SPScmd>
```
#### **Popis vstupních dat: viz [3.3.1 – "Dokument v držení externí aplikací"](#page-17-2) a [3.3.3 –](#page-20-0) ["Zrušení dokumentu".](#page-20-0)**

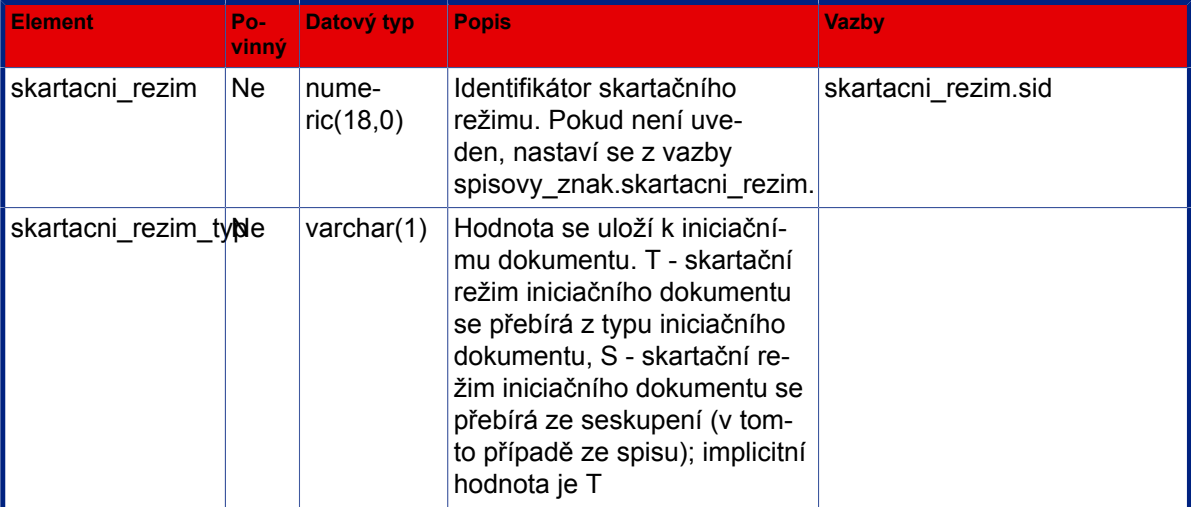

#### **Další vstupní data**

```
<SPScmd>
  <ret cmd="zalozitSpis" ok="yes">
   <objektsps>
    Viz XML fragment objektu
 OBJEKTSPS
   </objektsps>
 \langleret>
```
</SPScmd>

#### **Popis výstupních dat: viz [Popis struktury objektu OBJEKTSPS.](#page-152-0)**

## <span id="page-25-0"></span>**3.3.7. Vložení do spisu**

- Metoda : vlozitDoSpisu
- Popis : Vložení dokumentu do existujícího spisu. Stávající spisovy znak spisu se promítne do vkládaného dokumentu. Hodnota skartacni rezim spisu se promítne do podřízených spisů a dokumentů, jejichž skartační režim je odvozen od daného spisu.

#### **Vstup (příklad XML dat s popisem):**

```
<SPScmd>
 <vlozitDoSpisu>
   <objektsps>
    <sid>value</sid>
    <timestamp>value</timestamp>
    <skartacni_rezim_typ>T</skartacni_rezim_typ>
   </objektsps>
   <kontejner>
    <sid>value</sid>
    <timestamp>value</timestamp>
    <skartacni_rezim>value</skartacni_rezim>
   </kontejner>
 </vlozitDoSpisu>
</SPScmd>
```
#### Popis vstupních dat: viz [3.3.3 – "Zrušení dokumentu"](#page-20-0).

#### **Další vstupní data**

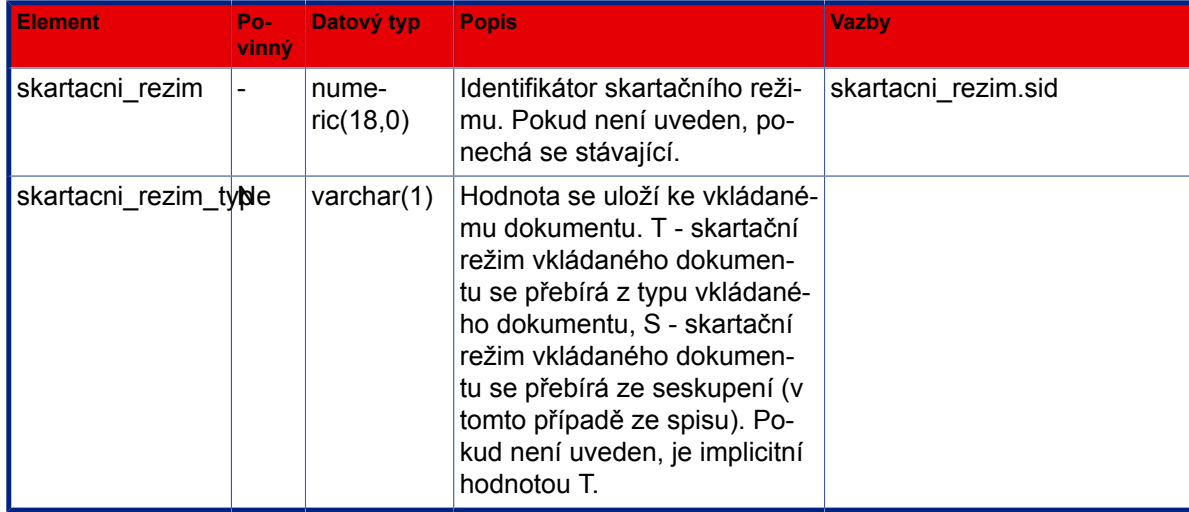

#### **Výstup (příklad XML dat s popisem):**

```
<SPScmd>
  <ret cmd="vlozitDoSpisu" ok="yes">
   <objektsps>
    Viz XML fragment objektu
 OBJEKTSPS
   </objektsps>
 \langle/ret\rangle</SPScmd>
```
#### **Popis výstupních dat: viz [Popis struktury objektu OBJEKTSPS.](#page-152-0)**

#### <span id="page-26-0"></span>**3.3.8. Vyjmutí ze spisu**

- Metoda : vyjmoutZeSpisu
- Popis : Vyjme dokument ze spisu, ve kterém je zařazen. Jestliže se jedná o poslední a zároveň zakládající dokument spisu, provede se jeho osamostatnění (zrušení spisu) Při vyjmutí ze spisu se dokumentu ruší informace o věcné skupině.

#### **Vstup (příklad XML dat s popisem):**

```
<SPScmd>
  <vyjmoutZeSpisu>
   <objektsps>
    <sid>value</sid>
    <timestamp>value</timestamp>
   </objektsps>
   <kontejner>
    <sid>value</sid>
    <timestamp>value</timestamp>
   </kontejner>
  </vyjmoutZeSpisu>
</SPScmd>
```
#### **Popis vstupních dat: viz [3.3.3 – "Zrušení dokumentu"](#page-20-0).**

```
<SPScmd>
  <ret cmd="vyjmoutZeSpisu" ok="yes">
   <objektsps>
    Viz XML fragment objektu
 OBJEKTSPS
   </objektsps>
```

```
\langleret>
</SPScmd>
```
**Popis výstupních dat: viz [Popis struktury objektu OBJEKTSPS.](#page-152-0)**

## <span id="page-27-0"></span>**3.3.9. Vložení do oddílu**

- Metoda : vlozitDoOddilu
- Popis : Vloží písemnost do oddílu spisu

#### **Vstup (příklad XML dat s popisem):**

```
<SPScmd>
  <vlozitDoOddilu>
   <oddil>identifikace_oddílu</oddil>
   <objekty_sps>
    <objektsps>
     <sid>value</sid>
    </objektsps>
    ...
   </objekty_sps>
  </vlozitDoOddilu>
</SPScmd>
```
#### **Popis vstupních dat**

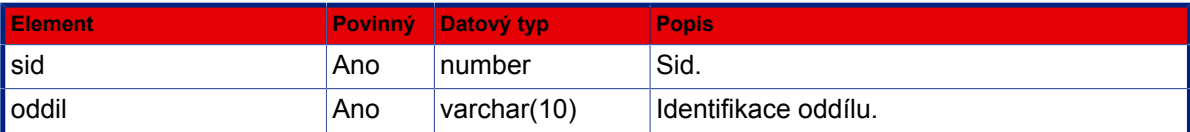

#### **Výstup (příklad XML dat s popisem):**

```
<SPScmd>
  <ret cmd="vlozitDoOddilu" ok="yes"></ret>
</SPScmd>
```
## <span id="page-27-1"></span>**3.3.10. Vyjmutí z oddílu**

Metoda : vyjmoutZOddilu

Popis : Vyjmutí dokumentu z oddílu spisu

```
<SPScmd>
  <vyjmoutZOddilu>
   <duvod>duvod_vyjmuti</duvod>
   <objekty_sps>
    <objektsps>
     <sid>value</sid>
    </objektsps>
    ...
   </objekty_sps>
  </vyjmoutZOddilu>
</SPScmd>
```
#### **Popis vstupních dat**

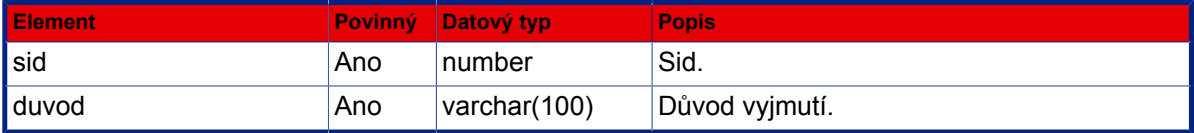

#### **Výstup (příklad XML dat s popisem):**

```
<SPScmd>
  <ret cmd="vyjmoutZOddilu" ok="yes"></ret>
</SPScmd>
```
## <span id="page-28-0"></span>**3.3.11. Přeřazení do oddílu**

Metoda : preraditDoOddilu

Popis : Preradi písemnost do jineho oddílu spisu

```
<SPScmd>
  <preraditDoOddilu>
   <duvod>duvod_vyjmuti</duvod>
   <oddil>identifikace_oddilu</oddil>
   <objekty_sps>
    <objektsps>
     <sid>value</sid>
    </objektsps>
    ...
   </objekty_sps>
 </preraditDoOddilu>
</SPScmd>
```
#### **Popis vstupních dat**

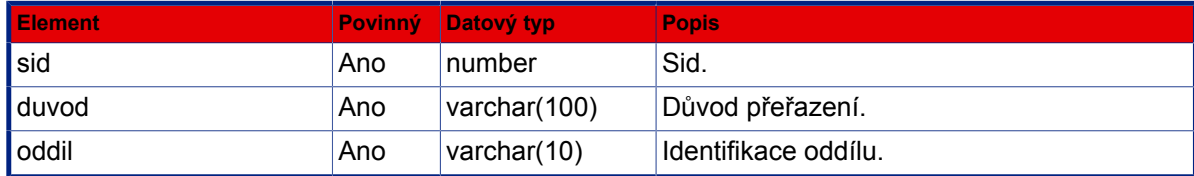

#### **Výstup (příklad XML dat s popisem):**

```
<SPScmd>
 <ret cmd="preraditDoOddilu" ok="yes"></ret>
</SPScmd>
```
### <span id="page-29-0"></span>**3.3.12. Vložení spisu do spisu**

#### Metoda : vlozitSpisDoSpisu

Popis : Vložení spisu do existujícího spisu. Pokud je parametr prevzit vs=Y, platí následující pravidla: Stávající spisovy\_znak superspisu se promítne do všech podřízených entit. Hodnota skartacni\_rezim superspisu se promítne do podřízených spisů a dokumentů, jejichž skartační režim je odvozen od daného spisu. Pokud je parametr prevzit\_vs=N nebo není uveden, zůstane skartační režim i věcná skupina vkládaného spisu beze změny.

#### **Vstup (příklad XML dat s popisem):**

```
<SPScmd>
  <vlozitSpisDoSpisu>
   <objektsps> - vkládaný spis
    <sid>value</sid>
    <timestamp>value</timestamp>
   </objektsps>
   <kontejner> - "Superspis"
    <sid>value</sid>
    <timestamp>value</timestamp>
    <skartacni_rezm>value</skartacni_rezm>
   </kontejner>
   <prevzit_vs>N</prevzit_vs>
  </vlozitSpisDoSpisu>
</SPScmd>
```

```
<SPScmd>
  <ret cmd="vlozitSpisDoSpisu" ok="yes">
 \langleret>
```
</SPScmd>

## <span id="page-30-0"></span>**3.3.13. Vyjmutí spisu ze spisu**

Metoda : vyjmoutSpisZeSpisu

Popis : Vyjme spis ze spisu (tzv. superspisu), ve kterém je zařazen.

#### **Vstup (příklad XML dat s popisem):**

```
<SPScmd>
  <vyjmoutSpisZeSpisu>
   <objektsps> - vyjímaný spis
    <sid>value</sid>
    <timestamp>value</timestamp>
   </objektsps>
   <kontejner> - superspis
    <sid>value</sid>
    <timestamp>value</timestamp>
   </kontejner>
 </vyjmoutSpisZeSpisu>
</SPScmd>
```
**Popis vstupních dat: viz [3.3.3 – "Zrušení dokumentu"](#page-20-0).** 

**Výstup (příklad XML dat s popisem):**

```
<SPScmd>
  <ret cmd="vyjmoutSpisZeSpisu" ok="yes">
   <objektsps>
    Viz XML fragment objektu
 OBJEKTSPS
   </objektsps>
 \langleret>
</SPScmd>
```
#### **Popis výstupních dat: viz [Popis struktury objektu OBJEKTSPS.](#page-152-0)**

## <span id="page-30-1"></span>**3.3.14. Obsah spisu**

Metoda : obsahSpisu

Popis : Vrátí seznam písemností zařazených ve spise

```
<SPScmd>
  <obsahSpisu>
   <objektsps>
    <sid>value</sid>
   </objektsps>
   nebo
   <objektsps>
    <evidencni_cislo>value</evidencni_cislo>
   </objektsps>
   <position>value</position> nepovinné, v případě že není zadáno, je pozice 1 startovní
 pozice, od které budou záznamy vráceny
   <count>value</count> nepovinné, v případě že není zadáno, vrátí funkce 25 záznamů
  </obsahSpisu>
</SPScmd>
```
#### **Popis vstupních dat: viz [3.3.1 – "Dokument v držení externí aplikací"](#page-17-2) a [3.3.3 –](#page-20-0) ["Zrušení dokumentu".](#page-20-0)**

**Výstup (příklad XML dat s popisem):**

```
<SPScmd>
  <ret cmd="obsahSpisu" ok="yes">
   <objektysps count="value">
    <objektsps>
     Viz XML fragment objektu OBJEKTSPS
    </objektsps>
    <objektsps>
     Viz XML fragment objektu OBJEKTSPS
    </objektsps>
 . . .
   </objektysps>
 \langle/ret\rangle</SPScmd>
```
#### **Popis výstupních dat: viz [Popis struktury objektu OBJEKTSPS.](#page-152-0)**

#### <span id="page-31-0"></span>**3.3.15. Zaevidovat písemnost**

Metoda : zaevidovatPisemnost

Popis : Svou funkčností je podobná funkci "zalozitPisemnost", rozdíl je pouze v tom, že dokumentu není přiděleno číslo jednací a funkce vytváří pouze doručený dokument (sps\_class = DorucenaPisemnost). Dokument je opatřen pouze jednoznačným identifikátorem a je ve stavu aktivity "Evidováno" (EVI-DOVANO). Nad dokumentem ve stavu "Evidováno" lze provádět pouze omezenou množinu operací: měnit profilové položky, vkládat přílohy, předávat do oběhu. Písemnost bude vytvořena s předpokládaným obsahem a evidována i tehdy, nezadáme-li vůbec žádný fragment <objektsps>.

Pro založení písemnosti stačí zadat espis\_uid nebo vůbec nic.

#### **Vstup (příklad XML dat s popisem):**

```
<SPScmd>
  <zaevidovatPisemnost>
   <objektsps>
    <sps_class>DorucenaPisemnost</sps_class>
    <agendove_cislo>value</agendove_cislo>
    <vec>Stěhování</vec>
    <forma_dokumentu>A</forma_dokumentu>
    <pocet_listu>2</pocet_listu>
    <pocet_priloh>0</pocet_priloh>
    <typ_pisemnosti>value</typ_pisemnosti>
    <termin_vyrizeni>2008-10-03</termin_vyrizeni>
    <kontrolni_termin>2008-09-03</kontrolni_termin>
    <spisovy_znak>1200</spisovy_znak>
    <skartacni_znak>A</skartacni_znak>
    <poznamka>value</poznamka>
    <skartacni_lhuta>10</skartacni_lhuta>
    <znacka>ST 2300</znacka>
    <rs_subjekt>12345</rs_subjekt>
    <rs_kontaktni_udaj>23450</rs_kontaktni_udaj>
    <rs_text>Jan Novák, Strašnice</rs_text>
    <druh_priloh>foto</druh_priloh>
   </objektsps>
  </zaevidovatPisemnost>
</SPScmd>
```
#### **Výstup (příklad XML dat s popisem):**

```
<SPScmd>
  <ret cmd="zaevidovatPisemnost" ok="yes">
   <objektsps>
    Viz XML fragment objektu
 OBJEKTSPS
    Element evidencni_cislo je prázdný!
   </objektsps>
 \langleret>
</SPScmd>
```
#### <span id="page-32-0"></span>**3.3.16. Zařadit do evidence**

Metoda : zaraditDoEvidence

Popis : Funkce zařadí dokument do evidence spisové služby, dokumentu je přiděleno číslo jednací, nebo je převzato ze vstupního parametru. Je dostupná pouze pro dokumenty ve stavu aktivity "Evidováno" a stav změní na "Zpracování".

#### **Vstup (příklad XML dat s popisem):**

```
<SPScmd>
  <zaraditDoEvidence>
   <objektsps>
   <sid></sid>
    <timestamp></timestamp>
    <evidencni_cislo></evidencni_cislo> - jestliže nebude uveden použije se z espis
    <cislo_jednaci></cislo_jednaci> - je možné rovnou předat i spisovou značku
   </objektsps>
  </zaraditDoEvidence>
</SPScmd>
```
#### **Výstup (příklad XML dat s popisem):**

```
<SPScmd>
  <ret cmd="zaraditDoEvidence" ok="yes">
   <objektsps>
    Viz XML fragment objektu
 OBJEKTSPS
   </objektsps>
 \langleret>
</SPScmd>
```
## <span id="page-33-0"></span>**3.4. Vyřizování**

## <span id="page-33-1"></span>**3.4.1. Vyřízení dokumentu**

Metoda : vyriditPisemnost

Popis : Změní stav písemnosti na "vyřízeno" a zaznemená způsob vyřízení s povinným uvedením hodnoty elementu zpusob\_vyrizeni (enumeráty viz popis vstupních parametrů). Při vyřizování dokumentu systém provádí kontrolu na vypravení a kompomenty připojené k vyřizovanému objektu, přičemž u vyřizovaného dokumentu je nastavena hodnota forma\_dokumentu=A (analogový) za podmínek, že:

- dokument neobsahuje žádnou komponentu (el. dokument) ve finální verzi
- dokument neobsahuje žádná vypravení typu DZ,EMAIL,INTERNI

```
<SPScmd>
  <vyriditPisemnost>
   <objektsps>
    <sid>value</sid>
    <timestamp>value</timestamp>
```

```
 <zpusob_vyrizeni>value</zpusob_vyrizeni>
    <zpusob_vyrizeni_ukon>value</zpusob_vyrizeni_ukon>
  </objektsps>
 </vyriditPisemnost>
</SPScmd>
```
#### **Popis vstupních dat: viz [3.3.1 – "Dokument v držení externí aplikací"](#page-17-2) a [3.3.3 –](#page-20-0) ["Zrušení dokumentu".](#page-20-0)**

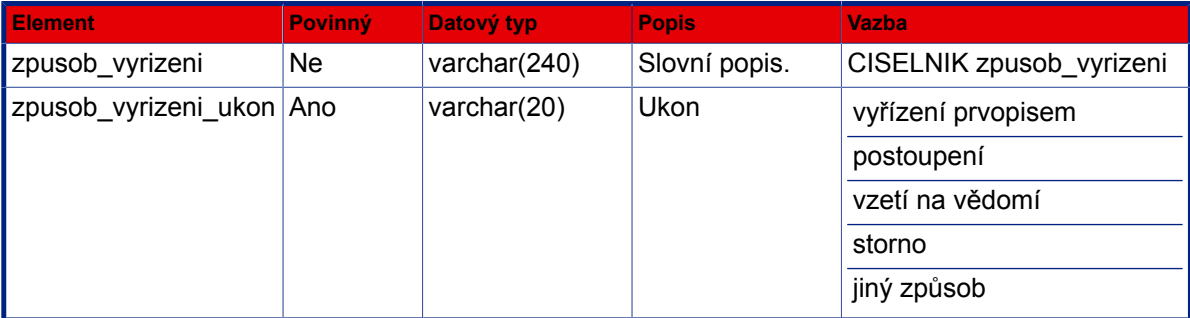

#### **Výstup (příklad XML dat s popisem):**

```
<SPScmd>
  <ret cmd="vyriditPisemnost" ok="yes">
   <objektsps>
    Viz XML fragment objektu
 OBJEKTSPS
   </objektsps>
 \langleret>
</SPScmd>
```
#### **Popis výstupních dat: viz [Popis struktury objektu OBJEKTSPS.](#page-152-0)**

## <span id="page-34-0"></span>**3.4.2. Vyřízení spisu**

- Metoda : vyriditSpis
- Popis : Vyřízení spisu nemění stav spisu, voláním této metody lze provést pouze vyřízení dokumentů ve spisu vložených.

## <span id="page-34-1"></span>**3.4.3. Přerušení řízení dokumentu**

- Metoda : pisemnostPrerusitRizeni
- Popis : Změní stav písemnosti na "přerušeno", pozastaví se odpočet termínu.

#### **Vstup (příklad XML dat s popisem):**

<SPScmd>

```
 <pisemnostPrerusitRizeni>
   <objektsps>
    <sid>value</sid>
    <timestamp>value</timestamp>
    <datum>value</datum>
    <duvod>value</duvod>
   </objektsps>
  </pisemnostPrerusitRizeni>
</SPScmd>
```
#### **Popis vstupních dat**

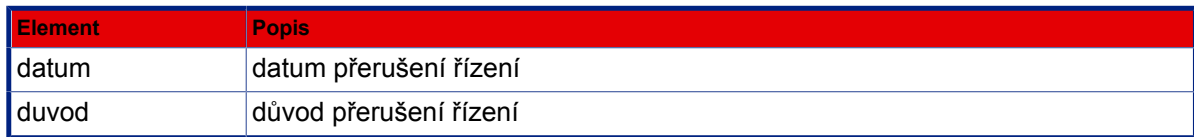

#### **Výstup (příklad XML dat s popisem):**

```
<SPScmd>
  <ret cmd="pisemnostPrerusitRizeni" ok="yes">
   <objektsps>
    Viz XML fragment objektu
 OBJEKTSPS
   </objektsps>
 \langleret>
</SPScmd>
```
#### **Popis výstupních dat: viz [Popis struktury objektu OBJEKTSPS.](#page-152-0)**

## <span id="page-35-0"></span>**3.4.4. Obnovení řízení dokumentu**

Metoda : pisemnostObnovitRizeni

Popis : Změní stav písemnosti z "přerušeno" na "zpracování", pokračuje odpočet termínu. Je-li na vstupu hodnota "termin", je tento použit jako nový termín vyřízení.

```
<SPScmd>
  <pisemnostObnovitRizeni>
   <objektsps>
    <sid>value</sid>
    <timestamp>value</timestamp>
    <termin_vyrizeni>value</termin_vyrizeni>
   </objektsps>
  </pisemnostObnovitRizeni>
</SPScmd>
```
#### **Popis vstupních dat**

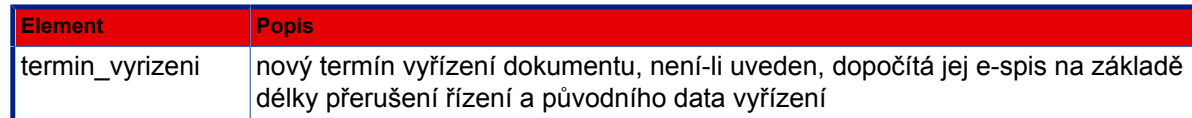

#### **Výstup (příklad XML dat s popisem):**

```
<SPScmd>
  <ret cmd="pisemnostObnovitRizeni" ok="yes"></ret>
</SPScmd>
```
# **3.4.5. Přerušení řízení spisu**

Metoda : spisPrerusitRizeni

Popis : Změní stav spisu na "přerušeno", pozastaví se odpočet termínu. U dokumentů ve spise bude také nastaven stav na "Přerušeno řízení".

#### **Vstup (příklad XML dat s popisem):**

```
<SPScmd>
 <spisPrerusitRizeni>
   <objektsps>
    <sid>value</sid>
    <timestamp>value</timestamp>
    <datum>value</datum>
    <duvod>value</duvod>
   </objektsps>
  </spisPrerusitRizeni>
</SPScmd>
```
#### **Popis vstupních dat**

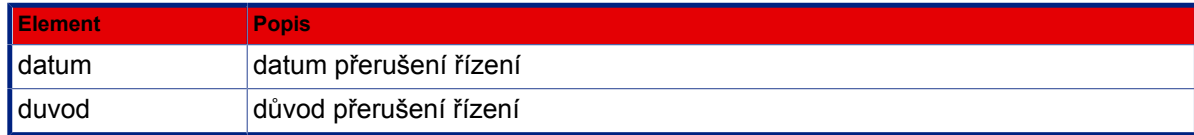

```
<SPScmd>
 <ret cmd="spisPrerusitRizeni" ok="yes">
   <objektsps>
    Viz XML fragment objektu
 OBJEKTSPS
```

```
 </objektsps>
 \langleret>
</SPScmd>
```
## **Popis výstupních dat: viz [Popis struktury objektu OBJEKTSPS.](#page-152-0)**

# **3.4.6. Obnovení řízení spisu**

- Metoda : spisObnovitRizeni
- Popis : Změní stav spisu z "přerušeno" na "otevřen", pokračuje odpočet termínu. Je-li na vstupu hodnota "termin", je tento použit jako nový termín vyřízení. Stav dokumentů ve spise je změněn na "Zpracování".

### **Vstup (příklad XML dat s popisem):**

```
<SPScmd>
  <spisObnovitRizeni>
   <objektsps>
    <sid>value</sid>
    <timestamp>value</timestamp>
    <termin_vyrizeni>value</termin_vyrizeni>
   </objektsps>
  </spisObnovitRizeni>
</SPScmd>
```
### **Popis vstupních dat**

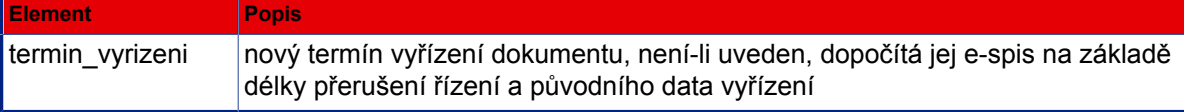

#### **Výstup (příklad XML dat s popisem):**

```
<SPScmd>
 <ret cmd="spisObnovitRizeni" ok="yes"></ret>
</SPScmd>
```
# **3.4.7. Uzavření spisu**

- Metoda : uzavritSpis
- Popis : Při uzavírání spisu je prováděna kontrola datumů vyřízení vložených objektů. Datum uzavření spisu musí být shodný nebo pozdější, než jsou data vyřízení, resp. uzavření objektů z obsahu spisu.

```
<SPScmd>
  <uzavritSpis>
   <objektsps>
    <sid>value</sid>
    <timestamp>value</timestamp>
    <zpusob_vyrizeni>value</zpusob_vyrizeni>
   </objektsps>
  </uzavritSpis>
</SPScmd>
```

```
 3.3.3 – "Zrušení dokumentu"3.4.1 – "Vyřízení
dokumentu".
```

```
<SPScmd>
  <ret cmd="uzavritSpis" ok="yes">
   <objektsps>
    Viz XML fragment objektu
 OBJEKTSPS
   </objektsps>
 \langleret>
</SPScmd>
```
### **Popis výstupních dat: viz [Popis struktury objektu OBJEKTSPS.](#page-152-0)**

# **3.4.8. Otevření spisu**

Metoda : otevritSpis

Popis : Znovuotevreni uzavreneho objektu Spis. Pravo ma vedouci zpracovatele, spis nesmi byt v zadnem kontejneru. Je-li uveden vstupni parametr "zpracovatel", je tato operace povolena i zpracovateli spisu.

```
 <SPScmd>
   <otevritSpis>
     <objektsps>
       <sid>value</sid>
       <timestamp>value</timestamp>
     </objektsps>
     <zpracovatel></zpracovatel>
   </otevritSpis>
 </SPScmd>
```
**Popis vstupních dat: viz [3.3.1 – "Dokument v držení externí aplikací"](#page-17-0) a [3.3.3 –](#page-20-0) ["Zrušení dokumentu".](#page-20-0)**

#### **Výstup (příklad XML dat s popisem):**

```
<SPScmd>
   <ret ok="yes" cmd="otevritSpis">
     <objektsps>
      Viz XML fragment objektu
 OBJEKTSPS
     </objektsps>
  \langleret>
</SPScmd>
```
#### **Popis výstupních dat: viz [Popis struktury objektu OBJEKTSPS.](#page-152-0)**

# **3.4.9. Založení kopie dokumentu**

#### Metoda : zalozitKopiiPisemnosti

Popis : Načtěte původní document, z kterého chcete založit kopie, např. funkcí **nacistPisemnost**. Identifikátor sid tohoto dokumentu použijete ve vstupním elementu **zdrojovy\_objektsps**. Chcete-li vytvořit přesnou kopi dokumentu, použijete elementy zdrojového dokumentu jako vstupní do elemetu objektsps, v opačném případě je můžete modifikovat dle svých potřeb. Element **nove\_ec** určuje, zda nově založená kopie bude mít zcela nové číslo jednací (=A), nebo jako základ ČJ bude použito ČJ zdrojového dokumentu a bude doplněno pořadovým číslem kopie daného zdrojového dokumentu (=N). Element **pocet\_kopii** určuje, kolik kopi bude vytvořeno (default 1). Návratem bude profil poslední založené kopie.

```
<SPScmd>
  <zalozitKopiiPisemnosti>
   <objektsps>
    <sps_class>value</sps_class>
    <agendove_cislo>value</agendove_cislo>
    <vec>value</vec>
    <forma_dokumentu>value</forma_dokumentu>
    <pocet_listu>value</pocet_listu>
    <pocet_priloh>value</pocet_priloh>
    <typ_pisemnosti>value</typ_pisemnosti>
    <termin_vyrizeni>value</termin_vyrizeni>
    <kontrolni_termin>value</kontrolni_termin>
    <spisovy_znak>value</spisovy_znak>
    <poznamka>value</poznamka>
    <znacka>value</znacka>
    <rs_subjekt>value</rs_subjekt>
    <rs_kontaktni_udaj>value</rs_kontaktni_udaj>
    <rs_text>value</rs_text>
```

```
 <druh_priloh>value</druh_priloh>
    <nove_ec>value</nove_ec> A - je vygenerováno nové číslo jednací dle číselné řady
                                 N - je převzato původ. ČJ a doplněno o pořadi kopie k původ.
 dokumentu (default)
    <pocet_kopii>value</pocet_kopii> počet kopií, které mají být založeny. Default 1.
    <kopie_vypraveni>value</kopie_vypraveni> A – Ano, N - Ne
    <kopie_priloh>value</kopie_priloh> A – Ano, N - Ne
   </objektsps>
   <zdrojovy_objektsps>
    <sid>value</sid>
   </zdrojovy_objektsps>
  </zalozitKopiiPisemnosti>
</SPScmd>
```
**Popis vstupních dat: viz [3.3.1 – "Dokument v držení externí aplikací"](#page-17-0) a [3.3.3 –](#page-20-0) ["Zrušení dokumentu".](#page-20-0)**

### **Výstup (příklad XML dat s popisem):**

```
<SPScmd>
  <ret cmd="zalozitKopiiPisemnosti" ok="yes">
     <objektsps>
       Viz XML fragment objektu
 OBJEKTSPS
     </objektsps> 
 \langle/ret\rangle</SPScmd>
```
## **Popis výstupních dat: viz [Popis struktury objektu OBJEKTSPS.](#page-152-0)**

# **3.4.10. Založení odpovědi na doručený dokument**

- Metoda : zalozitOdpovedNaPisemnost
- Popis : Založí odpověď ke specifikovanému doručenému dokumentu.

Načtěte původní document, ke kterému chcete založit odpověď, např. funkcí **nacistPisemnost**. Identifikátor sid tohoto dokumentu použijete ve vstupním elementu **zdrojovy\_objektsps**. Chcete-li vytvořit odpověď se stejnými profilovými atributy dokumentu, použijete elementy zdrojového dokumentu jako vstupní do elemetu objektsps, v opačném případě je můžete modifikovat dle svých potřeb. Bude vytvořen nový vlastní document (odpověď), u kterého se z původního Doručení doručeného dokumentu vytvoří automaticky vypravení na totožnou adresu. Není-li doručený document před touto akcí již vložen v nějakém spisu, je nejprve nad tímto doručeným dokumentem založen spis a nově vzniklá odpověď (vlastní document) je do něj též vložena. Návratem bude profil založené odpovědi.

Pokud původní dokument není součástí spisu, je nutné specifikovat spisovy znak spisu, volitelně skartacni rezim spisu (pokud není uveden, nastaví se z vazby spisovy znak.skartacni rezim) a volitelně skartacni\_rezim\_typ odpovědi i původního dokumentu (implicitní hodnotou je T).

Pokud je původní dokument součástí spisu, lze volitelně specifikovat skartacni rezim typ odpovědi (implicitní hodnotou je T) a skartacni\_rezim spisu (pokud není uveden, je ponechán stávající).

Hodnota spisovy znak spisu se promítne do všech podřízených entit. Hodnota skartacni rezim spisu se promítne do podřízených spisů a dokumentů, jejichž skartační režim je odvozen od daného spisu.

#### **Vstup (příklad XML dat s popisem):**

```
<SPScmd>
  <zalozitOdpovedNaPisemnost>
   <objektsps>
    <agendove_cislo>value</agendove_cislo>
    <vec>value</vec>
    <forma_dokumentu>value</forma_dokumentu>
    <pocet_listu>value</pocet_listu>
    <pocet_priloh>value</pocet_priloh>
    <typ_pisemnosti>value</typ_pisemnosti>
    <termin_vyrizeni>value</termin_vyrizeni>
    <kontrolni_termin>value</kontrolni_termin>
    <poznamka>value</poznamka>
   <skartacni rezim typ>T</skartacni rezim typ>
    <znacka>value</znacka>
    <rs_subjekt>value</rs_subjekt>
    <rs_kontaktni_udaj>value</rs_kontaktni_udaj>
    <rs_text>value</rs_text>
    <druh_priloh>value</druh_priloh>
   </objektsps>
   <zdrojovy_objektsps>
    <sid>value</sid>
    <skartacni_rezim_typ>T</skartacni_rezim_typ>
   </zdrojovy_objektsps>
   <kontejner>
    <spisovy_znak>value</spisovy_znak>
    <skartacni_rezim>value</skartacni_rezim>
   </kontejner>
   <no_default_vypraveni></no_default_vypraveni> - nepovinne, potlaci vygenerovani
 vypraveni v odpovedi na zaklade doruceni v DD
  </zalozitOdpovedNaPisemnost>
</SPScmd>
```
## **Popis vstupních dat: viz [3.3.1 – "Dokument v držení externí aplikací"](#page-17-0) a [3.3.3 –](#page-20-0) ["Zrušení dokumentu".](#page-20-0)**

#### **Další vstupní data**

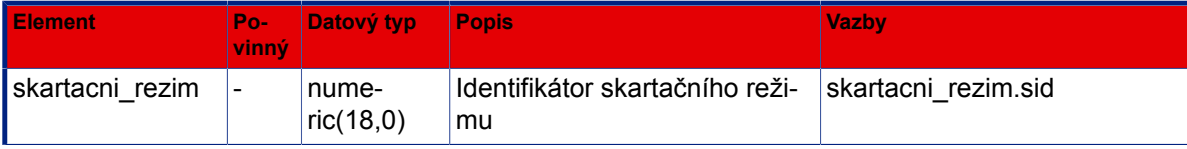

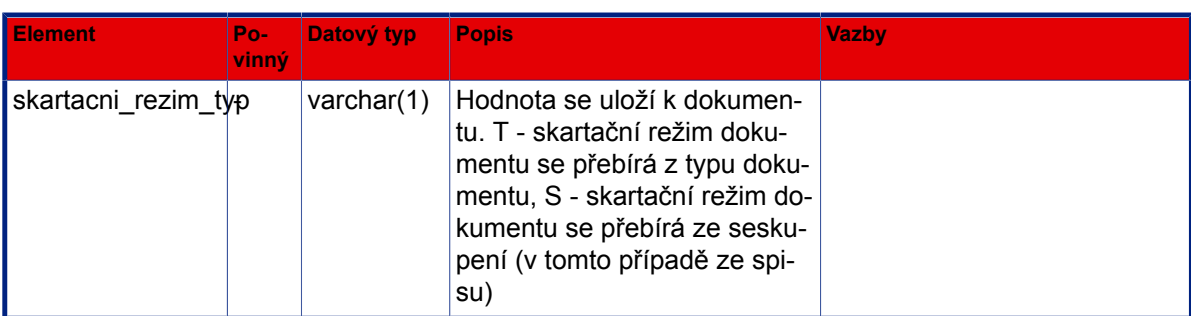

```
<SPScmd>
  <ret cmd="zalozitOdpovedNaPisemnost" ok="yes">
   <objektsps>
    Viz XML fragment objektu
 OBJEKTSPS
   </objektsps>
 \langle/ret\rangle</SPScmd>
```
#### **Popis výstupních dat: viz [Popis struktury objektu OBJEKTSPS.](#page-152-0)**

# **3.5. Řízení oběhu**

# **3.5.1. Přidělení**

Metoda : pridelitPisemnost

Popis : Změna držitele a zpracovatele písemnosti nebo celého spisu.

```
<SPScmd>
 <pridelitPisemnost>
   <objektsps>
    <sid>value</sid>
    <timestamp>value</timestamp>
   </objektsps>
   <prideleni>
    <zpusob_prideleni>value</zpusob_prideleni>
    <zpusob_vyrizeni>value</zpusob_vyrizeni>
    <prebirajici>value</prebirajici>
    <instrukce>value</instrukce>
    <termin_vyrizeni>YYYY-MM-DD</termin_vyrizeni>
    <typ_prideleni>value</typ_prideleni>
   </prideleni>
  </pridelitPisemnost>
</SPScmd>
```
# **Popis vstupních dat**

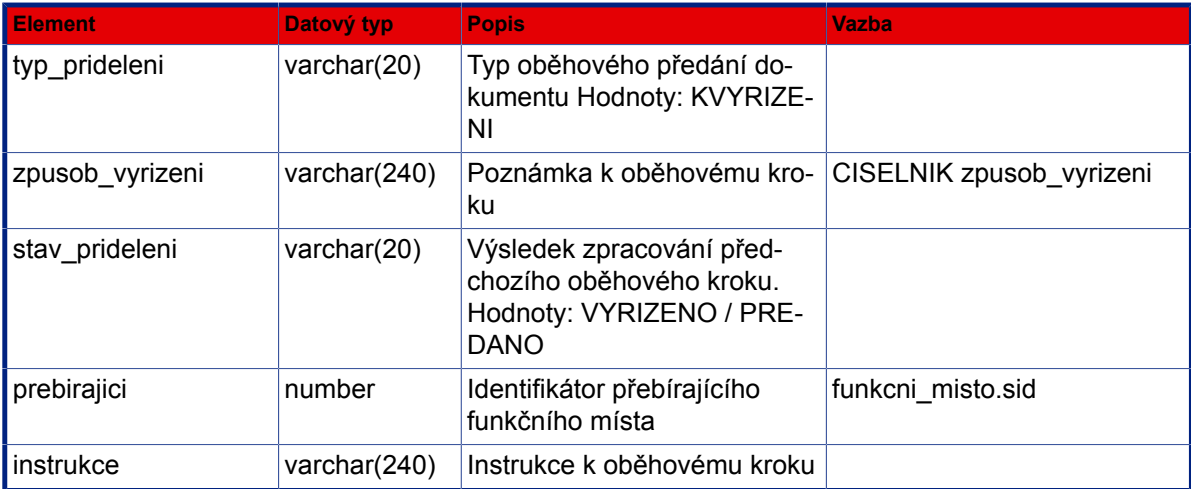

# **Výstup (příklad XML dat s popisem):**

```
<SPScmd>
  <ret cmd="pridelitPisemnost" ok="yes">
   <objektsps>
    Viz XML fragment objektu
 OBJEKTSPS
   </objektsps>
 \langleret>
</SPScmd>
```
# **Popis výstupních dat: viz [Popis struktury objektu OBJEKTSPS.](#page-152-0)**

# **3.5.2. Předání**

Metoda : predatPisemnost

Popis : Změna držitele písemnosti nebo celého spisu. Zpracovatel zůstává nezměněn.

```
<SPScmd>
 <predatPisemnost>
   <objektsps>
    <sid>value</sid>
    <timestamp>value</timestamp>
   </objektsps>
   <prideleni>
    <zpusob_prideleni>value</zpusob_prideleni>
    <zpusob_vyrizeni>value</zpusob_vyrizeni>
```

```
 <prebirajici>value</prebirajici>
    <instrukce>value</instrukce>
    <termin_vyrizeni>YYYY-MM-DD</termin_vyrizeni>
    <typ_prideleni>value</typ_prideleni>
  </prideleni>
 </predatPisemnost>
</SPScmd>
```
## **Popis vstupních dat**

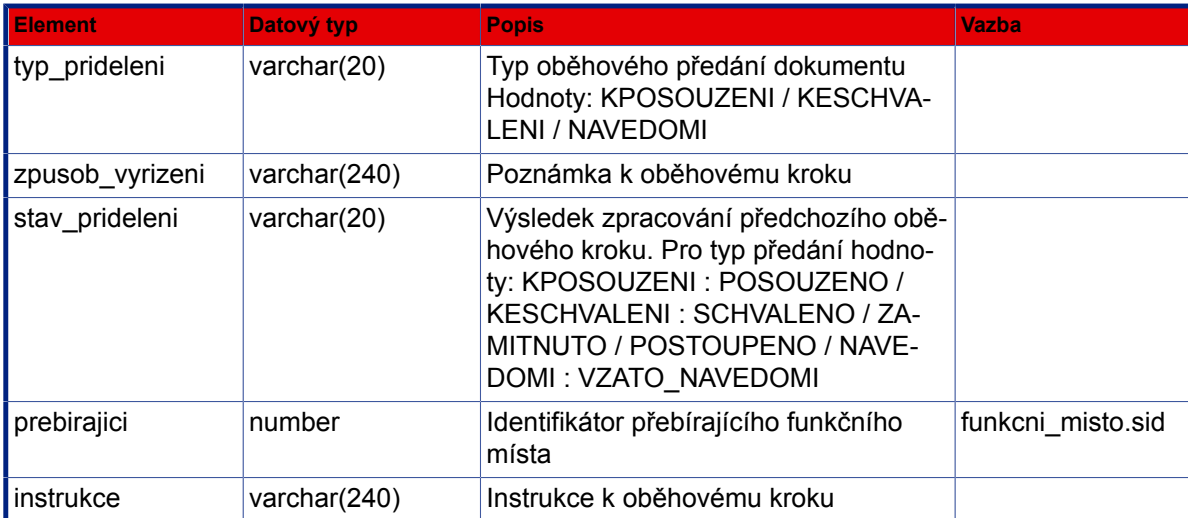

# **Výstup (příklad XML dat s popisem):**

```
<SPScmd>
  <ret cmd="predatPisemnost" ok="yes">
   <objektsps>
    Viz XML fragment objektu
 OBJEKTSPS
   </objektsps>
 \langleret>
</SPScmd>
```
## **Popis výstupních dat: viz [Popis struktury objektu OBJEKTSPS.](#page-152-0)**

# **3.5.3. Převzetí**

Metoda : prevzitPisemnost

Popis : Převzetí písemnosti nebo spisu novým držitelem. Pokud byla písemnost přidělena, stává se novým zpracovatelem.

```
<SPScmd>
  <prevzitPisemnost>
   <objektsps>
    <sid>value</sid>
    <timestamp>value</timestamp>
   </objektsps>
 </prevzitPisemnost>
</SPScmd>
```

```
 3.3.1 – "Dokument v držení externí aplikací"3.3.3 –
"Zrušení dokumentu".
```

```
<SPScmd>
  <ret cmd="prevzitPisemnost" ok="yes">
   <objektsps>
    Viz XML fragment objektu
 OBJEKTSPS
   </objektsps>
 \langleret>
</SPScmd>
```
#### **Popis výstupních dat: viz [Popis struktury objektu OBJEKTSPS.](#page-152-0)**

# **3.5.4. Odmítnutí**

Metoda : odmitnoutPisemnost

Popis : Odmítnutí písemnosti novým držitelem. Písemnost se vrací k předchozímu držiteli.

```
<SPScmd>
  <odmitnoutPisemnost>
   <objektsps>
    <sid>value</sid>
    <timestamp>value</timestamp>
   </objektsps>
   <prideleni>
    <prebirajici>value</prebirajici> - nepovinne
    <zpusob_vyrizeni>value</zpusob_vyrizeni>
   </prideleni>
  </odmitnoutPisemnost>
</SPScmd>
```
**Popis vstupních dat: viz [3.3.1 – "Dokument v držení externí aplikací"](#page-17-0) a [3.3.3 –](#page-20-0) ["Zrušení dokumentu".](#page-20-0)**

#### **Výstup (příklad XML dat s popisem):**

```
<SPScmd>
  <ret cmd="odmitnoutPisemnost" ok="yes">
   <objektsps>
    Viz XML fragment objektu
 OBJEKTSPS
   </objektsps>
 \langleret>
</SPScmd>
```
#### **Popis výstupních dat: viz [Popis struktury objektu OBJEKTSPS.](#page-152-0)**

# **3.5.5. Odvolání**

Metoda : odvolatPisemnost

Popis : Odvolání písemnosti původním držitelem. Písemnost se vrací k předchozímu držiteli.

#### **Vstup (příklad XML dat s popisem):**

```
<SPScmd>
 <odvolatPisemnost>
   <objektsps>
    <sid>value</sid>
    <timestamp>value</timestamp>
   </objektsps>
   <prideleni>
    <zpusob_vyrizeni>value</zpusob_vyrizeni>
   </prideleni>
    </odvolatPisemnost>
</SPScmd>
```
**Popis vstupních dat: viz [3.3.1 – "Dokument v držení externí aplikací"](#page-17-0), [3.3.3 –](#page-20-0)** ["Zrušení dokumentu"](#page-20-0) a [3.4.1 – "Vyřízení dokumentu".](#page-33-0)

```
<SPScmd>
  <ret cmd="odvolatPisemnost" ok="yes">
  <objektsps>
```
 *Viz [XML fragment objektu](#page-151-0)  [OBJEKTSPS](#page-151-0)* </objektsps>  $\langle$ ret> </SPScmd>

**Popis výstupních dat: viz [Popis struktury objektu OBJEKTSPS.](#page-152-0)**

# **3.6. Podání a vypravení**

# **3.6.1. Zápis doručení**

Metoda : zapisDoruceni

Popis : Zapíše k písemnosti údaje o jejím doručení do organizace

```
<SPScmd>
  <zapisDoruceni>
   <objektsps> dotycny dokument
    <sid>value</sid>
    <timestamp>value</timestamp>
   </objektsps>
   <doruceni> jak dorucit
    <subjekt>value</subjekt> komu dorucit
    <kontaktni_udaj>value</kontaktni_udaj> kam dorucit nebo podrobne kam dorucit
    <kontaktni_udaj>
     <typ_kontaktu>ADRESA</typ_kontaktu>
     <subjekt>value</subjekt>
     <adresat>value</adresat>
     <obec>value</obec>
     <cobce>value</cobce>
     <mcast>value</mcast>
     <uvp>value</uvp>
     <cp>value</cp>
     <cev>value</cev>
     <cor>value</cor>
     <psc>value</psc>
     <k_statu>value</k_statu>
     <po_box>value</po_box>
     <www>value</www>
     <verifikace>value</verifikace>
     <poznamka>value</poznamka>
nebo
     <typ_kontaktu>CERTIFIKAT_EP</typ_kontaktu>
     <subjekt>value</subjekt>
     <certifikat_ep>value</certifikat_ep>
     <poznamka>value</poznamka>
nebo
     <typ_kontaktu>EMAIL</typ_kontaktu>
     <subjekt>value</subjekt>
```

```
 <email>value</email>
     <poznamka>value</poznamka>
nebo
     <typ_kontaktu>TEL</typ_kontaktu>
     <subjekt>value</subjekt>
     <tel_fax>value</tel_fax>
     <poznamka>value</poznamka>
nebo
     <typ_kontaktu>FAX</typ_kontaktu>
     <subjekt>value</subjekt>
     <tel_fax>value</tel_fax>
     <poznamka>value</poznamka>
nebo
     <typ_kontaktu>MOBIL</typ_kontaktu>
     <subjekt>value</subjekt>
     <tel_fax>value</tel_fax>
     <poznamka>value</poznamka>
    </kontaktni_udaj>
    nebo podrobne komu dorucit
    <subjekt>
     <nazev>value</nazev> oslovení do adresy
     <jmobyv>value</jmobyv>
     <prijobyv>value</prijobyv>
     <trida_subjektu>value</trida_subjektu> OVM | PO | FO | PFO , povinné
     <typ_subjektu>value</typ_subjektu> nař. AS | SRO
     <obchjm>value</obchjm>
     <ico>value</ico>
     <dic>value</dic>
     <www>value</www>
     <titpredjm>value</titpredjm>
     <titzajm>value</titzajm>
     <rcobyv>value</rcobyv>
     <funkce>value</funkce>
     <poznamka>value</poznamka>
    </subjekt>
   </doruceni>
  </zapisDoruceni>
</SPScmd>
```
### <span id="page-48-0"></span>**Popis vstupních dat**

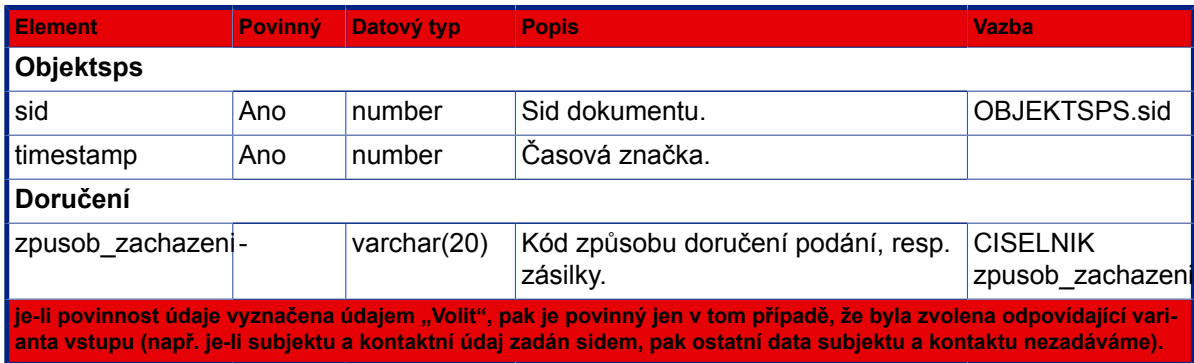

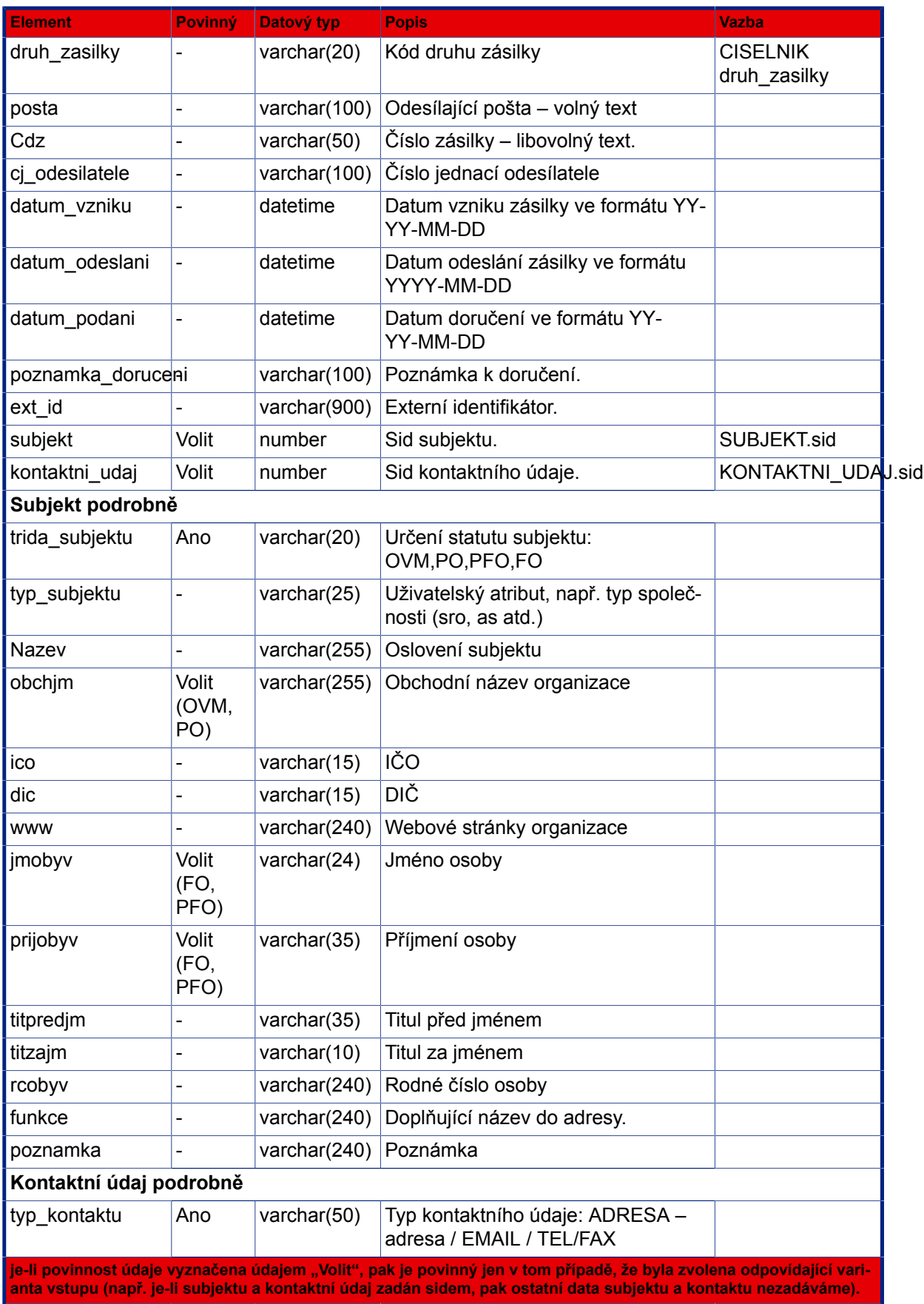

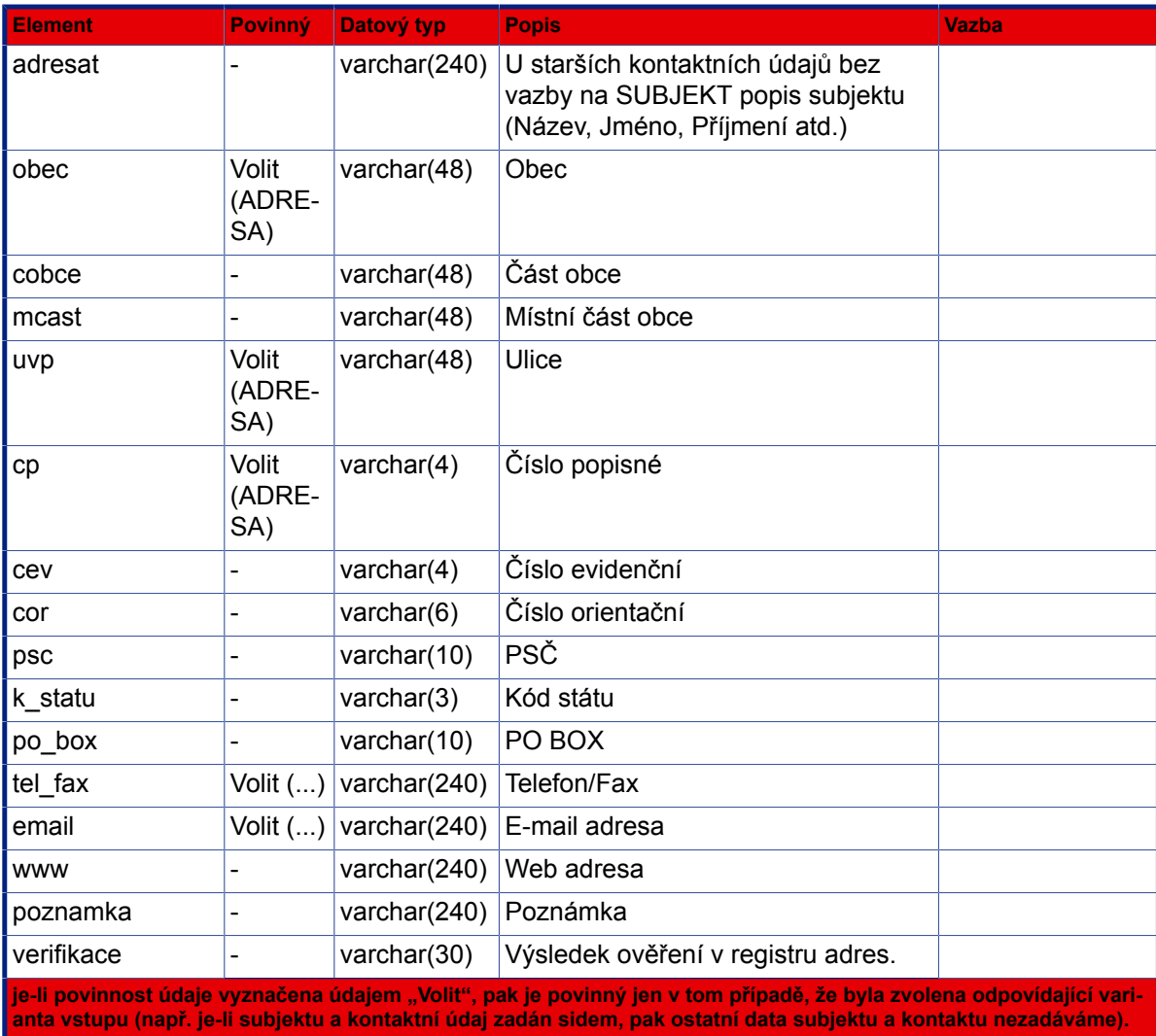

```
<SPScmd>
  <ret cmd="zapisDoruceni" ok="yes">
   <objektsps>
    Viz XML fragment objektu
 OBJEKTSPS
   </objektsps>
 \langleret>
</SPScmd>
```
## **Popis výstupních dat: viz [Popis struktury objektu OBJEKTSPS.](#page-152-0)**

# **3.6.2. Zápis vypravení**

Metoda : zapisVypraveni

Popis : Zapíše k dokumentu informace o jeho vypravení mimo organizaci. Pokud není zadán STAV\_VYPRAVENI, bude dokument zařazen do seznamu dokumentů čekajících na vypravení. Zadáním hodnoty pro STAV\_VYPRAVENI lze určit zda dokument již byl vypraven, doručen, nebo nedoručen. Umožňuje založit k písemnosti i vypravení do datové schránky. Pro zpusob vypraveni "DZ" je povinný údaj kontaktni\_udaj/ds\_id a priloha. U vypravení je dále možné nepovinně specifikovat bližší údaje o příjemci:

prijemce\_oj :

prijemce\_oj\_kod :

#### prijemce k rukam :

K dispozici je sekce pro přiřazení elektronických příloh k vypravení. Pro způsob vypravení DZ lze použít pouze způsob zacházení OBYCEJNA nebo DOVLRUKOU. Kontaktní údaj zadáváme buďto sidem existujícího údaje nebo výčtem atributů nově zakládaného. Např. <kontaktni\_udaj> <typ\_kontaktu>ADRESA</typ\_kontaktu> <psc>12301</psc> <obec>Mochov</obec> <posta>Velhartice</posta> </kontaktni\_udaj> . V response metody je obsažen i element "SPScmd/ret/dotcene subjekty/barcode" obsahující identifikaci vypravení v e-spis dle BP NSESSS ve formě ZdrojId+HodnotaId (zdroj\_id, hodnota\_id). Pokud externí aplikace sama zajišťuje tisk obálek vypravení a opatřuje je čárovým kódem vypravení, je nutné pro generování čárového kódu použít právě hodnotu návratového údaje "barcode" (varchar 50).

```
<SPScmd>
  <zapisVypraveni>
   <objektsps>
     <sid>value</sid>
     <timestamp>value</timestamp>
   </objektsps>
   <dotcene_subjekty>
    <subjekt>value</subjekt>
    nepoviný, již v eSpis existující subjekt nebo povinná je kombinace jmobyv a prijobyv (FO, PFO),
 nebo obchjm (OVM, PO)
    <subjekt>
     <nazev>value</nazev> oslovení do adresy
     <jmobyv>value</jmobyv>
     <prijobyv>value</prijobyv>
     <trida_subjektu>value</trida_subjektu> OVM | PO | FO | PFO , povinné
     <typ_subjektu>value</typ_subjektu> nař. AS | SRO
     <obchjm>value</obchjm>
     <ico>value</ico>
     <dic>value</dic>
     <www>value</www>
     <titpredjm>value</titpredjm>
     <titzajm>value</titzajm>
     <rcobyv>value</rcobyv>
     <funkce>value</funkce> doplň. název do adresy
     <poznamka>value</poznamka>
    </subjekt>
```

```
 <kontaktni_udaj>value</kontaktni_udaj> nepovinný, již v eSpis existující kontakt
    nebo
    <kontaktni_udaj>
     <typ_kontaktu>ADRESA|EMAIL|TEL|FAX</typ_kontaktu> povinné
     pro typ_kontaktu ADRESA:
     <adresat>value</adresat>
     <obec>value</obec> povinné
     <cobce>value</cobce>
     <mcast>value</mcast>
     <uvp>value</uvp>
     <cp>value</cp>
     <cev>value</cev>
     <cor>value</cor>
     <psc>value</psc> povinné
     <k_statu>value</k_statu>
     <po_box>value</po_box>
     <poznamka>value</poznamka>
     pro typ_kontaktu TEL nebo FAX:
     <adresat>value</adresat>
     <tel_fax>value</tel_fax> povinné
     <poznamka>value</poznamka>
     pro typ_kontaktu EMAIL:
     <adresat>value</adresat>
     <email>value</email> povinné
     <poznamka>value</poznamka>
     pro typ_kontaktu DZ:
     <ds_id>sdkfh3487634hfsdfjhg</ds_id>
    </kontaktni_udaj>
    <zpusob_vypraveni>POSTA|OSOBNI|KURYR|DORSLUZBA|EMAIL|FAX|DZ</
zpusob_vypraveni> povinné
    <zpusob_zachazeni>OBYCEJNA|DOPORUCENA|DODEJKA|DOVLRUKOU|DOVLRUKOU2</
zpusob_zachazeni> povinné
    pro zpusob_vypraveni DZ:
    <zpusob_zachazeni>OBYCEJNA|DOVLRUKOU</zpusob_zachazeni> povinné
    <druh_zasilky>BALIK|CENPSANI|CENBALIK|PSANI|SLEPZAS</druh_zasilky>
    <stav_vypraveni>VYPRAVENO|DORUCENO|NEDORUCENO</stav_vypraveni>
    <prijemce_oj>value</prijemce_oj>
    <prijemce_oj_kod>value</prijemce_oj_kod>
    <prijemce_k_rukam>value</prijemce_k_rukam>
    <datum_akce>value</datum_akce>
    <poznamka>value</poznamka>
    <datum_vzniku>value</datum_vzniku>
    <cdz>value</cdz>
    <posta>value</posta>
    <cj_odesilatele>value</cj_odesilatele>
    <datum_odeslani>value</datum_odeslani>
    <datum_podani>DD.MM.YYYY</datum_podani>
    <typ>VYPRAVENI|VYVESKA|HR_ZASILKA|...</typ>
    <dobirka>value</dobirka>
    <u_cena>value</u_cena>
```

```
 <distributor>100</distributor> identifikator distributora
     <postovni_sluzby>N,UX</postovni_sluzby> kódy doplňkových služeb oddělených
 čárkou
   </dotcene_subjekty>
   <prilohy>
    <priloha>
     <dokument>
      <sid>value</sid>
     </dokument>
    </priloha>
    ...
   </prilohy>
  </zapisVypraveni>
</SPScmd>
```
# **Popis vstupních dat**

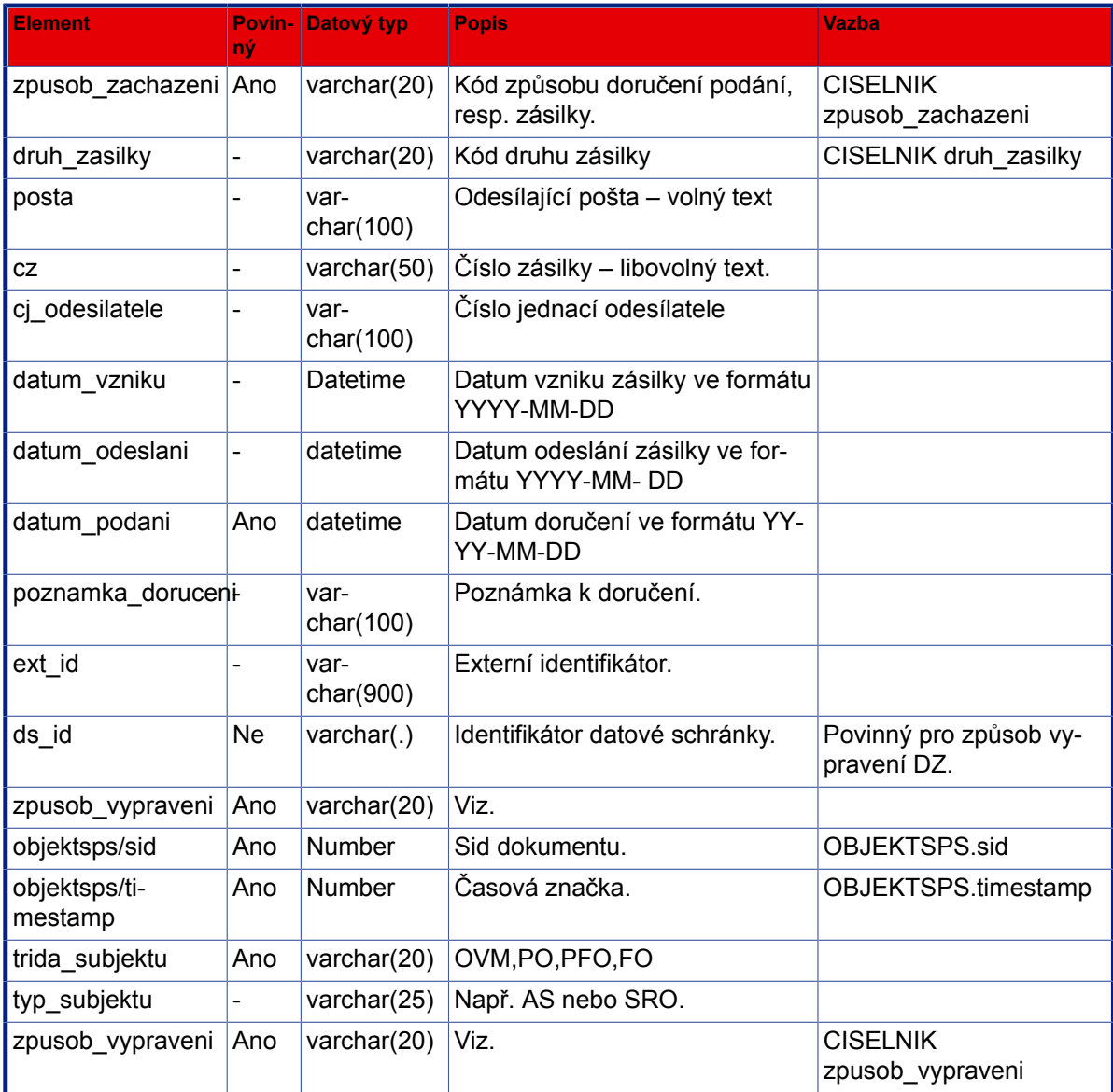

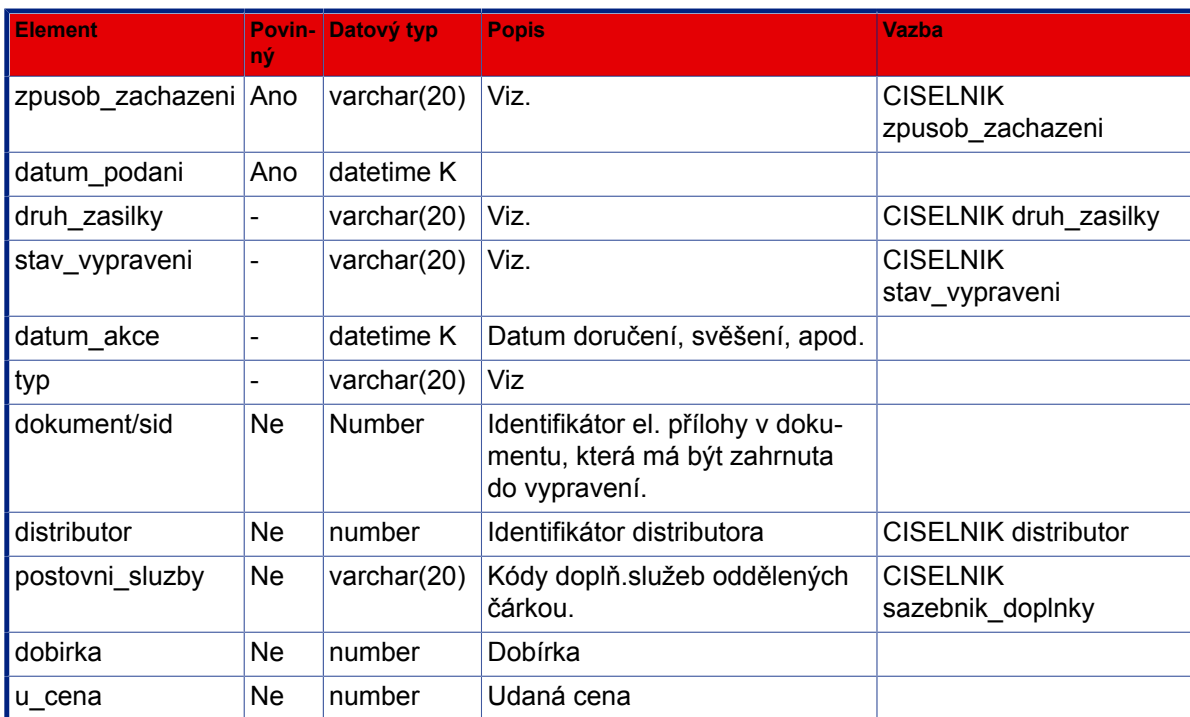

```
<SPScmd>
 <ret cmd="zapisVypraveni" ok="yes">
   <dotcene_subjekty>
    <sid>value</sid>
    <subjekt>
     <sid>value</sid>
     <nadrizeny_subjekt>value</nadrizeny_subjekt>
     <trida_subjektu>OVM|PO|PFO|FO</trida_subjektu>
     <typ_subjektu>value</typ_subjektu>
     <timestamp>value</timestamp>
     <zmeneno_datum>value</zmeneno_datum>
     <nazev>value</nazev>
     <obchjm>value</obchjm>
     <ico>value</ico>
     <dic>value</dic>
     <www>value</www>
     <jmobyv>value</jmobyv>
     <prijobyv>value</prijobyv>
     <titpredjmj>value</titpredjmj>
     <titzajm>value</titzajm>
     <rcobyv>value</rcobyv>
     <verifikace>value</verifikace>
     <funkce>value</funkce>
     <poznamka>value</poznamka>
     <datum_importu>value</datum_importu>
     <konec_platnosti>value</konec_platnosti>
     <ext_id>value</ext_id>
     <ext_system>value</ext_system>
```

```
 </subjekt>
 <kontaktni_udaj>
  <sid>value</sid>
  <typ_kontaktu>ADRESA|EMAIL|TEL|FAX</typ_kontaktu>
```
#### *pro typ\_kontaktu ADRESA:*

 <adresat>value</adresat> <obec>value</obec> <cobce>value</cobce> <mcast>value</mcast> <uvp>value</uvp> <cp>value</cp> <cev>value</cev> <cor>value</cor> <psc>value</psc> <k\_statu>value</k\_statu> <po\_box>value</po\_box> <poznamka>value</poznamka>

#### *pro typ\_kontaktu TEL nebo FAX:*

 <adresat>value</adresat> <tel\_fax>value</tel\_fax> <poznamka>value</poznamka>

#### *pro typ\_kontaktu EMAIL:*

```
 <adresat>value</adresat>
     <email>value</email>
     <poznamka>value</poznamka>
    </kontaktni_udaj>
    <zpusob_vypraveni>NONE|POSTA|OSOBNI|KURYR|DORSLUZBA|EMAIL|FAX|DZ</
zpusob_vypraveni>
    <zpusob_zachazeni>NONE|OBYCEJNA|DOPORUCENA|DODEJKA|DOVLRUKOU|
DOVLRUKOU2</zpusob_zachazeni>
    <druh_zasilky>NONE|BALIK|CENPSANI|CENBALIK|PSANI|SLEPZAS</druh_zasilky>
    <stav_vypraveni>PRIPRAVOVANO|PREDANO|PREVZATO|VYPRAVENO|DORUCENO|
NEDORUCENO|
    NEDORUCENO_NEZN|NEDORUCENO_NEPR|NEDORUCENO_ZPRAC|STORNO
     </stav_vypraveni>
    <prijemce_oj>value</prijemce_oj>
    <prijemce_oj_kod>value</prijemce_oj_kod>
    <prijemce_k_rukam>value</prijemce_k_rukam>
    <datum_akce>value</datum_akce>
    <poznamka>value</poznamka>
    <datum_vzniku>value</datum_vzniku>
    <cdz>value</cdz>
    <posta>value</posta>
    <cj_odesilatele>value</cj_odesilatele>
    <datum_odeslani>value</datum_odeslani>
    <datum_podani>value</datum_podani>
    <typ>value</typ>
    <guid>value</guid>
    <barcode>value</barcode>
    <dobirka>value</dobirka>
    <u_cena>value</u_cena>
   </dotcene_subjekty>
```
 $\langle$ ret> </SPScmd>

# <span id="page-56-0"></span>**Popis výstupních dat**

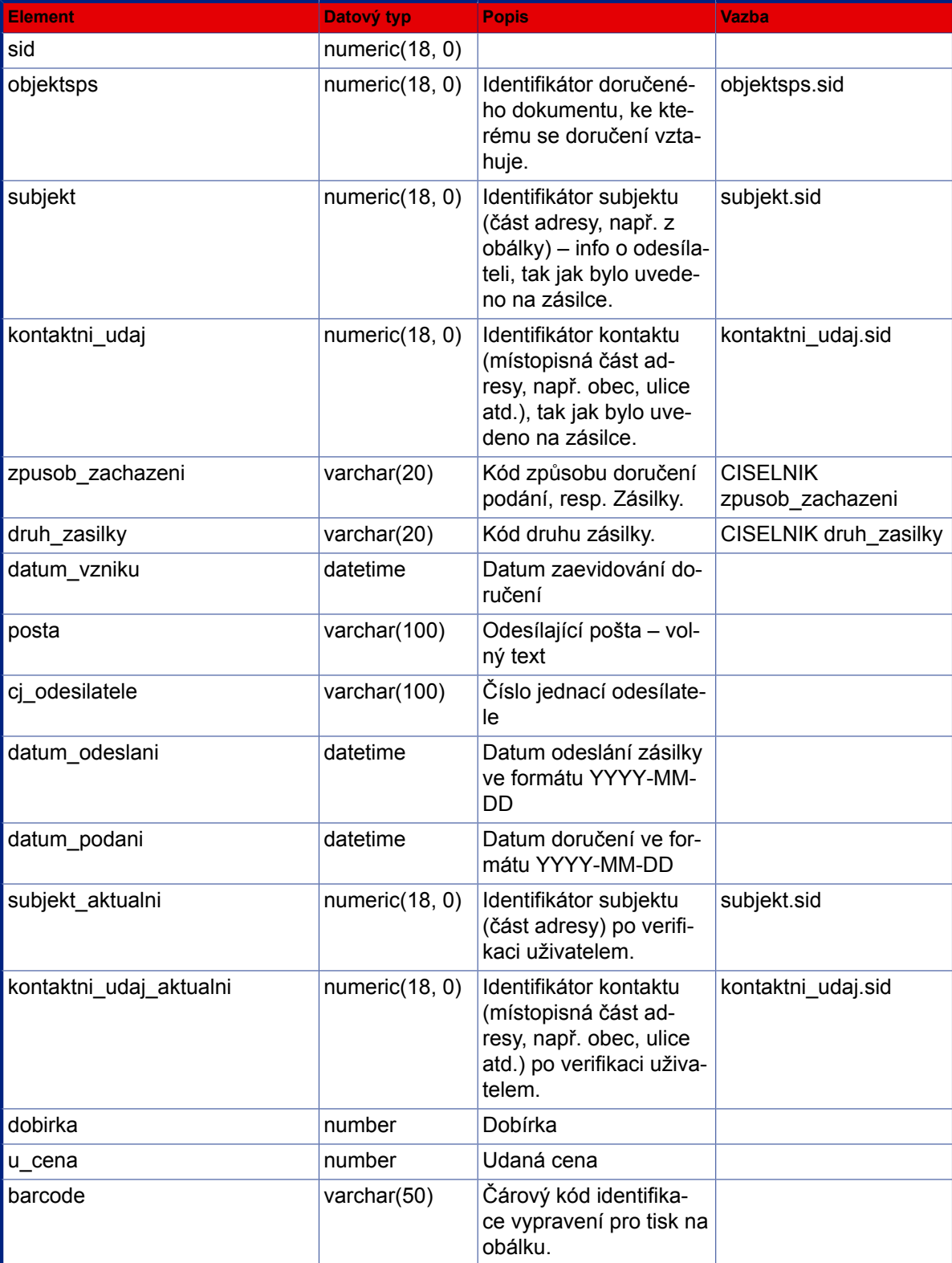

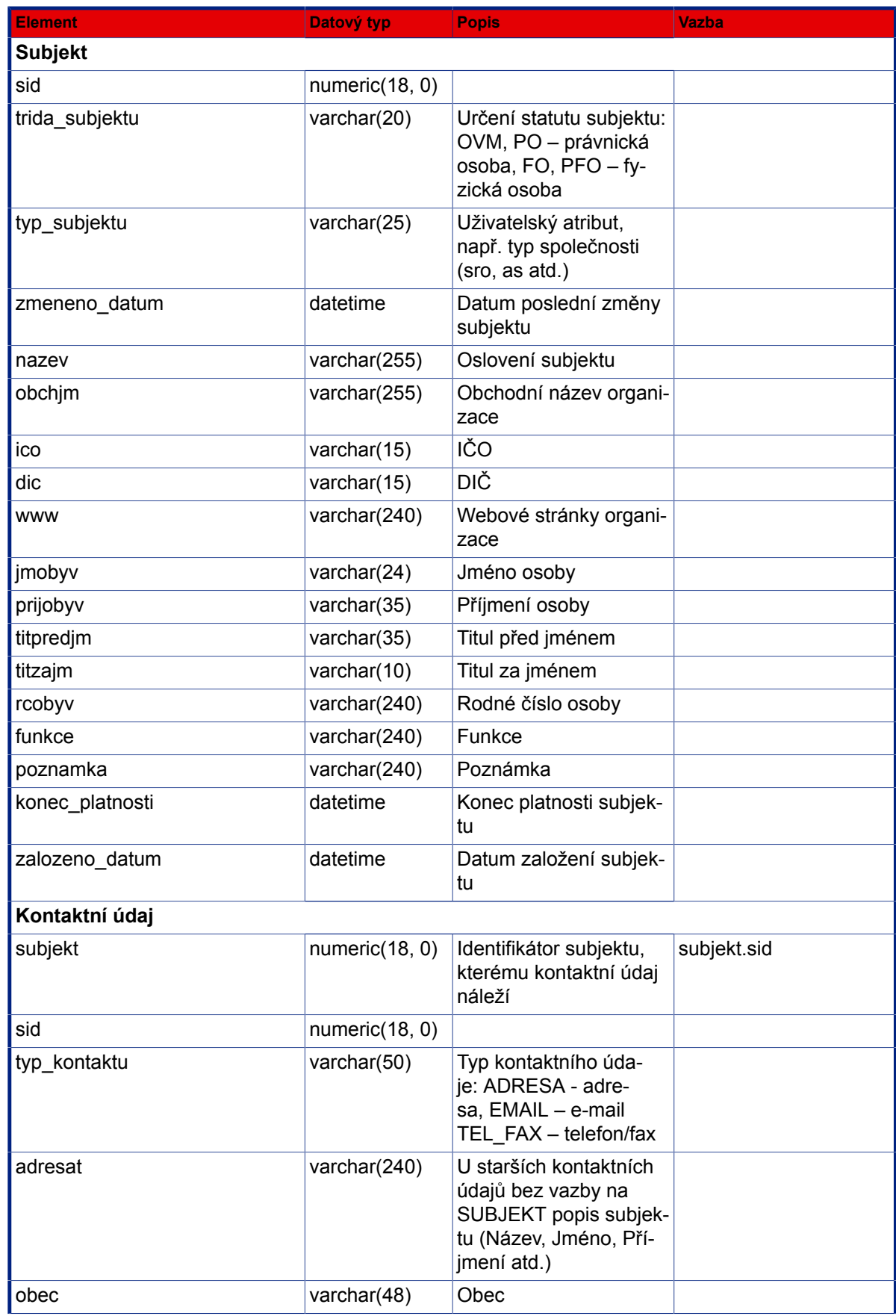

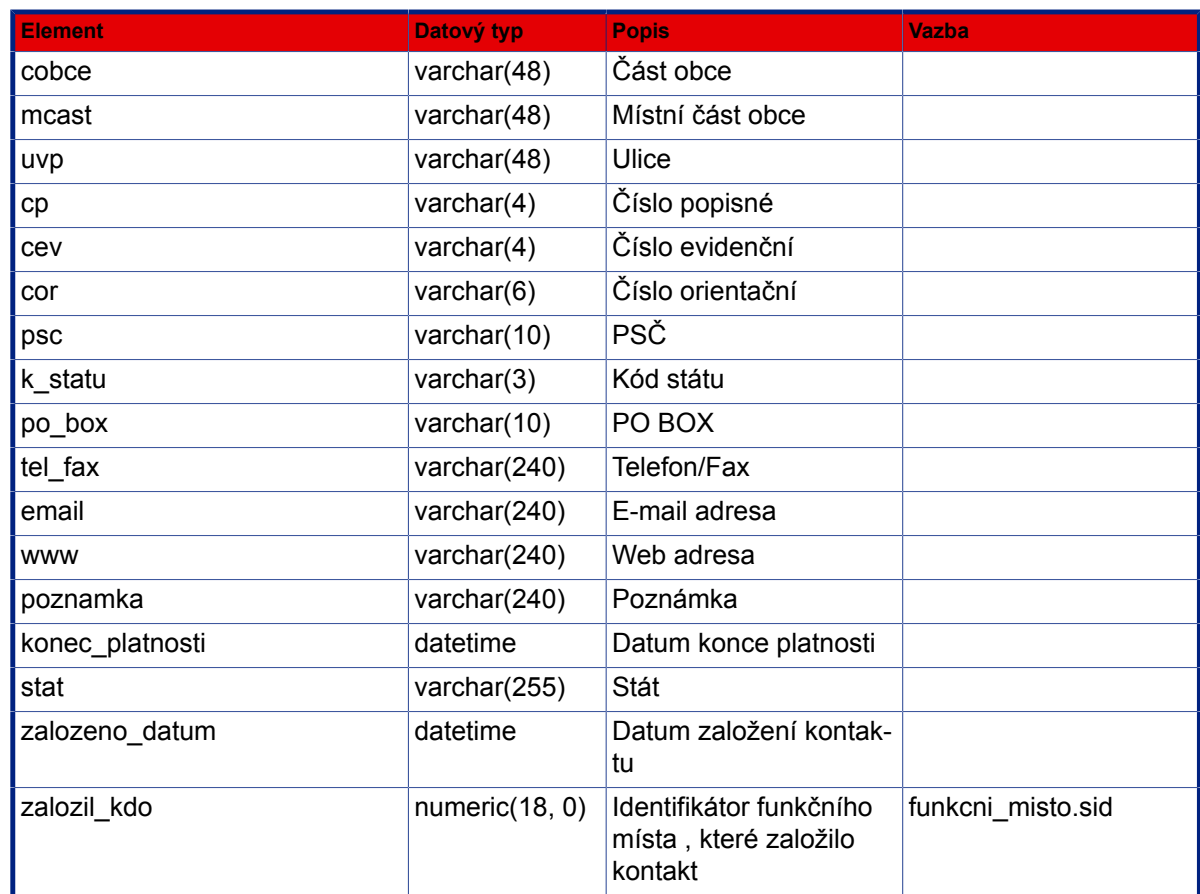

# **3.6.3. Načíst dostupné výpravny**

Metoda : nacistDostupneVypravny

Popis : Načte dostupné výpravny pro dané funkční místo

### **Vstup (příklad XML dat s popisem):**

<SPScmd> <nacistDostupneVypravny></nacistDostupneVypravny> </SPScmd>

```
<SPScmd>
 <ret cmd="nacistDostupneVypravny" ok="yes">
    <mista_zpracovani count="value" total_count="value">
      <misto_zpracovani> - Vypravna
        <sid>value</sid> - Jedinecny identifikator vypravny
        <def_vypravna>value</def_vypravna> - Je vypravna nastavena jako vychozi
 pro cely system?
```

```
 <acl>value</acl> - Nastaveni pristupovych prav k
 vypravne
        <def_psc>value</def_psc> - Vychozi postovni smerovaci cislo
        <platnost_do null="yes"></platnost_do> - Omezeni platnosti
 vypravny
        <kod>value</kod> - Kod vypravny
       <class>Vypravna</class> - Trida mista zpracovani (Vypravna|...)
        <typ>value</typ> - Typ vypravny
        <timestamp>value</timestamp> - Casovy udaj o vypravne
        <nazev>value</nazev> - Nazev vypravny
      </misto_zpracovani>
      ...
    </mista_zpracovani>
 \langleret>
</SPScmd>
```
# **Popis výstupních dat:**

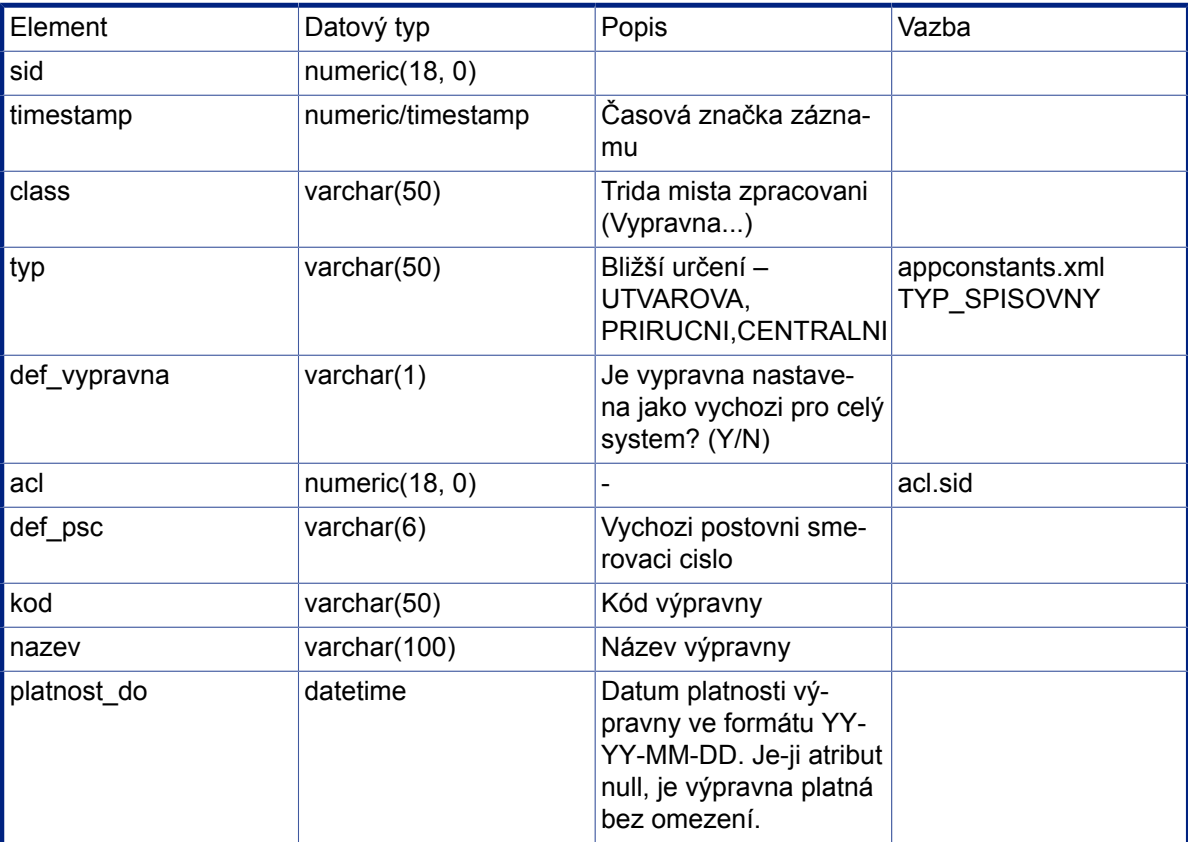

# **3.6.4. Předat výpravně**

Metoda : predatVypravne

Popis : Zapíše informaci o výsledu vypravení (doručeno, nedoručeno, stornováno). Pro vypravení do datové schránky je kontrolována povinnost existence připojených el. dokumentů, přičemž alespoň jedna musí být formátu PDF/A, TIFF, PNG, WAVE, MPEG2.

```
 <SPScmd>
  <predatVypravne>
   <misto_zpracovani>
    <sid>value</sid>
   </misto_zpracovani>
   <dotcene_subjekty>
    <sid>value</sid>
   </dotcene_subjekty>
   <noaccess></noaccess>
   - potlaceni kontroly na ACL vypravovane pisemnosti - vyuzito pro predani utvarem
  </predatVypravne>
 </SPScmd>
```

```
<SPScmd>
  <ret cmd="predatVypravne" ok="yes">
   <dotcene_subjekty>
    <sid>value</sid>
    <subjekt>
     <sid>value</sid>
     <nadrizeny_subjekt>value</nadrizeny_subjekt>
     <trida_subjektu>OVM|PO|FO|PFO</trida_subjektu>
     <typ_subjektu>value</typ_subjektu>
     <timestamp>value</timestamp>
     <zmeneno_datum>value</zmeneno_datum>
     <nazev>value</nazev>
     <obchjm>value</obchjm>
     <ico>value</ico>
     <dic>value</dic>
     <www>value</www>
     <jmobyv>value</jmobyv>
     <prijobyv>value</prijobyv>
     <titpredjmj>value</titpredjmj>
     <titzajm>value</titzajm>
     <rcobyv>value</rcobyv>
     <verifikace>value</verifikace>
     <funkce>value</funkce>
     <poznamka>value</poznamka>
     <datum_importu>value</datum_importu>
     <konec_platnosti>value</konec_platnosti>
     <ext_id>value</ext_id>
     <ext_system>value</ext_system>
    </subjekt>
    <kontaktni_udaj>
     <sid>value</sid>
     <typ_kontaktu>ADRESA|EMAIL|TEL|FAX</typ_kontaktu>
```
*pro typ\_kontaktu ADRESA:*

```
 <adresat>value</adresat>
     <obec>value</obec>
     <cobce>value</cobce>
     <mcast>value</mcast>
     <uvp>value</uvp>
     <cp>value</cp>
     <cev>value</cev>
     <cor>value</cor>
     <psc>value</psc>
     <k_statu>value</k_statu>
     <po_box>value</po_box>
     <poznamka>value</poznamka>
     pro typ_kontaktu TEL nebo FAX:
     <adresat>value</adresat>
     <tel_fax>value</tel_fax>
     <poznamka>value</poznamka>
     pro typ_kontaktu EMAIL:
     <adresat>value</adresat>
     <email>value</email>
     <poznamka>value</poznamka>
    </kontaktni_udaj>
    <zpusob_vypraveni>NONE|POSTA|OSOBNI|KURYR|DORSLUZBA|EMAIL|FAX
    </zpusob_vypraveni>
    <zpusob_zachazeni>NONE|OBYCEJNA|DOPORUCENA|DODEJKA|DOVLRUKOU|DOVLRUKOU2
    </zpusob_zachazeni>
    <druh_zasilky>NONE|BALIK|CENPSANI|CENBALIK|PSANI|SLEPZAS
    </druh_zasilky>
    <stav_vypraveni>PRIPRAVOVANO|PREDANO|PREVZATO|VYPRAVENO|DORUCENO|
NEDORUCENO|NEDORUCENO_NEZN|NEDORUCENO_NEPR|NEDORUCENO_ZPRAC|STORNO</
stav_vypraveni>
    <datum_akce>value</datum_akce>
    <poznamka>value</poznamka>
    <datum_vzniku>value</datum_vzniku>
    <cdz>value</cdz>
    <posta>value</posta>
    <cj_odesilatele>value</cj_odesilatele>
    <datum_odeslani>value</datum_odeslani>
    <datum_podani>value</datum_podani>
    <typ>value</typ>
    <dobirka>value</dobirka>
    <u_cena>value</u_cena>
   </dotcene_subjekty>
 \langleret>
</SPScmd>
```
#### **Popis výstupních dat: viz [Zápis doručení - Popis vstupních dat.](#page-48-0)**

# **3.6.5. Převzetí výpravnou**

Metoda : prevzetiVypravnou

Popis : Převezme předaný objekt výpravnou

```
<SPScmd>
  <prevzetiVypravnou>
   <dotcene_subjekty>
    <sid>value</sid>
   </dotcene_subjekty>
 </prevzetiVypravnou>
</SPScmd>
```
#### **Výstup (příklad XML dat s popisem):**

```
<SPScmd>
  <ret ok="yes" cmd="prevzetiVypravnou">
   <polozka_zpracovani>
    <zapujceno_do null="yes"></zapujceno_do>
    <stav>ZARAZENO</stav>
    <sid>249391</sid>
    <predano_datum>2008-02-09 18:29:18</predano_datum>
    <zapujceno_duvod null="yes"></zapujceno_duvod>
    <vraceno_datum null="yes"></vraceno_datum>
    <zapujceno_datum null="yes"></zapujceno_datum>
    <zapujceno_komu null="yes"></zapujceno_komu>
    <objektsps>249387</objektsps>
    <timestamp>359502</timestamp>
    <prevzato_datum>2008-02-12 15:58:36</prevzato_datum>
    <nextobjekt>249389</nextobjekt>
    <poradi>10501</poradi>
    <misto_zpracovani>91411</misto_zpracovani>
    <nextobjekt_class>Vypraveni</nextobjekt_class>
   </polozka_zpracovani>
 \langle/ret\rangle</SPScmd>
```
#### **Popis výstupních dat:**

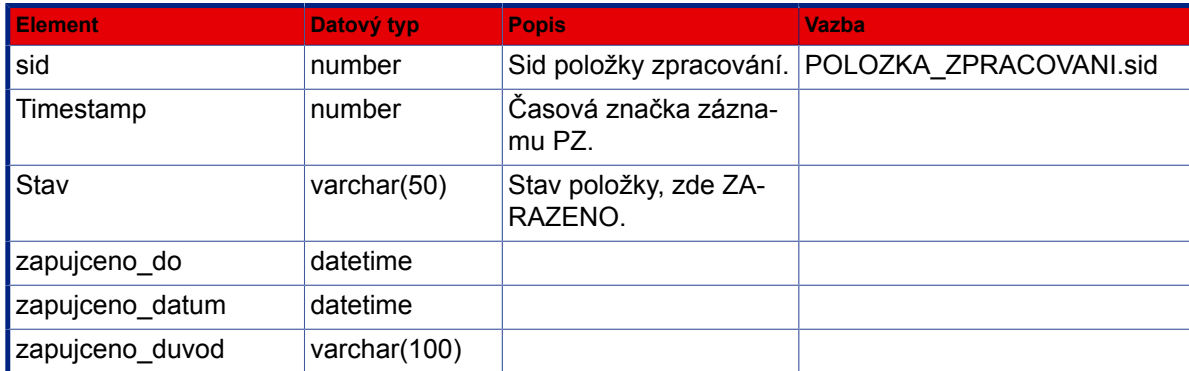

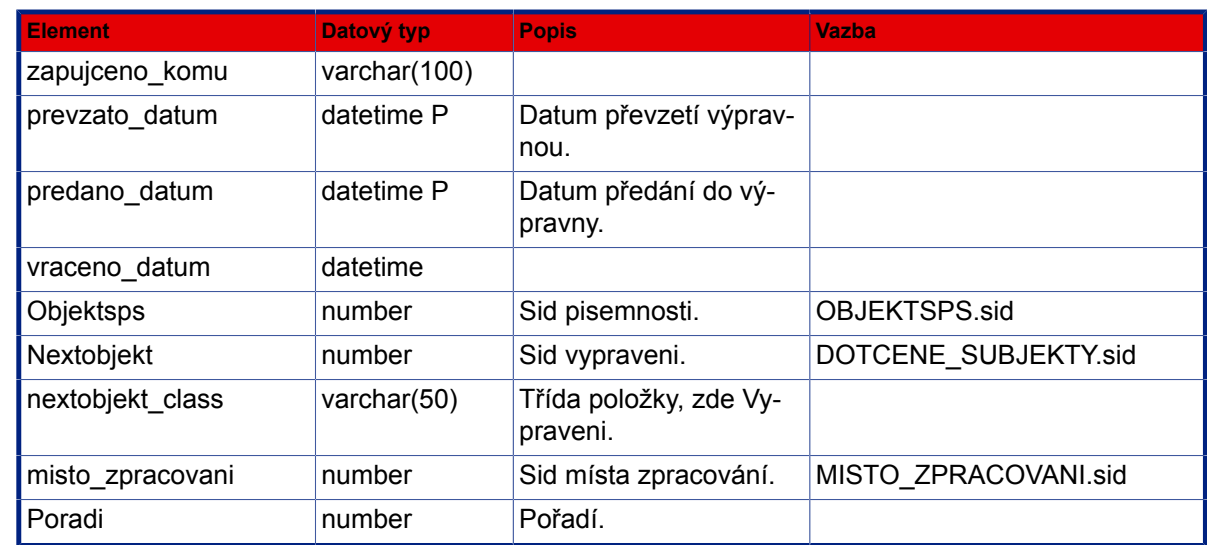

# **3.6.6. Vypravení výpravnou**

Metoda : vypraveniVypravnou

Popis : Vypraví daný objekt patřičnou výpravnou

## **Vstup (příklad XML dat s popisem):**

```
<SPScmd>
  <vypraveniVypravnou>
   <dotcene_subjekty>
    <sid>value</sid>
    <datum_podani>value</datum_podani>
    <poznamka>value</poznamka>
    <cdz>value</cdz>
    <posta>value</posta>
   </dotcene_subjekty>
  </vypraveniVypravnou>
</SPScmd>
```
## **Popis vstupních dat:**

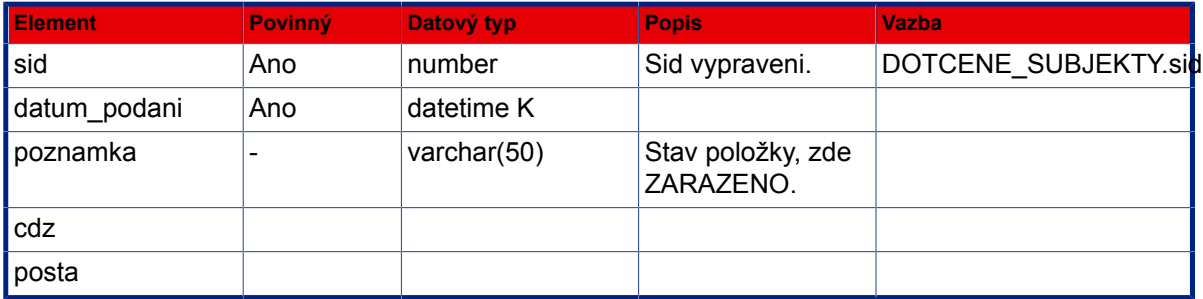

```
<SPScmd>
  <ret ok="yes" cmd="vypraveniVypravnou">
   <dotcene_subjekty> Viz XML fragment objektu DOTCENY
 SUBJEKT
    <kontaktni_udaj></kontaktni_udaj> Viz XML fragment objektu KONTAKTNI
 UDAJ
    <subjekt num="1"></subjekt> Viz XML fragment objektu
 SUBJEKT
   </dotcene_subjekty>
\langle/ret\rangle</SPScmd>
<SPScmd>
 <ret ok="yes" cmd="vypraveniVypravnou">
   <dotcene_subjekty>
    <sid>value</sid>
    <subjekt>
     Viz XML fragment objektu DOTCENY
 SUBJEKT
     <trida_subjektu>OVM|PO|FO|PFO</trida_subjektu>
    </subjekt>
    <kontaktni_udaj>
     Viz XML fragment objektu KONTAKTNI
 UDAJ
     <typ_kontaktu>ADRESA|EMAIL|TEL|FAX</typ_kontaktu>
     pro typ_kontaktu ADRESA:
     <adresat>value</adresat>
     <obec>value</obec>
     <cobce>value</cobce>
     <mcast>value</mcast>
     <uvp>value</uvp>
     <cp>value</cp>
     <cev>value</cev>
     <cor>value</cor>
     <psc>value</psc>
     <k_statu>value</k_statu>
     <po_box>value</po_box>
     <poznamka>value</poznamka>
     pro typ_kontaktu TEL nebo FAX:
     <adresat>value</adresat>
     <tel_fax>value</tel_fax>
     <poznamka>value</poznamka>
     pro typ_kontaktu EMAIL:
     <adresat>value</adresat>
     <email>value</email>
     <poznamka>value</poznamka>
    </kontaktni_udaj>
    <zpusob_vypraveni>NONE|POSTA|OSOBNI|KURYR|DORSLUZBA|EMAIL|FAX</
zpusob_vypraveni>
    <zpusob_zachazeni>NONE|OBYCEJNA|DOPORUCENA|DODEJKA|DOVLRUKOU|
DOVLRUKOU2</zpusob_zachazeni>
    <druh_zasilky>NONE|BALIK|CENPSANI|CENBALIK|PSANI|SLEPZAS</druh_zasilky>
```

```
 <stav_vypraveni>PRIPRAVOVANO|PREDANO|PREVZATO|VYPRAVENO|DORUCENO|
NEDORUCENO|NEDORUCENO_NEZN|NEDORUCENO_NEPR|NEDORUCENO_ZPRAC|STORNO</
stav_vypraveni>
    <dobirka>value</dobirka>
    <u_cena>value</u_cena>
   </dotcene_subjekty>
 \langleret>
</SPScmd>
```
# **3.6.7. Výsledek vypravení**

Metoda : vysledekVypraveni

Popis : Zapíše informaci o výsledu vypravení (doručeno, nedoručeno, stornováno, ...). Při zápisu výsledku vypravení je kontrolován stávající stav vypravení, pokud je již výsledek vypravení (jeho doručení, resp. nedoručení – vrácení zásilky) zapsáno, pak již nelze nastavit stav STORNO

Mozne stavy doruceni:

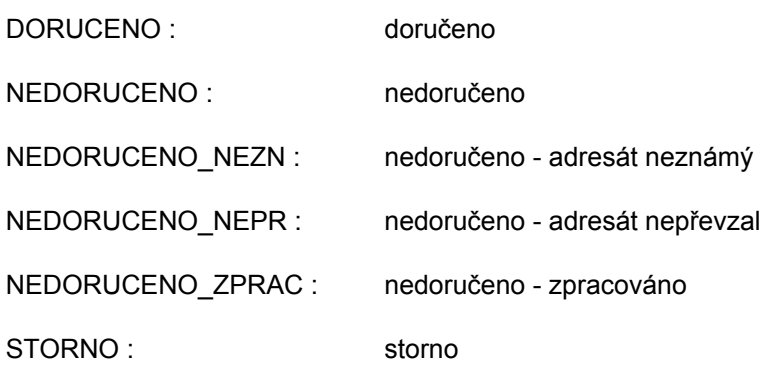

### **Vstup (příklad XML dat s popisem):**

```
<SPScmd>
  <vysledekVypraveni>
   <dotcene_subjekty>
    <sid>value</sid>
    <datum_akce>value</datum_akce>
    <stav_vypraveni>DORUCENO|NEDORUCENO|NEDORUCENO_NEZN|NEDORUCENO_NEPR|
NEDORUCENO_ZPRAC|STORNO</stav_vypraveni>
   </dotcene_subjekty>
  </vysledekVypraveni>
</SPScmd>
```
### **Popis vstupních dat:**

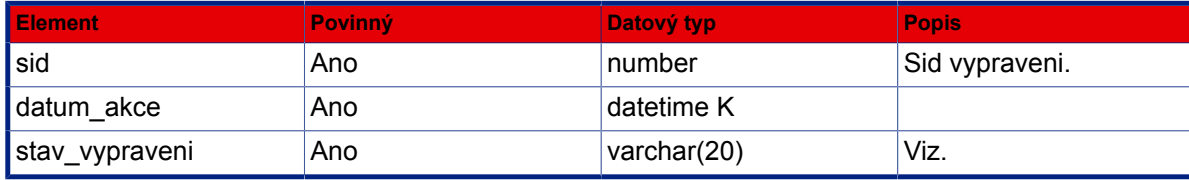

```
<SPScmd>
  <ret cmd="vysledekVypraveni" ok="yes">
   <dotcene_subjekty>
    <sid>value</sid>
    <subjekt>
     <sid>value</sid>
     <nadrizeny_subjekt>value</nadrizeny_subjekt>
     <trida_subjektu>OVM|PO|FO|PFO</trida_subjektu>
     <typ_subjektu>value</typ_subjektu>
     <timestamp>value</timestamp>
     <zmeneno_datum>value</zmeneno_datum>
     <nazev>value</nazev>
     <obchjm>value</obchjm>
     <ico>value</ico>
     <dic>value</dic>
     <www>value</www>
     <jmobyv>value</jmobyv>
     <prijobyv>value</prijobyv>
     <titpredjmj>value</titpredjmj>
     <titzajm>value</titzajm>
     <rcobyv>value</rcobyv>
     <verifikace>value</verifikace>
     <funkce>value</funkce>
     <poznamka>value</poznamka>
     <datum_importu>value</datum_importu>
     <konec_platnosti>value</konec_platnosti>
     <ext_id>value</ext_id>
     <ext_system>value</ext_system>
    </subjekt>
    <kontaktni_udaj>
     <sid>value</sid>
     <typ_kontaktu>ADRESA|EMAIL|TEL|FAX</typ_kontaktu>
     pro typ_kontaktu ADRESA:
     <adresat>value</adresat>
     <obec>value</obec>
     <cobce>value</cobce>
     <mcast>value</mcast>
     <uvp>value</uvp>
     <cp>value</cp>
     <cev>value</cev>
     <cor>value</cor>
     <psc>value</psc>
     <k_statu>value</k_statu>
     <po_box>value</po_box>
     <poznamka>value</poznamka>
     pro typ_kontaktu TEL nebo FAX:
     <adresat>value</adresat>
     <tel_fax>value</tel_fax>
     <poznamka>value</poznamka>
     pro typ_kontaktu EMAIL:
```

```
 <adresat>value</adresat>
     <email>value</email>
     <poznamka>value</poznamka>
    </kontaktni_udaj>
    <zpusob_vypraveni>NONE|POSTA|OSOBNI|KURYR|DORSLUZBA|EMAIL|FAX
    </zpusob_vypraveni>
    <zpusob_zachazeni>NONE|OBYCEJNA|DOPORUCENA|DODEJKA|DOVLRUKOU|DOVLRUKOU2
    </zpusob_zachazeni>
    <druh_zasilky>NONE|BALIK|CENPSANI|CENBALIK|PSANI|SLEPZAS
    </druh_zasilky>
    <stav_vypraveni>PRIPRAVOVANO|PREDANO|PREVZATO|VYPRAVENO|DORUCENO|
NEDORUCENO|NEDORUCENO_NEZN|NEDORUCENO_NEPR|NEDORUCENO_ZPRAC|STORNO
    </stav_vypraveni>
    <datum_akce>value</datum_akce>
    <poznamka>value</poznamka>
    <datum_vzniku>value</datum_vzniku>
    <cdz>value</cdz>
    <posta>value</posta>
    <cj_odesilatele>value</cj_odesilatele>
    <datum_odeslani>value</datum_odeslani>
    <datum_podani>value</datum_podani>
    <typ>value</typ>
    <dobirka>value</dobirka>
    <u_cena>value</u_cena> 
   </dotcene_subjekty>
 \langle/ret\rangle</SPScmd>
```
# **3.6.8. Informace o doručení**

Metoda : doruceniPisemnosti

Popis : Vrátí informace o doručení dokumentu. Pro zpusob vypraveni "DZ" se jedná o doručení datovou zprávou. Doručení může obsahovat i bližší informace o příjemci tak, jak byly specifikovány odesílatelem zprávy:

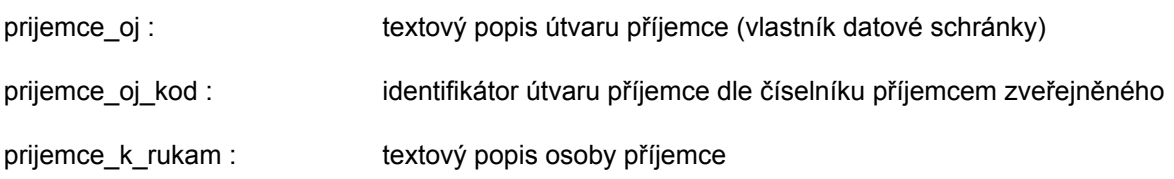

```
<SPScmd>
  <doruceniPisemnosti>
   <objektsps>
    <sid>value</sid>
   </objektsps>
  </doruceniPisemnosti>
</SPScmd>
```

```
<SPScmd>
  <ret cmd="doruceniPisemnosti" ok="yes">
   <dotcene_subjekty>
    <sid>value</sid>
   <guid>
     value
    </guid>
    <subjekt>
     <sid>value</sid>
     <nadrizeny_subjekt>value</nadrizeny_subjekt>
     <trida_subjektu>OVM|PO|FO|PFO</trida_subjektu>
     <typ_subjektu>value</typ_subjektu>
     <timestamp>value</timestamp>
     <zmeneno_datum>value</zmeneno_datum>
     <nazev>value</nazev>
     <obchjm>value</obchjm>
     <datum_narozeni>value</datum_narozeni>
     <ico>value</ico>
     <dic>value</dic>
     <www>value</www>
     <jmobyv>value</jmobyv>
     <prijobyv>value</prijobyv>
     <titpredjmj>value</titpredjmj>
     <titzajm>value</titzajm>
     <rcobyv>value</rcobyv>
     <verifikace>value</verifikace>
     <funkce>value</funkce>
     <poznamka>value</poznamka>
     <datum_importu>value</datum_importu>
     <konec_platnosti>value</konec_platnosti>
     <ext_id>value</ext_id>
     <ext_system>value</ext_system>
    </subjekt>
    <kontaktni_udaj>
     <sid>value</sid>
     <typ_kontaktu>ADRESA|EMAIL|TEL|FAX</typ_kontaktu>
```
#### *pro typ\_kontaktu ADRESA:*

```
 <adresat>value</adresat>
 <obec>value</obec>
 <cobce>value</cobce>
 <mcast>value</mcast>
 <uvp>value</uvp>
 <cp>value</cp>
 <cev>value</cev>
 <cor>value</cor>
 <psc>value</psc>
 <k_statu>value</k_statu>
 <po_box>value</po_box>
 <ds_id>value</ds_id>
```
<poznamka>value</poznamka>

```
 pro typ_kontaktu TEL nebo FAX:
```
 <adresat>value</adresat> <tel\_fax>value</tel\_fax> <poznamka>value</poznamka>

#### *pro typ\_kontaktu EMAIL:*

```
 <adresat>value</adresat>
  <email>value</email>
  <poznamka>value</poznamka>
 </kontaktni_udaj>
```

```
 <zpusob_vypraveni>NONE|POSTA|OSOBNI|KURYR|DORSLUZBA|EMAIL|FAX|DZ</
zpusob_vypraveni>
```

```
 <zpusob_zachazeni>NONE|OBYCEJNA|DOPORUCENA|DODEJKA|DOVLRUKOU|
DOVLRUKOU2</zpusob_zachazeni>
```
 <druh\_zasilky>NONE|BALIK|CENPSANI|CENBALIK|PSANI|SLEPZAS</druh\_zasilky> <stav\_vypraveni>PRIPRAVOVANO|PREDANO|PREVZATO|VYPRAVENO|DORUCENO| NEDORUCENO|NEDORUCENO\_NEZN|NEDORUCENO\_NEPR|NEDORUCENO\_ZPRAC|STORNO</ stav\_vypraveni>

```
 <prijemce_oj>value</prijemce_oj>
    <prijemce_oj_kod>value</prijemce_oj_kod>
    <prijemce_k_rukam>value</prijemce_k_rukam>
    <datum_akce>value</datum_akce>
    <poznamka>value</poznamka>
    <datum_vzniku>value</datum_vzniku>
    <cdz>value</cdz>
    <posta>value</posta>
    <cj_odesilatele>value</cj_odesilatele>
    <datum_odeslani>value</datum_odeslani>
    <datum_podani>value</datum_podani>
    <typ>value</typ>
    <dobirka>value</dobirka>
    <u_cena>value</u_cena>
   </dotcene_subjekty>
 \langleret>
</SPScmd>
```
### **Popis výstupních dat: viz [Zápis vypravení - Popis výstupních dat.](#page-56-0)**

### **3.6.9. Informace o vypravení**

Metoda : vypraveniPisemnosti

Popis : Vrátí informace o vypravení dokumentu

```
<SPScmd>
  <vypraveniPisemnosti>
   <objektsps>
    <sid>value</sid>
```

```
 </objektsps>
  </vypraveniPisemnosti>
</SPScmd>
```

```
<SPScmd>
  <ret cmd="vypraveniPisemnosti" ok="yes">
   <dotcene_subjekty_seznam>
    <dotcene_subjekty>
     <sid>value</sid>
     <subjekt>
      <sid>value</sid>
      <nadrizeny_subjekt>value</nadrizeny_subjekt>
      <trida_subjektu>OVM|PO|FO|PFO</trida_subjektu>
      <typ_subjektu>value</typ_subjektu>
      <timestamp>value</timestamp>
      <zmeneno_datum>value</zmeneno_datum>
      <nazev>value</nazev>
      <obchjm>value</obchjm>
      <ico>value</ico>
      <dic>value</dic>
      <www>value</www>
      <jmobyv>value</jmobyv>
      <prijobyv>value</prijobyv>
      <titpredjmj>value</titpredjmj>
      <titzajm>value</titzajm>
      <rcobyv>value</rcobyv>
      <verifikace>value</verifikace>
      <funkce>value</funkce>
      <poznamka>value</poznamka>
      <datum_importu>value</datum_importu>
      <konec_platnosti>value</konec_platnosti>
      <ext_id>value</ext_id>
      <ext_system>value</ext_system>
     </subjekt>
     <kontaktni_udaj>
      <sid>value</sid>
      <typ_kontaktu>ADRESA|EMAIL|TEL|FAX</typ_kontaktu>
      pro typ_kontaktu ADRESA:
      <adresat>value</adresat>
```

```
 <obec>value</obec>
 <cobce>value</cobce>
 <mcast>value</mcast>
 <uvp>value</uvp>
 <cp>value</cp>
 <cev>value</cev>
 <cor>value</cor>
 <psc>value</psc>
 <k_statu>value</k_statu>
 <po_box>value</po_box>
```
<poznamka>value</poznamka>

```
 pro typ_kontaktu TEL nebo FAX:
 <adresat>value</adresat>
 <tel_fax>value</tel_fax>
 <poznamka>value</poznamka>
```
*pro typ\_kontaktu EMAIL:*

```
 <adresat>value</adresat>
      <email>value</email>
      <poznamka>value</poznamka>
     </kontaktni_udaj>
     <zpusob_vypraveni>NONE|POSTA|OSOBNI|KURYR|DORSLUZBA|EMAIL|FAX</
zpusob_vypraveni>
     <zpusob_zachazeni>NONE|OBYCEJNA|DOPORUCENA|DODEJKA|DOVLRUKOU|
DOVLRUKOU2</zpusob_zachazeni>
     <druh_zasilky>NONE|BALIK|CENPSANI|CENBALIK|PSANI|SLEPZAS</
druh_zasilky>
     <stav_vypraveni>PRIPRAVOVANO|PREDANO|PREVZATO|VYPRAVENO|DORUCENO|
NEDORUCENO|NEDORUCENO_NEZN|NEDORUCENO_NEPR|NEDORUCENO_ZPRAC|STORNO</
stav_vypraveni>
     <datum_akce>value</datum_akce>
     <poznamka>value</poznamka>
     <datum_vzniku>value</datum_vzniku>
     <cdz>value</cdz>
     <posta>value</posta>
     <cj_odesilatele>value</cj_odesilatele>
     <datum_odeslani>value</datum_odeslani>
     <datum_podani>value</datum_podani>
     <typ>value</typ>
     <dobirka>value</dobirka>
     <u_cena>value</u_cena>
    </dotcene_subjekty>
    <dotcene_subjekty> ... </dotcene_subjekty>
    ...
  </dotcene_subjekty_seznam>
 \langleret>
</SPScmd>
```
#### **Popis výstupních dat: viz [Zápis vypravení - Popis výstupních dat.](#page-56-0)**

## **3.6.10. Informace o konkrétním vypravení**

Metoda : nacistVypraveni

Popis : Vrátí informace o specifikovaném vypravení dokumentu

```
<SPScmd>
  <nacistVypraveni>
   <dotcene_subjekty>
```
```
 <sid>value</sid>
   </dotcene_subjekty>
 </nacistVypraveni>
</SPScmd>
```
#### **Výstup (příklad XML dat s popisem):**

```
<SPScmd>
 <ret cmd="nacistVypraveni" ok="yes">
   <dotcene_subjekty>
    <sid>value</sid>
    <subjekt>
     <sid>value</sid>
     <nadrizeny_subjekt>value</nadrizeny_subjekt>
     <trida_subjektu>OVM|PO|FO|PFO</trida_subjektu>
     <typ_subjektu>value</typ_subjektu>
     <timestamp>value</timestamp>
     <zmeneno_datum>value</zmeneno_datum>
     <nazev>value</nazev>
     <obchjm>value</obchjm>
     <ico>value</ico>
     <dic>value</dic>
     <www>value</www>
     <jmobyv>value</jmobyv>
     <prijobyv>value</prijobyv>
     <titpredjmj>value</titpredjmj>
     <titzajm>value</titzajm>
     <rcobyv>value</rcobyv>
     <verifikace>value</verifikace>
     <funkce>value</funkce>
     <poznamka>value</poznamka>
     <datum_importu>value</datum_importu>
     <konec_platnosti>value</konec_platnosti>
     <ext_id>value</ext_id>
     <ext_system>value</ext_system>
    </subjekt>
    <kontaktni_udaj>
     <sid>value</sid>
     <typ_kontaktu>ADRESA|EMAIL|TEL|FAX</typ_kontaktu>
```
#### *pro typ\_kontaktu ADRESA:*

```
 <adresat>value</adresat>
 <obec>value</obec>
 <cobce>value</cobce>
 <mcast>value</mcast>
 <uvp>value</uvp>
 <cp>value</cp>
 <cev>value</cev>
 <cor>value</cor>
 <psc>value</psc>
 <k_statu>value</k_statu>
 <po_box>value</po_box>
```
<poznamka>value</poznamka>

```
 pro typ_kontaktu TEL nebo FAX:
```
 <adresat>value</adresat> <tel\_fax>value</tel\_fax> <poznamka>value</poznamka>

#### *pro typ\_kontaktu EMAIL:*

```
 <adresat>value</adresat>
     <email>value</email>
     <poznamka>value</poznamka>
    </kontaktni_udaj>
    <zpusob_vypraveni>NONE|POSTA|OSOBNI|KURYR|DORSLUZBA|EMAIL|FAX</
zpusob_vypraveni>
    <zpusob_zachazeni>NONE|OBYCEJNA|DOPORUCENA|DODEJKA|DOVLRUKOU|
DOVLRUKOU2</zpusob_zachazeni>
    <druh_zasilky>NONE|BALIK|CENPSANI|CENBALIK|PSANI|SLEPZAS</druh_zasilky>
    <stav_vypraveni>PRIPRAVOVANO|PREDANO|PREVZATO|VYPRAVENO|DORUCENO|
NEDORUCENO|NEDORUCENO_NEZN|NEDORUCENO_NEPR|NEDORUCENO_ZPRAC|STORNO</
stav_vypraveni>
    <datum_akce>value</datum_akce>
    <poznamka>value</poznamka>
    <datum_vzniku>value</datum_vzniku>
    <cdz>value</cdz>
    <posta>value</posta>
    <cj_odesilatele>value</cj_odesilatele>
    <datum_odeslani>value</datum_odeslani>
    <datum_podani>value</datum_podani>
    <typ>value</typ>
    <dobirka>value</dobirka>
    <u_cena>value</u_cena>
   </dotcene_subjekty>
 \langleret>
```

```
</SPScmd>
```
**Popis výstupních dat: viz [Zápis vypravení - Popis výstupních dat.](#page-56-0)**

## **3.6.11. Informace o doručenkách vypravení realizovaných externí aplikací**

Metoda : seznamDorucenekVypraveni

```
Popis : Vrátí seznam doručenek k vypravení založeným danou externí aplikací.
```

```
 <SPScmd>
   <seznamDorucenekVypraveni>
     <dotcene_subjekty>
       <datum_vypraveni_od>value</datum_vypraveni_od>
       <datum_vypraveni_do>value</datum_vypraveni_do>
       <zpusob_vypraveni>value</zpusob_vypraveni>
     </dotcene_subjekty>
```

```
 <aplikace>value</aplikace>
     <position>value</position>
     <count>value</count> 
   </seznamDorucenekVypraveni>
 </SPScmd>
```
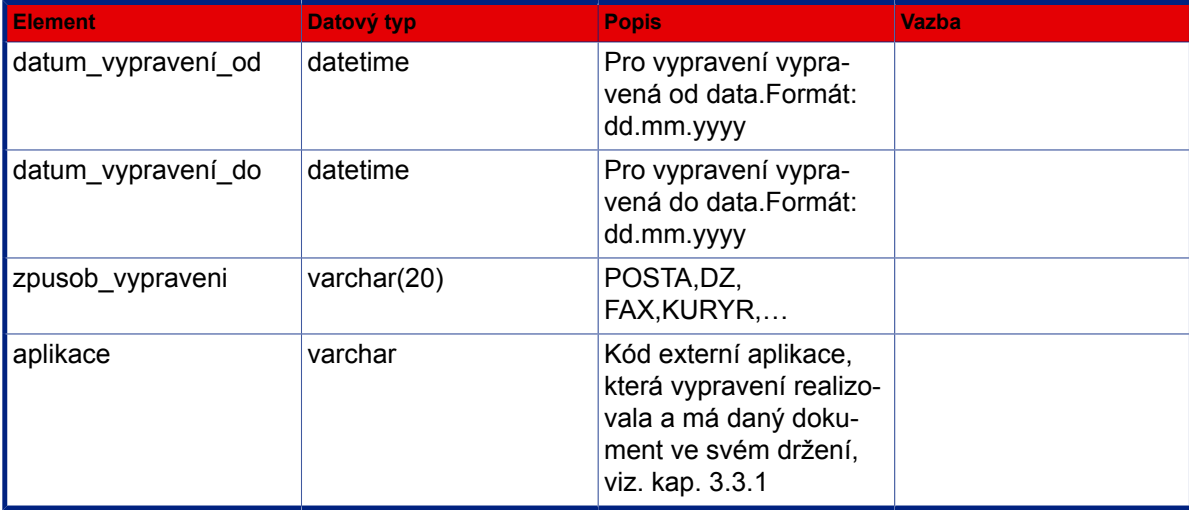

### **Výstup (příklad XML dat s popisem):**

```
 <SPScmd>
   <ret cmd="seznamDorucenekVypraveni" ok="yes">
     <listDorucenky>
       <dotcene_subjekty>
         <sid>value</sid>
         <zpusob_vypraveni>value</zpusob_vypraveni>
         <datum_podani>value</datum_podani>
         <datum_akce>value</datum_akce>
         <stav_vypraveni>value</stav_vypraveni>
         <ext_id>value</ext_id>
       </dotcene_subjekty>
     </listDorucenky>
  \langleret>
 </SPScmd>
```
### **Popis výstupních dat:**

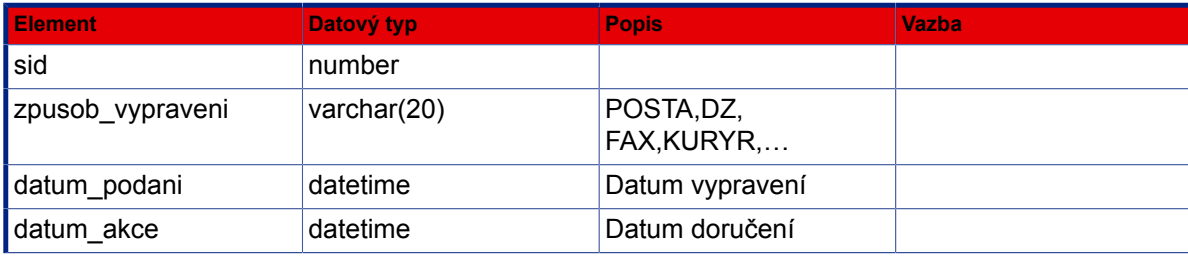

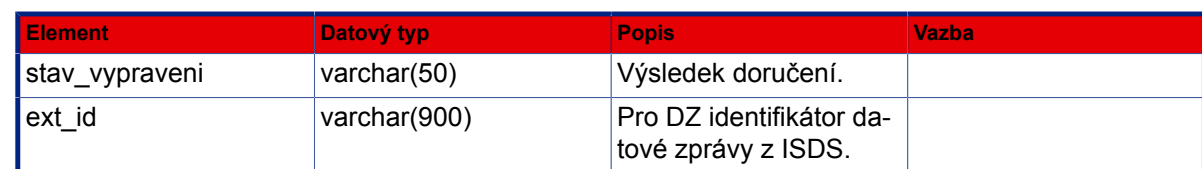

## **3.6.12. Informace o konkrétní doručence vypravení**

- Metoda : dorucenkaVypraveni
- Popis : Vrátí informace o doručence k vypravení, u datových zpráv včetně binární podoby doručenky z ISDS.

### **Vstup (příklad XML dat s popisem):**

```
 <SPScmd>
   <dorucenkaVypraveni>
     <dotcene_subjekty>
       <sid>value</sid>
     </dotcene_subjekty>
   </dorucenkaVypraveni>
 </SPScmd>
```
### **Popis vstupních dat:**

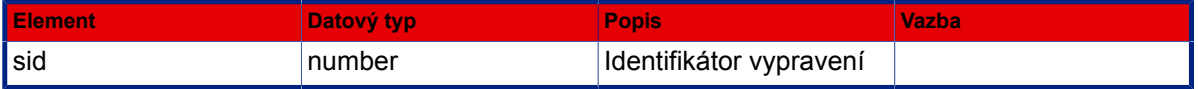

```
 <SPScmd>
   <ret cmd="dorucenkaVypraveni" ok="yes">
     <dotcene_subjekty>
       <sid>value</sid>
       <zpusob_vypraveni>value</zpusob_vypraveni>
       <datum_podani>value</datum_podani>
       <datum_akce>value</datum_akce>
       <stav_vypraveni>value</stav_vypraveni>
       <ext_id>value</ext_id>
       <dm_id>value</dm_id>
     </dotcene_subjekty>
     <soubor_bin jmeno="value" kodovani="base64">
      binarni data
     </soubor_bin>
  \langleret>
 </SPScmd>
```
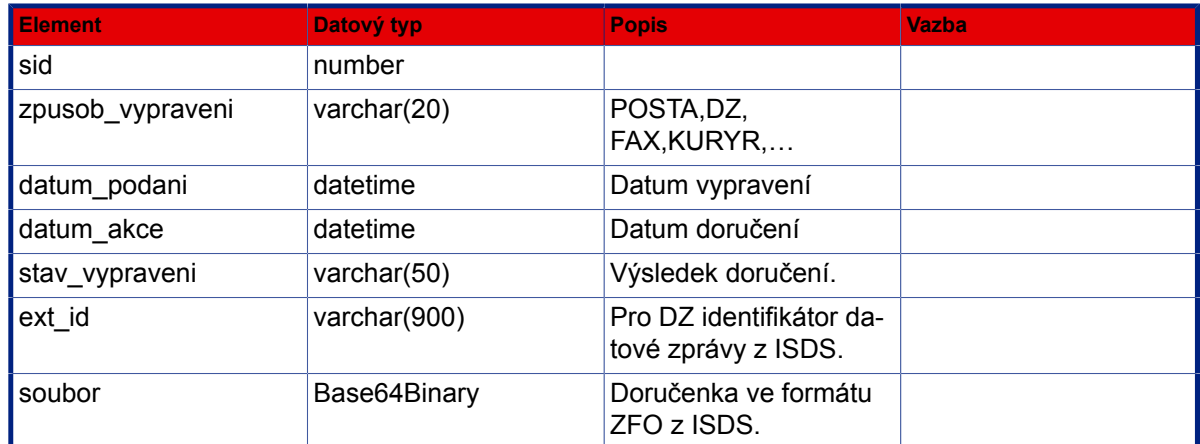

## **3.6.13. Informace o konkrétním vypravení pro frankostroj**

Metoda : nacistVypraveniFS

Popis : Vrátí informace o specifikovaném vypravení dokumentu a připojí sazebník poštovních služeb.

### **Vstup (příklad XML dat s popisem):**

```
<SPScmd>
  <nacistVypraveniFS>
   <dotcene_subjekty>
    <sid>value</sid>
   </dotcene_subjekty>
     <distributor>value_kod</distributor>
 </nacistVypraveniFS>
</SPScmd>
```

```
<SPScmd>
  <ret cmd="nacistVypraveniFS" ok="yes">
  <vypraveni>
    <dotcene_subjekty>
     <sid>value</sid>
     <subjekt>
      <sid>value</sid>
      <nadrizeny_subjekt>value</nadrizeny_subjekt>
      <trida_subjektu>OVM|PO|FO|PFO</trida_subjektu>
      <typ_subjektu>value</typ_subjektu>
      <timestamp>value</timestamp>
      <zmeneno_datum>value</zmeneno_datum>
      <nazev>value</nazev>
      <obchjm>value</obchjm>
```

```
 <ico>value</ico>
  <dic>value</dic>
  <www>value</www>
  <jmobyv>value</jmobyv>
  <prijobyv>value</prijobyv>
  <titpredjmj>value</titpredjmj>
  <titzajm>value</titzajm>
  <rcobyv>value</rcobyv>
  <verifikace>value</verifikace>
  <funkce>value</funkce>
  <poznamka>value</poznamka>
  <datum_importu>value</datum_importu>
  <konec_platnosti>value</konec_platnosti>
  <ext_id>value</ext_id>
  <ext_system>value</ext_system>
 </subjekt>
 <kontaktni_udaj>
  <sid>value</sid>
  <typ_kontaktu>ADRESA|EMAIL|TEL|FAX</typ_kontaktu>
```
#### *pro typ\_kontaktu ADRESA:*

```
 <adresat>value</adresat>
 <obec>value</obec>
 <cobce>value</cobce>
 <mcast>value</mcast>
 <uvp>value</uvp>
 <cp>value</cp>
 <cev>value</cev>
 <cor>value</cor>
 <psc>value</psc>
 <k_statu>value</k_statu>
 <po_box>value</po_box>
 <poznamka>value</poznamka>
```
#### *pro typ\_kontaktu TEL nebo FAX:*

```
 <adresat>value</adresat>
 <tel_fax>value</tel_fax>
 <poznamka>value</poznamka>
```
#### *pro typ\_kontaktu EMAIL:*

```
 <adresat>value</adresat>
  <email>value</email>
  <poznamka>value</poznamka>
 </kontaktni_udaj>
```

```
 <zpusob_vypraveni>NONE|POSTA|OSOBNI|KURYR|DORSLUZBA|EMAIL|FAX</
zpusob_vypraveni>
     <zpusob_zachazeni>NONE|OBYCEJNA|DOPORUCENA|DODEJKA|DOVLRUKOU|
DOVLRUKOU2</zpusob_zachazeni>
     <druh_zasilky>NONE|BALIK|CENPSANI|CENBALIK|PSANI|SLEPZAS</
druh_zasilky>
     <stav_vypraveni>PRIPRAVOVANO|PREDANO|PREVZATO|VYPRAVENO|DORUCENO|
NEDORUCENO|NEDORUCENO_NEZN|NEDORUCENO_NEPR|NEDORUCENO_ZPRAC|STORNO</
stav_vypraveni>
     <datum_akce>value</datum_akce>
```

```
 <poznamka>value</poznamka>
     <datum_vzniku>value</datum_vzniku>
     <cdz>value</cdz>
     <posta>value</posta>
     <cj_odesilatele>value</cj_odesilatele>
     <datum_odeslani>value</datum_odeslani>
     <datum_podani>value</datum_podani>
     <typ>value</typ>
     <dobirka>value</dobirka>
     <u_cena>value</u_cena>
    </dotcene_subjekty>
   </vypraveni>
   <sazebnik>
    <sazba>
     <sid>value</sid>
     <druh_zasilky>value</druh_zasilky> varchar(50)
     <hmotnost_do>value</hmotnost_do> number(6,0) hmotnost zásilky v gramech
     <castka>value</castka> number(8,2) sazba za zásilku v Kč
    </sazba>
    ...
   </sazebnik>
 \langleret>
</SPScmd>
```
#### **Popis výstupních dat: viz [Zápis vypravení - Popis výstupních dat.](#page-56-0)**

### **3.6.14. Zapis vyplatného**

Metoda : zapisVyplatneho

Popis : Do vypravení písemnosti zapíše info z váhy a frankovacího stroje.

```
<SPScmd>
  <zapisVyplatneho>
     <dotcene_subjekty_seznam>
       <dotcene_subjekty>
         <sid>value</sid>
         <hmotnost>value</hmotnost>
         <vyplatne>value</vyplatne>
         <ppa>value</ppa>
         <dobirka>value</dobirka>
         <u_cena>value</u_cena>
       </dotcene_subjekty>
       ...
       ...
     </dotcene_subjekty_seznam>
     <noaccess></noaccess> - nepovinne
  </zapisVyplatneho>
</SPScmd>
```
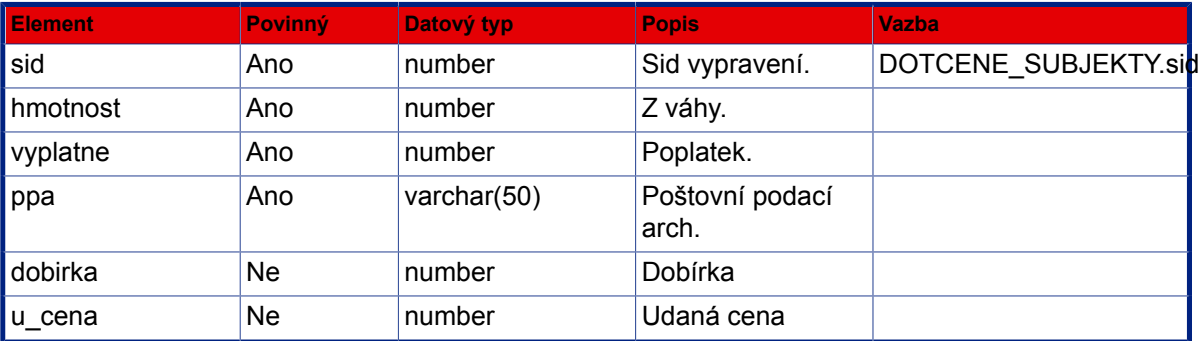

### **Výstup (příklad XML dat s popisem):**

```
<SPScmd>
  <ret cmd="zapisVyplatneho" ok="yes">
 \langleret>
</SPScmd>
```
# **3.6.15. Seznam úředních desek**

- Metoda : nacistUredniDesky
- Popis : Načte seznam úředních desek, které jsou k dispozici pro vyvěšování dokumentů.

#### **Vstup (příklad XML dat s popisem):**

#### *Prázdný vstup*

```
<SPScmd>
    <ret ok="yes" cmd="pisemnostiUDGetUredniDesky">
       <mista_zpracovani total_count="value" count="value">
          <misto_zpracovani num="value">
             <def_vypravna>value</def_vypravna>
             <acl>value</acl>
             <sid>value</sid>
             <platnost_do>value</platnost_do>
             <def_psc>value</def_psc>
             <kod>value</kod>
             <class>Vyveska</class>
             <typ>Vyveska</typ>
             <timestamp>value</timestamp>
```

```
 <nazev>value</nazev>
           </misto_zpracovani>
        </mista_zpracovani>
        ...
   \langleret>
</SPScmd>
```
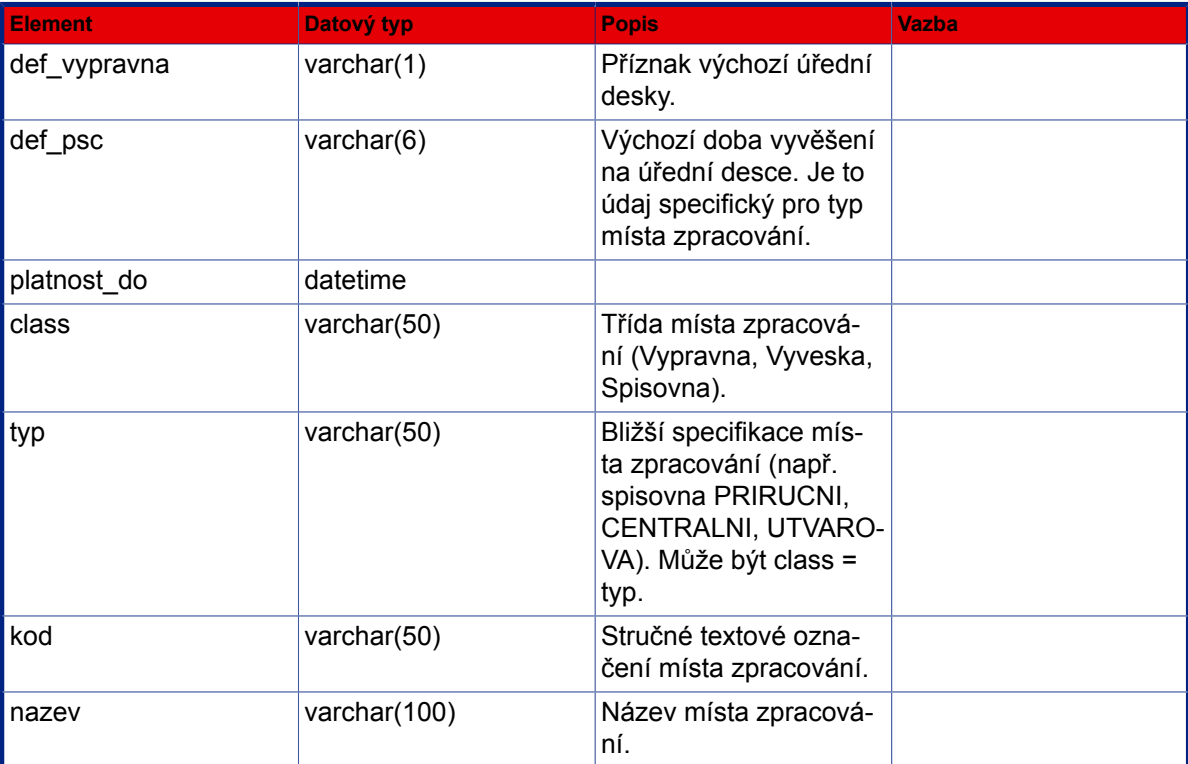

# **3.6.16. Data vyvěšené písemnosti**

Metoda : uredniDeskaNacistPisemnostUD

Popis : Načte veškerá data vyvěšené písemnosti.

```
<SPScmd>
    <uredniDeskaNacistPisemnostUD>
       <dotceny_subjekt>
          <oss_sid>value</oss_sid>
          <dsb_sid>value</dsb_sid>
       </dotceny_subjekt>
    </uredniDeskaNacistPisemnostUD>
</SPScmd>
```
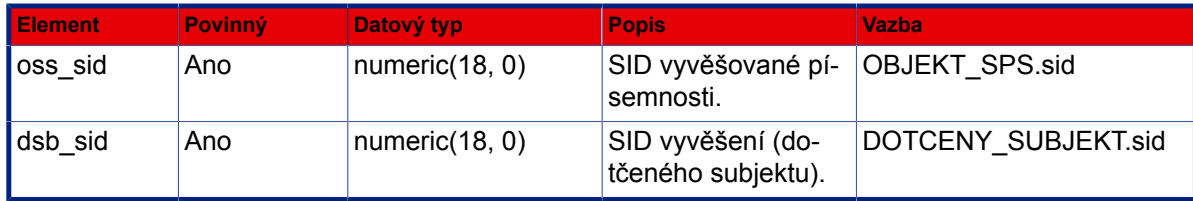

```
<SPScmd>
  <ret ok="yes" cmd="uredniDeskaNacistPisemnostUD">
   <objektsps num="1">
   Viz XML fragment objektu OBJEKTSPS
          </objektsps>
   <dotcene_subjekty>
    <vypravil_oj>4</vypravil_oj>
    <hz_zalozil_fm null="yes"></hz_zalozil_fm>
    <dist_kod null="yes"></dist_kod>
    <datum_prevzeti>2007-01-18 10:22:07</datum_prevzeti>
    <vypravil>2</vypravil>
    <subjekt_aktualni>1352703</subjekt_aktualni>
    <sid>1352705</sid>
    <kontaktni_udaj>
     ...
             </kontaktni_udaj>
    <vypravil_kod>ADM</vypravil_kod>
    <hmotnost>15</hmotnost>
    <zpusob_vypraveni>VYVESKA</zpusob_vypraveni>
    <ppa null="yes"></ppa>
    <hr_zasilka_sid null="yes"></hr_zasilka_sid>
    <cdz>Úřední deska</cdz>
    <stav_vypraveni_nazev>předáno k vyvěšení</stav_vypraveni_nazev>
    <poznamka null="yes"></poznamka>
    <hz_zalozil_oj null="yes"></hz_zalozil_oj>
    <datum_vzniku null="yes"></datum_vzniku>
    <datum_akce null="yes"></datum_akce>
    <cj_odesilatele null="yes"></cj_odesilatele>
    <stat null="yes"></stat>
    <datum_podani>2007-01-03 00:00:00</datum_podani>
    <vypravil_oj_l_pozice>1</vypravil_oj_l_pozice>
    <stav_vypraveni>PREDANO_VYV</stav_vypraveni>
    <k_statu null="yes"></k_statu>
    <ext_id null="yes"></ext_id>
    <druh_zasilky_nazev>neurčeno</druh_zasilky_nazev>
    <vypravil_oj_nazev>Root</vypravil_oj_nazev>
    <distributor null="yes"></distributor>
    <zpusob_zachazeni_kod_sluzby>NON</zpusob_zachazeni_kod_sluzby>
    <zpusob_vypraveni_nazev>Úřední deska</zpusob_vypraveni_nazev>
    <vyplatne null="yes"></vyplatne>
    <zpusob_zachazeni>NONE</zpusob_zachazeni>
```

```
 <vymena null="yes"></vymena>
    <typ>VYVESKA</typ>
    <stav_overeni_text>Neověřeno</stav_overeni_text>
    <sid_ce null="yes"></sid_ce>
    <objektsps>1351561</objektsps>
    <obec>Slaný</obec>
    <hr_zasilka null="yes"></hr_zasilka>
    <email null="yes"></email>
    <subjekt num="1">
 …
             </subjekt>
    <adresat>Vargus, Lhota Karel, Jižní, 12/ 2, 252 00 Slaný</adresat>
    <posta null="yes"></posta>
    <druh_zasilky>NONE</druh_zasilky>
    <dist_nazev null="yes"></dist_nazev>
    <datum_odeslani null="yes"></datum_odeslani>
    <zpusob_zachazeni_nazev>neurčeno</zpusob_zachazeni_nazev>
    <stav_overeni>NEOVERENO</stav_overeni>
    <kontaktni_udaj_aktualni>1352704</kontaktni_udaj_aktualni>
    <dobirka>value</dobirka>
    <u_cena>value</u_cena>
   </dotcene_subjekty>
   <dokumenty>
    <dokument num="1">
     <typ_vazby>TELO</typ_vazby>
     <popis null="yes"></popis>
     <checkout_datum null="yes"></checkout_datum>
     <stav>AVAILABLE</stav>
    <ukazatel do dms>::SPS\SPSDR\Doc\1351574</ukazatel do dms>
     <sid>1351576</sid>
     <upload_datum null="yes"></upload_datum>
     <modifikace_datum>2007-01-02 15:38:01</modifikace_datum>
     <objektsps>1351561</objektsps>
     <timestamp>2993216</timestamp>
     <vytvoreni_datum>2007-01-02 15:38:01</vytvoreni_datum>
     <nazev>22_3.txt</nazev>
     <poradi>3</poradi>
     <obsah>
      <soubor>
       <xqw:blob type="text/plain; charset=windows-1250" id="o1"
  filename="priloha_1167748681625.txt"></xqw:blob>
      </soubor>
      <soubor_bin kodovani="base64"
  jmeno="priloha_1167748681625.txt">dHh0DQo=</soubor_bin>
     </obsah>
    </dokument>
  </dokumenty>
\langleret>
</SPScmd>
```
## **Popis výstupních dat a obsah elementu kontaktni\_udaj: viz [Zápis vypravení -](#page-56-0) [Popis výstupních dat](#page-56-0).**

# **Popis výstupních dat:**

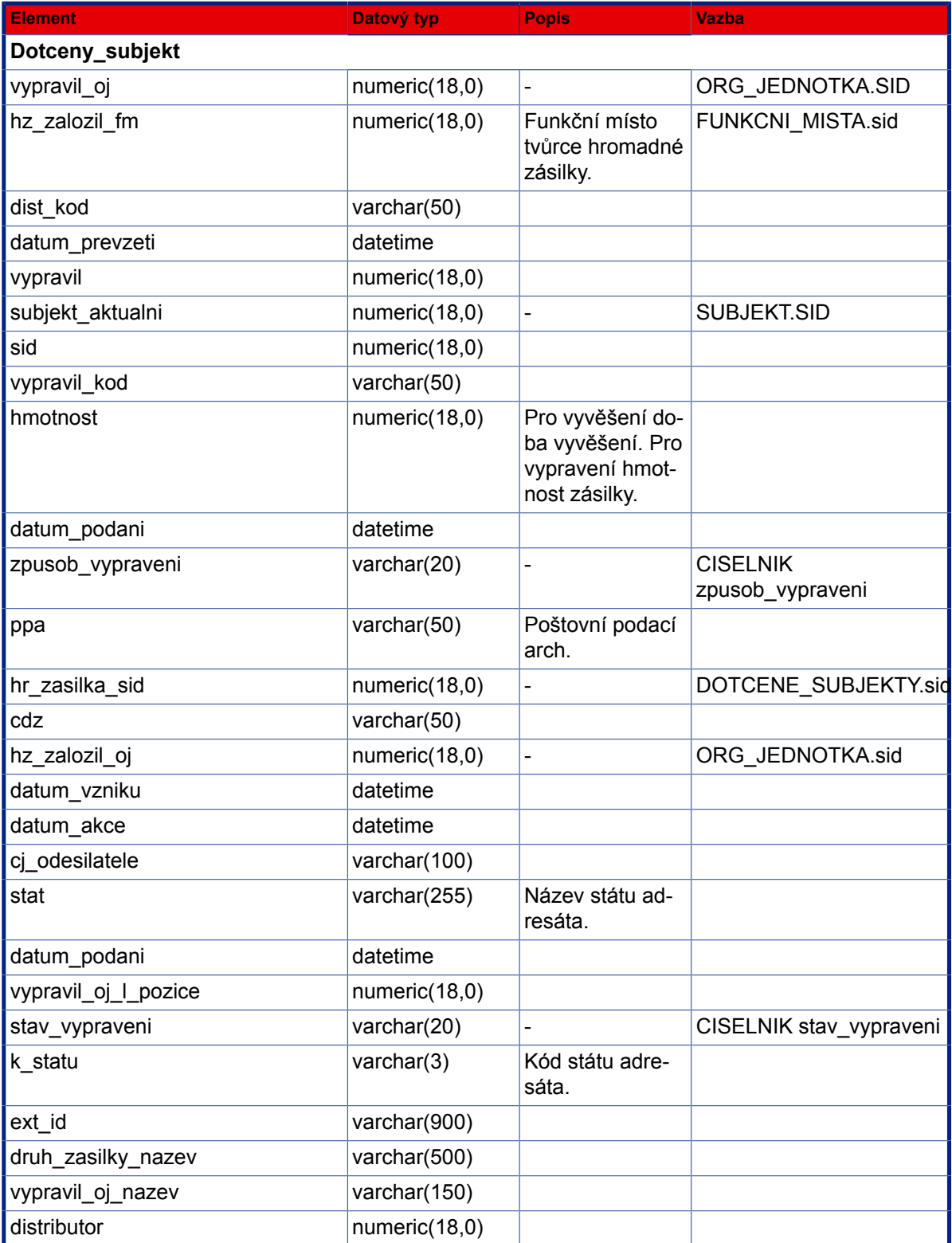

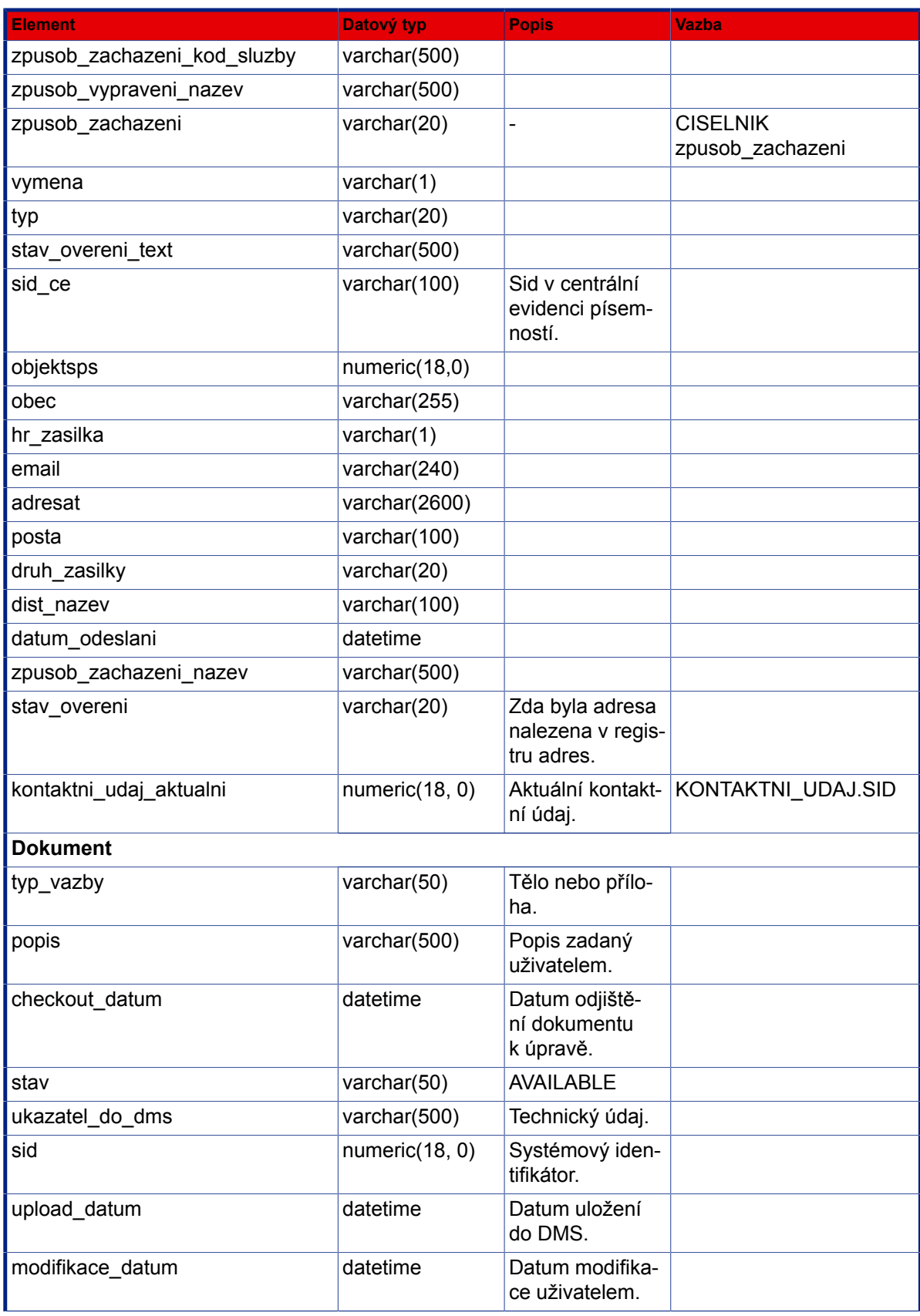

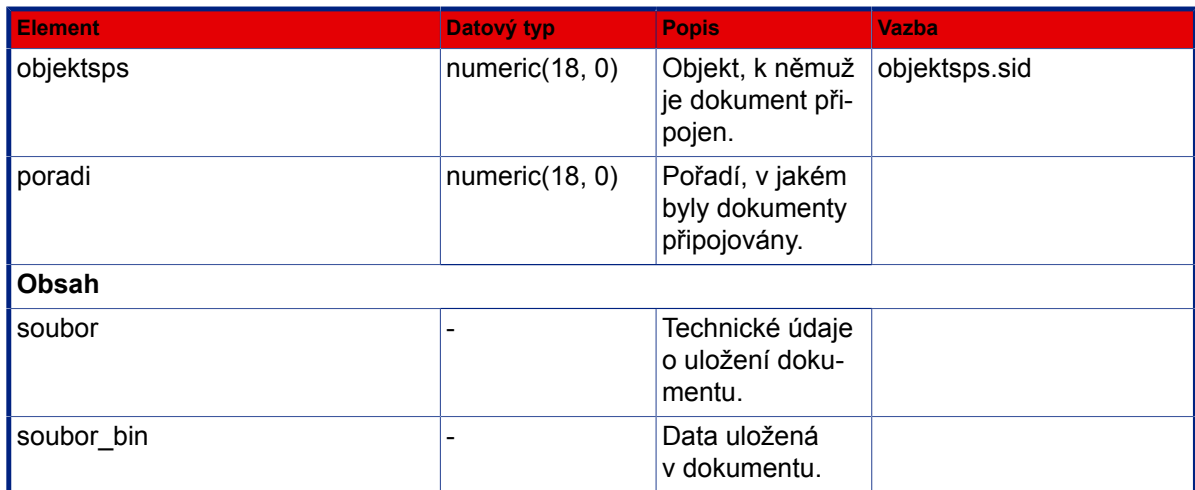

## **3.6.17. Seznam písemností k sejmutí**

Metoda : uredniDeskaGetPisemnostiKSejmuti

Popis : Načte seznam vyvěšených písemností, které již lze (po překročení doby vyvěšení) sejmout.

### **Vstup (příklad XML dat s popisem):**

```
<SPScmd>
   <uredniDeskaGetPisemnostiKSejmuti>
     <misto_zpracovani>value</misto_zpracovani>
     <position>value</position> nepovinné, v případě že není zadáno, je pozice 1 startovní
 pozice, od které budou záznamy vráceny
     <count>value</count> nepovinné, v případě že není zadáno, vrátí funkce 25 záznamů
   </uredniDeskaGetPisemnostiKSejmuti>
</SPScmd>
```
### **Popis vstupních dat: viz [Seznam vyvěšených písemnosti - Popis vstupních](#page-87-0) [dat:.](#page-87-0)**

```
<SPScmd>
  <ret ok="yes" cmd="uredniDeskaGetPisemnostiKSejmuti">
  <dotcene_subjekty_seznam total_count="value" count="value">
    <dotcene_subjekty num="value">
     <pri_predal_kdo>value</pri_predal_kdo>
     <oss_sps_class>value</oss_sps_class>
     <oss_vec>value</oss_vec>
     <oss_zalozeno_datum>value</oss_zalozeno_datum>
     <pri_prebirajici_nazev>value</pri_prebirajici_nazev>
     <sid>value</sid>
     ...
    </dotcene_subjekty>
```

```
 </dotcene_subjekty_seznam>
 \langle/ret\rangle</SPScmd>
```
**Popis výstupních dat: viz [Seznam vyvěšených písemnosti - Popis výstupních](#page-88-0) [dat:.](#page-88-0)**

## **3.6.18. Seznam písemností připravených k vyvěšení**

Metoda : uredniDeskaGetPisemnostiKVyveseni

Popis : Načte seznam písemností převzatých správcem úřední desky a připravených k vyvěšení.

#### **Vstup (příklad XML dat s popisem):**

```
<SPScmd>
   <uredniDeskaGetPisemnostiKVyveseni>
     <misto_zpracovani>value</misto_zpracovani>
     <position>value</position> nepovinné, v případě že není zadáno, je pozice 1 startovní
 pozice, od které budou záznamy vráceny
     <count>value</count> nepovinné, v případě že není zadáno, vrátí funkce 25 záznamů
   </uredniDeskaGetPisemnostiKVyveseni>
</SPScmd>
```
**Popis vstupních dat: viz [Seznam vyvěšených písemnosti - Popis vstupních](#page-87-0) [dat:.](#page-87-0)**

```
<SPScmd>
  <ret ok="yes" cmd="uredniDeskaGetPisemnostiKVyveseni">
  <dotcene subjekty seznam total count="value" count="value">
    <dotcene_subjekty num="value">
     <oss_vec>VB test vyvěšení</oss_vec>
     <oss_sps_class>VlastniPisemnost</oss_sps_class>
     <sid>1282801</sid>
     <oss_zpracovatel_kod>ADM (Administrátor SPS)</oss_zpracovatel_kod>
     <dsb_vypravil_oj_nazev null="yes"></dsb_vypravil_oj_nazev>
     <pzp_prevzato_datum null="yes"></pzp_prevzato_datum>
     <dsb_vypravil_kod>()</dsb_vypravil_kod>
     ...
    </dotcene_subjekty>
  </dotcene_subjekty_seznam>
 \langleret>
</SPScmd>
```
**Popis výstupních dat: viz [Seznam vyvěšených písemnosti - Popis výstupních](#page-88-0) [dat:.](#page-88-0)**

## **3.6.19. Seznam vyvěšených písemnosti**

- Metoda : uredniDeskaGetPisemnostiVyvesene
- Popis : Načte seznam písemností zveřejněných na úřední desce (před ukončením stanovené doby vyvěšení).

### **Vstup (příklad XML dat s popisem):**

```
<SPScmd>
   <uredniDeskaGetPisemnostiVyvesene>
     <misto_zpracovani>value</misto_zpracovani>
     <position>value</position> nepovinné, v případě že není zadáno, je pozice 1 startovní
 pozice, od které budou záznamy vráceny
     <count>value</count> nepovinné, v případě že není zadáno, vrátí funkce 25 záznamů
   </uredniDeskaGetPisemnostiVyvesene>
</SPScmd>
```
#### <span id="page-87-0"></span>**Popis vstupních dat:**

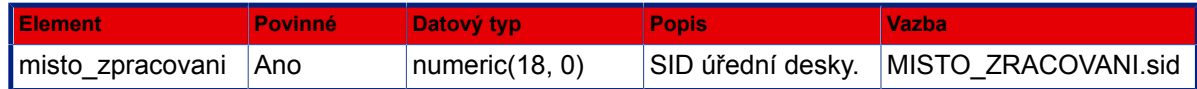

```
<SPScmd>
    <ret ok="yes" cmd="uredniDeskaGetPisemnostiVyvesene">
       <dotcene_subjekty_seznam total_count="value" count="value">
          <dotcene_subjekty num="1">
             <oss_vec>test nového subj</oss_vec>
             <oss_sps_class>VlastniPisemnost</oss_sps_class>
             <sid>1350501</sid>
             <oss_zpracovatel_kod>1.1.0.0.V1 (Hora Jan)</
oss_zpracovatel_kod>
             <dsb_vypravil_oj_nazev>ObOP - Odbor legislativní a právní</
dsb_vypravil_oj_nazev>
             <pzp_prevzato_datum>2006-12-20 00:00:00</pzp_prevzato_datum>
            <dsb vypravil kod>1.1.0.0.V1 (Hora Jan)</dsb vypravil kod>
             <pocetdoc>3</pocetdoc>
            <dsb stav vypraveni system>Y</dsb stav vypraveni system>
             <pzp_misto_zpracovani>1277181</pzp_misto_zpracovani>
             <oss_zpracovatel>907513</oss_zpracovatel>
             <oss_drzitel_kod>1.1.0.0.V1 (Hora Jan)</oss_drzitel_kod>
             <oss_drzitel>907513</oss_drzitel>
             <dsb_typ>VYVESKA</dsb_typ>
```

```
 <sps_class>VlastniPisemnost</sps_class>
             <pzp_sid>1350570</pzp_sid>
             <pzp_nextobjekt_class>Vyveska</pzp_nextobjekt_class>
             <dsd_dokument>Y</dsd_dokument>
             <dsb_vypravil_oj>907487</dsb_vypravil_oj>
             <dsb_sid>1350569</dsb_sid>
             <pzp_timestamp>2992556</pzp_timestamp>
             <dsb_datum_podani>2006-12-20 00:00:00</dsb_datum_podani>
             <dsb_datum_odeslani null="yes"></dsb_datum_odeslani>
            p predano datum>2006-12-20 14:50:17</pzp_predano_datum>
             <pzp_nextobjekt>1350569</pzp_nextobjekt>
             <dsb_vypravil>907513</dsb_vypravil>
             <oss_sid>1350501</oss_sid>
             <oss_evidencni_cislo>CJ 1708/2006_VYV</oss_evidencni_cislo>
            <dsb adresat>Adresný I Miroslav, Dlouhá, 1/, 110 00 Praha 1</
dsb_adresat>
             <dsb_stav_vypraveni>PREVZATO_VYV</dsb_stav_vypraveni>
             <pzp_stav>VYVESENO</pzp_stav>
            <dsb datum prevzeti>2007-01-04 13:50:17</dsb datum prevzeti>
             <dsb_datum_akce null="yes"></dsb_datum_akce>
             <oss_zpracovatel_oj>907487</oss_zpracovatel_oj>
             <dsb_stav_vypraveni_nazev>převzato k vyvěšení</
dsb stav vypraveni nazev>
          </dotcene_subjekty>
          ...
       </dotcene_subjekty_seznam>
   \langleret>
</SPScmd>
```
<span id="page-88-0"></span>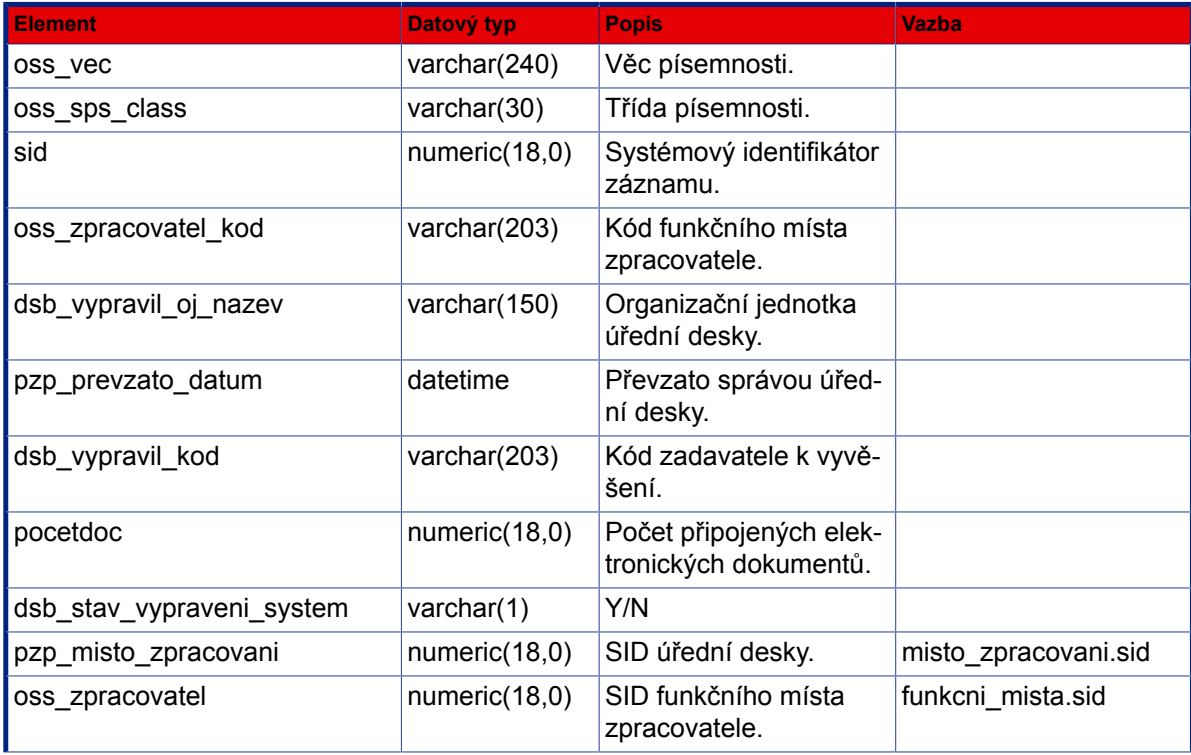

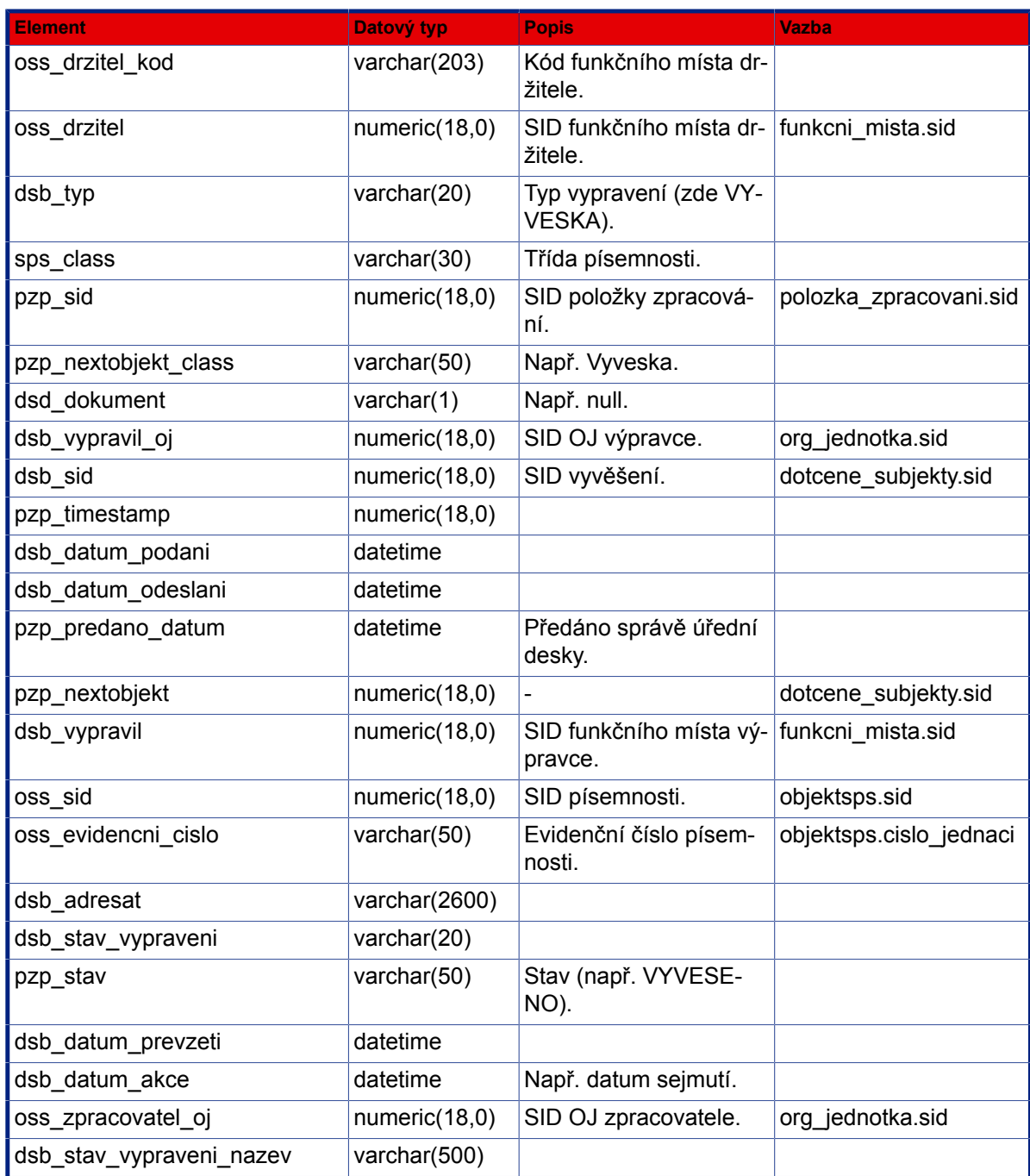

# **3.6.20. Založit vyvěšení písemnosti**

Metoda : uredniDeskaZalozitVyves

Popis : Založ vypravení, které bude vyvěšeno na úřední desku (vývěs). Odpovídá Vyveseni.createVyveseni, nikoliv Vyveseni.create. Sid subjektu je nepovinny, zalezi na tom jestli zakladame vyveseni s novym nebo existujicim subjektem.

> Referent určí k dané písemnosti dotčený subjekt, datum a délku vyvěšení ve dnech, případně poznámku a kategorii úřední desky. Ve vstupních datech stačí určit dotceny subjekt sidem existujícího subjektu.

### **Vstup (příklad XML dat s popisem):**

```
 <SPScmd>
    <uredniDeskaZalozitVyves>
       <datum_vyveseni>2007-02-09 00:00:00</datum_vyveseni>
       <objektsps>
          <sid>1352672</sid>
          <timestamp>3122157</timestamp>
       </objektsps>
       <dotcene_subjekty>
          <sejmout_po>15</sejmout_po>
          <zpusob_vypraveni>VYVESKA</zpusob_vypraveni>
          <zpusob_zachazeni>NONE</zpusob_zachazeni>
          <druh_zasilky>NONE</druh_zasilky>
          <poznamka></poznamka>
          <kategorie_ud>value</kategorie_ud>
          <subjekt>
         <sid>value</sid> 
          </subjekt>
          <kontaktni_udaj>
              <sid>1280102</sid>
          </kontaktni_udaj>
       </dotcene_subjekty>
    </uredniDeskaZalozitVyves>
 </SPScmd>
 Subjekt resp. kontaktní údaj jsou povinné údaje a lze je zadat pomocí sidů.
```
### <span id="page-90-0"></span>**Popis vstupních dat:**

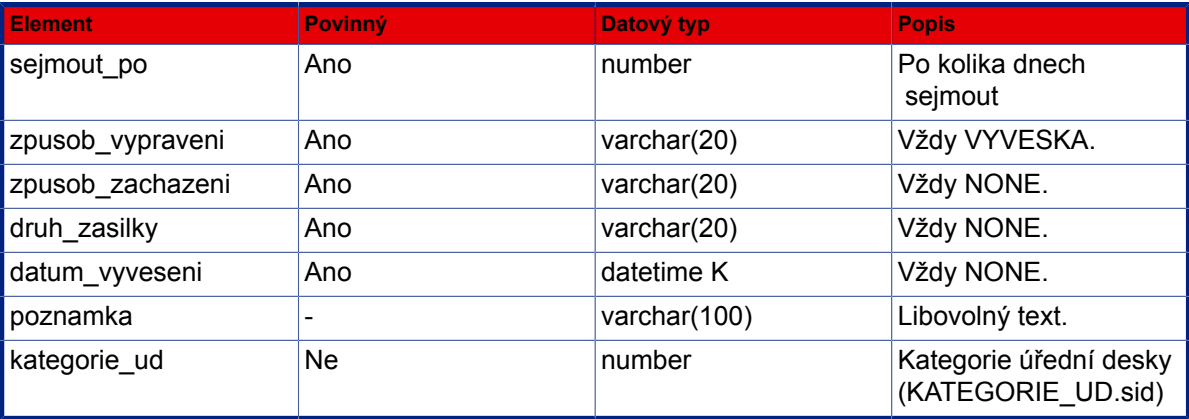

```
<SPScmd>
  <uredniDeskaZalozitVyves>
   <dotcene_subjekty> Viz XML fragment objektu DOTCENY
 SUBJEKT
```

```
 <kontaktni_udaj></kontaktni_udaj> Viz XML fragment objektu KONTAKTNI
 UDAJ
    <subjekt num="1"></subjekt> Viz XML fragment objektu
 SUBJEKT
   </dotcene_subjekty>
 </uredniDeskaZalozitVyves>
</SPScmd>
```
## **3.6.21. Upravit vyvěšení písemnosti**

Metoda : uredniDeskaUpravitVyves

Popis : Referent upraví data vyvěšení, tj. datum a dobu, poznámku, použitou úřední desku, kategorii úřední desky atd.

#### **Vstup (příklad XML dat s popisem):**

```
 <SPScmd>
   <uredniDeskaUpravitVyves>
     <datum_vyveseni>2011-05-03 00:00:00</datum_vyveseni>
     <sejmout_po>20</sejmout_po>
     <dotcene_subjekty>
       <sid>143625</sid>
       <kategorie_ud>123432</kategorie_ud>
       <kontaktni_udaj>
         <sid>98315</sid>
       </kontaktni_udaj>
       <subjekt>
         <sid>98314</sid>
       </subjekt>
     </dotcene_subjekty>
     <subjekt_trida_subjektu>OVM</subjekt_trida_subjektu>
     <subjekt_obchjm>obchodní jméno</subjekt_obchjm>
     <typ_kontaktu>ADRESA</typ_kontaktu> 
     <obec>Praha</obec> 
   </uredniDeskaUpravitVyves>
 </SPScmd>
```
**Popis vstupních dat: viz [Založit vyvěšení písemnosti - Popis vstupních dat:](#page-90-0).**

```
<SPScmd>
 <ret ok="yes" cmd="uredniDeskaUpravitVyves"></ret>
</SPScmd>
```
# **3.6.22. Předat k vyvěšení správě úřední desky**

Metoda : uredniDeskaPredatSprave

Popis : Referent předá dokument k vyvěšení správě úřední desky.

### **Vstup (příklad XML dat s popisem):**

```
 <SPScmd>
   <uredniDeskaPredatSprave>
     <objektsps>
       <sid>1351721</sid>
     </objektsps>
     <dotceny_subjekt>
       <sid>1354483</sid>
       <kategorie_ud>123432</kategorie_ud>
     </dotceny_subjekt>
     <misto_zpracovani>
        <sid>1277181</sid>
     </misto_zpracovani>
     <datum_vyveseni>2007-02-12 00:00:00</datum_vyveseni>
     <el_docums>
      <doc1> <doc_sid>12122</doc_sid>
      </doc1>
      <doc2> <doc_sid>12122</doc_sid>
      \langle /doc2>
       ... 
     </el_docums>
   </uredniDeskaPredatSprave>
 </SPScmd>
```
### **Popis vstupních dat:**

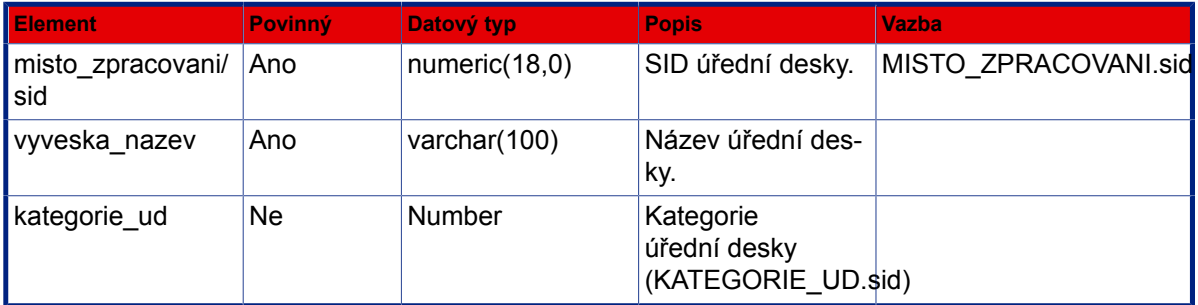

### **Výstup (příklad XML dat s popisem):**

 <result>OK</result> *nebo* <result>NOK</result>

# **3.6.23. Převzít k vyvěšení správou úřední desky**

Metoda : uredniDeskaPrevzitSpravou

Popis : Správa vývěsky převezme dokument k vyvěšení.

### **Vstup (příklad XML dat s popisem):**

```
 <SPScmd>
   <uredniDeskaPrevzitSpravou>
     <misto_zpracovani>
      <sid>1277181</sid>
     </misto_zpracovani>
     <objektsps>
       <sid>1351561</sid>
     </objektsps>
     <dotceny_subjekt>
       <oss_sid>1351561</oss_sid>
       <dsb_sid>1352683</dsb_sid>
       <dsb_stav_vypraveni>PREDANO_VYV</dsb_stav_vypraveni>
     </dotceny_subjekt>
     <stavy>
       <pozadovany>PREDANO_VYV</pozadovany>
       <pozadovany>ODMITNUTO</pozadovany>
       <novy>PREVZATO_VYV</novy>
     </stavy>
   </uredniDeskaPrevzitSpravou>
 </SPScmd>
```
**Popis vstupních dat: viz [Založit vyvěšení písemnosti - Popis vstupních dat:](#page-90-0).**

**Výstup (příklad XML dat s popisem):**

```
 <result>OK</result>
 nebo
 <result>NOK</result>
```
## **3.6.24. Vyvěsit dokument na úřední desku**

Metoda : uredniDeskaVyvesit

Popis : Správa úřední desky zveřejní dokument.

**Vstup (příklad XML dat s popisem):**

<SPScmd>

```
 <uredniDeskaVyvesit>
     <misto_zpracovani>
       <sid>1277181</sid>
     </misto_zpracovani>
     <objektsps>
       <sid>1340551</sid>
     </objektsps>
     <data>
       <datum_vyveseni>2006-10-16 00:00:00</datum_vyveseni>
       <datum_sejmuti>2006-11-03 00:00:00</datum_sejmuti>
       <prepsat_data_vyveseni>Ano</prepsat_data_vyveseni>
     </data>
     <dotceny_subjekt>
       <oss_sid>1340551</oss_sid>
       <dsb_sid>1341978</dsb_sid>
       <dsb_stav_vypraveni>PREVZATO_VYV</dsb_stav_vypraveni>
       <kategorie_ud>1</kategorie_ud>
     </dotceny_subjekt>
     <stavy>
       <pozadovany>PREVZATO_VYV</pozadovany>
       <novy>VYVESENO</novy>
     </stavy>
   </uredniDeskaVyvesit>
 </SPScmd>
```
<span id="page-94-0"></span>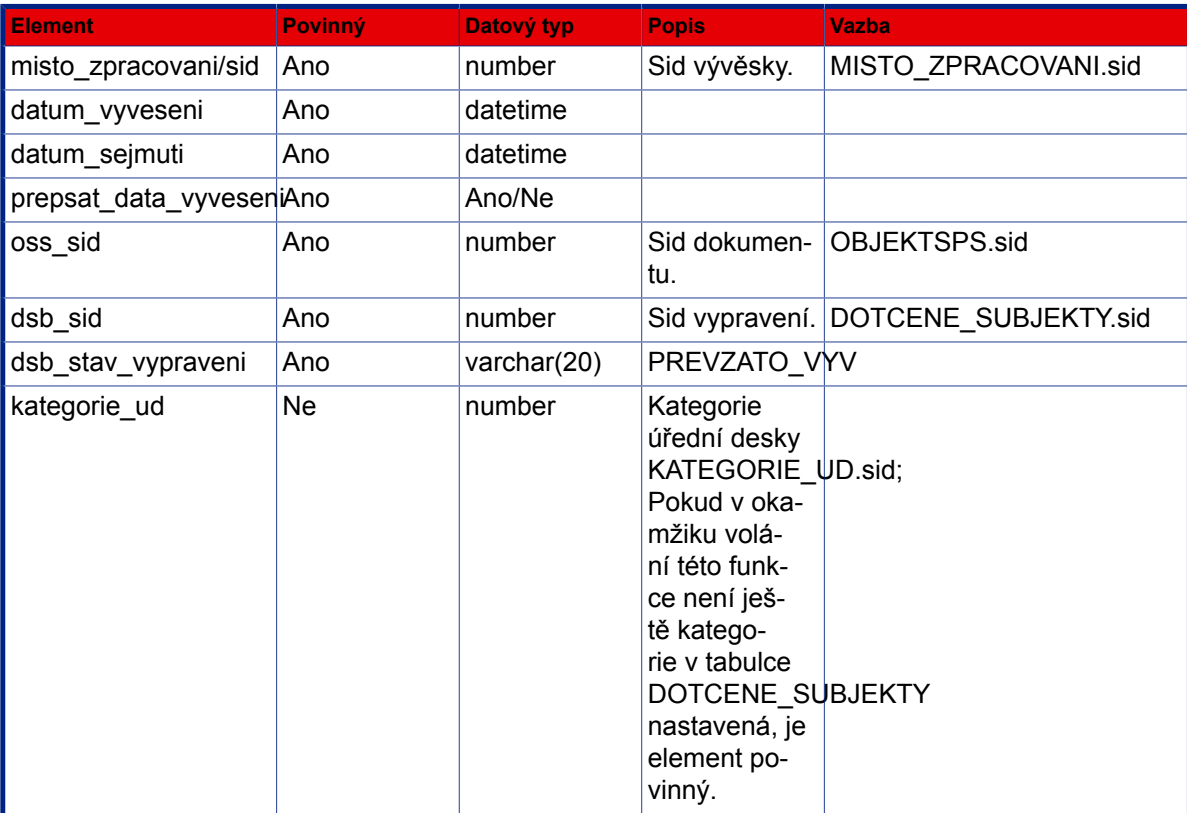

#### **Výstup (příklad XML dat s popisem):**

```
 <result>OK</result>
 nebo
 <result>NOK</result>
```
## **3.6.25. Sejmout dokument z úřední desky**

Metoda : uredniDeskaSejmout

Popis : Po uplynutí lhůty vyvěšení správa úřední desky sejme dokument.

#### **Vstup (příklad XML dat s popisem):**

```
 <SPScmd>
   <uredniDeskaSejmout>
     <misto_zpracovani>
       <sid>1277181</sid>
     </misto_zpracovani>
     <objektsps>
       <sid>1315843</sid>
     </objektsps>
     <dotceny_subjekt>
       <oss_sid>1315843</oss_sid>
       <dsb_sid>1316001</dsb_sid>
       <dsb_stav_vypraveni>VYVESENO</dsb_stav_vypraveni>
     </dotceny_subjekt>
     <stavy>
       <pozadovany>VYVESENO</pozadovany>
       <novy>SEJMUTO</novy>
     </stavy>
   </uredniDeskaSejmout>
 </SPScmd>
```
**Popis výstupních dat: viz [Vyvěsit dokument na úřední desku - Popis](#page-94-0) [vstupních dat:.](#page-94-0)**

```
 <result>OK</result>
 nebo
 <result>NOK</result>
```
## **3.6.26. Referent vyvěsí písemnost sám**

Metoda : uredniDeskaVyvesitPrimo

Popis : Všechny kroky od založení až po vyvěšení proběhnou najednou.

### **Vstup (příklad XML dat s popisem):**

```
 <SPScmd>
   <uredniDeskaVyvesitPrimo>
     <objektsps>
       <sid>1351721</sid>
       <timestamp>3122355</timestamp>
       <id_stavu_aktivity>ZPRACOVANI</id_stavu_aktivity>
       <pri_prevzato>A</pri_prevzato>
       <pri_kopie>N</pri_kopie>
       <sps_class>VlastniPisemnost</sps_class>
    </objektsps>
    <def_psc></def_psc>
    <vypravna_id>1277181</vypravna_id>
    <vyveska_nazev>Úřední deska</vyveska_nazev>
    <datum_vyveseni>2007-02-13 00:00:00</datum_vyveseni>
    <sejmout_po>15</sejmout_po>
    <doc_name>
      <doc_sid>
        <value>143679</value>
      </doc_sid>
    </doc_name>
    <kategorie_ud>123432</kategorie_ud>
  </uredniDeskaVyvesitPrimo>
 </SPScmd>
```
### **Popis vstupních dat:**

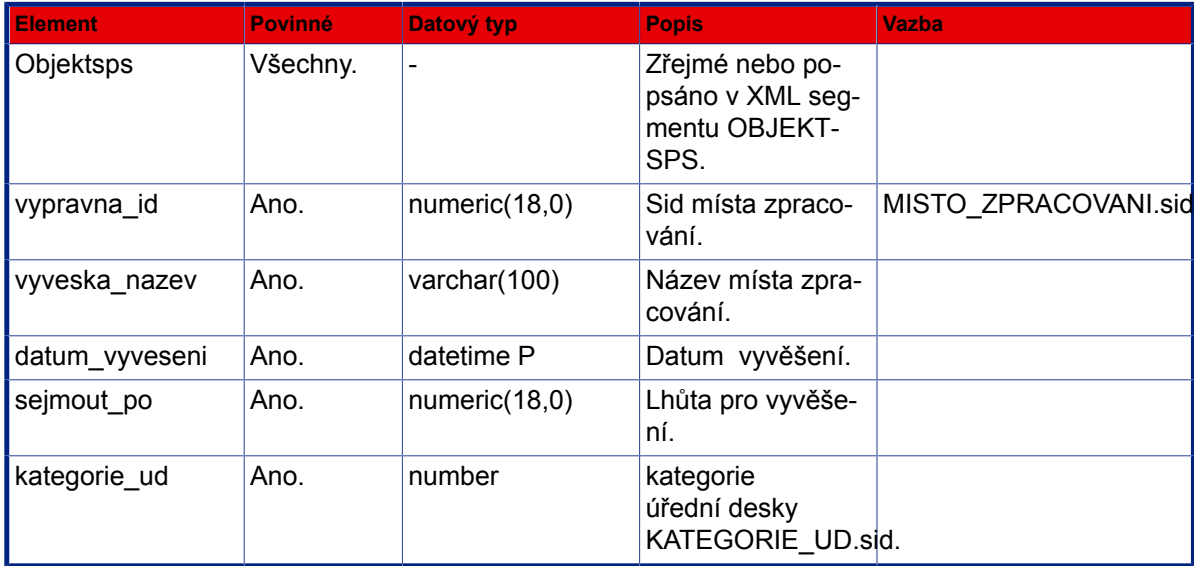

#### **Výstup (příklad XML dat s popisem):**

```
<SPScmd>
 <ret ok="yes" cmd="uredniDeskaVyvesitPrimo"></ret>
</SPScmd>
```
## **3.6.27. Práce s úřední deskou až do vyvěšení**

Metoda : pisemnostiUDKVyveseni

Popis : Práce s dokumenty určenými k vyvěšení na úřední desce.

```
<SPScmd>
  <pisemnostiUDKVyveseni>
     <action>K_PREVZETI</action>
     <misto_zpracovani>value</misto_zpracovani>
   </pisemnostiUDKVyveseni>
   nebo
   <pisemnostiUDKVyveseni>
     <action>PREVZIT</action>
     <misto_zpracovani>value</misto_zpracovani>
     <objektsps>value</objektsps>
     <dotceny_subjekt>
       <oss_sid>value</oss_sid>
       <dsb_sid>value</dsb_sid>
       <oss_sps_class>value</oss_sps_class> nepovinny
       <dsb_stav_vypraveni>value</dsb_stav_vypraveni>
       <dsb_datum_prevzeti>value</dsb_datum_prevzeti> nepovinny
     </dotceny_subjekt>
   </pisemnostiUDKVyveseni>
   nebo
   <pisemnostiUDKVyveseni>
     <action>PREVZATO</action>
     <misto_zpracovani>value</misto_zpracovani>
   </pisemnostiUDKVyveseni>
   nebo
   <pisemnostiUDKVyveseni>
     <action>VYVESIT</action>
     <misto_zpracovani>value</misto_zpracovani>
     <objektsps>value</objektsps>
     <dotceny_subjekt>
       <oss_sid>value</oss_sid>
       <dsb_sid>value</dsb_sid>
       <oss_sps_class>value</oss_sps_class> nepovinny
       <dsb_stav_vypraveni>value</dsb_stav_vypraveni>
       <dsb_datum_prevzeti>value</dsb_datum_prevzeti> nepovinny
       <dsb_adresat>value</dsb_adresat> pro zapis do historie
```

```
 <dsb_poznamka>value</dsb_poznamka> nepovinny
       <kategorie_ud>123432</kategorie_ud> nepovinny
     </dotceny_subjekt>
     <data>
         <datum_vyveseni>value</datum_vyveseni>
         <datum_sejmuti>value</datum_sejmuti>
     </data>
   </pisemnostiUDKVyveseni>
   nebo
   <pisemnostiUDKVyveseni>
     <action>ODMITNOUT</action>
     <misto_zpracovani>
       <sid>value</sid>
       <timestamp>value</timestamp>
     </misto_zpracovani>
     <dotceny_subjekt>
       <dsb_sid></dsb_sid>
       <oss_sid></oss_sid>
     </dotceny_subjekt>
   </pisemnostiUDKVyveseni>
</SPScmd>
```
<span id="page-98-0"></span>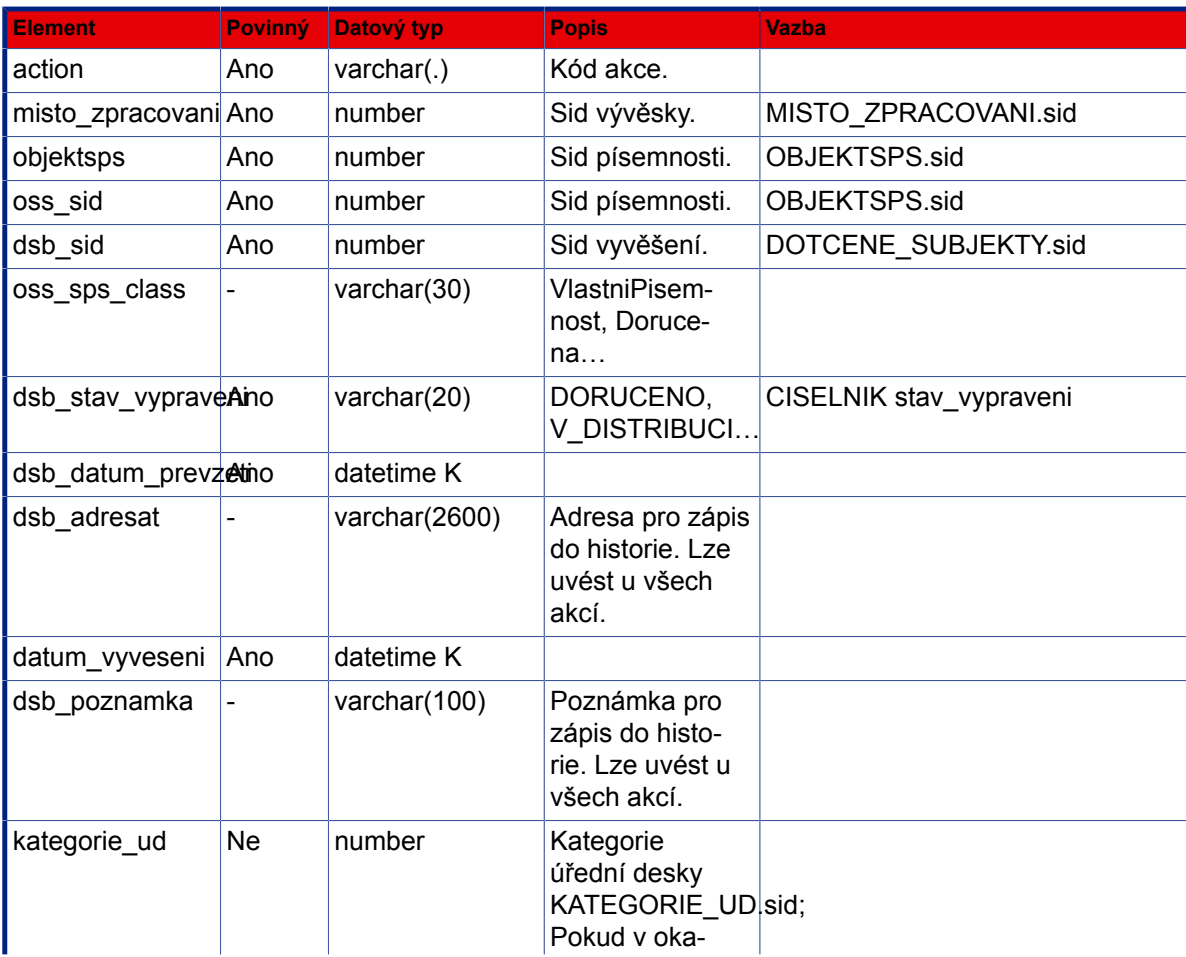

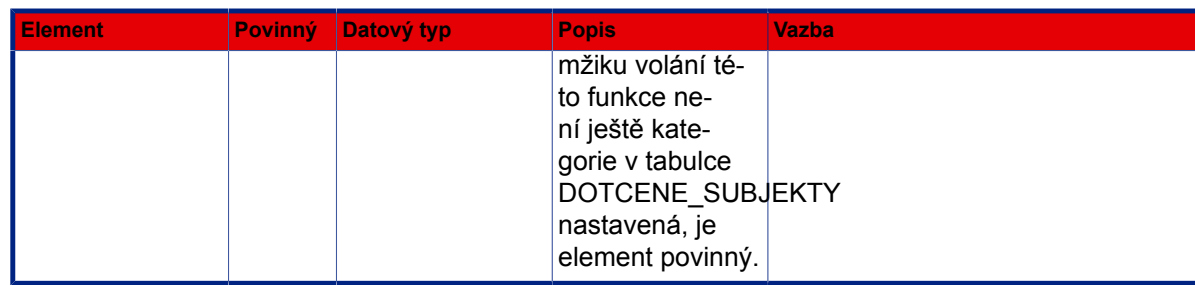

#### **Výstup (příklad XML dat s popisem):**

```
<SPScmd>
   <ret cmd="pisemnostiUDKVyveseni" ok="yes">
     požadovaná data, nebo pouze výsledek operace
  \langle/ret\rangle</SPScmd>
nebo
<SPScmd>
  <ret error="yes" cmd="pisemnostiUDKvyveseni">
   <description>value</description>
 \langleret>
</SPScmd>
```
### **3.6.28. Písemnosti k sejmutí s úřední desky**

Metoda : pisemnostiUDKSejmuti

Popis : Seznam vyvěšených písemností resp. sejmutí.

```
<SPScmd>
   <pisemnostiUDKVyveseni>
     <action>VYVESENO</action>
     <misto_zpracovani>value</misto_zpracovani>
   </pisemnostiUDKVyveseni>
  nebo
   <pisemnostiUDKVyveseni>
     <action>SEJMOUT</action>
     <misto_zpracovani>value</misto_zpracovani>
     <objektsps>value</objektsps>
     <dotceny_subjekt>
       <oss_sid>value</oss_sid>
       <dsb_sid>value</dsb_sid>
       <oss_sps_class>value</oss_sps_class> nepovinny
       <dsb_stav_vypraveni>value</dsb_stav_vypraveni>
       <dsb_datum_prevzeti>value</dsb_datum_prevzeti> nepovinny
       <dsb_adresat>value</dsb_adresat> pro zapis do historie
       <dsb_poznamka>value</dsb_poznamka> nepovinny
     </dotceny_subjekt>
```

```
 <position>value</position> nepovinné, v případě že není zadáno, je pozice 1 startovní
 pozice, od které budou záznamy vráceny
     <count>value</count> nepovinné, v případě že není zadáno, vrátí funkce 25 záznamů
   </pisemnostiUDKVyveseni>
</SPScmd>
```
### **Popis vstupních dat: viz [Práce s úřední deskou až do vyvěšení - Popis](#page-98-0) [vstupních dat:.](#page-98-0)**

**Výstup (příklad XML dat s popisem):**

```
<SPScmd>
   <ret cmd="pisemnostiUDKSejmuti" ok="yes">
     požadovaná data, nebo pouze výsledek operace
  \langle/ret\rangle</SPScmd>
nebo
<SPScmd>
  <ret error="yes" cmd="pisemnostiUDKSejmuti">
   <description>value</description>
 \langleret>
</SPScmd>
```
### **3.6.29. Vyhledání datové schránky**

Metoda : vyhledatDatovouSchranku

Popis : Vyhledá datovou schránku podle adresních údajů nebo identifikátoru. Je-li na vstupu použit údaj "ds\_id" (identifikátor datové schránky z ISDS), jsou ostatní vstupní údaje ignorovány.

```
 <SPScmd>
   <vyhledatDatovouSchranku>
     <subjekt>
     <subjekt_ds_type>FO, PFO, PO, OVM</subjekt_ds_type>
     <subjekt_obchjm>value</subjekt_obchjm>
     <subjekt_ico>value</subjekt_ico>
     <subjekt_jmobyv>value</subjekt_jmobyv>
     <subjekt_prijobyv>value</subjekt_prijobyv>
     <subjekt_datum_narozeni>value</subjekt_datum_narozeni>
     <obec>value</obec>
     <uvp>value</uvp>
     <cp>value</cp>
     <cor>value</cor>
     <psc>value</psc>
     <k_statu>value</k_statu>
     <ds_id>value</ds_id>
     </subjekt>
```

```
 </vyhledatDatovouSchranku>
 </SPScmd>
```
### Popis vstupních dat: viz též [3.6.2 – "Zápis vypravení".](#page-50-0)

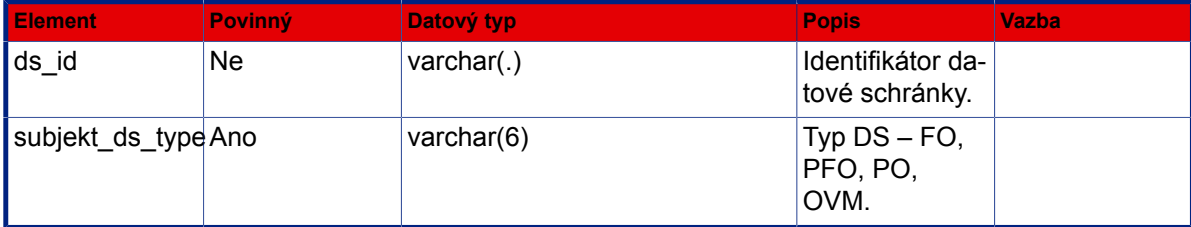

**Výstup (příklad XML dat s popisem):**

```
 <SPScmd>
   <ret cmd="vyhledatDatovouSchranku" ok="yes">
     <subjekty>
       <subjekt>
        <subjekt_obchjm>value</subjekt_obchjm>
        <subjekt_ico>value</subjekt_ico>
        <subjekt_jmobyv>value</subjekt_jmobyv>
        <subjekt_prijobyv>value</subjekt_prijobyv>
        <subjekt_datum_narozeni>value</subjekt_datum_narozeni>
        <obec>value</obec>
        <uvp>value</uvp>
        <cp>value</cp>
        <cor>value</cor>
        <psc>value</psc>
        <k_statu>value</k_statu>
        <ds_id>value</ds_id>
       </subjekt>
       ...
       ...
     </subjekty>
  \langle/ret\rangle </SPScmd>
```
Popis výstupních dat: viz 3.6.2 - "Zápis vypravení".

# **3.7. Práce s dokumentem**

### **3.7.1. Založení dokumentu**

Metoda : zalozitDokument

Popis : Založí nový elektronický dokument k písemnosti (jako součást - tělo, nebo jako přílohu).

```
<noaccess></noaccess>
<SPScmd>
  <zalozitDokument>
   <dokument>
    <nazev>value</nazev>
    <popis>value</popis>
    <objektsps>value</objektsps>
    <typ_vazby>TELO|PRILOHA</typ_vazby>
    <evidencni_cislo>value</evidencni_cislo>
   </dokument>
   <soubor jmeno="filename" kodovani="base64">
         binární data
       </soubor>
       nebo
       <soubor>
         <xqw:blob filename="filename"></xqw:blob>
       </soubor>
  </zalozitDokument>
</SPScmd>
```
<span id="page-102-0"></span>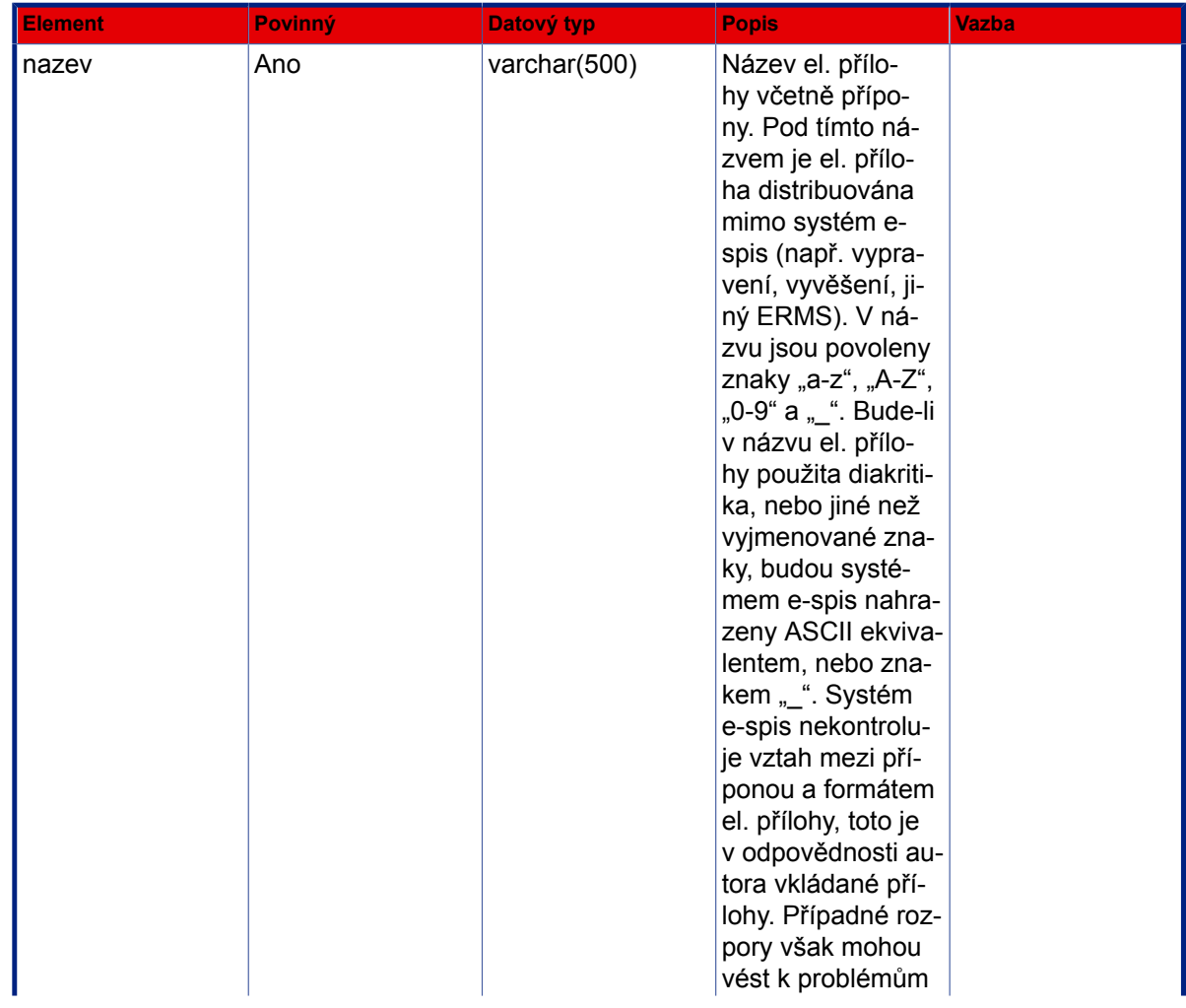

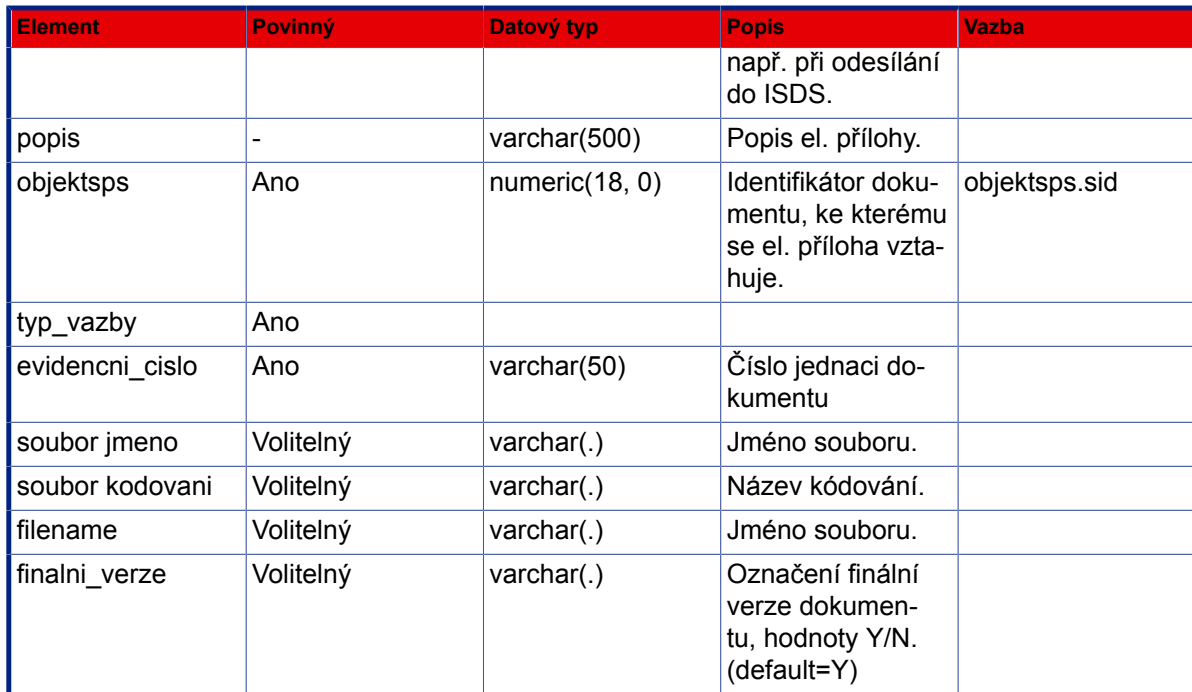

### **Výstup (příklad XML dat s popisem):**

```
<SPScmd>
  <ret cmd="zalozitDokument" ok="yes">
   <dokument>
    <sid>value</sid>
    <timestamp>value</timestamp>
    <nazev>value</nazev>
    <popis>value</popis>
    <typ_vazby>value</typ_vazby>
    <ukazatel_do_dms>value</ukazatel_do_dms>
    <stav>CHECKEDOUT</stav>
    <vytvoreni_datum>value</vytvoreni_datum>
    <modifikace_datum></modifikace_datum>
    <upload_datum></upload_datum>
    <checkout_datum>value</checkout_datum>
    <poradi>value</poradi>
   </dokument>
 \langle/ret\rangle</SPScmd>
```
### **Popis výstupních dat:**

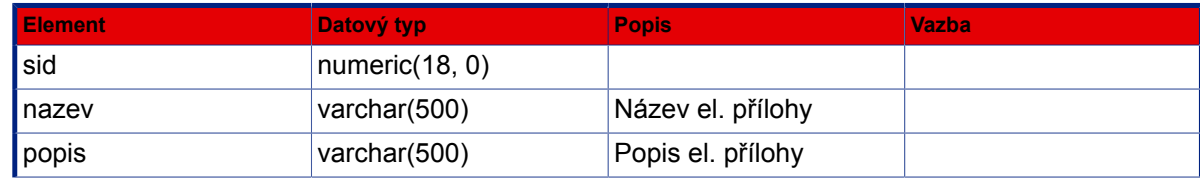

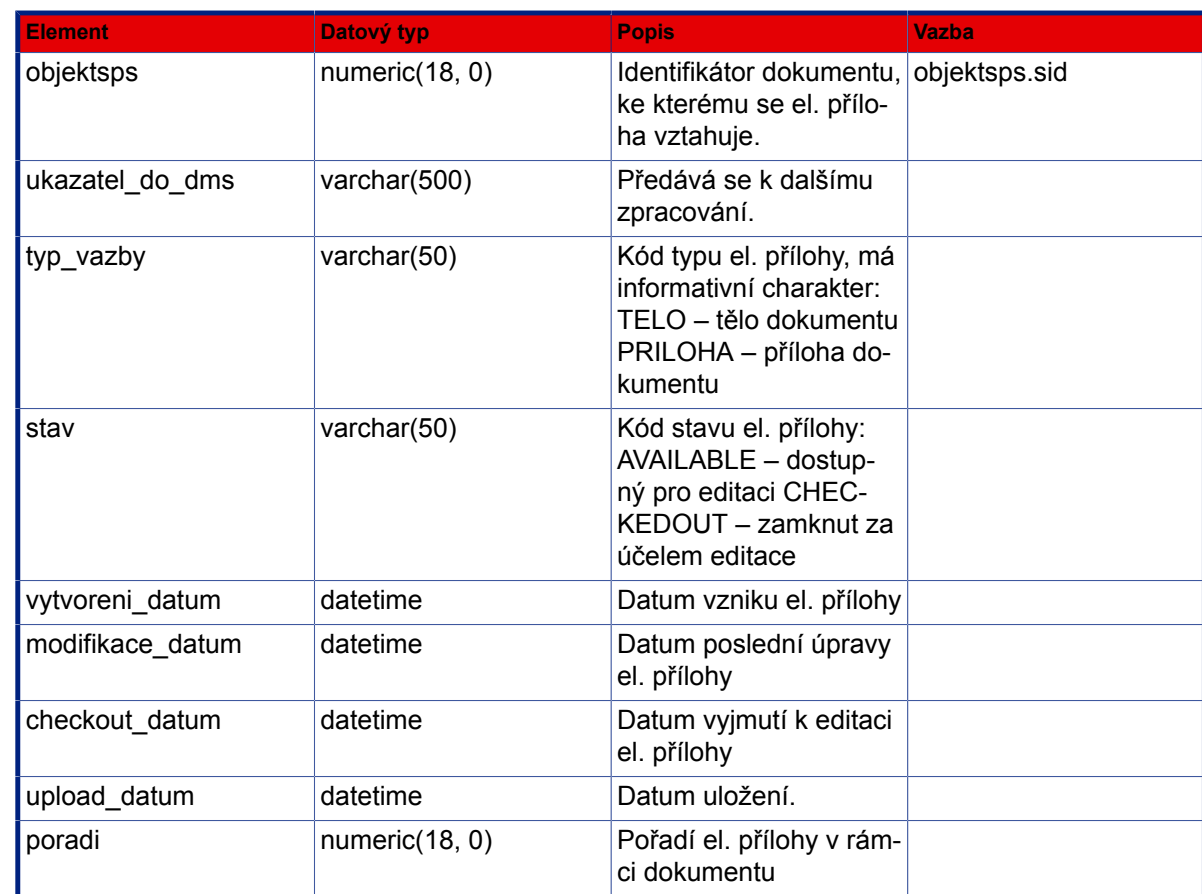

# **3.7.2. Úprava metadat dokumentu**

Metoda : upravitDokument

Popis : Upraví metadata elektronického dokumentu v písemnosti.

```
<noaccess></noaccess>
<SPScmd>
  <upravitDokument>
   <dokument>
    <sid>value</sid>
    <timestamp>value</timestamp>
    <nazev>value</nazev>
    <popis>value</popis>
    <typ_vazby>TELO|PRILOHA</typ_vazby>
    <finalni_verze>value</finalni_verze>
   </dokument>
  </upravitDokument>
</SPScmd>
```
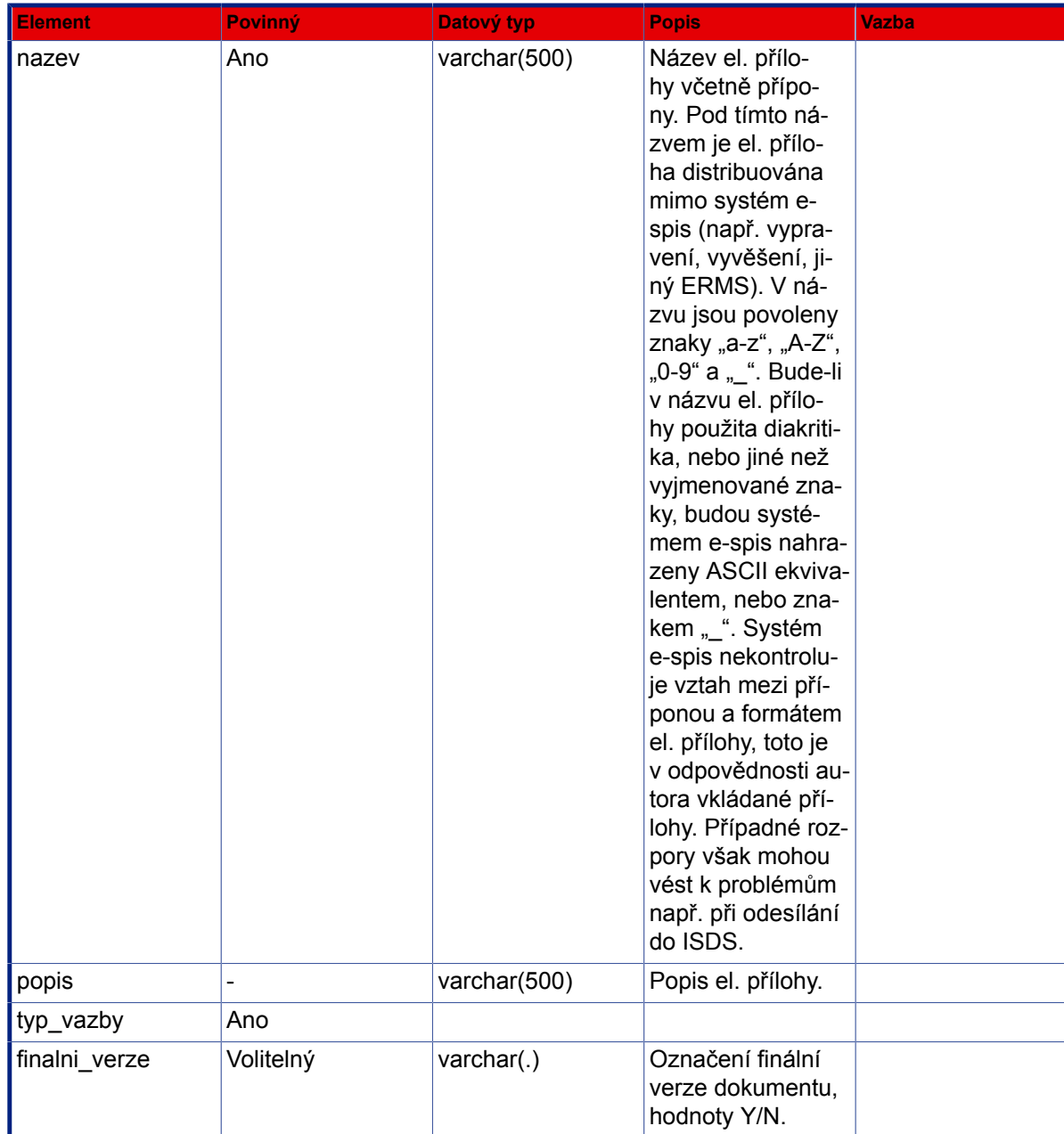

```
<SPScmd>
  <ret cmd="upravitDokument" ok="yes">
   <dokument>
    <sid>value</sid>
    <timestamp>value</timestamp>
    <nazev>value</nazev>
    <popis>value</popis>
```

```
 <typ_vazby>value</typ_vazby>
    <ukazatel_do_dms>value</ukazatel_do_dms>
    <stav>CHECKEDOUT</stav>
    <vytvoreni_datum>value</vytvoreni_datum>
    <modifikace_datum></modifikace_datum>
    <upload_datum></upload_datum>
    <checkout_datum>value</checkout_datum>
    <poradi>value</poradi>
    <finalni_verze>value</finalni_verze>
   </dokument>
 \langleret>
</SPScmd>
```
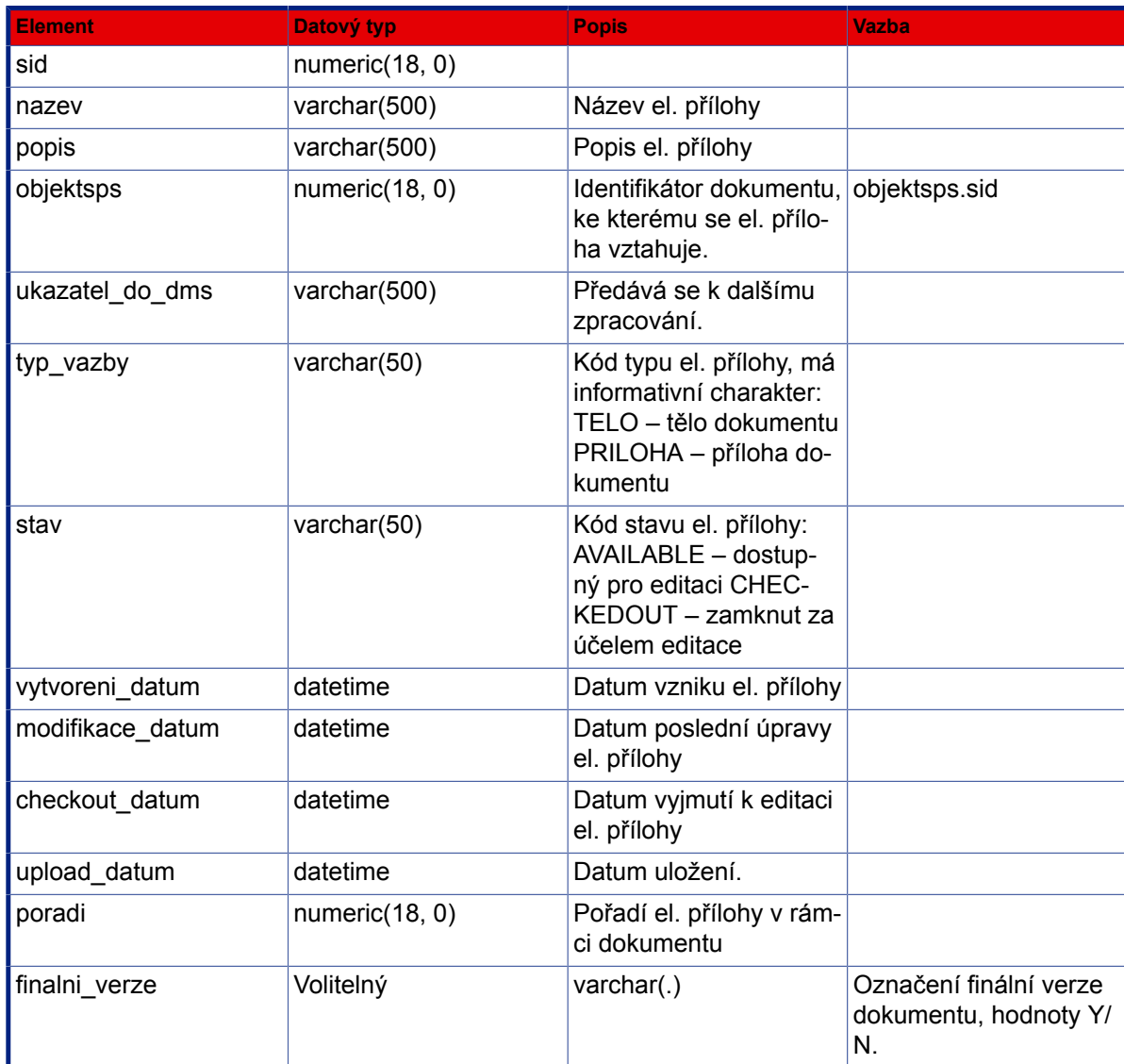

# **3.7.3. Založení dokumentu bez kontroly přístupových práv**

Metoda : zalozitDokumentNoAccess

Popis : Založí nový el.dokument k dokumentu (jako tělo, nebo jako přílohu) přičemž nekontroluje přístupová práva.

#### **Vstup (příklad XML dat s popisem):**

```
<SPScmd>
  <zalozitDokumentNoAccess>
   <dokument>
    <nazev>value</nazev>
    <popis>value</popis>
    <objektsps>value</objektsps>
    <typ_vazby>TELO|PRILOHA</typ_vazby>
    <evidencni_cislo>value</evidencni_cislo>
   </dokument>
   <soubor jmeno="filename" kodovani="base64">
    binární data
        </soubor>
   nebo
   <soubor>
    <xqw:blob filename="filename"></xqw:blob>
   </soubor>
  </zalozitDokumentNoAccess>
</SPScmd>
```
### **Popis vstupních dat: viz [Založení dokumentu - Popis vstupních dat:.](#page-102-0)**

```
<SPScmd>
  <ret cmd="zalozitDokumentNoAccess" ok="yes">
   <dokument>
    <sid>value</sid>
    <timestamp>value</timestamp>
    <nazev>value</nazev>
    <popis>value</popis>
    <typ_vazby>value</typ_vazby>
    <ukazatel_do_dms>value</ukazatel_do_dms>
    <stav>CHECKEDOUT</stav>
    <vytvoreni_datum>value</vytvoreni_datum>
    <modifikace_datum></modifikace_datum>
    <upload_datum></upload_datum>
    <checkout_datum>value</checkout_datum>
    <poradi>value</poradi>
   </dokument>
 \langle/ret\rangle</SPScmd>
```
#### **Popis výstupních dat: viz [Založení dokumentu - Popis výstupních dat:.](#page-103-0)**

# **3.7.4. Seznam dokumentů**

Metoda : dokumentyPisemnosti

Popis : Vrátí seznam dokumentů připojených k dokumentu.

#### **Vstup (příklad XML dat s popisem):**

```
<SPScmd>
  <dokumentyPisemnosti>
   <objektsps>
    <sid>value</sid>
   </objektsps>
 </dokumentyPisemnosti>
</SPScmd>
```

```
<SPScmd>
  <ret cmd="dokumentyPisemnosti" ok="yes">
   <dokumenty>
    <dokument>
     <sid>value</sid>
     <timestamp>value</timestamp>
     <nazev>value</nazev>
     <popis>value</popis>
     <typ_vazby>value</typ_vazby>
     <ukazatel_do_dms>value</ukazatel_do_dms>
     <stav>CHECKEDOUT</stav>
     <vytvoreni_datum>value</vytvoreni_datum>
     <modifikace_datum></modifikace_datum>
     <upload_datum></upload_datum>
     <checkout_datum>value</checkout_datum>
    </dokument>
    <dokument>
     . . .
          </dokument>
 . . .
   </dokumenty>
 \langleret>
</SPScmd>
```
#### **Popis výstupních dat: viz [Založení dokumentu - Popis výstupních dat:.](#page-103-0)**

# **3.7.5. Vyjmutí dokumentu**

Metoda : checkOut

Popis : Uzamkne dokument – vyjmutí pro editaci.

#### **Vstup (příklad XML dat s popisem):**

```
<SPScmd>
  <checkOut>
   <dokument>
    <sid>value</sid>
    <timestamp>value</timestamp>
   </dokument>
 </checkOut>
</SPScmd>
```
#### **Výstup (příklad XML dat s popisem):**

```
<SPScmd>
  <ret cmd="checkOut" ok="yes">
   <dokument>
    <sid>value</sid>
    <timestamp>value</timestamp>
    <nazev>value</nazev>
    <popis>value</popis>
    <typ_vazby>value</typ_vazby>
    <ukaxatel_do_dms>value</ukaxatel_do_dms>
    <stav>CHECKEDOUT</stav>
    <vytvoreni_datum>value</vytvoreni_datum>
    <modifikace_datum></modifikace_datum>
    <upload_datum></upload_datum>
    <checkout_datum>value</checkout_datum>
   </dokument>
 \langle/ret\rangle</SPScmd>
```
#### **Popis výstupních dat: viz [Založení dokumentu - Popis výstupních dat:.](#page-103-0)**

# **3.7.6. Upload**

Metoda : uploadFile

Popis : Nahraje soubor do daného dokumentu, tj. soubor se uloží na server do DMS. Dokument musí být ve stavu CHECKEDOUT. Soubor se ukládá do poslední verze dokumentu, předchozí obsah poslední verze je zahozen.

#### **Vstup (příklad XML dat s popisem):**

```
<SPScmd>
  <uploadFile>
   <dokument>
    <sid>value</sid>
    <timestamp>value</timestamp>
   </dokument>
       <soubor jmeno="filename" kodovani="base64">
         binární data
       </soubor>
       nebo
       <soubor>
         <xqw:blob filename="filename"></xqw:blob>
       </soubor>
 </uploadFile>
</SPScmd>
```
**Popis vstupních dat: viz [Založení dokumentu - Popis vstupních dat:.](#page-102-0)**

#### **Výstup (příklad XML dat s popisem):**

```
<SPScmd>
 <ret cmd="uploadFile" ok="yes">
   <dokument>
    <sid>value</sid>
    <timestamp>value</timestamp>
    <nazev>value</nazev>
    <popis>value</popis>
    <typ_vazby>value</typ_vazby>
    <ukaxatel_do_dms>value</ukaxatel_do_dms>
    <stav>CHECKEDOUT</stav>
    <vytvoreni_datum>value</vytvoreni_datum>
    <modifikace_datum></modifikace_datum>
    <upload_datum></upload_datum>
    <checkout_datum>value</checkout_datum>
   </dokument>
 \langleret>
</SPScmd>
```
#### **Popis výstupních dat: viz [Založení dokumentu - Popis výstupních dat:.](#page-103-0)**

# **3.7.7. Download**

Metoda : downloadFile

Popis : Vrátí soubor respektive verzi souboru příslušející danému dokumentu.

#### **Vstup (příklad XML dat s popisem):**

```
<SPScmd>
  <downloadFile>
   <dokument>
    <sid>value</sid>
    <verze>value</verze>
   </dokument>
  </downloadFile>
</SPScmd>
```
# **Popis vstupních dat:**

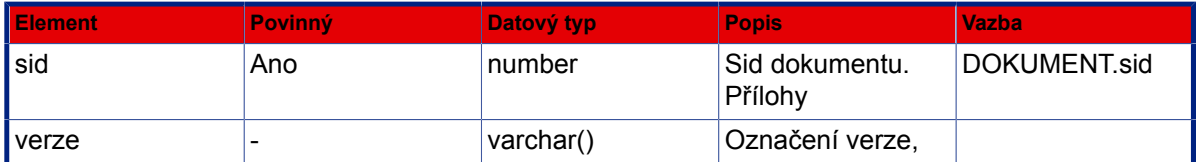

# **Výstup (příklad XML dat s popisem):**

```
<SPScmd>
  <ret cmd="downloadFile" ok="yes">
   <soubor>
    <xqw:blob></xqw:blob>
   </soubor>
   <soubor_bin jmeno="value" kodovani="base64">
    binarni data
         </soubor_bin>
 \langleret>
</SPScmd>
```
# **3.7.8. Vrácení dokumentu**

Metoda : checkIn

Popis : Odemkne dokument – vrácení po editaci.

```
<SPScmd>
 <checkIn>
   <dokument>
    <sid>value</sid>
    <timestamp>value</timestamp>
   </dokument>
```

```
 </checkIn>
</SPScmd>
```
**Výstup (příklad XML dat s popisem):**

```
<SPScmd>
  <ret cmd="checkIn" ok="yes">
   <dokument>
    <sid>value</sid>
    <timestamp>value</timestamp>
    <nazev>value</nazev>
    <popis>value</popis>
    <typ_vazby>value</typ_vazby>
    <ukaxatel_do_dms>value</ukaxatel_do_dms>
    <stav>CHECKEDOUT</stav>
    <vytvoreni_datum>value</vytvoreni_datum>
    <modifikace_datum></modifikace_datum>
    <upload_datum></upload_datum>
    <checkout_datum>value</checkout_datum>
   </dokument>
\langleret>
</SPScmd>
```
#### **Popis výstupních dat: viz [Založení dokumentu - Popis výstupních dat:.](#page-103-0)**

#### **3.7.9. Zrušení dokumentu**

- Metoda : zrusitDokument
- Popis : Zruší el. dokument z evidence.

#### **Vstup (příklad XML dat s popisem):**

```
<SPScmd>
  <zrusitDokument>
   <dokument>
       <sid>value</sid>
       <timestamp>value</timestamp>
     </dokument>
 </zrusitDokument>
</SPScmd>
```

```
<SPScmd>
 <ret cmd="zrusitDokument" ok="yes"></ret>
```
</SPScmd>

# **3.7.10. Vložení poznámky**

- Metoda : poznamkaPisemnostiUlozit
- Popis : Uloží poznámku k dokumentu

#### **Vstup (příklad XML dat s popisem):**

```
 <SPScmd>
   <poznamkaPisemnostiUlozit>
     <poznamka>
        <objektsps>
           <sid>value</sid>
        </objektsps>
        <text>value</text>
        <is_public>A|N</is_public>
        <platnost_do>value (2008-04-15 00:00:00)</platnost_do>
     </poznamka>
   </poznamkaPisemnostiUlozit>
 </SPScmd>
```
# **Výstup (příklad XML dat s popisem):**

```
 <SPScmd>
  <ret cmd="poznamkaPisemnostiUlozit" ok="yes"></ret>
 </SPScmd>
```
# **3.7.11. Zrušení poznámky**

- Metoda : poznamkaPisemnostiSmazat
- Popis : Smaže poznámku dokumentu

```
 <SPScmd>
   <poznamkaPisemnostiSmazat>
     <objektsps>
       <sid>vaule</sid>
     </objektsps>
     <rowlist>
       <row0>
            <sid>vaule</sid>
       </row0
```

```
 ...
     </rowlist>
   </poznamkaPisemnostiSmazat>
 </SPScmd>
```
#### **Výstup (příklad XML dat s popisem):**

```
 <SPScmd>
 <ret cmd="poznamkaPisemnostiSmazat" ok="yes"></ret>
 </SPScmd>
```
#### **3.7.12. Seznam poznámek dokumentu**

- Metoda : poznamkaPisemnostiGetSeznam
- Popis : Vrátí seznam poznámek

#### **Vstup (příklad XML dat s popisem):**

```
<SPScmd>
   <poznamkaPisemnostiGetSeznam>
     <objektsps>
       <sid>value</sid>
     </objektsps>
   </poznamkaPisemnostiGetSeznam>
</SPScmd>
```

```
<SPScmd>
   <ret cmd="poznamkaPisemnostiGetSeznam" ok="yes">
     <poznamky>
       <poznamka>
         <platnost_do>value (2008-04-15 00:00:00)</platnost_do>
         <sid>value</sid>
         <obsah>value</obsah>
         <zalozil_fm>value</zalozil_fm>
         <zalozeno_funkce_kod>value</zalozeno_funkce_kod>
         <objektsps>value</objektsps>
         <verejne>value</verejne>
       </poznamka>
       ...
     </poznamky>
  \langleret>
</SPScmd>
```
# **3.8. Správa e-spis**

Funkce pro práci s číselníkovými tabulkami (typy dokumentů, spisový plán, ukládací místa atd.). Všechny funkce mají shodnou strukturu vstupů a výstupů. Název vstupního elementu musí odpovídat názvu číselníku (např. <typ\_pisemnosti>). V něm vnořené elementy musí odpovídat atributům daného číselníku (např. <kod>, <nazev>).

# **3.8.1. Obsah číselníku**

Metoda : nacistZaznam

Popis : Vrátí položky číselníku, které vyhovují vstupním parametrům.

Ze zadaných hodnot sloupců sestaví výběrové kriterium. Vrátí záznamy, jejichž pořadové číslo je větší nebo rovno position a počet menší nebo roven count.

# **Vstup (příklad XML dat s popisem):**

```
<SPScmd>
  <nacistZaznam>
   <nazev_ciselniku>
    <sloupec1>value</sloupec1>
    <sloupec2>value</sloupec2>
    ...
        <order_by> 
          <attribute ORDERING_SEQUENCE="ASC|DESC"></attribute>
          ...
       </order_by>
   </nazev_ciselniku>
     <position>value</position> nepovinné, v případě že není zadáno, je pozice 1 startovní
 pozice, od které budou záznamy vráceny
     <count>value</count> nepovinné, v případě že není zadáno, vrátí funkce 25 záznamů
  </nacistZaznam>
</SPScmd>
```
# **Popis vstupních dat:**

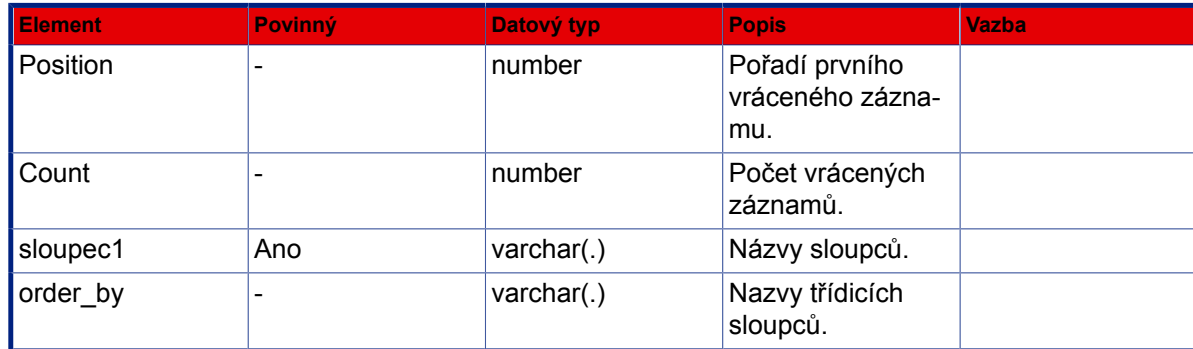

```
<SPScmd>
  <ret cmd="nacistZaznam" ok="yes">
   <ciselnik total_count="30" count="30">
    <typ_pisemnosti num="1">
     <zakonna_lhuta>30</zakonna_lhuta>
    <sid>605</sid>
     <platnost_do null="yes"></platnost_do>
     <poznamka null="yes"></poznamka>
     <kod>DD</kod>
     <skupina>sps</skupina>
     <timestamp>191</timestamp>
     <nazev>Doručený dokument</nazev>
     <spisovy_znak>601</spisovy_znak>
     <skartacni_rezim>123</skartacni_rezim>
     <referatnik null="yes"></referatnik>
    </typ_pisemnosti>
    <typ_pisemnosti num="2">
     <zakonna_lhuta>30</zakonna_lhuta>
    <sid>605</sid>
     <platnost_do null="yes"></platnost_do>
     <poznamka null="yes"></poznamka>
    <kod>DD</kod>
     <skupina>sps</skupina>
     <timestamp>191</timestamp>
     <nazev>Doručený dokument</nazev>
     <spisovy_znak>601</spisovy_znak>
     <skartacni_rezim>124</skartacni_rezim>
     <referatnik null="yes"></referatnik>
    </typ_pisemnosti>
   …
   </ciselnik>
 \langle/ret\rangle</SPScmd>
```
# **3.8.2. Nová položka**

Metoda : vlozitZaznam

Popis : Vloží nový záznam do číselníku

```
<SPScmd>
  <vlozitZaznam>
   <nazev_ciselníku>
    <sloupec1>value</sloupec1>
    <sloupec2>value</sloupec2>
    ...
   </nazev_ciselníku>
 </vlozitZaznam>
</SPScmd>
```
#### <span id="page-117-0"></span>**Popis vstupních dat:**

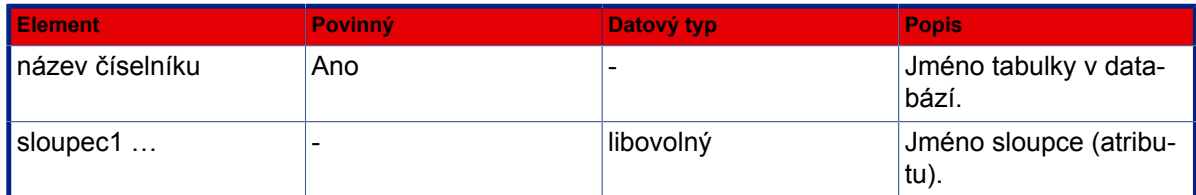

#### **Výstup (příklad XML dat s popisem):**

```
<SPScmd>
  <ret cmd="vlozitZaznam" ok="yes">
   <nazev_ciselníku>
    <sloupec1>value</sloupec1>
    <sloupec2>value</sloupec2>
    ...
   </nazev_ciselníku>
 \langleret>
</SPScmd>
```
# **3.8.3. Aktualizace položky**

Metoda : ulozitZaznam

Popis : Aktualizuje položku v číselníku, která vyhovuje vstupním parametrům.

#### **Vstup (příklad XML dat s popisem):**

```
<SPScmd>
  <ulozitZaznam>
   <nazev_ciselniku>
    <sloupec1>value</sloupec1>
    <sloupec2>value</sloupec2>
    ...
   </nazev_ciselniku>
  </ulozitZaznam>
</SPScmd>
```
**Popis vstupních dat: viz [Nová položka - Popis vstupních dat:](#page-117-0).**

```
<SPScmd>
 <ret cmd="ulozitZaznam" ok="yes">
  <nazev_ciselniku>
```

```
 <sloupec1>value</sloupec1>
    <sloupec2>value</sloupec2>
    ...
   </nazev_ciselniku>
 \langleret>
</SPScmd>
```
# **3.8.4. Smazání položky**

Metoda : smazatZaznam

Popis : Smaže položku číselníku, která vyhovuje vstupním parametrům.

#### **Vstup (příklad XML dat s popisem):**

```
<SPScmd>
  <smazatZaznam>
   <nazev_ciselniku>
    <sloupec1>value</sloupec1>
    <sloupec2>value</sloupec2>
    ...
   </nazev_ciselniku>
 </smazatZaznam>
</SPScmd>
```
**Popis výstupních dat: viz [Nová položka - Popis vstupních dat:.](#page-117-0)**

#### **Výstup (příklad XML dat s popisem):**

```
<SPScmd>
     <ret cmd="smazatZaznam" ok="yes"></ret>
</SPScmd>
```
# **3.8.5. Věcné skupiny**

Metoda : nacistVecneSkupiny

Popis : Vrátí věcné skupiny na které má přihlášený uživatel právo.

```
 <SPScmd>
  <nacistVecneSkupiny>
   <position>value</position>
   <count>value</count>
   <filter></filter>
   <povoleny_obsah></povoleny_obsah>
```

```
 <pouzePlatne>Y</pouzePlatne>
  </nacistVecneSkupiny>
 </SPScmd>
```
#### **Popis vstupních dat:**

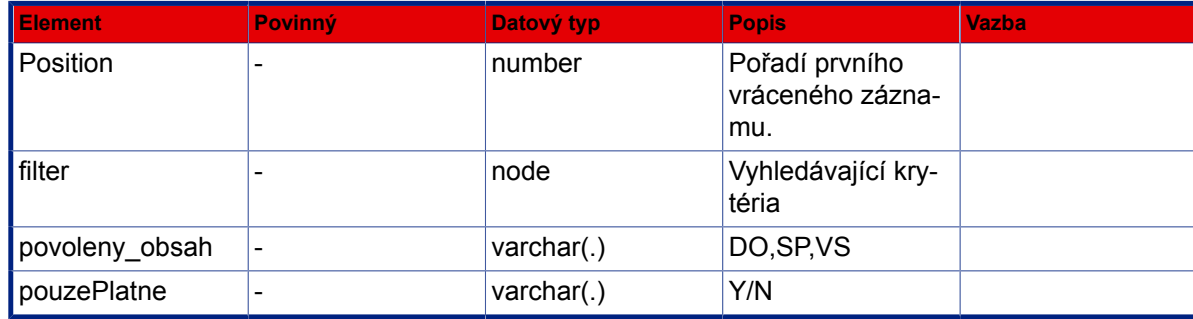

# **3.9. Ostatní funkce**

# **3.9.1. Hledání dokumentů**

Metoda : najitPisemnosti

Popis : Vyhledání dokumentů vyhovujících zadaným kritériím. Je možné zadat hledanou hodnotu pro jeden nebo více atributů profilu. Výsledky hledání zohledňují přístupová práva k dokumentům – vráceny jsou pouze záznamy, ke kterým má oprávnění přístupu aktulálně nastavené funkční místo. V hodnotách atrubutů lze používat zástupný znak "%".

> Je-li součástí implementace i modul Registratury, lze zajistit atributem prohledavat\_registratury=Y, že do výsledku vyhledávání budou zahrnuty i objekty, ke který přístupová práva vyplývají z uložení v registratuře. Parametr prohledavat all=Y je určen pro hledání objektů pod funkčním místem, které má nastaveno speciální právo přístupu k dokumentům a tento parametr zajistí dohledání i takovýchto objektů (dokumentů). Není-li uveden, jsou dohledány objekty pouze na základě standardních přístupových práv.

Na vstup nelze zadat <prohledavat registratury>N</prohledavat registratury> <prohledavat\_all>N</prohledavat\_all>. Tyto varianty platí jako zamlčené.

```
<SPScmd>
  <najitPisemnosti>
   <objektsps>
    <vec>stížnost%</vec>
    <evidencni_cislo>%2002%</evidencni_cislo>
    ...
   </objektsps>
     <order_by>
       <attribute ORDERING_SEQUENCE="ASC|DESC"></attribute>
       ...
     </order_by>
     <prohledavat_registratury>Y/N</prohledavat_registratury>
     <prohledavat_all>Y/N</prohledavat_all>
```

```
 <position>value</position> nepovinné, v případě že není zadáno, je pozice 1 startovní
 pozice, od které budou záznamy vráceny
     <count>value</count> nepovinné, v případě že není zadáno, vrátí funkce 25 záznamů
  </najitPisemnosti>
</SPScmd>
```
#### **Výstup (příklad XML dat s popisem):**

```
<SPScmd>
  <ret cmd="najitPisemnosti" ok="yes">
   <objektysps count="value">
    <objektsps> Viz XML fragment objektu
 OBJEKTSPS
    </objektsps>
    <objektsps> Viz XML fragment objektu
 OBJEKTSPS
    </objektsps>
    <objektsps> Viz XML fragment objektu
 OBJEKTSPS
    </objektsps>
    ...
   </objektysps>
 \langle/ret\rangle</SPScmd>
```
# **3.9.2. Obsah složky**

Metoda : obsahSlozky

Popis : Vrátí písemnosti obsažené v zadané složce na "pracovním stole" aktuálně nastaveného funkčního místa.

#### **Vstup (příklad XML dat s popisem):**

```
<SPScmd>
  <obsahSlozky>
   <slozka>pisemnostiKPrevzeti|pisemnostiNaStole|pisemnostiPredane| ...</
slozka>
   <position>value</position> nepovinné, v případě že není zadáno, je pozice 1 startovní
 pozice, od které budou záznamy vráceny
   <count>value</count> nepovinné, v případě že není zadáno, vrátí funkce 25 záznamů
  </obsahSlozky>
</SPScmd>
```

```
<SPScmd>
  <ret cmd="obsahSlozky" ok="yes">
   <objektysps count="value">
    <objektsps> Viz XML fragment objektu
 OBJEKTSPS
    </objektsps>
    <objektsps> Viz XML fragment objektu
 OBJEKTSPS
    </objektsps>
    <objektsps> Viz XML fragment objektu
 OBJEKTSPS
    </objektsps>
    ...
   </objektysps>
 \langle/ret\rangle</SPScmd>
```
# **3.9.3. Načíst dokument v externích aplikacích**

- Metoda : nacistPisemnostiVExtApp
- Popis : Načte seznam dokumentů, které jsou zpracovávány externími aplikacemi. Ze vstupních dat se sestaví výběrové (filtrační kriterium).

#### **Vstup (příklad XML dat s popisem):**

```
<SPScmd>
  <nacistPisemnostiVExtApp>
   <aplikace>value</aplikace>
     <allFM></allFM> - Vrati vsechnuy pisemnosti bez omezeni na prihlasenoho uzivatele,
 resp. funkcni misto
     <objektsps>
        <vec>value</vec>
        ...
        ...
     </objektsps>
     <position>value</position> nepovinné, v případě že není zadáno, je pozice 1 startovní
 pozice, od které budou záznamy vráceny
     <count>value</count> nepovinné, v případě že není zadáno, vrátí funkce 25 záznamů
   </nacistPisemnostiVExtApp>
</SPScmd>
```

```
<SPScmd>
  <ret cmd="nacitPisemnostiVExtApp" ok="yes">
   <objektsps>
    <sid>value</sid>
    <timestamp>value</timestamp>
```

```
 <zalozeno_datum>value</zalozeno_datum>
    <sps_class>value</sps_class>
    <stav_aktivity>value</stav_aktivity>
    <stav_aktivity_nazev>value</stav_aktivity_nazev>
    <id_stavu_aktivity>value</id_stavu_aktivity>
    <evidencni_cislo>value</evidencni_cislo>
    <cislo_jednaci>value</cislo_jednaci>
    <vec>value</vec>
    <typ_pisemnosti>value</typ_pisemnosti>
    <typ_pisemnosti_nazev>value</typ_pisemnosti_nazev>
    <typ_pisemnosti_kod>value</typ_pisemnosti_kod>
    <termin_vyrizeni>value</termin_vyrizeni>
    <kontrolni_termin>value</kontrolni_termin>
    <zpusob_vyrizeni>value</zpusob_vyrizeni>
    <datum_vyrizeni>value</datum_vyrizeni>
    <spisovy_znak>value</spisovy_znak>
    <spisovy_znak_nazev>value</spisovy_znak_nazev>
    <spisovy_znak_kod>value</spisovy_znak_kod>
    <skartacni_znak>value</skartacni_znak>
    <skartacni_lhuta>value</skartacni_lhuta>
    <datum_uzavreni>value</datum_uzavreni>
    <zpracovatel>value</zpracovatel>
    <zpracovatel_kod>value</zpracovatel_kod>
    <zpracovatel_nazev>value</zpracovatel_nazev>
    <znacka>value</znacka>
    <datum_zverejneni>value</datum_zverejneni>
    <ext_obj>value</ext_obj>
    <drzitel>value</drzitel>
    <drzitel_kod>value</drzitel_kod>
    <drzitel_nazev>value</drzitel_nazev>
    <dsb_cj_odesilatele>value</dsb_cj_odesilatele>
    <dsb_cdz>value</dsb_cdz>
    <dsb_posta>value</dsb_posta>
    <dsb_datum_odeslani>value</dsb_datum_odeslani>
    <dsb_datum_podani>value</dsb_datum_podani>
    <dsb_typ_subjektu>value</dsb_typ_subjektu>
    <dsb_obchjm>value</dsb_obchjm>
    <dsb_funkce>value</dsb_funkce>
    <dsb_nazev>value</dsb_nazev>
    <dsb_ico>value</dsb_ico>
    <dsb_jmobyv>value</dsb_jmobyv>
    <dsb_prijobyv>value</dsb_prijobyv>
    <dsb_rcobyv>value</dsb_rcobyv>
    <dsb_obec>value</dsb_obec>
    <dsb_tel_fax>value</dsb_tel_fax>
    <dsb_email>value</dsb_email>
   </objektsps>
 \langleret>
</SPScmd>
```
**Popis výstupních dat bez předpony: viz [XML fragment objektu OBJEKTSPS.](#page-151-0)**

**Popis výstupních dat s předponou dsb: viz [Zápis vypravení - Popis](#page-56-0) [výstupních dat](#page-56-0).**

# **3.9.4. Založit zastupování funkčního místa**

- Metoda : zalozitZastupovaniFM
- Popis : Nastaví zastupování FM pracovníkem

#### **Vstup (příklad XML dat s popisem):**

```
<SPScmd>
   <zalozitZastupovaniFM>
     <funkcni_misto>
       <sid>value</sid>
     </funkcni_misto>
     <pracovnik>
       <sid>value</sid>
     </pracovnik>
     <platne_od>dd.mm.rrrr</platne_od>
     <platne_do>dd.mm.rrrr</platne_do>
   </zalozitZastupovaniFM>
</SPScmd>
```
#### **Výstup (příklad XML dat s popisem):**

```
<SPScmd>
  <ret cmd="zalozitZastupovaniFM" ok="yes"></ret>
</SPScmd>
```
# **3.9.5. Zrušit zastupování funkčního místa**

- Metoda : zrusitZastupovaniFM
- Popis : Zruší nastavení zastupování u pracovníka

```
<SPScmd>
   <zrusitZastupovaniFM>
     <funkcni_misto>
       <sid>value</sid>
     </funkcni_misto>
     <pracovnik>
```

```
 <sid>value</sid>
     </pracovnik>
   </zrusitZastupovaniFM>
</SPScmd>
```
#### **Výstup (příklad XML dat s popisem):**

```
<SPScmd>
  <ret cmd="zrusitZastupovaniFM" ok="yes"></ret>
</SPScmd>
```
# **3.9.6. Vrátit dokument z externí aplikace**

Metoda : vratitZExtApp

Popis : Vrátit z externí aplikace

#### **Vstup (příklad XML dat s popisem):**

```
<SPScmd>
  <vratitZExtApp>
   <objektsps>
    <sid>value</sid>
    <timestamp>value</timestamp>
   </objektsps>
     <duvod>value</duvod>
   </vratitZExtApp>
</SPScmd>
```
Popis vstupních dat: viz [3.3.3 – "Zrušení dokumentu"](#page-20-0).

**Výstup (příklad XML dat s popisem):**

```
<SPScmd>
  <ret cmd="vratitZExtApp" ok="yes">
     <objektsps>
       Viz XML fragment objektu
 OBJEKTSPS
     </objektsps>
 \langle/ret\rangle</SPScmd>
```
# **3.9.7. Odmítnout externí aplikací**

Metoda : odmitnoutExtAplikaci

Popis : Změní stav písemnosti na "ZPRACOVANI".

#### **Vstup (příklad XML dat s popisem):**

```
<SPScmd>
  <odmitnoutExtAplikaci>
   <objektsps>
    <sid>value</sid>
    <timestamp>value</timestamp>
   </objektsps>
     <duvod>value</duvod> Element duvod slouží k odůvodnění převzetí dokumentu externí
 aplikací.
  </odmitnoutExtAplikaci>
</SPScmd>
```
#### **Popis vstupních dat: viz [3.3.3 – "Zrušení dokumentu"](#page-20-0).**

#### **Výstup (příklad XML dat s popisem):**

```
<SPScmd>
  <ret cmd="odmitnoutExtAplikaci" ok="yes">
   <objektsps>
    Viz XML fragment objektu
 OBJEKTSPS
   </objektsps>
 \langleret>
</SPScmd>
```
# **3.9.8. Převzít externí aplikací**

- Metoda : prevzitExtAplikaci
- Popis : Změní stav dokumentu na "ZPRACOVAVA\_EXT\_APP".

```
<SPScmd>
  <prevzitExtAplikaci>
   <objektsps>
    <sid>value</sid>
    <timestamp>value</timestamp>
   </objektsps>
 </prevzitExtAplikaci>
</SPScmd>
```
Popis vstupních dat: viz [3.3.3 – "Zrušení dokumentu"](#page-20-0).

#### **Výstup (příklad XML dat s popisem):**

```
<SPScmd>
  <ret cmd="prevzitExtAplikaci" ok="yes">
   <objektsps>
XML fragment objektu
 OBJEKTSPS
   </objektsps>
```
#### $\langle$ /ret $\rangle$ </SPScmd>

# **3.9.9. Načtení seznamu šablon referátníku**

- Metoda : seznamSablonRef
- Popis : Vrátí seznammist sablon referatniku.

#### **Vstup (příklad XML dat s popisem):**

```
<SPScmd>
  <seznamSablonRef>
   <funkcni_misto>
       <sid>value</sid>
     </funkcni_misto>
   </seznamSablonRef>
</SPScmd>
```

```
<SPScmd>
  <ret cmd="seznamSablonRef" ok="yes">
     <referatnik_sablony total_count="value" count="value">
       <referatnik>
         <sid>value</sid>
         <timestamp>value</timestamp>
         <typ_referatnik>value</typ_referatnik>
         <nazev>value</nazev>
         <acl>value</acl>
         <typ_pisemnosti>value</typ_pisemnosti>
         <typ_pisemnosti_kod>value</typ_pisemnosti_kod>
         <typ_pisemnosti_nazev>value</typ_pisemnosti_nazev> 
         <prideleni_seznam>
           <skupina_prideleni>
```

```
 <prideleni>
                <sid>value</sid>
                <timestamp>value</timestamp>
                ...
              </prideleni>
              ...
            </skupina_prideleni>
         </prideleni_seznam> 
       </referatnik>
       ...
     </referatnik_sablony>
 \langleret>
</SPScmd>
```
# **Popis vstupních dat:**

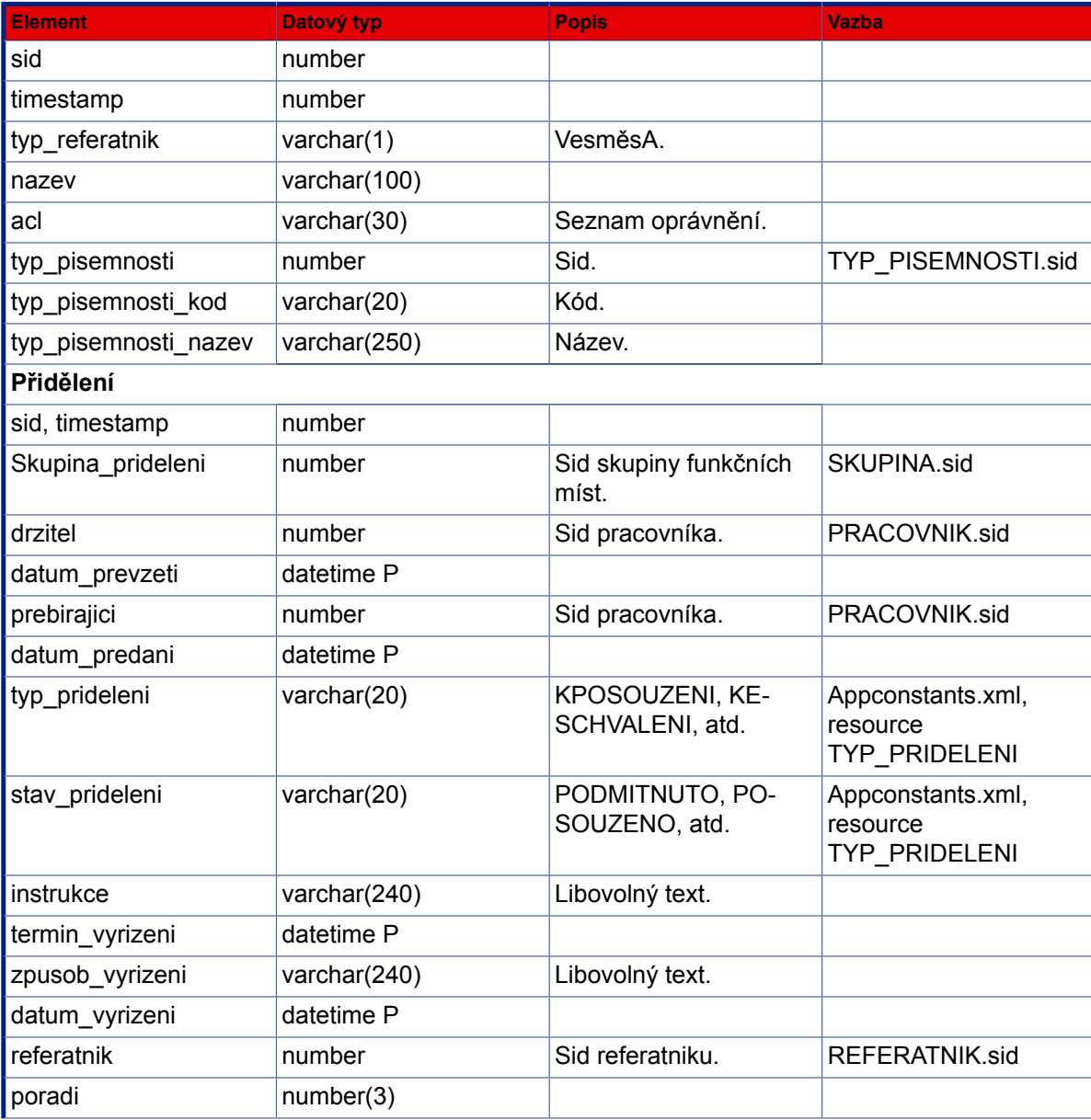

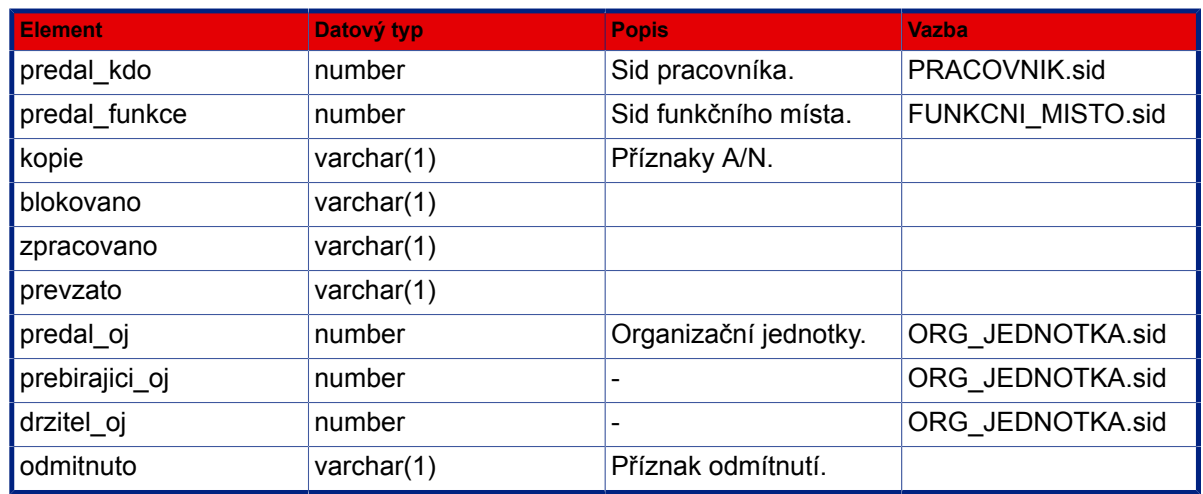

# **3.9.10. Přiřazení šablony referátníka**

Metoda : priraditSablonuRef

Popis : K objektu ObjektSpS nastavi referatnika dle sablony

#### **Vstup (příklad XML dat s popisem):**

```
<SPScmd>
  <priraditSablonuRef>
   <objektsps>
       <sid>value</sid>
       <timestamp>value</timestamp>
     </objektsps>
     <referatnik>
      <sid></sid>
     </referatnik>
   </priraditSablonuRef>
</SPScmd>
```
# **Popis vstupních dat:**

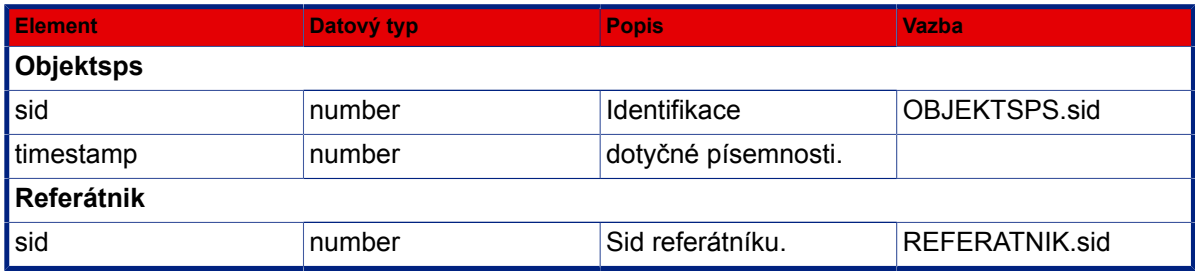

```
 <ret cmd="priraditSablonuRef" ok="yes"></ret>
</SPScmd>
```
# **3.9.11. Zapsat výsledek hlasování**

Metoda : zapisVysledekHlasovani

Popis : Zapíše výsledek hlasování z hlasovacího zařízeni

#### **Vstup (příklad XML dat s popisem):**

```
<SPScmd>
   <vysledekHlasovani>
     <bod_jednani>
       <sid>value</sid>
       <varianty>
         <vysledek>
           <varianta>value</varianta>
           <pro>value</pro>
           <proti>value</proti>
           <zdrzel>value</zdrzel>
           <hlasovalo_celkem>value</hlasovalo_celkem>
           <protokol_hlasovani jmeno="filename" kodovani="base64">
            Binární data
           </protokol_hlasovani>
         </vysledek>
         ...
       </varianty>
     </bod_jednani>
   </vysledekHlasovani>
</SPScmd>
```
#### **Popis vstupních dat:**

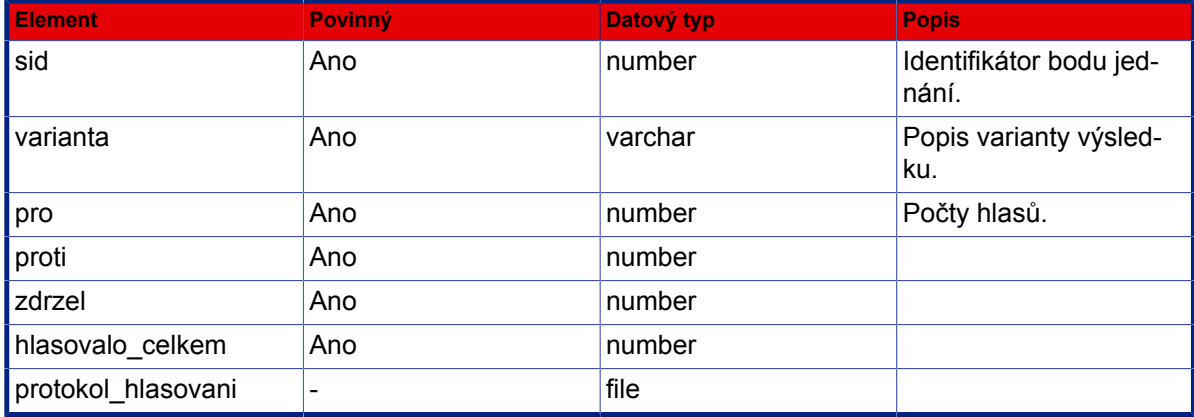

```
<SPScmd>
 <ret cmd="zapisVysledekHlasovani" ok="yes"></ret>
</SPScmd>
```
# **3.9.12. Načíst sazebník**

- Metoda : nacistSazebnik
- Popis : Načte vypravení písemnosti a k výstupu přidá poštovní sazebník. Ze sloupců se sestaví výběrové kriterium (filtr), v < order\_by> lze předepsat třídění.

#### **Vstup (příklad XML dat s popisem):**

```
<SPScmd>
  <nacistSazebnik>
   <sazebnik>
   <sloupec1>jmeno</sloupec1>
   </sazebnik>
   <distributor>CP</distributor>
   <order_by>
    <sloupec1 ORDERING_SEQUENCE="ASC|DESC">jmeno</sloupec1>
   </order_by>
  </nacistSazebnik>
</SPScmd>
```
# **Popis vstupních dat:**

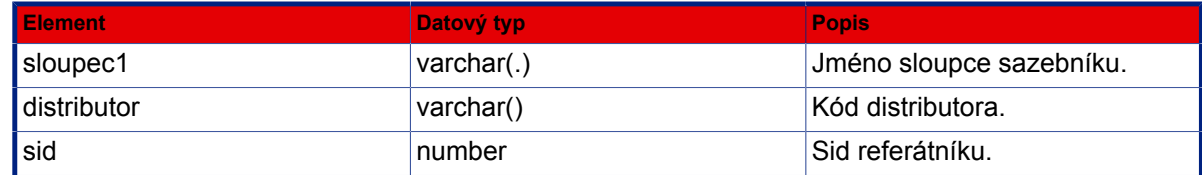

```
<SPScmd>
  <ret ok="yes" cmd="nacistSazebnik">
   <sazebnik total_count="3" count="3">
    <sazba num="1">
     <sid>258723</sid>
     <hmotnost_do>566</hmotnost_do>
     <castka>67</castka>
     <distributor>100</distributor>
     <zpusob_zachazeni>DOPORUCENA</zpusob_zachazeni>
     <druh_zasilky>CENBALIK</druh_zasilky>
    </sazba>
    <sazba num="2">
     <sid>258720</sid>
     <hmotnost_do>233</hmotnost_do>
```

```
 <castka>23</castka>
     <distributor>100</distributor>
     <zpusob_zachazeni>OBYCEJNA</zpusob_zachazeni>
     <druh_zasilky>PSANI</druh_zasilky>
   \langle/sazba>
    <sazba num="3">
     <sid>258721</sid>
     <hmotnost_do>344</hmotnost_do>
     <castka>45</castka>
     <distributor>100</distributor>
     <zpusob_zachazeni>OBYCEJNA</zpusob_zachazeni>
     <druh_zasilky>PSANI</druh_zasilky>
    </sazba>
   </sazebnik>
 \langleret>
</SPScmd>
```
# **3.9.13. Načíst skupinu přidělení**

Metoda : nacistSkupinuPrideleni

Popis : Načte skupinu přidělení.

#### **Vstup (příklad XML dat s popisem):**

```
<SPScmd>
  <nacistSkupinuPrideleni>
   <prideleni>
    <skupina_prideleni>value</skupina_prideleni> - sid skupiny přidělení
   </prideleni>
  </nacistSkupinuPrideleni>
</SPScmd>
```

```
<SPScmd>
  <ret ok="yes" cmd="nacistSkupinuPrideleni">
   <skupina_prideleni>
    <prideleni>
     <predal_kdo_kod>Administrátor</predal_kdo_kod>
     <prebirajici_kod>ADM</prebirajici_kod>
     <termin_vyrizeni null="yes"></termin_vyrizeni>
     <datum_prevzeti null="yes"></datum_prevzeti>
     <sid>1208</sid>
     <instrukce null="yes"></instrukce>
     <drzitel_oj_nazev>Root</drzitel_oj_nazev>
     <drzitel_nazev>Administrátor</drzitel_nazev>
     <drzitel_kod>ADM</drzitel_kod>
     <datum_vyrizeni null="yes"></datum_vyrizeni>
```

```
 <predal_funkce_kod>ADM</predal_funkce_kod>
     <prebirajici_oj_nazev>Root</prebirajici_oj_nazev>
     <stav_prideleni>PPREVZATO</stav_prideleni>
     <prebirajici>2</prebirajici>
     <blokovano>N</blokovano>
     <typ_prideleni>KVYRIZENI</typ_prideleni>
     <skupina_prideleni>1209</skupina_prideleni>
     <prebirajici_oj>4</prebirajici_oj>
     <prebirajici_nazev>Administrátor</prebirajici_nazev>
     <zpracovano>N</zpracovano>
     <predal_oj>4</predal_oj>
     <predal_kdo>3</predal_kdo>
     <predal_funkce_nazev>Administrátor</predal_funkce_nazev>
     <zpusob_vyrizeni null="yes"></zpusob_vyrizeni>
     <timestamp>454</timestamp>
     <kopie>N</kopie>
     <drzitel_oj>4</drzitel_oj>
     <datum_predani>2007-06-25 14:31:46</datum_predani>
     <predal_oj_nazev>Root</predal_oj_nazev>
     <predal_kdo_nazev>Administrátor SPS</predal_kdo_nazev>
     <predal_funkce>2</predal_funkce>
     <poradi>1</poradi>
     <drzitel>2</drzitel>
     <referatnik>1207</referatnik>
     <prevzato>A</prevzato>
     <typ_prideleni_nazev>K vyřízení</typ_prideleni_nazev>
     <stav_prideleni_nazev>Přiděleno, převzato</stav_prideleni_nazev>
    </prideleni>
    <id>1209</id>
   </skupina_prideleni>
 \langleret>
</SPScmd>
```
# **Popis vstupních dat:**

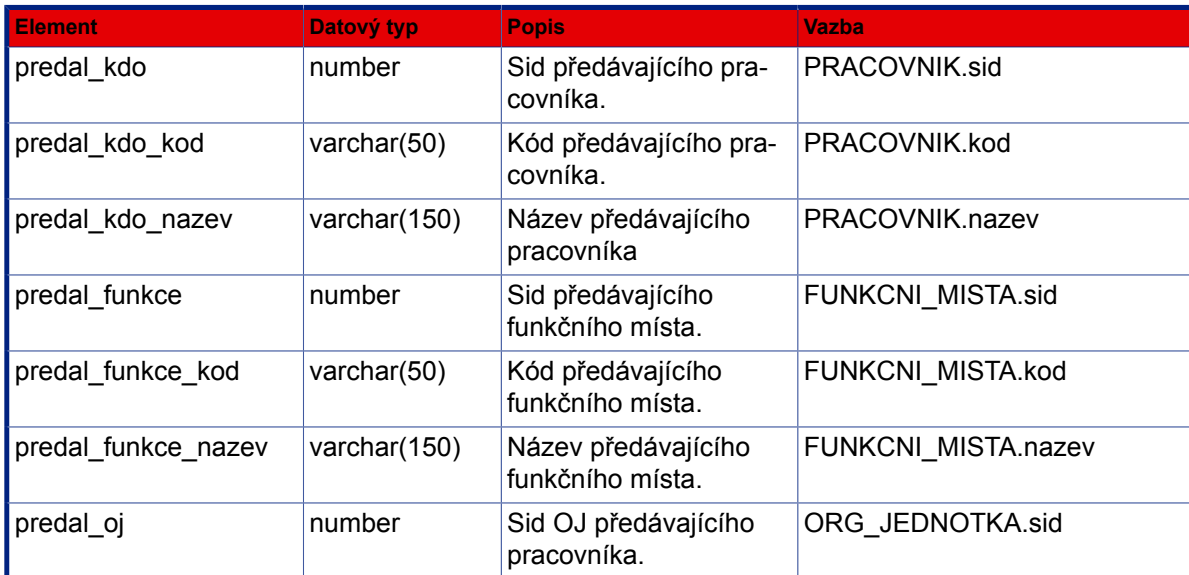

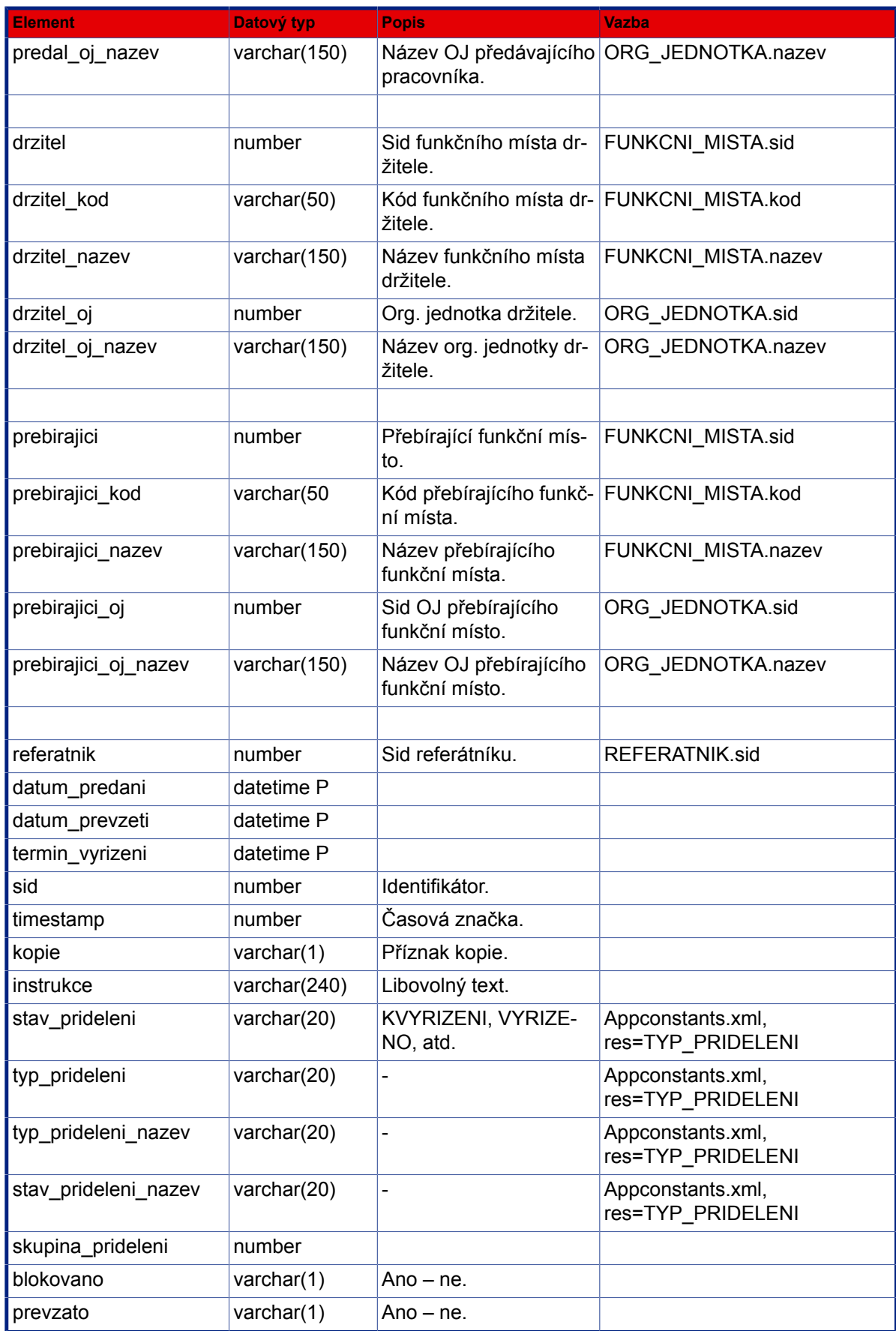

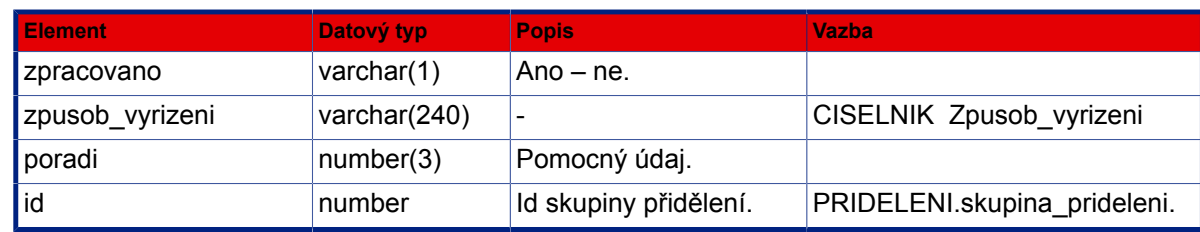

# **3.9.14. Načíst seznam usnesení**

Metoda : nacistSeznamUsneseni

Popis : Dle vstupních kriterií načte seznam projednaných usnesení.

# **Vstup (příklad XML dat s popisem):**

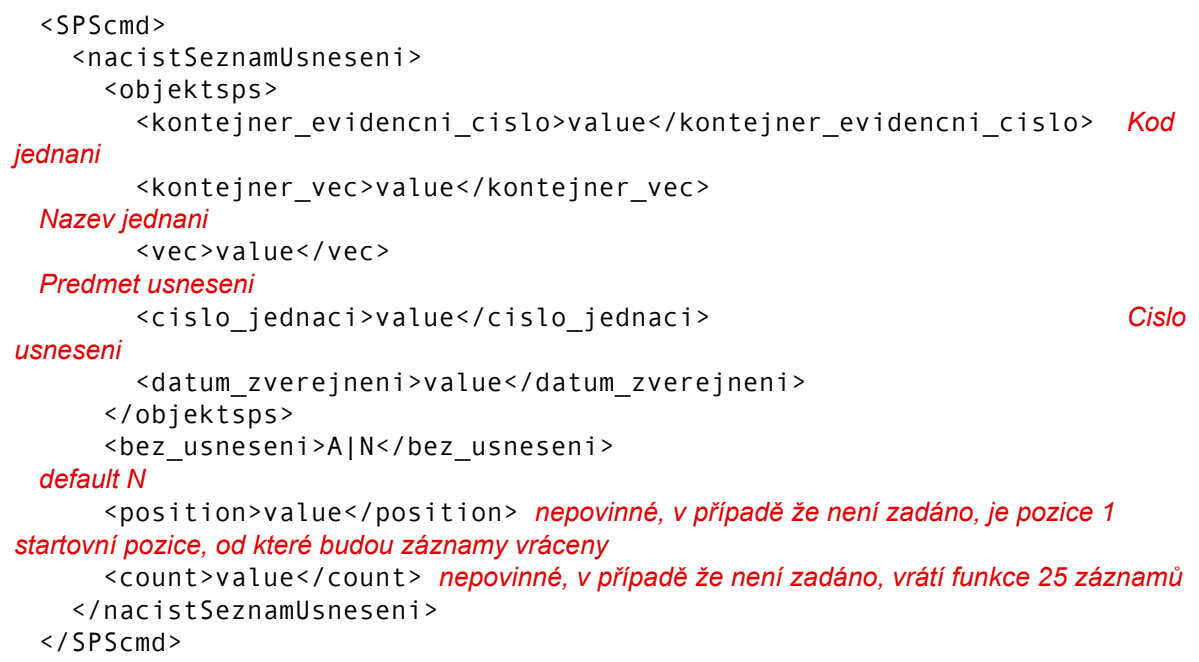

# **Popis vstupních dat:**

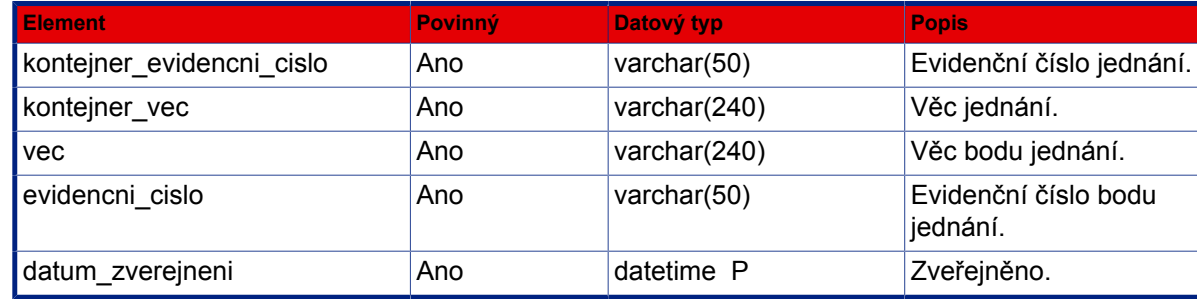

```
 <SPScmd>
     <ret ok="yes" cmd="nacistSeznamUsneseni">
        <objektysps>
           <objektsps num="1">
XML fragment objektu
 OBJEKTSPS
           </objektsps>
          ...
          ...
        </objektysps>
    \langleret>
   </SPScmd>
```
# **3.9.15. Načíst usnesení**

Metoda : nacistUsneseni

Popis : Dle vstupních kriterií načte metadata usnesení, jeho pdf podobu a veřejné el. přílohy.

#### **Vstup (příklad XML dat s popisem):**

```
 <SPScmd>
   <nacistUsneseni>
     <objektsps>
        <sid>value</sid> Identifikator usneseni
     </objektsps>
     <tvar>public | private</tvar> Verejny | interni tvar
     <prilohy>A|N</prilohy> Pripojit obsah el.priloh. default A
   </nacistUsneseni>
 </SPScmd>
```

```
 <SPScmd>
     <ret ok="yes" cmd="nacistUsneseni">
       <objektysps>
          <objektsps>
            ... viz XML fragment objektu OBJEKTSPS
            klicove informace usneseni
            <sid>value</sid> Identifikator usneseni
            <vec>value</vec> Predmet usneseni
            <cislo_jednaci>value</cislo_jednaci> Cislo usneseni
            <datum_zverejneni>value</datum_zverejneni> Datum zverejneni usneseni
            <datum_vyrizeni>value</datum_vyrizeni> Datum projednani usneseni
            <kontejner_sid>value</kontejner_sid> Identifikator jednani rady/
zastupitelstva
```

```
 <kontejner_evidencni_cislo>value</kontejner_evidencni_cislo> Kod
 jednani
            <kontejner_vec>value</kontejner_vec> Nazev jednani
          </objektsps>
          <dokumenty>
            <dokument>
              <nazev>value</nazev> nazev prilohy
              <popis>value</popis> popis prilohy
              <vytvoreni_datum>value</vytvoreni_datum> datum vytvoreni prilohy
              <typ_vazby>value</typ_vazby> typ prilohy: USNESENI|
VEREJNA_PRILOHA|DUVODOVA_ZPRAVA
              <obsah_bin jmeno="value" kodovani="base64">
                binarni data
              </obsah_bin>
            </dokument>
            ...
            ...
         </dokumenty>
          <akteri>
            <akter>
              ...
            </akter>
          </akteri>
       </objektysps>
    \langleret>
   </SPScmd>
```
# **3.9.16. Načíst program jednání**

Metoda : nacistProgramJednani

Popis : **Vstup (příklad XML dat s popisem):**

```
 <SPScmd>
   <nacistProgramJednani>
     <objektsps>
       <evidencni_cislo>RM0610/113</evidencni_cislo>
     nebo
       <sid>value</sid>
     </objektsps>
     <nenavrzene>ANO</nenavrzene>
     <tvar>komplet</tvar> komplet | v_terminu | dodatky komplet = default
   </nacistProgramJednani>
 </SPScmd>
```

```
 <SPScmd>
  <ret ok="yes" cmd="nacistProgramJednani">
```

```
 <program_jednani>
        ...
      </program_jednani>
  \langleret>
 </SPScmd>
```
# **3.9.17. Načíst bod jednání**

Metoda : nacistBodJednani

Popis : **Vstup (příklad XML dat s popisem):**

```
 <SPScmd>
       <nacistBodJednani>
          <objektsps>
            <sid>3743484</sid>
          </objektsps>
          <tvar>private</tvar> private=plné znění odstavců BJ a DZ v html, public=dtto
 anonymizováno
          <verejne>A</verejne> poznámky k odstavcům BJ, default N (neuvádí se)
          <prilohy>N</prilohy> default N (neuvádí se) načtení sekce "dokumenty" pouze
 identifikace bez obsahu bin
          <odstavec_format>HTML|FOP</odstavec_format> default HTML(base64)
       </nacistBodJednani>
     </SPScmd>
```
#### **Výstup (příklad XML dat s popisem):**

```
 <SPScmd>
   <ret cmd="nacistBodJednani" ok="yes">
     <objektysps>
        <bod_jednani>
          ...
       </bod_jednani>
     </objektysps>
  \langleret>
 </SPScmd>
```
# **3.9.18. Načíst oprávnění**

#### Metoda : nacistOpravneni

Popis : Metoda načte pouze oprávnění, která byla nastavena pomocí metody nastavitOpravneni nebo v aplikaci v menu Nastavení přístupu. Jde o práva nastavená pro prvky organizační struktury, tj. pro jednotlivá FM, pro FM z určené OJ nebo FM z určení Skupiny FM. Ostatní práva (zkladatele, držitele apod.) metoda nevrací.

#### **Vstup (příklad XML dat s popisem):**

```
<SPScmd>
   <nacistOpravneni>
     <objektsps>
       <sid>value</sid>
     </objektsps>
   </nacistOpravneni>
</SPScmd>
```
#### **Popis vstupních dat:**

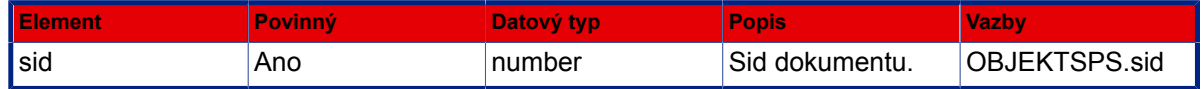

```
 <SPScmd>
  <ret cmd="nacistOpravneni" ok="yes">
     <opravneni_oj>
       <opravneni>
         <kod_oj>ObOP</kod_oj>
         <pravo>zobrazit_seznam</pravo>
         <pravo>zobrazit_profil</pravo>
         <pravo>upravovat_profil</pravo>
         <pravo>zobrazit_dokument</pravo>
         <pravo>upravovat_dokument</pravo>
         <pravo>predat_dokument</pravo>
         <pravo>otevrit_spis</pravo>
         <pravo>zmena_prav</pravo>
       </opravneni>
        ...
     </opravneni_oj>
     <opravneni_fm>
       <opravneni>
         <kod_fm>ObOP_REF</kod_fm>
         <pravo>zobrazit_seznam</pravo>
          ...
       </opravneni>
       ...
     </opravneni_fm>
  \langleret>
 </SPScmd>
```
#### **Popis výstupních dat:**

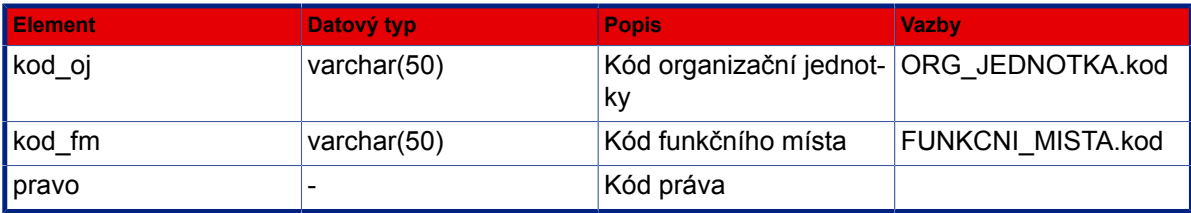

#### **Popis hodnot kódů oprávnění:**

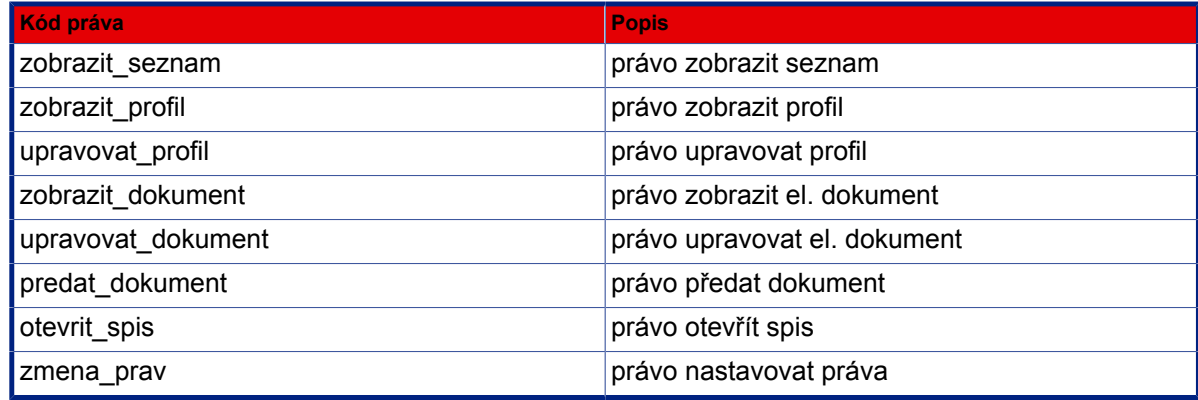

# **3.9.19. Odebrat oprávnění**

Metoda : odebratOpravneni

#### Popis : Odebere oprávnění k danému dokumentu

Metoda pracuje pouze s oprávněními, která byla nastavena pomocí metody nastavitOpravneni nebo v aplikaci v menu Nastavení přístupu (pro FM, OJ nebo skupinu FM). Ostatní práva (zkladatele, držitele apod.) metoda neodebere.

```
<SPScmd>
   <odebratOpravneni>
     <objektsps>
       <sid>value</sid>
     </objektsps>
    <kod fm>kod</kod fm>
   nebo
     <kod_oj>kod</kod_oj>
   nebo
     <kod_skupiny_fm>kod</kod_skupiny_fm>
   </odebratOpravneni>
</SPScmd>
```
#### **Popis vstupních dat:**

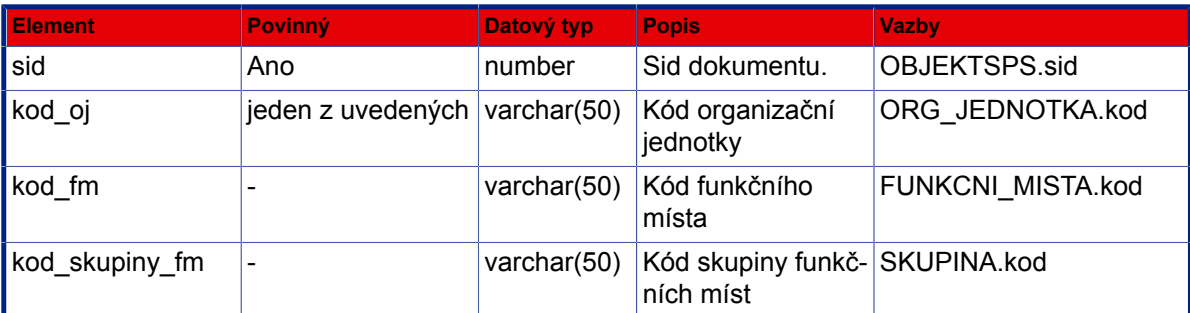

#### **Výstup (příklad XML dat s popisem):**

```
 <SPScmd>
  <ret cmd="odebratOpravneni" ok="yes"></ret>
 </SPScmd>
```
# **3.9.20. Nastavit oprávnění**

Metoda : nastavitOpravneni

Popis : Nastaví oprávnění k danému dokumentu pro fm, oj nebo fm ze skupiny fm. Pokud fm nebo oj v tabulce práv pro daný dokument neexistuje, přidá se se zvolenými právy, pokud existuje, stávající práva se nahradí zadanými.

```
<SPScmd>
   <nastavitOpravneni>
     <objektsps>
       <sid>value</sid>
     </objektsps>
    <kod fm>kod</kod fm>
  nebo
     <kod_oj>kod</kod_oj>
  nebo
     <kod_skupiny_fm>kod</kod_skupiny_fm>
     <opravneni>
       <pravo>zobrazit_seznam</pravo>
       <pravo>zobrazit_profil</pravo>
       <pravo>upravovat_profil</pravo>
       <pravo>zobrazit_dokument</pravo>
       <pravo>upravovat_dokument</pravo>
       <pravo>predat_dokument</pravo>
       <pravo>otevrit_spis</pravo>
       <pravo>zmena_prav</pravo>
     </opravneni>
```

```
 </nastavitOpravneni>
</SPScmd>
```
#### **Popis vstupních dat:**

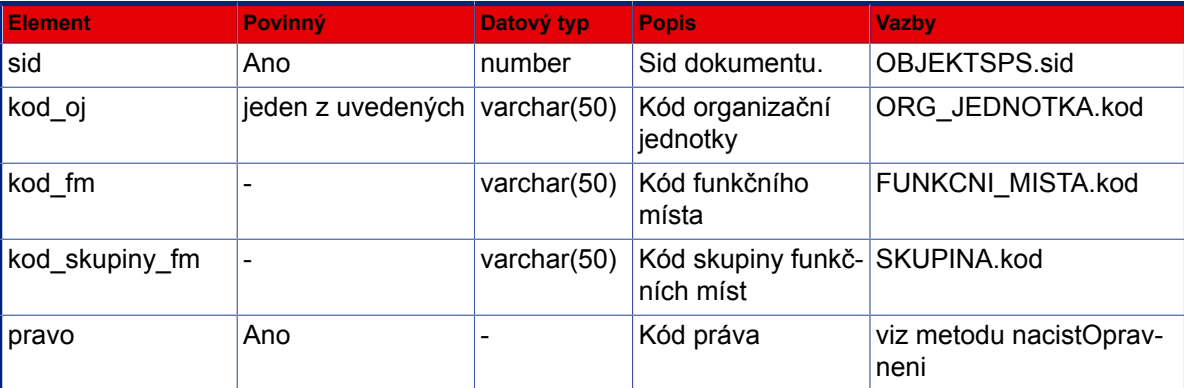

#### **Výstup (příklad XML dat s popisem):**

```
 <SPScmd>
  <ret cmd="nastavitOpravneni" ok="yes"></ret>
 </SPScmd>
```
# **3.9.21. verzeEspis**

Metoda : verzeEspis

Popis : **Vstup (příklad XML dat s popisem):**

```
<SPScmd>
  <verzeEspis></verzeEspis>
</SPScmd>
```

```
<SPScmd>
  <ret cmd="verzeEspis" ok="yes">
      <release>
       <release_date>2011-04-18_13-42</release_date>
    <version>2.24.00.10996</version>
    <revision>10996</revision>
   </release>
 \langleret>
</SPScmd>
```
# **Kapitola 4. Popis rozhraní pro využití registrů a číselníků**

Rozhraní pro využití dat z centrálně spravovaných registrů a číselníků je založené na výměně údajů ve formátu XML. Aplikace e-spis umožňuje načíst data z libovolného zdroje, který je schopen poskytnout datové soubory ve formátu specifikovaném v následujících odstavcích. Pokud externí systém nemůže data poskytovat přímo v tomto formátu, je možné vytvořit datový převodník, který provede transformaci dat z formátu generovaného externím systémem do formátu definovaného rozhraním e-spis.

# **4.1. Organizační struktura**

# **Vstup (DTD):**

```
 <?xml version="1.0" encoding="UTF-8"?>
       <!ELEMENT aplikace (app_role, logins)>
       <!ATTLIST aplikace
       nazev CDATA #REQUIRED
       >
       <!ELEMENT app_role (role*)>
       <!ELEMENT definice_aplikaci (aplikace+)>
       <!ELEMENT funkcni_mista (funkcni_misto+)>
       <!ELEMENT funkcni_misto (kod, nazev)>
       <!ATTLIST funkcni_misto
       id CDATA #REQUIRED
       parent_id CDATA #REQUIRED
\rightarrow <!ELEMENT kod (#PCDATA)>
       <!ELEMENT login EMPTY>
       <!ATTLIST login
       pracovnik CDATA #REQUIRED
       jmeno CDATA #REQUIRED
       heslo CDATA #REQUIRED
       >
       <!ELEMENT logins (login*)>
       <!ELEMENT nazev (#PCDATA)>
       <!ELEMENT org_jednotka (kod, nazev)>
       <!ATTLIST org_jednotka
       id CDATA #REQUIRED
       parent_id CDATA #REQUIRED
\rightarrow <!ELEMENT org_jendotky (org_jednotka+)>
       <!ELEMENT org_struktura (prvky_org_str, definice_aplikaci, vazby_prvku)>
       <!ELEMENT pracovnici (pracovnik*)>
       <!ELEMENT pracovnik (nazev, kod)>
       <!ATTLIST pracovnik
       id CDATA #REQUIRED
       >
       <!ELEMENT prvky_org_str
      (org jendotky, funkcni mista, pracovnici, skupiny)>
       <!ELEMENT role EMPTY>
```

```
 <!ATTLIST role
       id CDATA #REQUIRED
       nazev CDATA #REQUIRED
       >
       <!ELEMENT role_fm (zarazeni*)>
       <!ELEMENT skupina (kod, nazev)>
       <!ATTLIST skupina
       id CDATA #REQUIRED
       >
       <!ELEMENT skupiny (skupina*)>
       <!ELEMENT vazby_prvku (zarazeni_fm, zarazeni_pracovniku, zarazeni_skupin,
 role_fm)>
       <!ELEMENT zarazeni EMPTY>
       <!ATTLIST zarazeni
       vazba (reprezentuje | vykonava | zarazeno | zastupuje) #IMPLIED
       oj_id CDATA #IMPLIED
       fm_id CDATA #REQUIRED
       pracovnik_id CDATA #IMPLIED
       skupina_id CDATA #IMPLIED
       role_id CDATA #IMPLIED
\rightarrow <!ELEMENT zarazeni_fm (zarazeni+)>
       <!ELEMENT zarazeni_pracovniku (zarazeni+)>
       <!ELEMENT zarazeni_skupin (zarazeni*)>
```

```
 <?xml version="1.0" encoding="UTF-8"?>
 <!DOCTYPE org_struktura SYSTEM "OrgStruktura.dtd">
 <org_struktura>
  <prvky_org_str>
   <org_jendotky>
    <org_jednotka id="000" parent_id="000">
     <kod>MCP1</kod>
     <nazev>Městská část Praha 1</nazev>
    </org_jednotka>
    <org_jednotka id="001" parent_id="000">
     <kod>ODŽ</kod>
     <nazev>ODBOR DOPRAVY A ŽIVOTNÍHO PROSTŘEDÍ</nazev>
    </org_jednotka>
    <org_jednotka id="002" parent_id="001">
     <kod>ODŽ.ODK</kod>
     <nazev>Oddělení dopravně - komunikační</nazev>
    </org_jednotka>
    ...
    <org_jednotka id="013" parent_id="010">
     <kod>FIN.OMP</kod>
     <nazev>Oddělení místních příjmů</nazev>
    </org_jednotka>
   </org_jendotky>
   <funkcni_mista>
```
```
 <funkcni_misto id="100" parent_id="100">
   <kod>STA</kod>
   <nazev>Starosta</nazev>
 </funkcni_misto>
 <funkcni_misto id="101" parent_id="100">
   <kod>ODŽ1</kod>
   <nazev>vedoucí odboru ODŽ</nazev>
 </funkcni_misto>
 <funkcni_misto id="102" parent_id="105">
   <kod>ODŽ.ODK1</kod>
   <nazev>dopr. značení</nazev>
 </funkcni_misto>
 <funkcni_misto id="103" parent_id="105">
   <kod>ODŽ.ODK2</kod>
   <nazev>stav. zábory</nazev>
 </funkcni_misto>
 <funkcni_misto id="104" parent_id="105">
   <kod>ODŽ.ODK3</kod>
   <nazev>DIR Malá Strana</nazev>
 </funkcni_misto>
  ...
 <funkcni_misto id="161" parent_id="121">
   <kod>FIN.OMP7</kod>
   <nazev>vedoucí OMP</nazev>
 </funkcni_misto>
 </funkcni_mista>
 <pracovnici>
 <pracovnik id="201">
   <nazev>Žrout Karel Mgr.</nazev>
   <kod>Karel_Zrout@p1.mepnet.cz</kod>
 </pracovnik>
 <pracovnik id="202">
   <nazev>Ambrožová Eva</nazev>
   <kod>Eva_Ambrozova@p1.mepnet.cz</kod>
 </pracovnik>
 <pracovnik id="203">
   <nazev>Borkovec David</nazev>
   <kod>David_Borkovec@p1.mepnet.cz</kod>
 </pracovnik>
  ...
 <pracovnik id="223">
   <nazev>Koubová Jarmila</nazev>
   <kod>Jarmila_Koubova@p1.mepnet.cz</kod>
 </pracovnik>
 </pracovnici>
 <skupiny>
 <skupina id="901">
  <kod>MKOM</kod>
   <nazev>Mimořádná komise</nazev>
 </skupina>
 <skupina id="902">
  <kod>KRIZ</kod>
   <nazev>Krizový štáb</nazev>
 </skupina>
 </skupiny>
```

```
 </prvky_org_str>
        <definice_aplikaci>
         <aplikace nazev="eSpis">
          <modul nazev="SPS">
           <app_role>
            <role id="501" nazev="Referent"></role>
            <role id="502" nazev="Vedoucí"></role>
            <role id="503" nazev="Sekretariát"></role>
            <role id="504" nazev="Administrátor"></role>
 ...
           </app_role>
           <logins>
           <login pracovnik="201" jmeno="Karel_Zrout" heslo="password"></login>
            <login pracovnik="202" jmeno="Eva_Ambrozo" heslo="password"></login>
            <login pracovnik="223" jmeno="Jarmila_Kou" heslo="password"></login>
           ...
           </logins>
          </modul>
          <modul nazev="EPOD">
           <app_role>
            <role id="601" nazev="User"></role>
            <role id="504" nazev="Admin"></role>
            ...
           </app_role>
           <logins>
            <login pracovnik="201" jmeno="Karel_Zrout" heslo="password"></login>
 <login pracovnik="202" jmeno="Eva_Ambrozo" heslo="password"></login>
 <login pracovnik="203" jmeno="David_Borko" heslo="password"></login>
            <login pracovnik="204" jmeno="Lubomir_Gur" heslo="password"></login>
            ...
           </logins>
          </modul>
         </aplikace>
        </definice_aplikaci>
       <vazby_prvku>
         <zarazeni_fm>
          <zarazeni vazba="zarazeno" oj_id="000" fm_id="100"></zarazeni>
          <zarazeni vazba="zarazeno" oj_id="001" fm_id="101"></zarazeni>
          <zarazeni vazba="reprezentuje" oj_id="001" fm_id="101"></zarazeni>
          ...
          <zarazeni vazba="zarazeno" oj_id="013" fm_id="161"></zarazeni>
         </zarazeni_fm>
         <zarazeni_pracovniku>
          <zarazeni vazba="vykonava" pracovnik_id="201" fm_id="101"></zarazeni>
          <zarazeni vazba="zastupuje" pracovnik_id="201" fm_id="100"></zarazeni>
          <zarazeni vazba="vykonava" pracovnik_id="202" fm_id="102"></zarazeni>
 ...
          <zarazeni vazba="vykonava" pracovnik_id="223" fm_id="164"></zarazeni>
         </zarazeni_pracovniku>
         <zarazeni_skupin>
          <zarazeni skupina_id="901" fm_id="162"></zarazeni>
          <zarazeni skupina_id="901" fm_id="161"></zarazeni>
```
<zarazeni skupina\_id="902" fm\_id="101"></zarazeni>

```
 <zarazeni skupina_id="902" fm_id="104"></zarazeni>
    <zarazeni skupina_id="902" fm_id="105"></zarazeni>
  </zarazeni_skupin>
  <role_fm>
    <zarazeni fm_id="100" role_id="502"></zarazeni>
    <zarazeni fm_id="101" role_id="502"></zarazeni>
    ...
    <zarazeni fm_id="161" role_id="502"></zarazeni>
  </role_fm>
 </vazby_prvku>
 </org_struktura>
```
## **4.2. Adresář subjektů**

**Vstup (DTD):**

```
 <?xml version="1.0" encoding="UTF-8"?>
      <!ELEMENT adresat (#PCDATA)>
      <!ELEMENT certifikat_ep (#PCDATA)>
      <!ELEMENT cev (#PCDATA)>
      <!ELEMENT cobce (#PCDATA)>
      <!ELEMENT cor (#PCDATA)>
      <!ELEMENT cp (#PCDATA)>
      <!ELEMENT datum_importu (#PCDATA)>
      <!ELEMENT dic (#PCDATA)>
      <!ELEMENT email (#PCDATA)>
      <!ELEMENT ext_id (#PCDATA)>
      <!ELEMENT ext_system (#PCDATA)>
      <!ELEMENT funkce (#PCDATA)>
      <!ELEMENT ico (#PCDATA)>
      <!ELEMENT jmobyv (#PCDATA)>
      <!ELEMENT k_statu (#PCDATA)>
      <!ELEMENT konec_platnosti (#PCDATA)>
      <!ELEMENT kontaktni_udaj (sid, subjekt, typ_kontaktu, timastamp, adresat, obec,
 cobce, mcast, uvp, cp, cev,
      cor, psc, k_statu, po_box, tel_fax, email, www, verifikace, certifikat_ep,
 poznamka, datum_importu,
      konec_platnosti, ext_id, ext_system)>
      <!ELEMENT kontakty (kontaktni_udaj+)>
      <!ELEMENT mcast (#PCDATA)>
      <!ELEMENT nadrizeny_subjekt (#PCDATA)>
      <!ELEMENT nazev (#PCDATA)>
      <!ELEMENT obchjm (#PCDATA)>
      <!ELEMENT obec (#PCDATA)>
      <!ELEMENT po_box (#PCDATA)>
      <!ELEMENT poznamka (#PCDATA)>
      <!ELEMENT prijobyv (#PCDATA)>
      <!ELEMENT psc (#PCDATA)>
      <!ELEMENT rcobyv (#PCDATA)>
      <!ELEMENT registr_subjektu (subjekt+)>
      <!ELEMENT sid (#PCDATA)>
```

```
 <!ELEMENT subjekt (#PCDATA | sid | nadrizeny_subjekt | trida_subjektu |
 typ_subjektu | timestamp |
     zmeneno datum | nazev | obchjm | ico | dic | www | jmobyv | prijobyv | titpredjmj
 | titzajm | rcobyv |
      verifikace | funkce | poznamka | datum_importu | konec_platnosti | ext_id |
ext system | kontakty)*>
      <!ELEMENT tel_fax (#PCDATA)>
      <!ELEMENT timastamp (#PCDATA)>
      <!ELEMENT timestamp (#PCDATA)>
      <!ELEMENT titpredjmj (#PCDATA)>
      <!ELEMENT titzajm (#PCDATA)>
      <!ELEMENT trida_subjektu (#PCDATA)>
      <!ELEMENT typ_kontaktu (#PCDATA)>
      <!ELEMENT typ_subjektu (#PCDATA)>
      <!ELEMENT uvp (#PCDATA)>
      <!ELEMENT verifikace (#PCDATA)>
      <!ELEMENT www
     (HPCDATA) <!ELEMENT zmeneno_datum (#PCDATA)>
```
#### **Vstup (příklad XML dat s popisem):**

```
 <?xml version="1.0" encoding="UTF-8"?>
 <!DOCTYPE registr_subjektu SYSTEM "RegistrSubjektu.dtd">
 <registr_subjektu>
  <subjekt>
   <sid>value</sid>
   <nadrizeny_subjekt>value</nadrizeny_subjekt>
   <trida_subjektu>OVM|PO|FO|PFO</trida_subjektu>
   <typ_subjektu>value</typ_subjektu>
   <timestamp>value</timestamp>
   <zmeneno_datum>value</zmeneno_datum>
   <nazev>value</nazev>
   <obchjm>value</obchjm>
   <ico>value</ico>
   <dic>value</dic>
   <www>value</www>
   <jmobyv>value</jmobyv>
   <prijobyv>value</prijobyv>
   <titpredjmj>value</titpredjmj>
   <titzajm>value</titzajm>
   <rcobyv>value</rcobyv>
   <verifikace>value</verifikace>
   <funkce>value</funkce>
   <poznamka>value</poznamka>
   <datum_importu>value</datum_importu>
   <konec_platnosti>value</konec_platnosti>
   <ext_id>value</ext_id>
   <ext_system>value</ext_system>
   <kontakty>
    <kontaktni_udaj>
     <sid>value</sid>
```

```
 <subjekt>value</subjekt>
    <typ_kontaktu>ADRESA|CERTIFIKAT_EP|EMAIL|TEL|FAX|MOBIL</typ_kontaktu>
    <timastamp>value</timastamp>
    <adresat>value</adresat>
    <obec>value</obec>
    <cobce>value</cobce>
    <mcast>value</mcast>
    <uvp>value</uvp>
    <cp>value</cp>
    <cev>value</cev>
    <cor>value</cor>
    <psc>value</psc>
    <k_statu>value</k_statu>
    <po_box>value</po_box>
    <tel_fax>value</tel_fax>
    <email>value</email>
    <www>value</www>
    <verifikace>value</verifikace>
    <certifikat_ep>value</certifikat_ep>
    <poznamka>value</poznamka>
    <datum_importu>value</datum_importu>
    <konec_platnosti>value</konec_platnosti>
    <ext_id>value</ext_id>
    <ext_system>value</ext_system>
   </kontaktni_udaj>
   <kontaktni_udaj>
    <sid>value</sid>
    <subjekt>value</subjekt>
    <typ_kontaktu>ADRESA|CERTIFIKAT_EP|EMAIL|TEL|FAX|MOBIL</typ_kontaktu>
    <timastamp>value</timastamp>
    <adresat>value</adresat>
    <obec>value</obec>
    <cobce>value</cobce>
    <mcast>value</mcast>
    <uvp>value</uvp>
    <cp>value</cp>
    <cev>value</cev>
    <cor>value</cor>
    <psc>value</psc>
    <k_statu>value</k_statu>
    <po_box>value</po_box>
    <tel_fax>value</tel_fax>
    <email>value</email>
    <www>value</www>
    <verifikace>value</verifikace>
    <certifikat_ep>value</certifikat_ep>
    <poznamka>value</poznamka>
    <datum_importu>value</datum_importu>
    <konec_platnosti>value</konec_platnosti>
    <ext_id>value</ext_id>
    <ext_system>value</ext_system>
   </kontaktni_udaj>
 </kontakty>
 </subjekt>
 <subjekt>
```

```
 <sid>value</sid>
 <nadrizeny_subjekt>value</nadrizeny_subjekt>
 <trida_subjektu>OVM|PO|FO|PFO</trida_subjektu>
 <typ_subjektu>value</typ_subjektu>
 <timestamp>value</timestamp>
 <zmeneno_datum>value</zmeneno_datum>
 <nazev>value</nazev>
 <obchjm>value</obchjm>
 <ico>value</ico>
 <dic>value</dic>
 <www>value</www>
 <jmobyv>value</jmobyv>
 <prijobyv>value</prijobyv>
 <titpredjmj>value</titpredjmj>
 <titzajm>value</titzajm>
 <rcobyv>value</rcobyv>
 <verifikace>value</verifikace>
 <funkce>value</funkce>
 <poznamka>value</poznamka>
 <datum_importu>value</datum_importu>
 <konec_platnosti>value</konec_platnosti>
 <ext_id>value</ext_id>
 <ext_system>value</ext_system>
 <kontakty>
  <kontaktni_udaj>
   <sid>value</sid>
   <subjekt>value</subjekt>
   <typ_kontaktu>ADRESA|CERTIFIKAT_EP|EMAIL|TEL|FAX|MOBIL</typ_kontaktu>
   <timastamp>value</timastamp>
   <adresat>value</adresat>
   <obec>value</obec>
   <cobce>value</cobce>
   <mcast>value</mcast>
   <uvp>value</uvp>
   <cp>value</cp>
   <cev>value</cev>
   <cor>value</cor>
   <psc>value</psc>
   <k_statu>value</k_statu>
   <po_box>value</po_box>
   <tel_fax>value</tel_fax>
   <email>value</email>
   <www>value</www>
   <verifikace>value</verifikace>
   <certifikat_ep>value</certifikat_ep>
   <poznamka>value</poznamka>
   <datum_importu>value</datum_importu>
   <konec_platnosti>value</konec_platnosti>
   <ext_id>value</ext_id>
   <ext_system>value</ext_system>
  </kontaktni_udaj>
  <kontaktni_udaj>
   <sid>value</sid>
   <subjekt>value</subjekt>
   <typ_kontaktu>ADRESA|CERTIFIKAT_EP|EMAIL|TEL|FAX|MOBIL</typ_kontaktu>
```

```
 <timastamp>value</timastamp>
     <adresat>value</adresat>
     <obec>value</obec>
     <cobce>value</cobce>
     <mcast>value</mcast>
     <uvp>value</uvp>
     <cp>value</cp>
     <cev>value</cev>
     <cor>value</cor>
     <psc>value</psc>
     <k_statu>value</k_statu>
     <po_box>value</po_box>
     <tel_fax>value</tel_fax>
     <email>value</email>
     <www>value</www>
     <verifikace>value</verifikace>
     <certifikat_ep>value</certifikat_ep>
     <poznamka>value</poznamka>
     <datum_importu>value</datum_importu>
     <konec_platnosti>value</konec_platnosti>
     <ext_id>value</ext_id>
     <ext_system>value</ext_system>
    </kontaktni_udaj>
   </kontakty>
 </subjekt>
 </registr_subjektu>
```
# **4.3. Ostatní číselníky**

Všechny ostatní číselníky lze importovat ze souborů se strukturou odpovídající následujícímu vzoru. Název elementu <nazev ciselniku> musí odpovídat skutečnému názvu číselníku - např. <typ\_pisemnosti>, názvy elementů <sloupec1>, <sloupec2>, ... musí odpovídat názvům atributů v číselníku - např. <kod>, <nazev>.

#### **Vstup (příklad XML dat s popisem):**

```
 <?xml version="1.0" encoding="UTF-8"?>
       <externi_ciselnik>
        <nazev_ciselniku>
         <sloupec1>value</sloupec1>
         <sloupec2>value</sloupec2>
         ...
        </nazev_ciselniku>
        <nazev_ciselniku>
         <sloupec1>value</sloupec1>
         <sloupec2>value</sloupec2>
         ...
        </nazev_ciselniku>
 ...
       </externi_ciselnik>
```
# **Kapitola 5. XML fragmenty 5.1. OBJEKTSPS**

 <objektsps> <sid>value</sid> <espis\_uid>value</espis\_uid> <zalozeno\_datum>value</zalozeno\_datum> <zalozeno\_funkce>value</zalozeno\_funkce> <zalozeno\_funkce\_kod>value</zalozeno\_funkce\_kod> <zalozeno\_kdo\_kod>value</zalozeno\_kdo\_kod> <zalozeno\_kdo\_nazev>value</zalozeno\_kdo\_nazev> <zalozeno\_kdo>value</zalozeno\_kdo> <zmeneno\_datum>value</zmeneno\_datum> <zmeneno\_funkce>value</zmeneno\_funkce> <zmeneno\_funkce\_kod>value</zmeneno\_funkce\_kod> <zmeneno\_kdo>value</zmeneno\_kdo> <zmeneno\_kdo\_kod>value</zmeneno\_kdo\_kod> <zmeneno\_kdo\_nazev>value</zmeneno\_kdo\_nazev> <sps\_class>value</sps\_class> <stav\_aktivity>value</stav\_aktivity> <stav\_aktivity\_nazev>value</stav\_aktivity\_nazev> <skupina\_prideleni>value</skupina\_prideleni> <zpracovatel>value</zpracovatel> <zpracovatel\_kod>value</zpracovatel\_kod> <zpracovatel\_nazev>value</zpracovatel\_nazev> <referatnik>value</referatnik> <agendove\_cislo>value</agendove\_cislo> <evidencni\_cislo>value</evidencni\_cislo> <cislo\_jednaci>value</cislo\_jednaci> <vec>value</vec> <forma\_dokumentu>value</forma\_dokumentu> <pocet\_listu>value</pocet\_listu> <pocet\_priloh>value</pocet\_priloh> <typ\_pisemnosti>value</typ\_pisemnosti> <typ\_pisemnosti\_kod>value</typ\_pisemnosti\_kod> <typ\_pisemnosti\_nazev>value</typ\_pisemnosti\_nazev> <termin\_vyrizeni>value</termin\_vyrizeni> <kontrolni\_termin>value</kontrolni\_termin> <zpusob\_vyrizeni>value</zpusob\_vyrizeni> <datum\_vyrizeni>value</datum\_vyrizeni> <spisovy\_znak>value</spisovy\_znak> <spisovy\_znak\_kod>value</spisovy\_znak\_kod> <spisovy\_znak\_nazev>value</spisovy\_znak\_nazev> <skartacni\_znak>value</skartacni\_znak> <poznamka>value</poznamka> <datum\_archivace>value</datum\_archivace> <skartacni\_lhuta>value</skartacni\_lhuta> <datum\_uzavreni>value</datum\_uzavreni> <vyridil\_kdo>value</vyridil\_kdo> <vyridil\_funkce>value</vyridil\_funkce>

```
 <znacka>value</znacka>
 <zalozeno_oj>value</zalozeno_oj>
 <zmeneno_oj>value</zmeneno_oj>
 <zpracovatel_oj>value</zpracovatel_oj>
 <rs_subjekt>value</rs_subjekt>
 <rs_kontaktni_udaj>value</rs_kontaktni_udaj>
 <rs_text>value</rs_text>
 <druh_priloh>value</druh_priloh>
 <volebni_obdobi>value</volebni_obdobi>
 <volebni_obdobi_kod>value</volebni_obdobi_kod>
 <volebni_obdobi_nazev>value</volebni_obdobi_nazev>
 <skartacni_rezim>value</skartacni_rezim>
 <skartacni_rezim_typ>value</skartacni_rezim_typ>
 </objektsps>
```
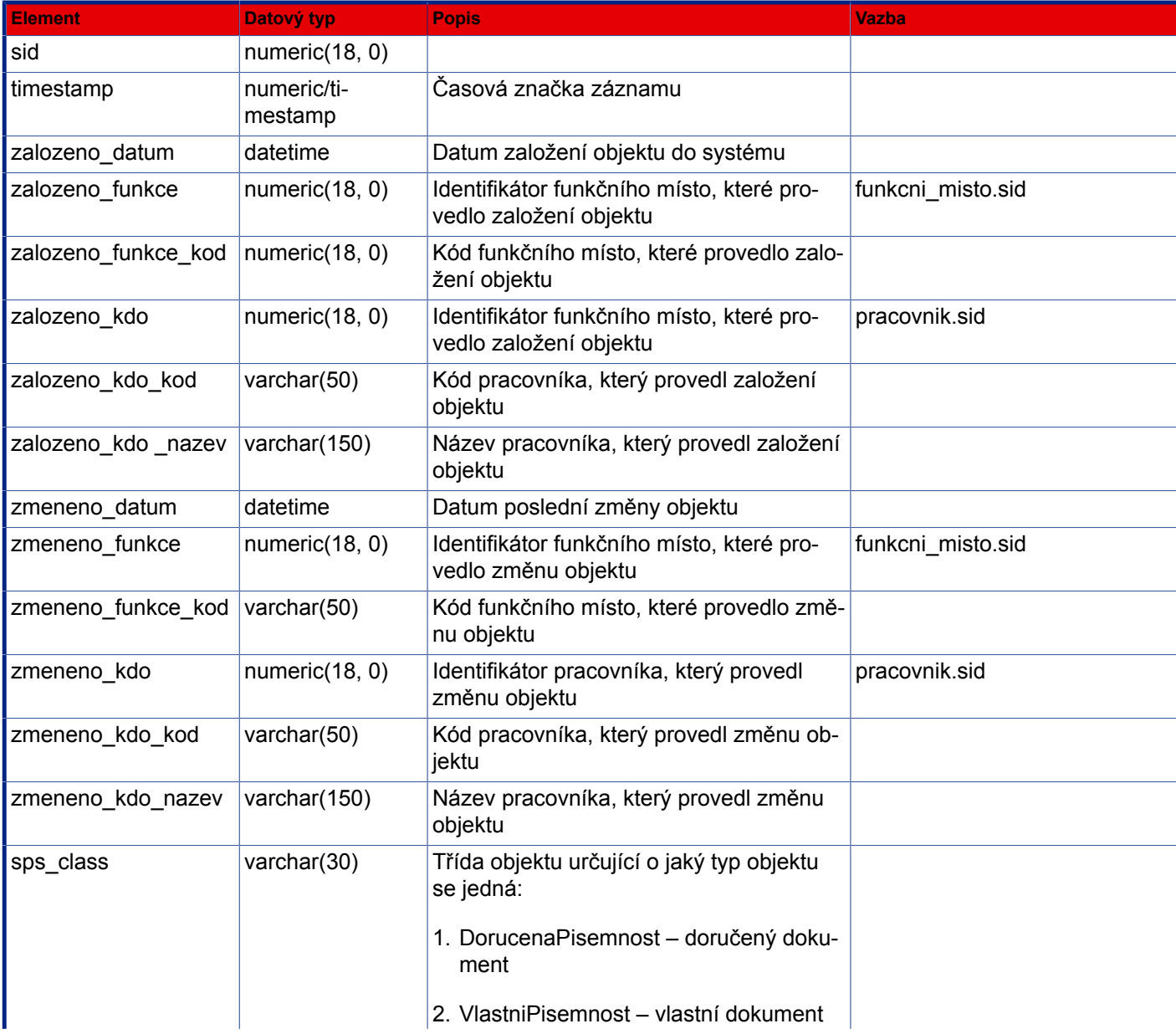

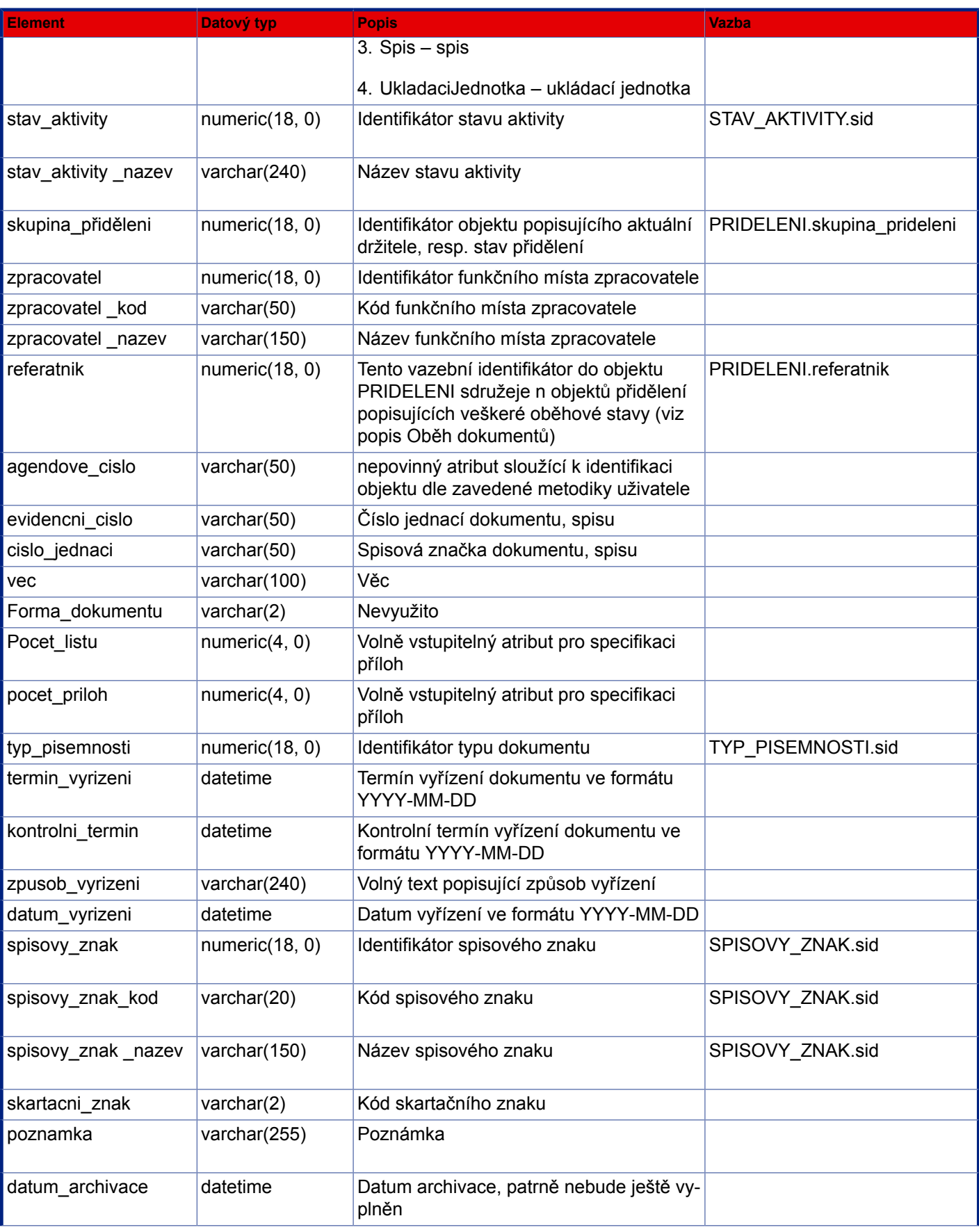

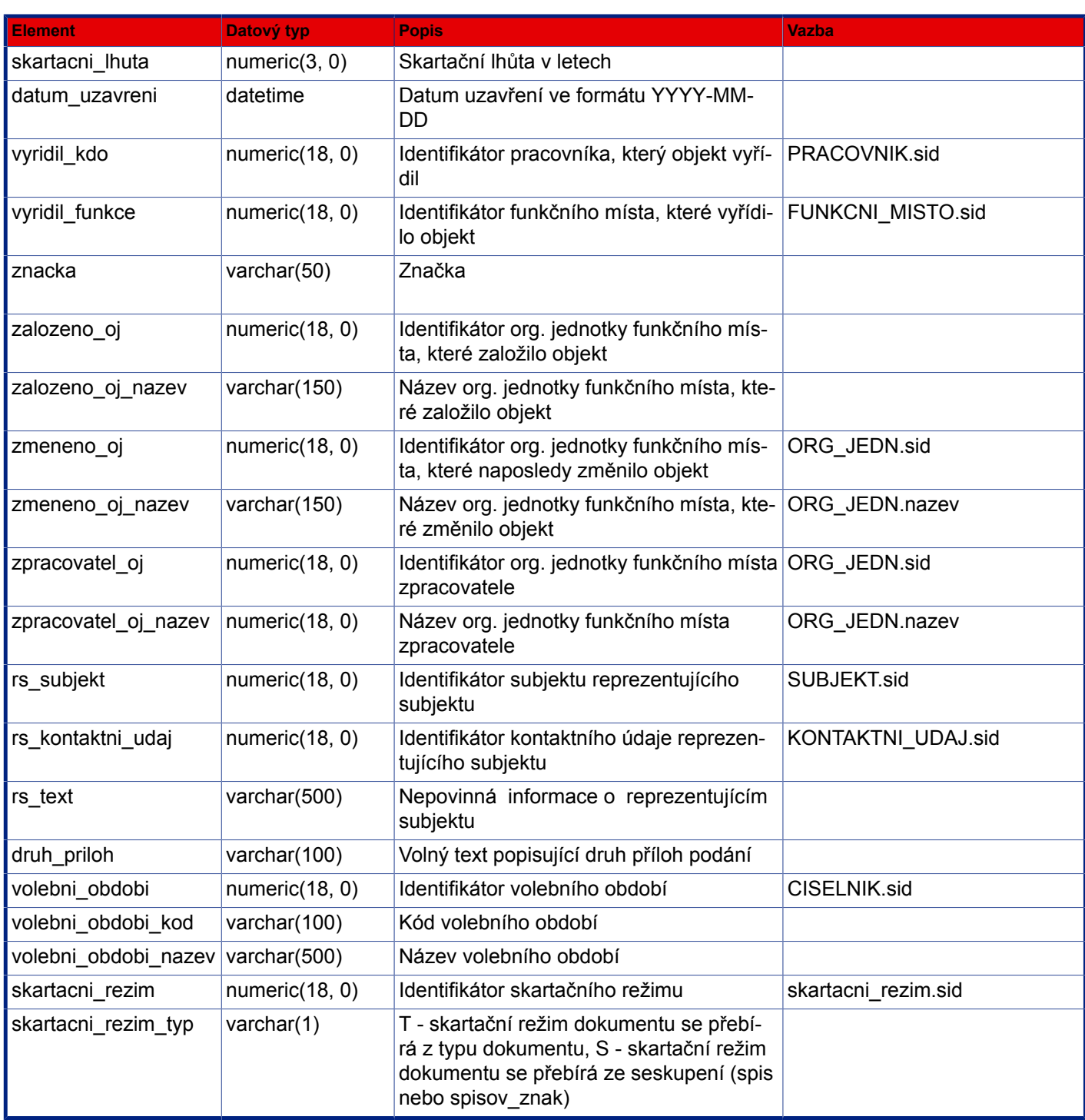

# **5.2. SUBJEKT**

```
 <subjekt num="1">
  <sid>103665</sid>
  <timestamp>150340</timestamp>
  <zalozeno_datum>2008-01-07 16:41:16</zalozeno_datum>
```

```
 <zmeneno_datum null="yes"></zmeneno_datum>
 <trida_subjektu>FO|PFO|OVM|PO</trida_subjektu>
 <zalozil_kdo>3</zalozil_kdo>
 <konec_platnosti null="yes"></konec_platnosti>
 <datum_importu null="yes"></datum_importu>
 <ext_system null="yes"></ext_system>
 <ext_id null="yes"></ext_id>
 <pocet_ds>0</pocet_ds>
 <typ_subjektu null="yes"></typ_subjektu>
  <nadrizeny_subject null="yes"></nadrizeny_subject>
  <verifikace null="yes"></verifikace>
  <www null="yes"></www>
 <stav null="yes"></stav>
 <jmobyv null="yes"></jmobyv>
 <prijobyv>obecní živnostenský úřad</prijobyv>
 <titpredjm null="yes"></titpredjm>
 <titzajm null="yes"></titzajm>
 <rcobyv null="yes"></rcobyv>
 <poznamka null="yes"></poznamka>
 <funkce null="yes"></funkce>
 <odesilatel null="yes"></odesilatel>
 <nazev>Městský úřad Krnov</nazev>
 <ico null="yes"></ico>
 <dic null="yes"></dic>
 <datum_narozeni null="yes"></datum_narozeni>
 <obchjm null="yes"></obchjm>
 </subjekt>
```
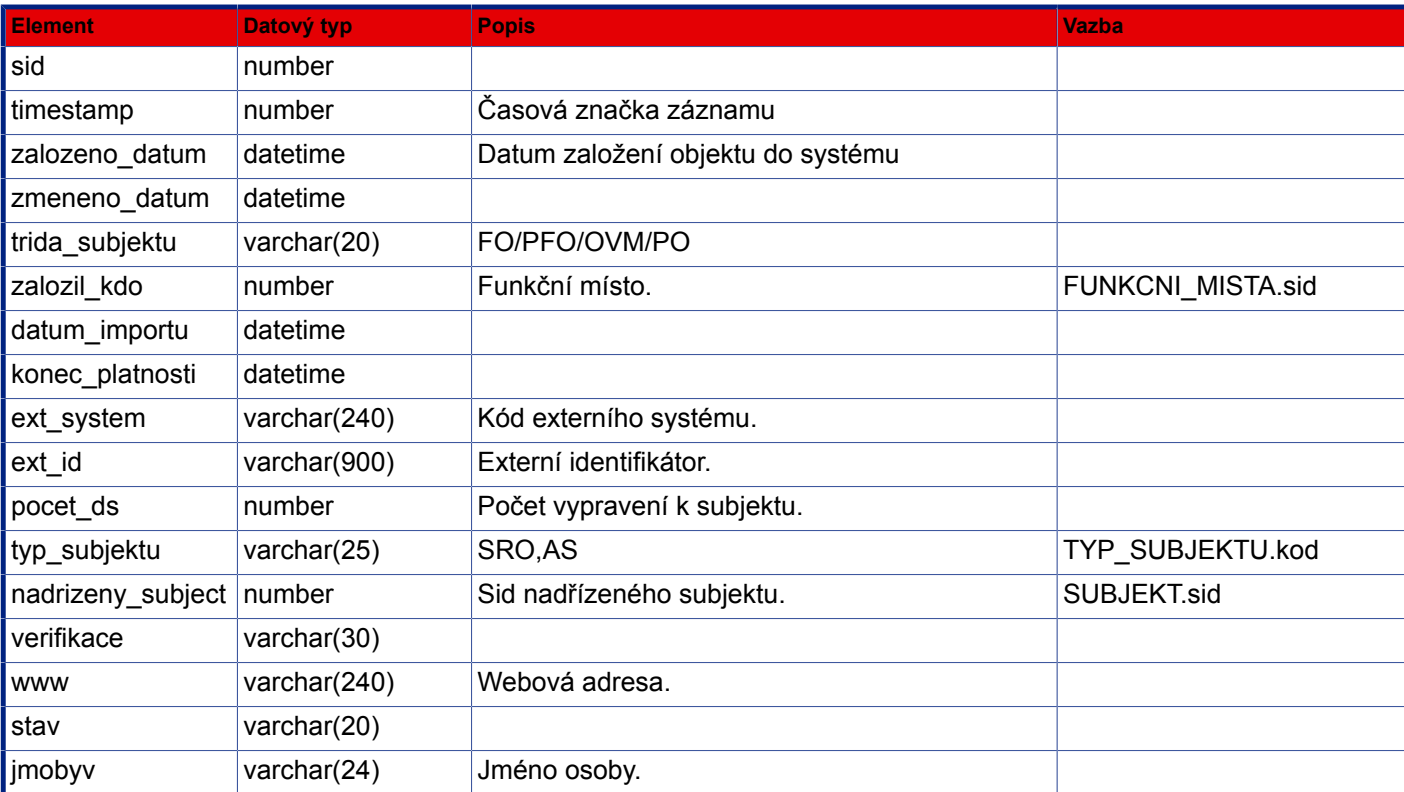

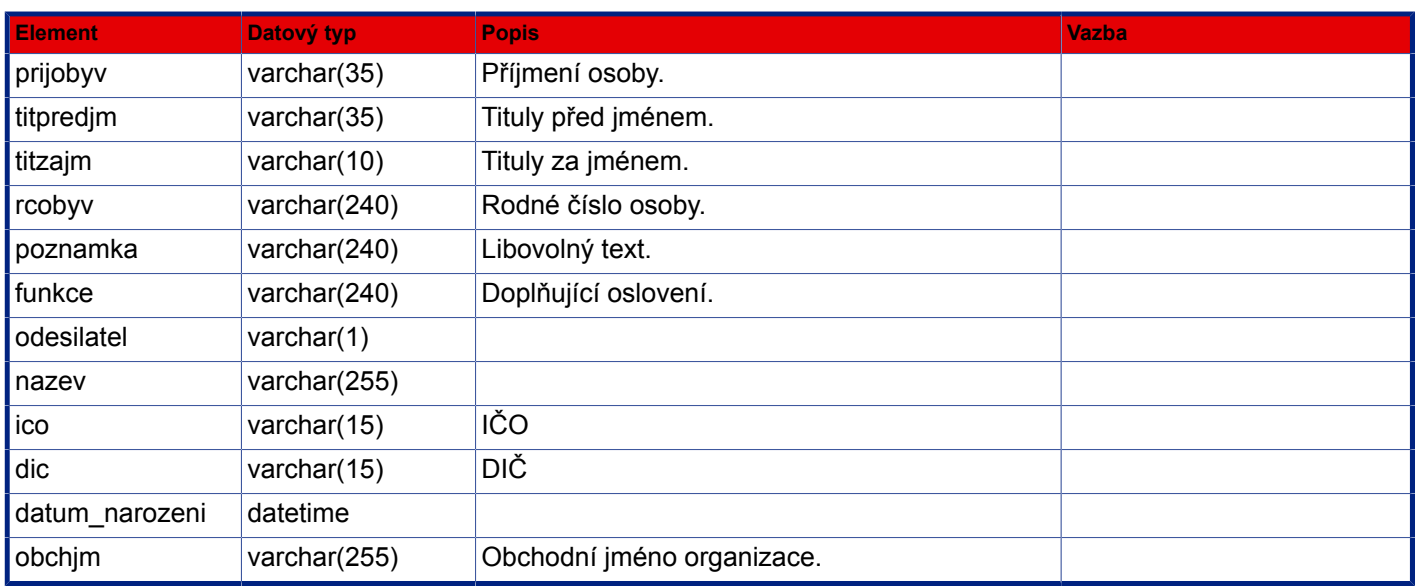

# **5.3. DOTCENY SUBJEKT**

```
 <dotcene_subjekty>
 <sid>266874</sid>
 <sid_ce null="yes"></sid_ce>
  <kontaktni_udaj_aktualni>1169</kontaktni_udaj_aktualni>
  <subjekt_aktualni>103665</subjekt_aktualni>
  <objektsps>249387</objektsps>
  <typ>VYPRAVENI</typ>
  <vypravil null="yes"></vypravil>
 <vypravil_kod null="yes"></vypravil_kod>
  <vypravil_oj null="yes"></vypravil_oj>
  <vypravil_oj_nazev null="yes"></vypravil_oj_nazev>
 <hr_zasilka null="yes"></hr_zasilka>
 <hz_zalozil_fm null="yes"></hz_zalozil_fm>
  <datum_prevzeti null="yes"></datum_prevzeti>
  <hmotnost null="yes"></hmotnost>
  <ppa null="yes"></ppa>
  <hr_zasilka_sid null="yes"></hr_zasilka_sid>
  <cdz null="yes"></cdz>
  <stav_vypraveni>PRIPRAVOVANO</stav_vypraveni>
 <stav_vypraveni_nazev>připravováno</stav_vypraveni_nazev>
 <poznamka null="yes"></poznamka>
 <hz_zalozil_oj null="yes"></hz_zalozil_oj>
 <datum_vzniku>2008-02-19 10:13:13</datum_vzniku>
 <datum_akce null="yes"></datum_akce>
  <cj_odesilatele null="yes"></cj_odesilatele>
  <stat null="yes"></stat>
  <datum_podani null="yes"></datum_podani>
  <vypravil_oj_l_pozice null="yes"></vypravil_oj_l_pozice>
  <k_statu null="yes"></k_statu>
  <ext_id null="yes"></ext_id>
 <druh_zasilky_nazev>neurčeno</druh_zasilky_nazev>
```

```
 <distributor null="yes"></distributor>
       <dist_nazev null="yes"></dist_nazev>
       <dist_kod null="yes"></dist_kod>
       <zpusob_vypraveni>NONE</zpusob_vypraveni>
       <zpusob_zachazeni>NONE</zpusob_zachazeni>
       <zpusob_zachazeni_kod_sluzby null="yes"></zpusob_zachazeni_kod_sluzby>
       <zpusob_zachazeni_nazev>neurčeno</zpusob_zachazeni_nazev>
       <druh_zasilky>NONE</druh_zasilky>
       <zpusob_vypraveni_nazev>neurčeno</zpusob_vypraveni_nazev>
       <vyplatne null="yes"></vyplatne>
       <vymena null="yes"></vymena>
       <obec>Praha</obec>
       <email null="yes"></email>
       <adresat>ICZ, a.s., Divize Sprava a rizeni dokumentu, Blecha Josef, Drtinova /2,
 150 00
        Praha</adresat>
       <posta null="yes"></posta>
       <datum_odeslani null="yes"></datum_odeslani>
       <stav_overeni>NEOVERENO</stav_overeni>
       <stav_overeni_text>Neověřeno</stav_overeni_text>
       <dobirka null="yes"></dobirka>
       <u_cena null="yes"></u_cena>
       <postovni_sluzby_kody null="yes"></postovni_sluzby_kody>
       <kategorie_ud null="yes"></kategorie_ud>
       <kategorie_ud_kod null="yes"></kategorie_ud_kod>
       <kategorie_ud_nazev null="yes"></kategorie_ud_nazev>
       <kategorie_ud_poznamka null="yes"></kategorie_ud_poznamka>
       <kategorie_ud_poradi null="yes"></kategorie_ud_poradi>
       <oblast_ud null="yes"></oblast_ud>
       <oblast_ud_kod null="yes"></oblast_ud_kod>
       <oblast_ud_nazev null="yes"></oblast_ud_nazev>
      </dotcene_subjekty>
```
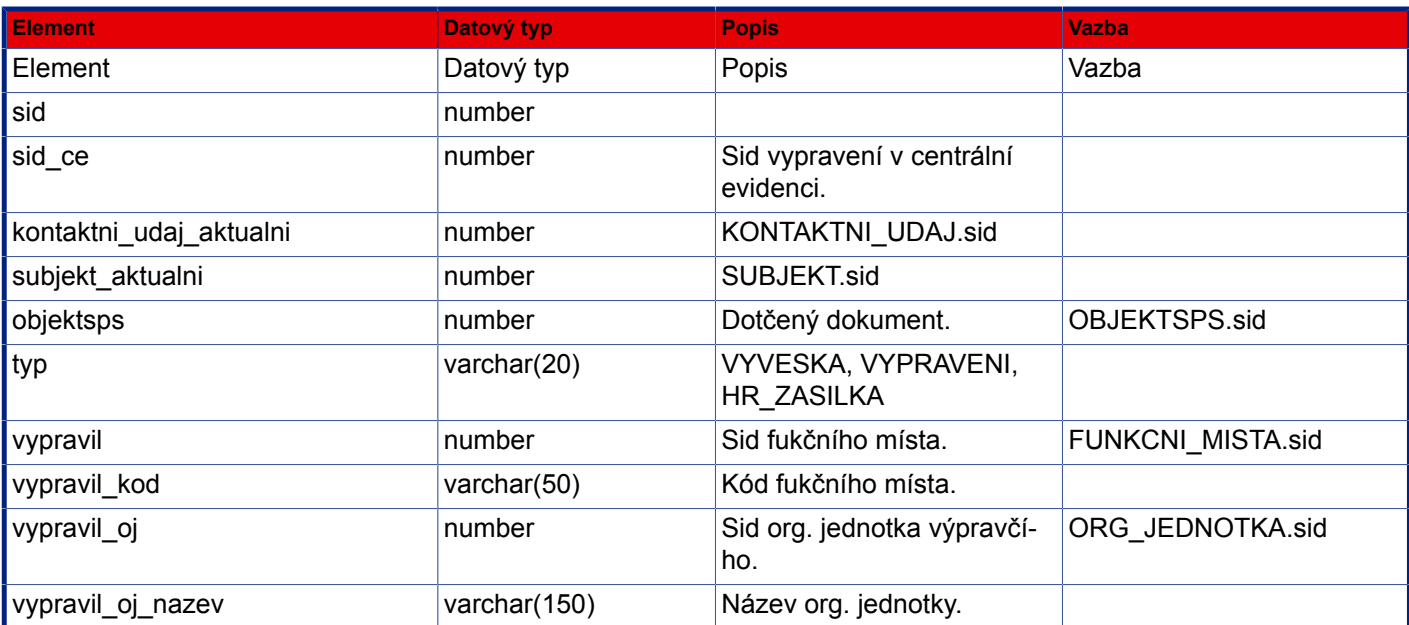

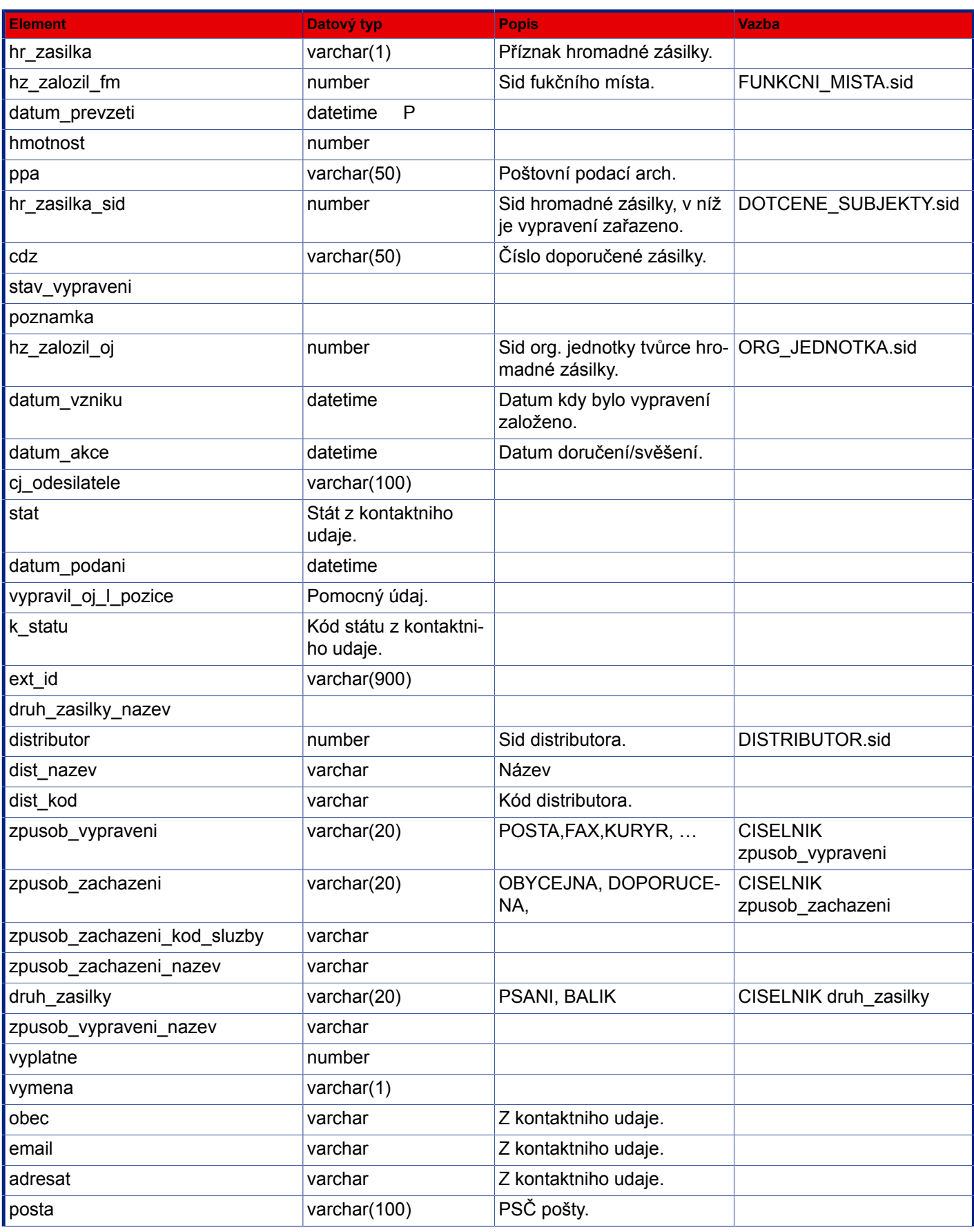

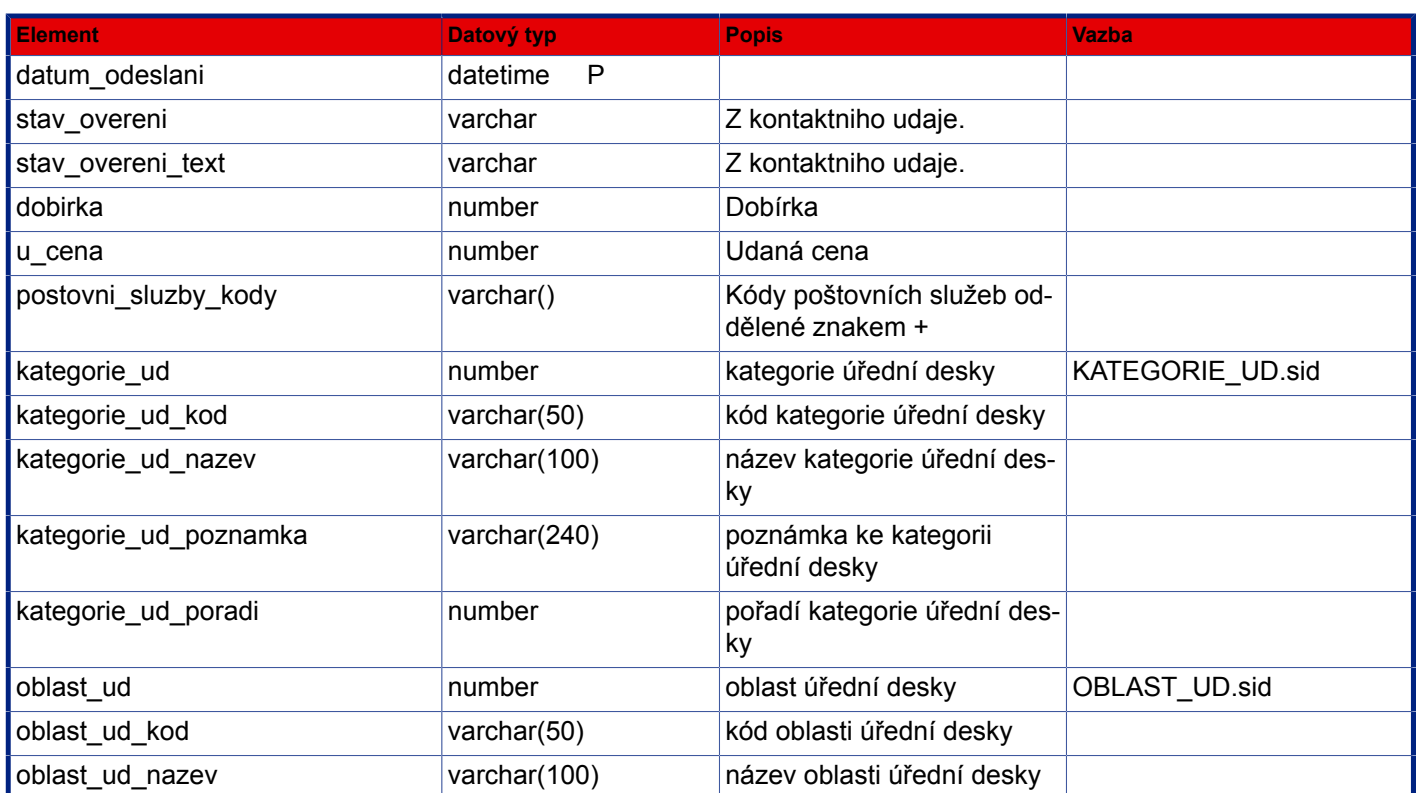

# **5.4. KONTAKTNI UDAJ**

```
 <dotcene_subjekty>
<sid>266874</sid>
 <sid_ce null="yes"></sid_ce>
 <kontaktni_udaj_aktualni>1169</kontaktni_udaj_aktualni>
  <subjekt_aktualni>103665</subjekt_aktualni>
  <objektsps>249387</objektsps>
  <typ>VYPRAVENI</typ>
  <vypravil null="yes"></vypravil>
 <vypravil_kod null="yes"></vypravil_kod>
  <vypravil_oj null="yes"></vypravil_oj>
  <vypravil_oj_nazev null="yes"></vypravil_oj_nazev>
 <hr_zasilka null="yes"></hr_zasilka>
 <hz_zalozil_fm null="yes"></hz_zalozil_fm>
 <datum_prevzeti null="yes"></datum_prevzeti>
 <hmotnost null="yes"></hmotnost>
 <ppa null="yes"></ppa>
 <hr_zasilka_sid null="yes"></hr_zasilka_sid>
 <cdz null="yes"></cdz>
  <stav_vypraveni>PRIPRAVOVANO</stav_vypraveni>
 <stav_vypraveni_nazev>připravováno</stav_vypraveni_nazev>
  <poznamka null="yes"></poznamka>
  <hz_zalozil_oj null="yes"></hz_zalozil_oj>
  <datum_vzniku>2008-02-19 10:13:13</datum_vzniku>
 <datum_akce null="yes"></datum_akce>
```

```
 <cj_odesilatele null="yes"></cj_odesilatele>
       <stat null="yes"></stat>
       <datum_podani null="yes"></datum_podani>
       <vypravil_oj_l_pozice null="yes"></vypravil_oj_l_pozice>
       <k_statu null="yes"></k_statu>
       <ext_id null="yes"></ext_id>
       <druh_zasilky_nazev>neurčeno</druh_zasilky_nazev>
       <distributor null="yes"></distributor>
       <dist_nazev null="yes"></dist_nazev>
       <dist_kod null="yes"></dist_kod>
       <zpusob_vypraveni>NONE</zpusob_vypraveni>
       <zpusob_zachazeni>NONE</zpusob_zachazeni>
       <zpusob_zachazeni_kod_sluzby null="yes"></zpusob_zachazeni_kod_sluzby>
       <zpusob_zachazeni_nazev>neurčeno</zpusob_zachazeni_nazev>
       <druh_zasilky>NONE</druh_zasilky>
       <zpusob_vypraveni_nazev>neurčeno</zpusob_vypraveni_nazev>
       <vyplatne null="yes"></vyplatne>
       <vymena null="yes"></vymena>
       <obec>Praha</obec>
       <email null="yes"></email>
       <adresat>ICZ, a.s., Divize Sprava a rizeni dokumentu, Blecha Josef, Drtinova /2,
 150 00
       Praha</adresat>
```

```
 <posta null="yes"></posta>
 <datum_odeslani null="yes"></datum_odeslani>
 <stav_overeni>NEOVERENO</stav_overeni>
 <stav_overeni_text>Neověřeno</stav_overeni_text>
 </dotcene_subjekty>
```
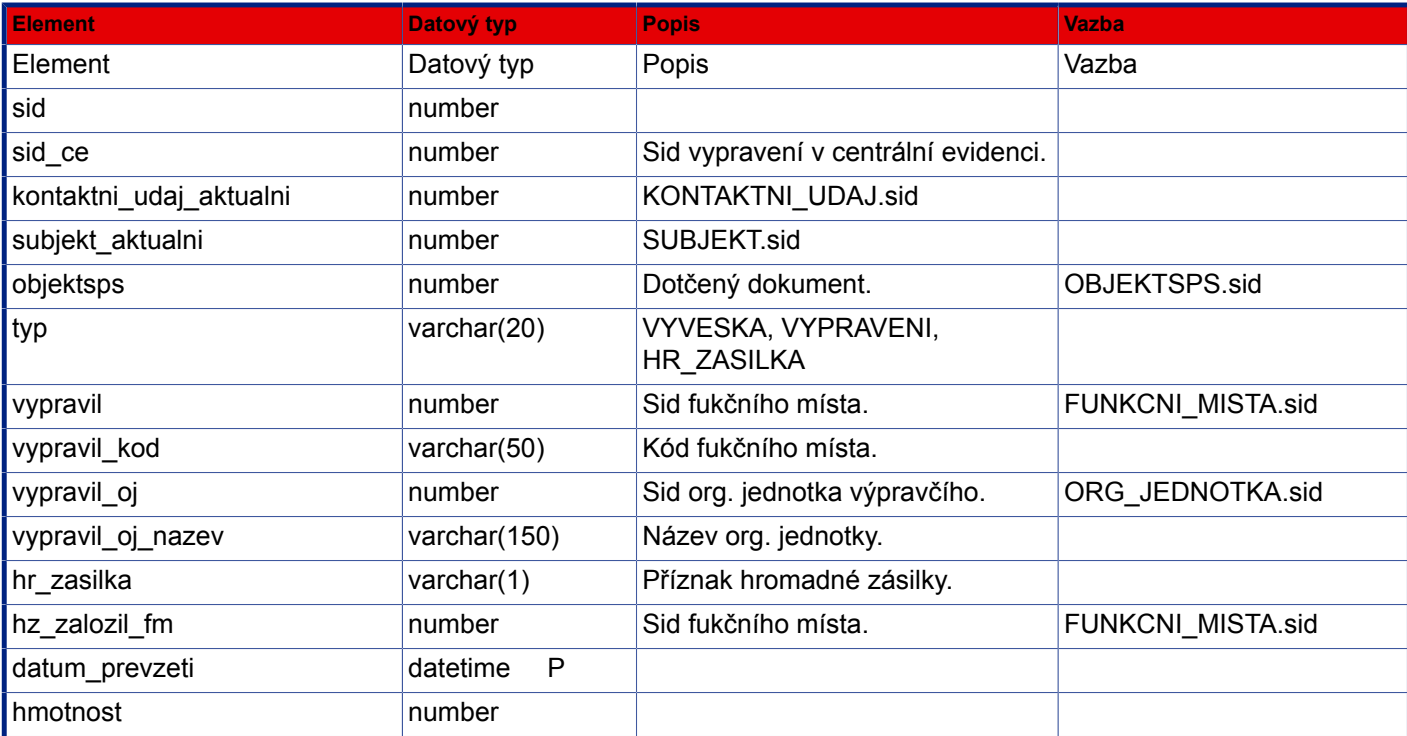

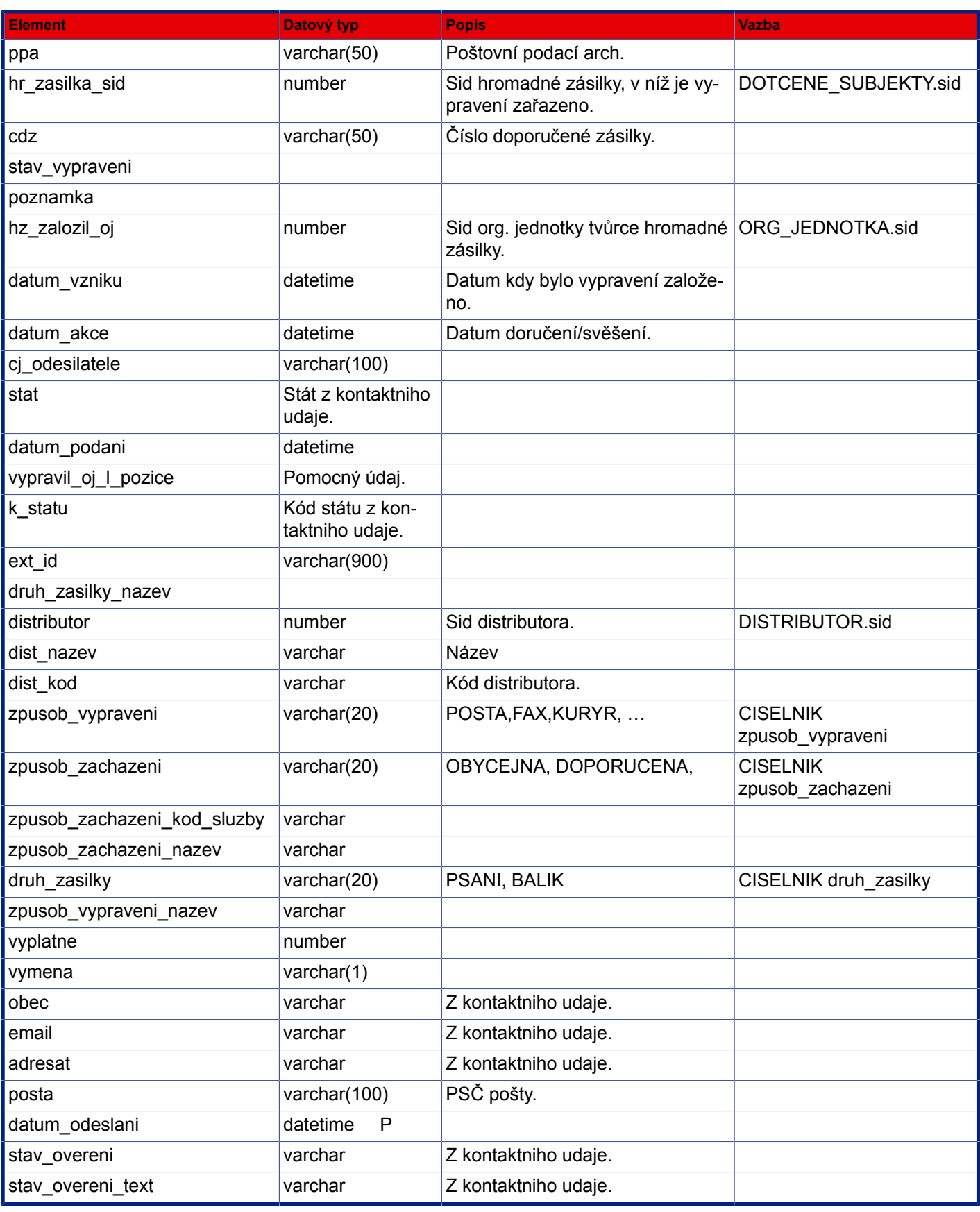

# **Kapitola 6. Příklady použití některých funkcí aplikačního rozhraní**

# **6.1. Přihlášení do systému e-spis**

 <SPScmd> <login> <prihlasovaci\_jmeno>lektorsps</prihlasovaci\_jmeno> </login> </SPScmd> <SPScmd> <ret cmd="login" ok="yes"> <pracovnik> <kancelar null="yes"></kancelar> <sid>907608</sid> <osobni\_cislo null="yes"></osobni\_cislo> <konec\_platnosti null="yes"></konec\_platnosti> <psc null="yes"></psc> <prijmeni>Lektor</prijmeni> <typ\_prvku>1</typ\_prvku> <jmeno>SPS</jmeno> <titpredjm null="yes"></titpredjm> <ext\_system>OrgAdmin</ext\_system> <kod>Lektor</kod> <telefon2 null="yes"></telefon2> <ext\_id>2603</ext\_id> <adresa null="yes"></adresa> <default\_fm null="yes"></default\_fm> <telefon1 null="yes"></telefon1> <nazev>Lektor SPS</nazev> <fax null="yes"></fax> <mesto null="yes"></mesto> <titzajm null="yes"></titzajm> </pracovnik>  $\langle$ ret> </SPScmd>

# **6.2. Načtení funkčních míst pracovníka**

 <SPScmd> <nacistFunkcniMista> <pracovnik>

```
 <sid>907608</sid>
   </pracovnik>
  </nacistFunkcniMista>
 </SPScmd>
 <SPScmd>
 <ret cmd="nacistFunkcniMista" ok="yes">
   <funkcni_mista>
    <funkcni_misto num="1">
    <sid>907511</sid>
     <typ_prvku>1</typ_prvku>
     <kod>0.0.0.1.SVPO1</kod>
     <nazev>MANAGER - Manager úradu</nazev>
     <konec_platnosti null="yes"></konec_platnosti>
     <l_pozice>2</l_pozice>
     <r_pozice>13</r_pozice>
    <ext id>2590</ext id>
    <ext system>OrgAdmin</ext system>
     <parent_id>2577</parent_id>
     <parent_sid>907510</parent_sid>
     <zarazeni>VYKONAVA</zarazeni>
     <sid_prac>907608</sid_prac>
     <pracovnik_kod>Lektor</pracovnik_kod>
     <pracovnik_nazev>Lektor SPS</pracovnik_nazev>
     <default_fm null="yes"></default_fm>
    </funkcni_misto>
    <funkcni_misto num="2">
     <sid>907514</sid>
     <typ_prvku>1</typ_prvku>
     <kod>2.1.0.0.A1</kod>
     <nazev>ObIT_ADM - Správce sps</nazev>
     <konec_platnosti null="yes"></konec_platnosti>
     <l_pozice>34</l_pozice>
     <r_pozice>35</r_pozice>
     <ext_id>2589</ext_id>
    <ext system>OrgAdmin</ext system>
     <parent_id>2577</parent_id>
     <parent_sid>907510</parent_sid>
     <zarazeni>VYKONAVA</zarazeni>
     <sid_prac>907608</sid_prac>
     <pracovnik_kod>Lektor</pracovnik_kod>
     <pracovnik_nazev>Lektor SPS</pracovnik_nazev>
     <default_fm null="yes"></default_fm>
    </funkcni_misto>
   </funkcni_mista>
 \langleret>
 </SPScmd>
```
## **6.3. Nastavení funkčního místa**

```
 <SPScmd>
  <nastavitFunkcniMisto>
   <funkcni_misto>
    <kod>0.0.0.1.SVPO1</kod>
   </funkcni_misto>
  </nastavitFunkcniMisto>
 </SPScmd>
 <SPScmd>
 <ret cmd="nastavitFunkcniMisto" ok="yes"></ret>
 </SPScmd>
```
#### **Nacteni ciselniku typu pisemnosti "TYP\_PISEMNOSTI"**

```
 <SPScmd>
  <nacistZaznam>
   <typ_pisemnosti>
   </typ_pisemnosti>
  </nacistZaznam>
 </SPScmd>
 <SPScmd>
  <ret cmd="nacistZaznam" ok="yes">
   <ciselnik total_count="278" count="278">
    <typ_pisemnosti num="1">
     <zakonna_lhuta null="yes"></zakonna_lhuta>
     <sid>3088</sid>
     <platnost_do>2003-07-30 00:00:00</platnost_do>
     <poznamka null="yes"></poznamka>
     <kod>NUZ</kod>
     <skupina null="yes"></skupina>
     <timestamp>949508</timestamp>
     <nazev>návrh usnesení zastupitelstva 23</nazev>
     <spisovy_znak>2261</spisovy_znak>
     <skartacni_rezim>123</skartacni_rezim>
     <referatnik null="yes"></referatnik>
    </typ_pisemnosti>
    <typ_pisemnosti num="2">
     <zakonna_lhuta null="yes"></zakonna_lhuta>
     <sid>3089</sid>
     <platnost_do>2003-07-30 00:00:00</platnost_do>
     <poznamka null="yes"></poznamka>
     <kod>ZR</kod>
     <skupina null="yes"></skupina>
     <timestamp>949526</timestamp>
     <nazev>zápis-Rada</nazev>
     <spisovy_znak>2262</spisovy_znak>
     <skartacni_rezim>124</skartacni_rezim>
```

```
 <referatnik null="yes"></referatnik>
    </typ_pisemnosti>
    ...
   </ciselnik>
 \langleret>
 </SPScmd>
```
## **6.4. Založení vlastního dokumentu**

```
 <SPScmd>
  <zalozitPisemnost>
   <objektsps>
    <sps_class>VlastniPisemnost</sps_class>
    <vec>Objednavka ze SAPu</vec>
    <typ_pisemnosti>3089</typ_pisemnosti>
    <znacka>SAP 472457/2004/5</znacka>
   </objektsps>
  </zalozitPisemnost>
 </SPScmd>
 <SPScmd>
  <ret cmd="zalozitPisemnost" ok="yes">
   <objektsps num="1">
    <vyridil_funkce null="yes"></vyridil_funkce>
    <mnozstvi null="yes"></mnozstvi>
    <acl>1053184</acl>
    <zadavatel_nazev null="yes"></zadavatel_nazev>
    <zadavatel null="yes"></zadavatel>
    <zpracovatel_oj_nazev>URAD - Úrad</zpracovatel_oj_nazev>
    <termin_vyrizeni null="yes"></termin_vyrizeni>
    <stav_aktivity>3005</stav_aktivity>
    <zmeneno_kdo_kod null="yes"></zmeneno_kdo_kod>
    <kontrolni_termin_perioda null="yes"></kontrolni_termin_perioda>
    <ext_obj null="yes"></ext_obj>
    <datum_vyrizeni null="yes"></datum_vyrizeni>
    <zmeneno_kdo_nazev null="yes"></zmeneno_kdo_nazev>
    <zalozeno_kdo>907608</zalozeno_kdo>
    <sid>1053185</sid>
    <vec>Objednavka ze SAPu</vec>
    <garant_fm null="yes"></garant_fm>
    <zpracovatel_kod>0.0.0.1.SVPO1 (Lektor SPS)</zpracovatel_kod>
    <vyridil_kdo null="yes"></vyridil_kdo>
    <platnost_do null="yes"></platnost_do>
    <zmeneno_oj_nazev null="yes"></zmeneno_oj_nazev>
    <zalozeno_oj>907485</zalozeno_oj>
    <zmeneno_oj null="yes"></zmeneno_oj>
    <poznamka null="yes"></poznamka>
    <zmeneno_datum null="yes"></zmeneno_datum>
    <zalozeno_kdo_kod>Lektor</zalozeno_kdo_kod>
```

```
 <zalozeno_datum>2004-10-27 10:21:26</zalozeno_datum>
 <ukladaci_misto null="yes"></ukladaci_misto>
 <typ_pisemnosti_kod>ZR</typ_pisemnosti_kod>
 <zalozeno_funkce_kod>0.0.0.1.SVPO1 (Lektor SPS)</zalozeno_funkce_kod>
 <cislo_jednaci null="yes"></cislo_jednaci>
 <skupina_prideleni>1053183</skupina_prideleni>
 <fin_castka null="yes"></fin_castka>
 <zpracovatel_oj>907485</zpracovatel_oj>
 <ext_id null="yes"></ext_id>
 <spisovy_znak_nazev null="yes"></spisovy_znak_nazev>
 <forma_dokumentu null="yes"></forma_dokumentu>
 <fyz_ulozeni null="yes"></fyz_ulozeni>
<stav aktivity nazev>Zpracování</stav aktivity nazev>
 <sps_class>VlastniPisemnost</sps_class>
 <zpracovatel>907511</zpracovatel>
 <typ_pisemnosti_nazev>zápis-Rada</typ_pisemnosti_nazev>
 <evidencni_cislo>EC 114136/2004</evidencni_cislo>
 <skartacni_lhuta null="yes"></skartacni_lhuta>
 <skartacni_znak null="yes"></skartacni_znak>
 <pocet_priloh null="yes"></pocet_priloh>
 <platnost_od null="yes"></platnost_od>
 <znacka>SAP 472457/2004/5</znacka>
 <datum_uzavreni null="yes"></datum_uzavreni>
 <datum_archivace null="yes"></datum_archivace>
 <zpusob_vyrizeni null="yes"></zpusob_vyrizeni>
 <typ_pisemnosti>3089</typ_pisemnosti>
 <zmeneno_funkce null="yes"></zmeneno_funkce>
 <zalozeno_kdo_nazev>Lektor SPS</zalozeno_kdo_nazev>
 <timestamp>1206431</timestamp>
 <zadavatel_kod>()</zadavatel_kod>
 <fin_operace null="yes"></fin_operace>
 <datum_prav_moci null="yes"></datum_prav_moci>
 <datum_jednani null="yes"></datum_jednani>
 <ukladaci_misto_kod null="yes"></ukladaci_misto_kod>
 <kontrolni_termin null="yes"></kontrolni_termin>
 <datum_zverejneni null="yes"></datum_zverejneni>
 <poradi null="yes"></poradi>
 <spisovy_znak_kod null="yes"></spisovy_znak_kod>
 <spisovy_znak null="yes"></spisovy_znak>
 <id_stavu_aktivity>ZPRACOVANI</id_stavu_aktivity>
 <doruceni null="yes"></doruceni>
 <ukladaci_misto_nazev null="yes"></ukladaci_misto_nazev>
 <zmeneno_kdo null="yes"></zmeneno_kdo>
 <pocet_listu null="yes"></pocet_listu>
 <agendove_cislo null="yes"></agendove_cislo>
 <zalozeno_oj_nazev>URAD - Úrad</zalozeno_oj_nazev>
 <datum_prideleni>2004-10-27 10:21:26</datum_prideleni>
 <zpracovatel_nazev>MANAGER - Manager úradu</zpracovatel_nazev>
 <rok_vyrizeni null="yes"></rok_vyrizeni>
 <zmeneno_funkce_kod>()</zmeneno_funkce_kod>
 <zalozeno_funkce>907511</zalozeno_funkce>
 <referatnik>1053181</referatnik>
 <forma_dokumentu_nazev></forma_dokumentu_nazev>
 <skartacni_znak_nazev></skartacni_znak_nazev>
 <sps_class_nazev>Vlastní</sps_class_nazev>
```

```
 <klicova_slova_seznam></klicova_slova_seznam>
    <klicova_slova></klicova_slova>
   </objektsps>
\langleret>
 </SPScmd>
```
## **6.5. Zápis vypravení**

```
 <SPScmd>
  <zapisVypraveni>
   <objektsps>
    <sid>1053185</sid>
    <timestamp>1206431</timestamp>
   </objektsps>
   <dotcene_subjekty>
    <subjekt>
     <nazev>Spolecnost</nazev>
     <trida_subjektu>PO</trida_subjektu>
     <typ_subjektu>SRO</typ_subjektu>
     <obchjm>Spojené drevarské závody</obchjm>
     <ico>1245785</ico>
     <dic>991245785</dic>
     <funkce>Odbytové oddelení</funkce>
    </subjekt>
    <kontaktni_udaj>
     <typ_kontaktu>ADRESA</typ_kontaktu>
     <obec>Ceské Budejovice</obec>
     <cobce>Dobrá voda</cobce>
     <mcast>Námestícko</mcast>
     <uvp>Námestí E.Beneše</uvp>
     <cp>254</cp>
     <cev>284</cev>
     <cor>10</cor>
     <psc>370 00</psc>
    </kontaktni_udaj>
    <zpusob_vypraveni>POSTA</zpusob_vypraveni>
    <zpusob_zachazeni>OBYCEJNA</zpusob_zachazeni>
    <druh_zasilky>PSANI</druh_zasilky>
    <dobirka>123.45</dobirka>
    <u_cena>123.45</u_cena>
   </dotcene_subjekty>
  </zapisVypraveni>
 </SPScmd>
 <SPScmd>
  <ret cmd="zapisVypraveni" ok="yes">
   <dotcene_subjekty>
```
<vypravil\_oj null="yes"></vypravil\_oj>

<datum\_prevzeti null="yes"></datum\_prevzeti>

```
 <kontaktni_udaj num="1">
  <www null="yes"></www>
  <stav null="yes"></stav>
  <konec_platnosti null="yes"></konec_platnosti>
  <sid>1053188</sid>
  <psc>370 00</psc>
  <cev>284</cev>
  <datum_importu null="yes"></datum_importu>
  <cp>254</cp>
  <poznamka null="yes"></poznamka>
  <stat null="yes"></stat>
  <typ_kontaktu>ADRESA</typ_kontaktu>
  <ext_system null="yes"></ext_system>
  <k_statu null="yes"></k_statu>
  <ext_id null="yes"></ext_id>
  <certifikat_ep null="yes"></certifikat_ep>
  <cor>10</cor>
  <uvp>Námestí E.Beneše</uvp>
  <cobce>Dobrá voda</cobce>
  <tel_fax null="yes"></tel_fax>
  <verifikace null="yes"></verifikace>
  <email null="yes"></email>
  <obec>Ceské Budejovice</obec>
  <adresat null="yes"></adresat>
  <timestamp>1206433</timestamp>
  <subjekt>1053187</subjekt>
  <mcast>Námestícko</mcast>
  <po_box null="yes"></po_box>
  <edit>1</edit>
 </kontaktni_udaj>
 <sid>1053189</sid>
 <vypravil null="yes"></vypravil>
 <subjekt_aktualni>1053187</subjekt_aktualni>
 <zpusob_vypraveni>POSTA</zpusob_vypraveni>
 <cdz null="yes"></cdz>
 <datum_akce null="yes"></datum_akce>
 <datum_vzniku>2004-10-27 10:46:03</datum_vzniku>
 <poznamka null="yes"></poznamka>
 <cj_odesilatele null="yes"></cj_odesilatele>
 <datum_podani null="yes"></datum_podani>
 <stav_vypraveni>PRIPRAVOVANO</stav_vypraveni>
 <ext_id null="yes"></ext_id>
 <zpusob_zachazeni>OBYCEJNA</zpusob_zachazeni>
 <objektsps>1053185</objektsps>
 <typ>VYPRAVENI</typ>
 <subjekt num="1">
  <www null="yes"></www>
  <trida_subjektu>PO</trida_subjektu>
  <stav null="yes"></stav>
  <jmobyv null="yes"></jmobyv>
  <sid>1053187</sid>
  <konec_platnosti null="yes"></konec_platnosti>
  <datum_importu null="yes"></datum_importu>
  <zmeneno_datum null="yes"></zmeneno_datum>
  <typ_subjektu>SRO</typ_subjektu>
```

```
 <poznamka null="yes"></poznamka>
     <rcobyv null="yes"></rcobyv>
     <titpredjm null="yes"></titpredjm>
     <ext_system null="yes"></ext_system>
     <ext_id null="yes"></ext_id>
     <nadrizeny_subject null="yes"></nadrizeny_subject>
     <verifikace null="yes"></verifikace>
     <prijobyv null="yes"></prijobyv>
     <timestamp>1206432</timestamp>
     <funkce>Odbytové oddelení</funkce>
     <nazev>Spolecnost</nazev>
     <dic>991245785</dic>
     <ico>1245785</ico>
     <titzajm null="yes"></titzajm>
     <obchjm>Spojené drevarské závody</obchjm>
    </subjekt>
    <druh_zasilky>PSANI</druh_zasilky>
    <datum_odeslani null="yes"></datum_odeslani>
    <posta null="yes"></posta>
    <kontaktni_udaj_aktualni>1053188</kontaktni_udaj_aktualni>
    <dobirka>123.45</dobirka>
    <u_cena>123.45</u_cena>
   </dotcene_subjekty>
 \langleret>
 </SPScmd>
```
# **6.6. Doplňkové poštovní služby**

#### **Vyhledání distributora**

```
 <SPScmd>
  <nacistZaznam>
   <distributor>
    <kod>CP</kod>
   </distributor>
  </nacistZaznam>
 </SPScmd>
 <SPScmd>
  <ret ok="yes" cmd="nacistZaznam">
   <ciselnik total_count="1" count="1">
    <distributor num="1">
    <sid>100</sid>
     <platnost_do null="yes"></platnost_do>
     <kod>CP</kod>
     <timestamp>211</timestamp>
     <platnost_od null="yes"></platnost_od>
     <nazev>Česká pošta s.p.</nazev>
    </distributor>
   </ciselnik>
```
 $\langle$ ret> </SPScmd>

#### **Vyhledání doplňkových služeb pro konkrétního distributora**

```
 <SPScmd>
  <nacistZaznam>
   <sazebnik_doplnky>
    <distributor>100</distributor>
   </sazebnik_doplnky>
  </nacistZaznam>
 </SPScmd>
 <SPScmd>
  <ret ok="yes" cmd="nacistZaznam">
   <ciselnik total_count="11" count="11">
    <sazebnik_doplnky num="1">
     <sid>1702008</sid>
     <platnost_do null="yes"></platnost_do>
     <castka>25</castka>
     <kod>U3</kod>
     <distributor>100</distributor>
     <platnost_od null="yes"></platnost_od>
     <nazev>Uložit jen 3 dny (Zkrácení lhůty pro vyzvednutí)</nazev>
     <zkratka>UX3</zkratka>
     <poradi>10</poradi>
    </sazebnik_doplnky>
    <sazebnik_doplnky num="2">
     <sid>1702009</sid>
     <platnost_do null="yes"></platnost_do>
     <castka null="yes"></castka>
    <kod>UX</kod>
     <distributor>100</distributor>
     <platnost_od null="yes"></platnost_od>
     <nazev>Uložit jen 10 dní (Zkrácení lhůty pro vyzvednutí)</nazev>
     <zkratka>UX</zkratka>
     <poradi>20</poradi>
    </sazebnik_doplnky>
    ...
    ...
   </ciselnik>
 \langleret>
 </SPScmd>
```
## **6.7. Založení spisu nad vytvořeným vlastním dokumentem**

```
 <SPScmd>
  <zalozitSpis>
   <zakladaci_objektsps>
    <sid>1053185</sid>
    <timestamp>1206431</timestamp>
   </zakladaci_objektsps>
   <objektsps>
    <sps_class>Spis</sps_class>
    <vec>Spis pro "Objednavka ze SAPu"</vec>
    <typ_pisemnosti>3088</typ_pisemnosti>
   </objektsps>
  </zalozitSpis>
 </SPScmd>
 <SPScmd>
  <ret cmd="zalozitSpis" ok="yes">
   <objektsps num="1">
    <vyridil_funkce null="yes"></vyridil_funkce>
    <mnozstvi null="yes"></mnozstvi>
    <acl>1053209</acl>
    <zadavatel_nazev null="yes"></zadavatel_nazev>
    <zadavatel null="yes"></zadavatel>
    <zpracovatel_oj_nazev null="yes"></zpracovatel_oj_nazev>
    <termin_vyrizeni null="yes"></termin_vyrizeni>
    <stav_aktivity>3021</stav_aktivity>
    <zmeneno_kdo_kod null="yes"></zmeneno_kdo_kod>
    <kontrolni_termin_perioda null="yes"></kontrolni_termin_perioda>
    <ext_obj null="yes"></ext_obj>
    <datum_vyrizeni null="yes"></datum_vyrizeni>
    <zmeneno_kdo_nazev null="yes"></zmeneno_kdo_nazev>
    <zalozeno_kdo>907608</zalozeno_kdo>
    <sid>1053213</sid>
    <vec>Spis pro "Objednavka ze SAPu"</vec>
    <garant_fm null="yes"></garant_fm>
    <zpracovatel_kod>0.0.0.1.SVPO1 (Lektor SPS)</zpracovatel_kod>
    <vyridil_kdo null="yes"></vyridil_kdo>
    <platnost_do null="yes"></platnost_do>
    <zmeneno_oj_nazev null="yes"></zmeneno_oj_nazev>
    <zalozeno_oj>907485</zalozeno_oj>
    <zmeneno_oj null="yes"></zmeneno_oj>
    <poznamka null="yes"></poznamka>
    <zmeneno_datum null="yes"></zmeneno_datum>
    <zalozeno_kdo_kod>Lektor</zalozeno_kdo_kod>
    <zalozeno_datum>2004-10-27 10:56:46</zalozeno_datum>
    <ukladaci_misto null="yes"></ukladaci_misto>
    <typ_pisemnosti_kod>NUZ</typ_pisemnosti_kod>
    <zalozeno_funkce_kod>0.0.0.1.SVPO1 (Lektor SPS)</zalozeno_funkce_kod>
    <cislo_jednaci>CJ 1232/2004</cislo_jednaci>
    <skupina_prideleni>1053212</skupina_prideleni>
    <fin_castka null="yes"></fin_castka>
    <zpracovatel_oj null="yes"></zpracovatel_oj>
    <ext_id null="yes"></ext_id>
    <spisovy_znak_nazev null="yes"></spisovy_znak_nazev>
```

```
 <forma_dokumentu null="yes"></forma_dokumentu>
   <fyz_ulozeni null="yes"></fyz_ulozeni>
   <stav_aktivity_nazev>Otevren</stav_aktivity_nazev>
   <sps_class>Spis</sps_class>
   <zpracovatel>907511</zpracovatel>
   <typ_pisemnosti_nazev>návrh usnesení zastupitelstva 23</typ_pisemnosti_nazev>
   <evidencni_cislo>EC 114137/2004</evidencni_cislo>
   <skartacni_lhuta null="yes"></skartacni_lhuta>
   <skartacni_znak null="yes"></skartacni_znak>
   <pocet_priloh null="yes"></pocet_priloh>
   <platnost_od null="yes"></platnost_od>
   <znacka null="yes"></znacka>
   <datum_uzavreni null="yes"></datum_uzavreni>
   <datum_archivace null="yes"></datum_archivace>
   <zpusob_vyrizeni null="yes"></zpusob_vyrizeni>
   <typ_pisemnosti>3088</typ_pisemnosti>
   <zmeneno_funkce null="yes"></zmeneno_funkce>
   <zalozeno_kdo_nazev>Lektor SPS</zalozeno_kdo_nazev>
   <timestamp>1206700</timestamp>
   <zadavatel_kod>()</zadavatel_kod>
   <fin_operace null="yes"></fin_operace>
   <datum_prav_moci null="yes"></datum_prav_moci>
   <datum_jednani null="yes"></datum_jednani>
   <ukladaci_misto_kod null="yes"></ukladaci_misto_kod>
   <kontrolni_termin null="yes"></kontrolni_termin>
   <datum_zverejneni null="yes"></datum_zverejneni>
   <poradi null="yes"></poradi>
   <spisovy_znak_kod null="yes"></spisovy_znak_kod>
   <spisovy_znak null="yes"></spisovy_znak>
   <id_stavu_aktivity>OTEVRENO</id_stavu_aktivity>
   <doruceni null="yes"></doruceni>
   <ukladaci_misto_nazev null="yes"></ukladaci_misto_nazev>
   <zmeneno_kdo null="yes"></zmeneno_kdo>
    <pocet_listu null="yes"></pocet_listu>
   <agendove_cislo null="yes"></agendove_cislo>
   <zalozeno_oj_nazev>URAD - Úrad</zalozeno_oj_nazev>
   <datum_prideleni>2004-10-27 10:56:46</datum_prideleni>
   <zpracovatel_nazev>MANAGER - Manager úradu</zpracovatel_nazev>
   <rok_vyrizeni null="yes"></rok_vyrizeni>
   <zmeneno_funkce_kod>()</zmeneno_funkce_kod>
   <zalozeno_funkce>907511</zalozeno_funkce>
   <referatnik>1053210</referatnik>
   <forma_dokumentu_nazev></forma_dokumentu_nazev>
   <skartacni_znak_nazev></skartacni_znak_nazev>
   <sps_class_nazev>Spis</sps_class_nazev>
   <klicova_slova_seznam></klicova_slova_seznam>
   <klicova_slova></klicova_slova>
   </objektsps>
 \langleret>
 </SPScmd>
```
# **6.8. Odhlášení ze systému e-spis**

```
 <SPScmd>
 <logout></logout>
 </SPScmd>
```

```
 <SPScmd>
 <ret cmd=" logout " ok="yes"></ret>
 </SPScmd>
```
# **Popis změn e-spis API REST**

## **2.30**

*Ostatní - dopady funkčností ESS e-spis na procesy v rámci API*

• ve výchozím nastavení aplikace vypnutý ignorecase, při užití služeb, kde je součástí parametrů filtr s kódem položky je nutné zajistit shodu kódu v db (číselníku) e-spis a AIS vč. velkých/malých písmen

### **2.29.08**

#### *Související změny - platnost typu dokumentu a věcné skupiny*

Při vyřizování dokumentu a uzavírání spisu je provedeno dohledání platné hodnoty typu dokumentu a věcné skupiny (spisového znaku) dle jejich kódu v číselníku. Pokud tedy k okamžiku vyřízení/uzavření existuje v číselnících záznam s jinou identifikací SID, ale shodným kódem typu nebo plně určeným spisovým znakem, provede systém automaticky změnu položky klasifikace dokumentu a dokument povolí vyřídit, spis (tzn. pro operaci vyřízení/uzavření není nutné provádět změnu profilu objekstps, existuje-li platná položka typu/VS shodného kódu).

#### **2.29.07**

#### *Opravy*

• oprava metody zapisVysledekHlasovani - zápis výsledku hlasování o variantách odstavců BJ nebo zápis výsledku hlasování o jednotlivých odstavcích BJ

#### **2.29.03**

Při vyřízení samostatného dokumentu (nezařazen ve spisu) a uzavření spisu dojde automaticky ke smazání příznaku zpracování v externí aplikaci, tj. objekt se uvolní pro zpracování v ESS e-spis.

## **2.29**

*Ostatní - dopady funkčností ESS e-spis na procesy v rámci API*

 vyřizování / počet listů - kontrola nenulové hodnoty "počet listů" pro analogové/hybridní dokumenty a "počet příloh" pro digitální/hybridní dokumenty

## **2.27.10**

## *Opravy*

 zamezení vkládání objektů do spisu nepřevzatého z oběhu – bylo zamezeno přidání objektů přes API do spisu, který byl v v daném okamžiku "v oběhu" (nebyl převzat novým držitelem). Aplikace při pokusu o provedení této akce vrátí chybový stav

## **2.27.08**

## *Opravy*

 metoda pro předání vypravení výpravně - je-li dokument v držení externí aplikace, je předání jeho vypravení výpravně možné realizovat výhradně prostřednictvím odpovídajících API metod, manipulace s vypravením dokumentu ve výhradním zpracování externí aplikace z UI e-spis je blokována (např. předání připraveného vypravení uživatelem s rolí Sekretariát)

## *Úpravy e-spis s dopadem na API*

- práva na typy dokumentů nově lze v e-spis omezit práva uživatelů na vybrané položky číselníku Typy dokumentů, bude-li pro založení nebo úpravu dokumentu či spisu použit typ dokumentu, na který nemá autentizovaný uživatel práva, skončí volání metody chybou
- zpětné znepřístupnění DS příjemce aktualizace stavu doručení v AIS na základě informace ISDS o zpětném znepřístupnění DS, předání informace o nedoručitelnosti DZ příjemci do AIS

## **2.27.06**

## *Opravy*

- uvedení do souladu s dokumentací
- **-** label návratové hodnoty <ico>, resp. <subjekt\_ico>
- struktura popisu chyby v případě metody **predatVypravne**; pokud je v rámci předávaného vypravení identifikována chyba (error="yes"), vrátí metodat response ve standardní struktuře popisu chyby v podobě elementů ret/code, ret/description, ret/message daného vypravení
- metodou **ulozitPisemnost** nelze menit systemove datumy (položky datum\_vyrizeni, datum\_uzavreni, zmeneno\_datum, datum\_prideleni)

## *Úpravy e-spis s dopadem na API*

 v response metody **zapisVypraveni** je obsažen mj. element "SPScmd/ret/dotcene\_subjekty/barcode" obsahující identifikaci vypravení v e-spis dle BP NSESSS ve formě ZdrojId+HodnotaId (zdroj\_id, hodnota\_id). Pokud externí aplikace sama zajišťuje tisk obálek vypravení a opatřuje je čárovým kódem vypravení, je nutné pro generování čárového kódu použít právě hodnotu návratového údaje "barcode" (varchar 50).

## **2.27.06**

## *Opravy*

 rozšíření kontroly stavu vypravení na předchozí stav vypravení, pokud bude vypravení již ve stavech doručeno, resp. nedoručeno, nedovolí systém nastavit přes API rozhraní stav Storno

## *Úpravy e-spis s dopadem na API*

 validace adresního údaje - validace subjektu a adresního údaje rozšiřuje ověřování metadat dle NSERMS nejen dle jejich struktury, ale také aplikuje důsledné kontroly maximálních povolených délek jednotlivých položek metadat subjektu nebo adresního údaje. Vlastní uplatnění rozšířené validace zamezí odeslání nebo příjmu jakéhokoliv subjektu a adresy mezi e-spis a ostatními AIS, jehož popisná metadata překročí maximální povolené délky datových položek. Odesílání nebo příjem nevalidních metadat subjektu nebo adresního údaje mezi e-spis a AIS bude vyhodnoceno jako chybný požadavek a subjekt se nepodaří založit (týká se API rest rozhraní).

## **2.27.06**

## *Úpravy e-spis s dopadem na API*

 je-li dokument postoupen externí aplikací, bude blokována WS pro import el. dokumentu (např. připojení dodatečně skenované přílohy)

## **2.26**

## *Úpravy e-spis s dopadem na API*

 sjednocení délky datové položky Věc (100 znaků) a Poznámka (255 znaků) s datovými elementy dle NSERMS

### **2.25.03**

*Nové funkce*

#### funkce **upravitDokument**

## **2.25**

## *Úpravy e-spis s dopadem na API*

- vyvěšení na ÚD omezení délky pole věc na 240, při vyvěšení dokumentu na Úřední desku (funkce **uredniDeskaVyvesit**) bude pole Věc profilu dokumentu "oříznuto" na délku 240 znaků
- vyjmutí vyřízeného dokumentu z vyřízeného spisu (funkce **vyjmoutZeSpisu**) dojde k znovuotevření, původní VS dokumentu zrušena, je-li navázána VS k typu dokumentu, je tato dokumentu nastavena

# **Popis změn e-spis API WS (BP)**

### **2.30**

#### *Doručování interního vypravení*

Interní vypravení e-spis má vlastní specifické workflow. Pokud dojde k zápisu výsledku vypravení na straně AIS (AIS odešle událost VypraveniDoruceno), bude tato událost pro interní vypravení v e-spis ignorována. Odeslání zápisu výsledku z e-spis do AIS (tzn. generování události VypraveniDoruceno na straně e-spis) při zaevidování nového podání z interně vypraveného dokumentu organizace zůstává beze změny.

#### *Opravy*

Oprava namespace v response událostí volaných v namespace icz

#### *Související změny - UI rozhraní e-spis Sledování dávek*

Optimalizace - aktualizace verze Vaadin, filtr - doplnění možnosti filtrace dle Id dávky, zobrazení nastavených hodnot filtru (agenda, směr, datum od-do, č.dávky), volba počtu zobrazených záznamů v seznamu

#### **2.29.08**

#### *Související změny - platnost typu dokumentu a věcné skupiny*

Při vyřizování dokumentu a uzavírání spisu je porovnáván kód typu dokumentu nebo plně určený spisový znak vůči zadanému datu vyřízení/uzavření. V číselníku typů dokumentů nebo spisových plánů pak musí existovat záznam platný k datu vyřízení/uzavření.

#### **2.29.07**

#### *Kód země v adrese subjektu*

Je-li v poštovní adrese subjektu vypravení uveden element "Zeme" (Kód státu), při ukládání v e-spis se dle zadaného kódu dohledává a ukládá název (Stát)

### **2.29.05**

#### *Opravy*

Oprava vyhodnocování zařazení vypravení do HZ (hromadné zásilky) a vrácení událostí ke změnám stavu vypravení, pokud je HZ založena až na úrovni výpravny e-spis, nikoliv v agendovém systému. Je-li HZ založena až v e-spis, do AIS odcházejí události o změnách stavů jednotlivých vypravení tak, jak byla založena v AIS.

#### **2.29.04**

#### *Nová metoda VypraveniVypravenoEvidencne*

Evidenční vypravení DZ, vypravení mimo elektronickou podatelnu DZ (SK), metoda v rámci doplňujících funkcí (schema espisAdd.xsd)

#### **2.29.03.2**

#### *Opravy*

Oprava chybného přebírání identifikátoru dokumentu při zakládání dokumentu formou odpovědi

#### **2.29.03.1**

#### *Opravy*

SouborVyjmoutZVypraveni - opravena chyba, kdy nešlo provést zrušení vazby mezi el. dokumentem a vypravením

VypraveniPredatVypravne - oprava ztrácejícího se ZdrojId v případě vypravení e-mailem

*Související změny - [CzechoPoint@office](mailto:CzechoPoint@office) - KzMÚ API 2 - výstupní formát*

Od 06/2015 je výstupním formátem autorizované konverze z listinné do elektronické formy datový soubor ve formátu PDF/A (PDF/A-2b založena na specifikaci ISO 32000-1 - PDF 1.7).

Od této doby je nutné při provádění konverze LE používat nový vzor formuláře KzMU-LE\_1.7.zfo + provést formulářem vynucenou aktualizaci Software602 Form Filler.

### **2.29.03**

#### *Validace vůči schématu NSESS*
Zakomponování oficiálního schématu NSESS (API 0.2.8) do specifikace rozhraní API BP. Úprava uvádí do souladu implementaci rozhraní v souladu s xsd schématy, konkrétně v části uvádění elementu tProfilDokumentu/SouvisejiciDokument jako povinné (tzn., že i v případě, kdy se dokument neodkazuje na žádné související dokumenty, bude muset obsahovat minimálně strukturu s prázdnou hodnotou identifikátoru souvisejícího dokumentu).

#### **Příklad - prázdný odkaz na související dokument**

```
<SouvisejiciDokument>
  <Identifikator>
     <HodnotaID/>
     <ZdrojID/>
  </Identifikator>
   <DuvodId>souvisejici</DuvodId>
</SouvisejiciDokument>
```
# *Doplňující data (dokument, spis)*

V rámci elementu DoplnujiciData pro profil dokumetu, spisu budou akceptovány vybrané metadatové elementy, které nejsou součástí root elemementů tProfilSpisu a tProfilDokumentu. Jedná se o položky, které jsou specifické pro e-spis.

Doplňující data dokumentu nebo spisu bude možné aktivně zpracovat v ESSS e-spis v rámci metod:

- DokumentZalozeni a DokumentUprava
- SpisZalozeni a SpisUprava

Zpracovávané hodnoty (na vstupu do ESS budou zpracovány): forma\_dokumentu, fyz\_ulozeni, agendove\_cislo, znacka, termin\_vyrizeni, kontrolni\_termin, attr1, attr2, suma\_priloh, rs\_text

Informativní hodnoty (na vstupu do ESS nebudou zpracovány): ext\_id, ext\_system, zmeneno\_datum, zmeneno\_kdo, spisovna, vyridil\_kdo, zpusob\_vyrizeni, sps\_class, stav\_aktivity, datum\_vyrizeni, datum\_uzavreni, druh\_priloh, pocet\_listu, pocet\_priloh, proces\_id

### **Příklad - element DoplnujiciData**

```
<DoplnujiciData>
<icz:espisProfilExtensions xmlns:icz="http://nsess.i.cz/erms/v_01_01">
   <icz:forma_dokumentu>A</icz:forma_dokumentu>
   <icz:rok_spousteci_udalosti>2001</icz:rok_spousteci_udalosti>
   <icz:fyz_ulozeni>icz:fyz_ulozeni</icz:fyz_ulozeni>
   <icz:ext_id>icz:ext_id</icz:ext_id>
   <icz:ext_system>icz:ext_system</icz:ext_system>
  <icz:zmeneno_datum>2001-12-31T12:00:00</icz:zmeneno_datum>
  <icz:zmeneno_kdo>icz:zmeneno_kdo</icz:zmeneno_kdo>
  <icz:spisovna>icz:spisovna</icz:spisovna>
  <icz:vyridil_kdo>icz:vyridil_kdo</icz:vyridil_kdo>
  <icz:agendove_cislo>icz:agendove_cislo</icz:agendove_cislo>
  <icz:znacka>icz:znacka</icz:znacka>
  <icz:zpusob_vyrizeni>icz:zpusob_vyrizeni</icz:zpusob_vyrizeni>
  <icz:termin_vyrizeni>2001-12-31T12:00:00</icz:termin_vyrizeni>
  <icz:kontrolni_termin>2001-12-31T12:00:00</icz:kontrolni_termin>
   <icz:attr1>icz:attr1</icz:attr1>
   <icz:attr2>icz:attr2</icz:attr2>
```

```
 <icz:sps_class>icz:sps_class</icz:sps_class>
  <icz:stav_aktivity>icz:stav_aktivity</icz:stav_aktivity>
  <icz:datum_vyrizeni>2001-12-31T12:00:00</icz:datum_vyrizeni>
  <icz:datum_uzavreni>2001-12-31T12:00:00</icz:datum_uzavreni>
  <icz:druh_priloh>icz:druh_priloh</icz:druh_priloh>
  <icz:pocet_listu>0</icz:pocet_listu>
   <icz:pocet_priloh>0</icz:pocet_priloh>
   <icz:suma_priloh>0</icz:suma_priloh>
   <icz:proces_id>icz:proces_id</icz:proces_id>
  <icz:proces_stav>UNPROCESSED</icz:proces_stav>
  <icz:datum_doruceni>2001-12-31T12:00:00</icz:datum_doruceni>
  <icz:rs_text>icz:rs_text</icz:rs_text>
</icz:espisProfilExtensions>
</DoplnujiciData>
```
### Poznámka:

v rámci postoupení dokumentu/spis a vyžádání profilu dokumentu/spisu vrací e-spis do AIS hodnoty doplňujících dat: forma\_dokumentu, zmeneno\_datum, agendove\_cislo, znacka, zpusob\_vyrizeni, termin\_vyrizeni, kontrolni\_termin, sps\_class, id\_stavu\_aktivity

### *Ostatní - dopady funkčností ESS e-spis na procesy v rámci API*

Dokumenty je možné vyřídit a spisy uzavřít pouze za předpokladu, že jsou označeny typem dokumentu a věcnou skupinou (spisovým znakem) platným k zadanému datu vyřízení, nebo uzavření. Při vyřizování nebo uzavírání bude e-spis dohledávat typ nebo VS vzhledem k době platnosti, resp. platný k zadanému datu. Pokud nebude nalezena platná hodnota, končí událost chybou zpracování obsahující v popisu text "Neplatný typ" nebo "Neplatná VS".

### *Opravy*

VypraveniPredatVypravne - Opravena situace, kdy v ESSS e-spis existuje Výpravna a Vývěska se stejným kódem, pak předání na takovouto Výpravnu končilo chybou.

VypraveniPredatVypravne - nyní lze v souladu s Best Practicies předat na Výpravnu i více vypravení.

## **2.29**

## *API Setup*

 při importu organizační struktury přes ws setup (espis\_setup\_ws) je kontrolována xml struktura vůči xsd espisOrgStr.xsd.

## *Ostatní - dopady funkčností ESS e-spis na procesy v rámci API*

- Vyřizování / počet listů kontrola nenulové hodnoty "počet listů" pro analogové/hybridní dokumenty a "počet příloh" pro digitální/hybridní dokumenty
- Rozšiřující Popis doplněné profilové pole dokumentu a spisu Popis (255 znaků), mapováno do tProfilDokumentu/Popis, tProfilSpisu/Popis (směr AIS->ESSS, ESSS->AIS)

# **2.28.02**

# *Ostatní - dopady funkčností ESS e-spis na procesy v rámci API*

Povinná autentizace AIS vůči URL espisAPIws

# **2.28.01**

*Úprava mapování zahraničních zásilek*

Z AIS lze pomocí hodnoty elementu DruhZasilkyId rozlišit vypravení do zahraničí, a to jak obyčejné, tak doporučené. Pro nastavení zahraničních zásilek jsou mapovány tyto kombinace atributů zásilky:

**Směr AIS->ESS:** Při použití definice zásilky pomocí PostovniSluzby (nový, doporučený postup):

**ns DruhZasilkyId ns PostovniSluzbyId espis zpusob\_zachazeni** ObycejnaZasilkaDoZahranici bez poštovní služby OBYC\_ZAHR\_E DoporucenaZasilkaDoZahranici bez poštovní služby DOPORUC\_ZAHR\_E **Příklad - definice atributů zásilky** <ZpusobManipulaceId>Posta</ZpusobManipulaceId> </PostovniSluzby> <DruhZasilkyId>ObycejnaZasilkaDoZahranici</DruhZasilkyId>

**Směr AIS->ESS:** Při použití definice zásilky pomocí ZpusobZachazeniId:

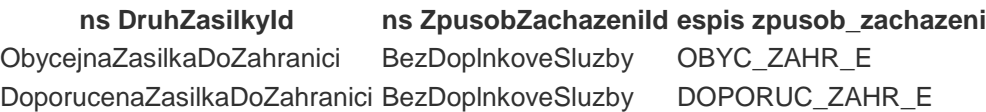

### **Příklad - definice atributů zásilky**

<ZpusobManipulaceId>Posta</ZpusobManipulaceId>

<ZpusobZachazeniId>BezDoplnkoveSluzby</ZpusobZachazeniId>

<DruhZasilkyId>DoporucenaZasilkaDoZahranici</DruhZasilkyId>

### *Změna datumového formátu*

Hodnoty elementů typu <DateTime> a <Date> včetně time-zone

### **Příklad - hodnoty DateTime**

<DatumCasVytvoreni>2015-01-22T10:13:46+01:00</DatumCasVytvoreni> <DatumDoruceni>2015-01-12+01:00</DatumDoruceni>

### **2.28**

### *Vrácení z postoupení při uzavření spisu*

Parametricky, pro každý jednotlivý AIS lze v konfiguraci integračního můstku (nastavuje ICZ) určit, zda při události SpisUzavrit bud současně provedeno vrácení spisu z postoupení z AIS do ESS. Současné výchozí chování spis vrací z postoupení, parametrickým nastavením lze zajistit, že AIS spis pouze uzavře, ale ponechá si jej nadále ve svém výhradním držení.

### *Specifikace způsobu vrácení z postoupení*

V doplňujících datech událostí DokumentVraceni a SpisVraceni doplněn nepovinný element VraceniTypId s přípustnými enumeráty ODMITNUTO nebo VRACENO:

- DokumentId/DoplnujiciData/VraceniTypId
- SpisId/DoplnujiciData/VraceniTypId

Na hodnotu nepovinné specifikace způsobu vrácení z postoupení AIS se dále váží aplikační úpravy v GUI e-spis (rozdělení vrácených dokumentů z postoupení do samostatných složek, možnost jednotlivého přebírání dokumentů a spisů vrácených z postoupení do stavových složek e-spis).

### *Opravy a doplnění*

- Konsolidace číselníku doplňkových služeb České pošty k zásilkám, doplnění mapování doplňkových služeb dle zkratky poštovní služby
- Úprava mapování parametrů zásilek:

**Směr AIS->ESS:** U parametrů zásilek "datová zpráva" vytvářených v AIS a předávaných k vypravení do ESS je v případě předání hodnot PostovniSluzbaId = DoVlastnichRukou nebo DoVlastnichRukouVyhradne nastaven způsob zacházení V\_DOVLRUKOU (zpráva do vlastních rukou), při jiné hodnotě se nastavuje způsob zacházení OBYCEJNA (obyčejná) Je-li v parametrech zásilky vytvářené a předávané k vypravení z AIS hodnota DruhZasilkyId = ObycejnaZasilkaDoZahranici, nebo DoporucenaZasilkaDoZahranici, nastavuje se způsob zacházení espis OBYC\_ZAHR\_E nebo DOPORUC\_ZAHR\_E (zahraniční zásilky)

**Směr ESS->AIS:** přechod z definice parametrů zásilky z původního ZpusobZachazeniId na kombinaci PostovniSluzbyId a DruhZasilkyId

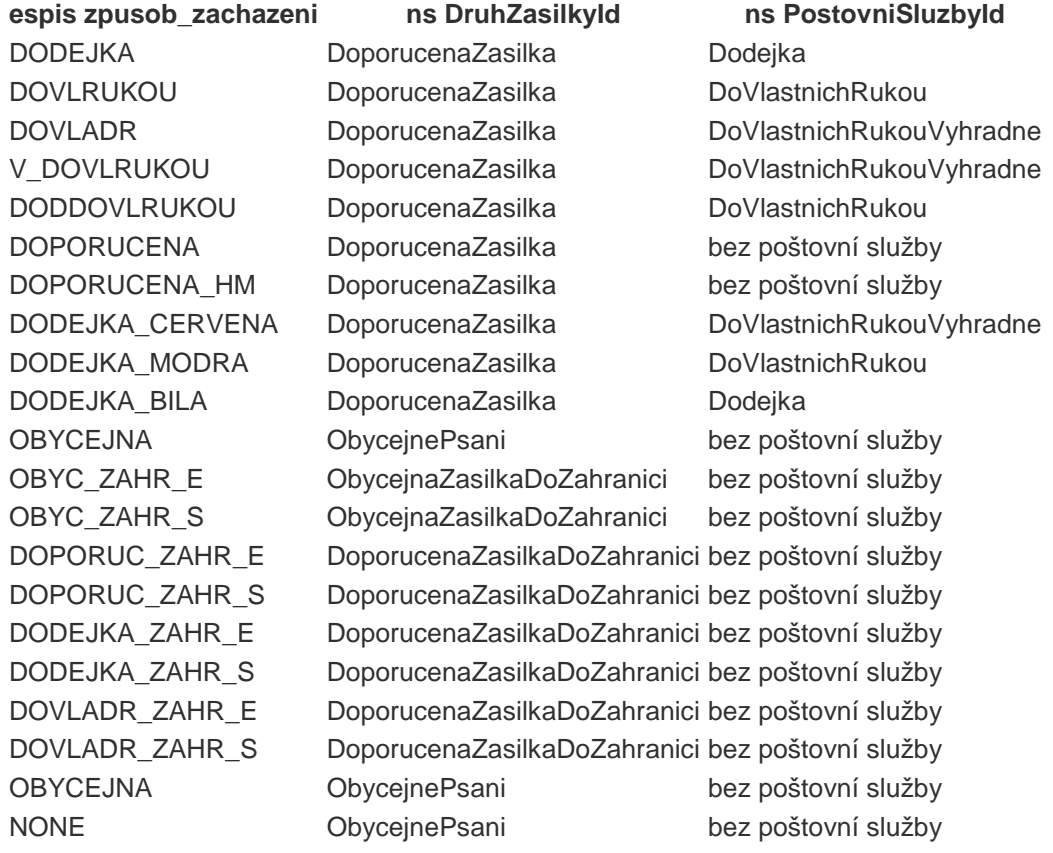

### *Elektronické doručenky odeslaných vypravení*

Rozšíření metody VypraveniDoruceno pro digitálně vyhodnocované doručenky vypravení. V případě, že realizované doručení obsahuje digitální obraz doručenky (např. služby PostServis nebo jiný druh digitalizace listinných doručenek), bude součástí návratové hodnoty události VypraveniDoruceno odkaz na datový soubor doručenky, případně protokolu.

### *Rozšíření hodnot pro PostovniSluzbyText*

V návaznosti na nové doplňkové služby České pošty byl rozšířen číselník Distributorů - doplňkových služeb o nové hodnoty, které je možné z AIS odeslat do ESSS e-spis ve formě hodnoty elementu PostovniSluzbyText.

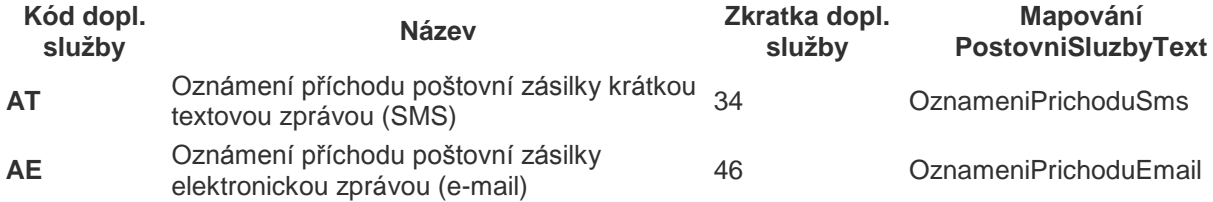

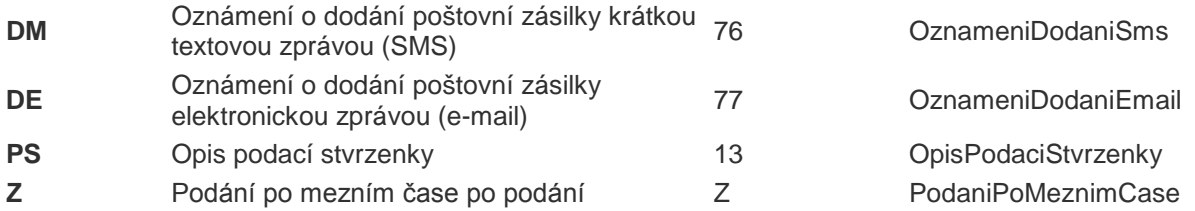

### *Forma dokumentu/spisu*

Úprava se týká implementace služeb metod SpisZalozeni, SpisUprava a DokumentZalozeni, DokumentUprava. V rámci elementu DoplnujiciData (DoplnujiciDataSpis, DoplnujiciDataDokument) bude možné z AIS do ESSS předávat atribut forma dokumentu (hodnoty A = analogová, E = digitální, H = hybridní). Toto rozšíření bude umožněno na základě již existujícího schématu iczExtension.xsd.

### **2.27.08**

### *Nový parametr nastavení integrace AIS*

Parametrizace AIS - nový parametr doruceniSoubor, který umožňuje určit, bude-li v dávce zápisu doručení vypravení odesílané do AIS obsažena předchozí událost se založením el. souboru s doručenkou (vypravení DZ); v defaultním nastavení je soubor doručenky předchozí událostí zakládán.

### *Opravy*

- Metoda SpisPostoupeni lze předávat pouze jednoúrovňové spisy, priorované spisy (superspisy) nelze předávat vzhledem k chybějícím jednoznačným vazebním atributům v rámci XML formátu pro výměnu metadat mezi ERMS
- Metoda SpisUprava při úpravě profilu spisu jsou resetovány související subjekty, u spisu jsou pak nastaveny pouze ty související subjekty, které jsou obsaženy v metadatech požadavku SpisUprava (minimalizace duplicitního zakládání souvisejících subjektů v e-spis)
- Předání vypravení výpravně je-li dokument v držení externí aplikace, je předání jeho vypravení výpravně možné realizovat výhradně prostřednictvím odpovídajících API metod, manipulace s vypravením dokumentu ve výhradním zpracování externí aplikace z UI e-spis je blokována (např. předání připraveného vypravení uživatelem s rolí Sekretariát)

### *Související úpravy*

Jedná se o úpravy a rozšíření funkčností systému ESSS e-spis, které ve svém důsledku mohou ovlivnit výsledky provádění některých stávajících metod API WS (BP) rozhraní:

### *Práva na typy dokumentů*

Od verze 2.27.08 lze v e-spis omezit práva uživatelů e-spis na vybrané položky číselníku Typy dokumentů. Bude-li pro založení nebo úpravu dokumentu či spisu použit typ dokumentu, na který nemá v požadavku API autentizovaný uživatel práva, skončí volání metody chybou.

### *Zpětné znepřístupnění DS příjemce*

Aktualizace stavu doručení v AIS je provedena na základě informace ISDS o zpětném znepřístupnění DS (doručení Systémové datové zprávy IS datových schránek), předání informace o nedoručitelnosti DZ příjemci do AIS.

## **2.27.07**

### *Opravy*

- VypraveniZalozeni, VypraveniUprava oprava vyhodnocení a uložení hodnoty DruhZasilkyId (druhu zásilky) do metadat vypravení, založeného nebo upravovaného externím AIS
- VypraveniZruseni oprava funkčnosti, která dovolí externímu AIS zrušit neodeslané vypravení (vypravení ve stavu připravováno)

### *Související úpravy*

Jedná se o úpravy a rozšíření funkčností systému ESSS e-spis, které ve svém důsledku mohou ovlivnit výsledky provádění některých stávajících metod API WS (BP) rozhraní:

### *Parametrické nastavení ESSS e-spis - fixace el. příloh vypravení*

V globálním nastavení parametrů ESSS e-spis může zákazník nastavit kontrolu připojených el. příloh vypravení do DS, EMAIL nebo INTERNI. Je-li atribut v konfiguraci ESSS e-spis aktivní, provádí systém na aplikační úrovni kontrolu všech připojených příloh el. vypravení, přičemž v závistlosti na nastaveném stupni fixace el. příloh je kontrolováno, zda všechna vypravení k témuž dokumentu (ČJ) obsahují:

- povinně vyžadovaný el. dokument s typem vazby "TELO" (main)
- vždy totožné el. přílohy s typem vazby "TELO" (main) a/nebo "PRILOHA" (enclosure)

Globální nastavení parametrů fixace el. dokumentů má vliv i na připojované komponenty vypravení zakládaných v externích AIS, pokud tedy zákazník tento parametr aktivuje, je nutné postoupit informaci dodavatelům AIS.

### *Vyjmutí podání a odpovědi na podání*

V ESSS e-spis je na aplikační úrovni prováděna kontrola při vyjímání dokumentu ze spisu, zda vyjímaný dokument neobsahuje vazbu "odpověď"

Při vyjímání dokumentu ze spisu (metoda DokumentVyjmutiZeSpisu) je ověřováno na aplikační úrovni, zda vyjímaný dokument nemá aktivní vazbu typu "odpověď", vyjmutí takového dokumentu, resp. dvojici dokumentů podání-odpověď je systémem blokována

### **2.27.06**

### *Nová metoda SouborOdemkniFinal*

Nová synchronní metoda, která umožní na příloze (el. dokumentu) dokumentu ve stavu zpracování zrušit příznak finální verze komponenty. Podmínkou pro možné odebrání příznaku finální verze komponenty bude:

- Dokument ve stavu zpracování
- el. dokument není součástí doručení DD nebo vypravení VD

### **2.27.05**

### *Opravy*

• nový validátor vstupní/výstupní kontroly XML struktur

### *Opravy*

- zakládání souvisejícího subjektu (DokumentZalozeni, DokumentUprava, SpisZalozeni, SpisUprava)
- pokud je zaslán prázdný element Poznamka, je existující hodnota v e-spis smazána (DokumentUprava)
- oprava konverze textového formátu datumu s uvedenou časovou zónou v MS SQL
- úprava WSDL response na přijetí dávky (místo původně vráceného http STATUS se nově vrací response s prázdným soap:Body)

# **2.27.03**

Patch 2.27.03 zahrnoval rozšíření rozhraní doplněním elementů stávajících metod a přidání zcela nových metod.

### *Rozšíření metody VypraveniPredatVypravne*

V asynchronní metodě VypraveniPredatVypravne lze určit konkrétní požadovanou výpravnu organizace, a to zasláním kódu výpravny z číselníku e-spis v elementu VypravnaKod. Rozšířená metoda je dostupná v namespace icz, pro využití rozšířeného parametru je tedy nezbytné provést změnu jmenného prostroru i na straně implementace API v agendovém systému.

### *Nová metoda VypravnySeznam*

Nová synchronní metoda, která vrátí seznam výpraven dostupných autentizovanému uživateli.

### *Nová metoda SouboryVlozeneKDokumentu*

Nová synchronní metoda rozhraní, která vrátí seznam připojených el. příloh k dokumentu s detaily atributů v obsahu složeného elementu DoplnujiciDataSoubor (typ vazby, příznak finální verze, původ komponenty, odkaz na původní komponentu).

### **Příklad - obsah složeného elementu DoplnujiciDataSoubor**

```
<?xml version="1.0" encoding="UTF-8"?>
<nsesss:tDoplnujiciDataSoubor xmlns:ess="http://nsess.public.cz/erms/v_01_01" 
xmlns:nsesss="http://nsess.i.cz/erms/v_01_01" xmlns:tns="http://mvcr.cz/ess/v_1.0.0.0" 
xmlns:tns1="http://isds.czechpoint.cz/v20" 
xmlns:xsi="http://www.w3.org/2001/XMLSchema-instance" 
xsi:schemaLocation="http://nsess.i.cz/erms/v_01_01 iczExtension.xsd ">
<nsesss:TypVazby>nsesss:TypVazby</nsesss:TypVazby>
<nsesss:FinalniVerze>Y</nsesss:FinalniVerze>
<nsesss:Puvod>VystupniFormat</nsesss:Puvod>
<nsesss:Predchudce>
<ess:Identifikator>
<tns:HodnotaID>tns:HodnotaID</tns:HodnotaID>
<tns:ZdrojID>tns:ZdrojID</tns:ZdrojID>
</ess:Identifikator>
</nsesss:Predchudce>
```
</nsesss:tDoplnujiciDataSoubor>

V patch 2.27.02 byly provedeny úpravy zahrnující rozšíření konfiguračních nastavení integrace mezi ESS a AIS a rozšíření metody SouborZalozeni o nepovinné elementy doplňujících metadat.

#### *Rozšíření parametrů konfigurace integračního můstku mezi ESS a AIS*

Parametrické určení možnosti potlačení zakládání el. souborů v dávce postoupení dokumentů (parametr AIS PostoupeniSoubory – nastavení hodnoty zajišťuje ICZ). V případě potlačení zakládání el. souborů při postupování dokumentů pak bude nutné upravit způsob implementace WS na straně AIS tak, že agenda na základě odkazů na soubory uvedené v postoupení dokumentu vyžádá jednotlivé obsahy opakovaným voláním synchronní funkce souborZadostRequest.

Parametrické určení počtu dní, po jejichž uplynutí dojde k automatickému smazání souborů zpracovaných dávek. Výchozí hodnota je nastavena na 15 dní, vymazání souborů zpracovaných dávek je zahrnuto do běhu terminCron (parametr Setup / Informace o klientovi / Nastavení / ess\_clean\_dir\_days – nastavení výchozí hodnoty 15 dní může upravit zákazník).

#### *Doplňující metadata metody SouborZalozeni*

Rozšíření metody SouborZalozeni o sekci DoplnujiciData s možností uvádění nepovinných elementů Puvod (enum: VystupniFormat, KonverzeOriginal, Digitalni, KonverzeKopie), TypVazby (TELO, PRILOHA), FinalniVerze (Y, N). Týká se směru ESSS->AIS.

#### **Příklad - doplňující data metody SouborZalozeni**

```
<SouborZalozeni>
<DoplnujiciData>
<icz:tDoplnujiciDataSoubor>
<icz:TypVazby>PRILOHA</icz:TypVazby>
<icz:FinalniVerze>N</icz:FinalniVerze>
<icz:Puvod>Digitalni</icz:Puvod>
<icz:Predchudce>
<Identifikator>
<ess:HodnotaID>10001010</ess:HodnotaID>
<ess:ZdrojID>icz1es</ess:ZdrojID>
</Identifikator>
</icz:Predchudce>
</icz:tDoplnujiciDataSoubor>
</DoplnujiciData>
<Soubor dmMimeType="application/pdf" dmFileDescr="test.pdf">
<dmEncodedContent>data</dmEncodedContent>
<Identifikator>
<ess:HodnotaID>4d7c7024</ess:HodnotaID>
<ess:ZdrojID>icz1es</ess:ZdrojID>
</Identifikator>
</Soubor>
</SouborZalozeni>
```
#### *Blokace připojování souborů k postoupeným dokumentům*

Je-li dokument postoupen externí aplikaci, bude blokována WS pro import el. dokumentu (např. připojení dodatečně skenované přílohy)

V patch 2.27.01 byly provedeny opravy ve zpracování elementů obsažených v požadavcích, odesílaných na rozhraní API WS (BP).

### *Zpracování hromadných zásilek*

Oprava zpracování obálek (jednotlivých vypravení) v hromadné zásilce, vrácení informace o datu vypravení a doručení každé jednotlivé obálky obsažené v hromadné zásilce.

### *Dotahování údajů z obálky původní datové zprávy*

Oprava dotahování údaje "Naše č.j." a "Vaše č.j." u vypravení zakládaných z externího AIS. Údaje se zakládají jako doplňující metadata obálky datové zprávy.

### *Datum sejmutí vyvěšeného dokumentu*

Oprava chyby v plnění data sejmutí vyvěšení založeného přes API WS (BP).

### *Doplnění kontrol práv na manipulaci s vypraveními dokumentů*

Doplnění kontrolních mechanismů ověřujících práva autentizovaného uživatele k vypravení, které je předmětem úpravy přes API WS (BP) rozhraní. Tato úprava zamezuje manipulaci s vypravením autentizovaným uživatelům, kteří nemají k dokumentu potřebná oprávnění (týká se událostí VypraveniZalozeni, VypraveniUprava, VypraveniZruseno, VypraveniVypraveno).

## **2.27**

### *ProfilSpisu*

Oprava metody, vrácení data vyřízení, data uzavření a ID vložených dokumentů

## **2.26.05**

Bez úprav

### **2.26.04**

### *SoapAction*

Konfiguračně lze pro integrační můstek s externím AIS nastavit odesílání SoapAction v událostech.

### *Uzavírání spisu*

Při uzavírání spisu (SpisUzavreni) prováděna kontrola na vyplněné datumy vyřízení dokumentů ve spisu. Aplikační kontrola zamezuje smazání data vyřízení u vyřízeného dokumentu.

### *Vyřizování dokumentu*

Při vyřizování dokumentu (DokumentVyrizeni) je prováděna kontrolu na vypravení digitální formy (např. DZ,EMAIL) a komponenty ve finální verzi. Pokud není ve vyřizovaném dokumentu žádné vypravení digitální formy nebo komponenta ve finální verzi, je nastavena forma dokumentu na "analogový".

### **2.26.03**

### *Doplňující data*

Fragment "Doruceni" je v sekci "DoplnujiciData" rozšířen o element "DatumCasDoruceni". Změna umožňuje předávat mezi ESS e-spis a externím AIS informaci o datu doručení včetně časového údaje (DokumentZalozeni při zakládání doručeného dokumentu).

## **2.26.02**

### *Uzavření spisu*

Oprava metody SpisUzavreni, kontrola vyplnění data uzavření spisu.

### *Metody pro vyřízení spisu*

Metoda API rozhraní pro vyřízení spisu (SpisVyrizeni) nemění, v souladu se změnou ve verzi 2.26, aplikační stav spisu. Jejím voláním lze ale provést vyřízení obsahu spisu, tedy jednotlivých vložených dokumentů.

### **2.26.01**

### *Odpověď na podání*

Odpověď na podání je metodami API BP zakládána jako nový vlastní dokument do spisu. V takovém případě je při zakládání dokumentu (DokumentZalozeni) a vkládání do spisu (DokumentVlozeniDoSpisu) prováděna kontrola obsahu elementu "SouvisejiciDokument" vkládaného dokumentu, je-li v něm obsažený odkazovaný dokument zařazen v tomtéž spise.

### *Více pracovníků přiřazených jedinému FM*

Pokud je v konfiguraci organizační struktury přiřazeno FM více pracovníků, vrátí API rozhraní nejprve identifikaci vykonávajícího pracovníka. Dále jsou pracovníci řazení dle sid.

#### *Změna způsobu zacházení*

Pokud je k založenému vypravení odeslána úprava vypravení (VypraveniUprava) s prázdným elementem PostovniSluzby, mění se původní nastavená hodnota způsobu zacházení na OBYCEJNA (ošetření mazání hodnoty elementu PostovniSluzby).